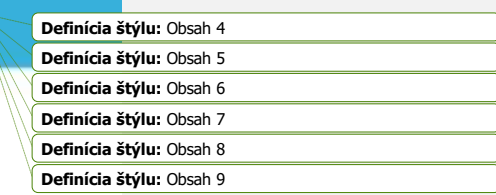

# **Technical specification of external interfaces for market participants**

**V1.1617**

# **MARKET ORGANIZER INFORMATION SYSTEM XMtrade®/ISOT**

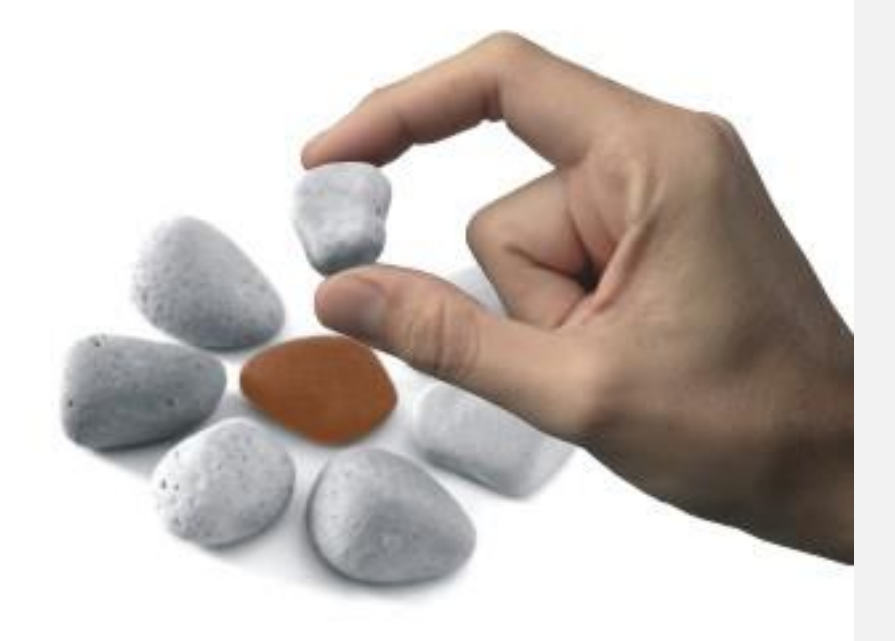

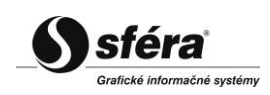

*sféra,* a.s*.* • Karadžičova 2 • 811 08 Bratislava tel.: +421 2 502 13 142 • fax: +421 2 502 13 262

© **sféra**, a.s., 20242022

Ï

Market Organizer Information System

 $\overline{1}$ 

# **TABLE OF CONTENT**

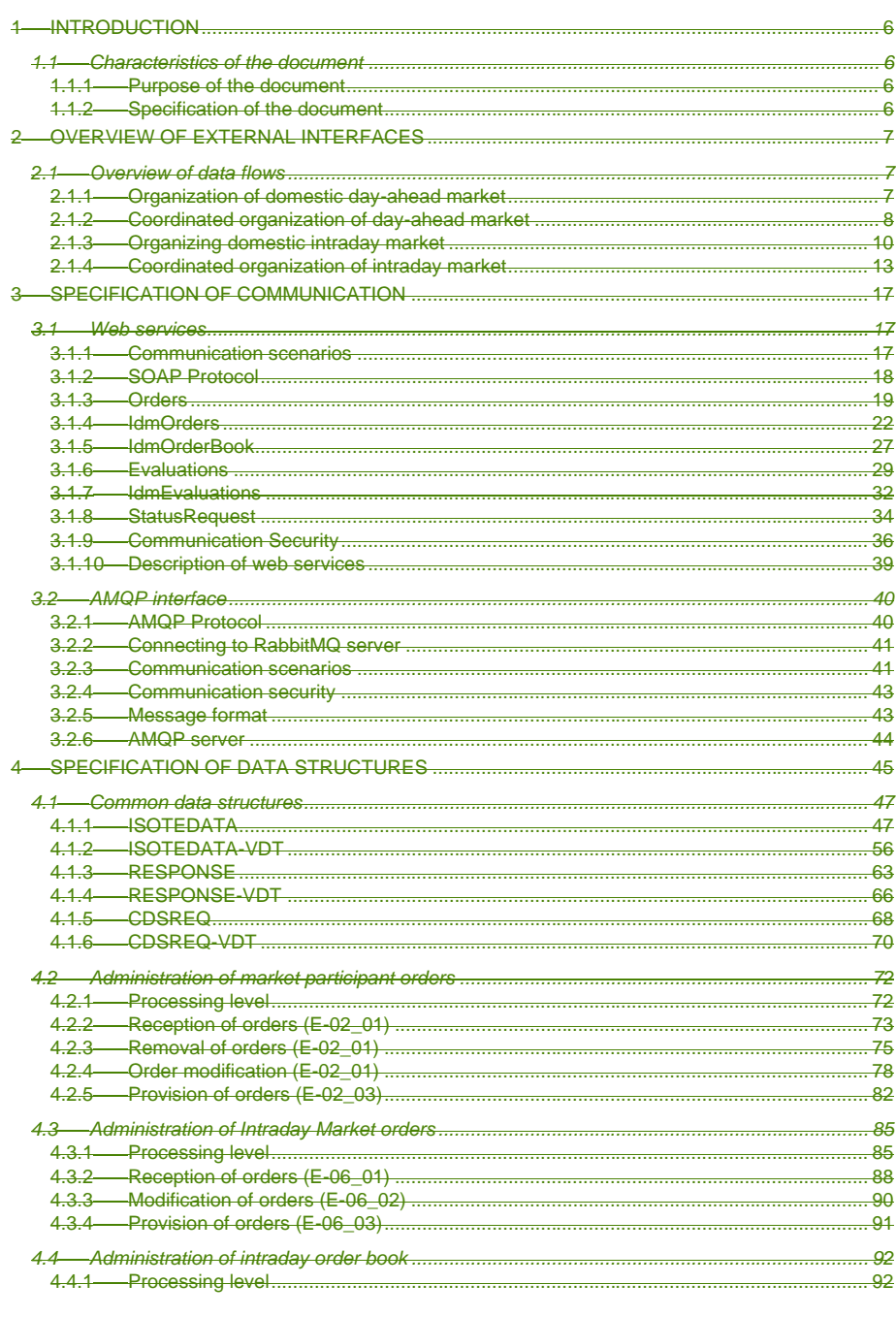

S sféra

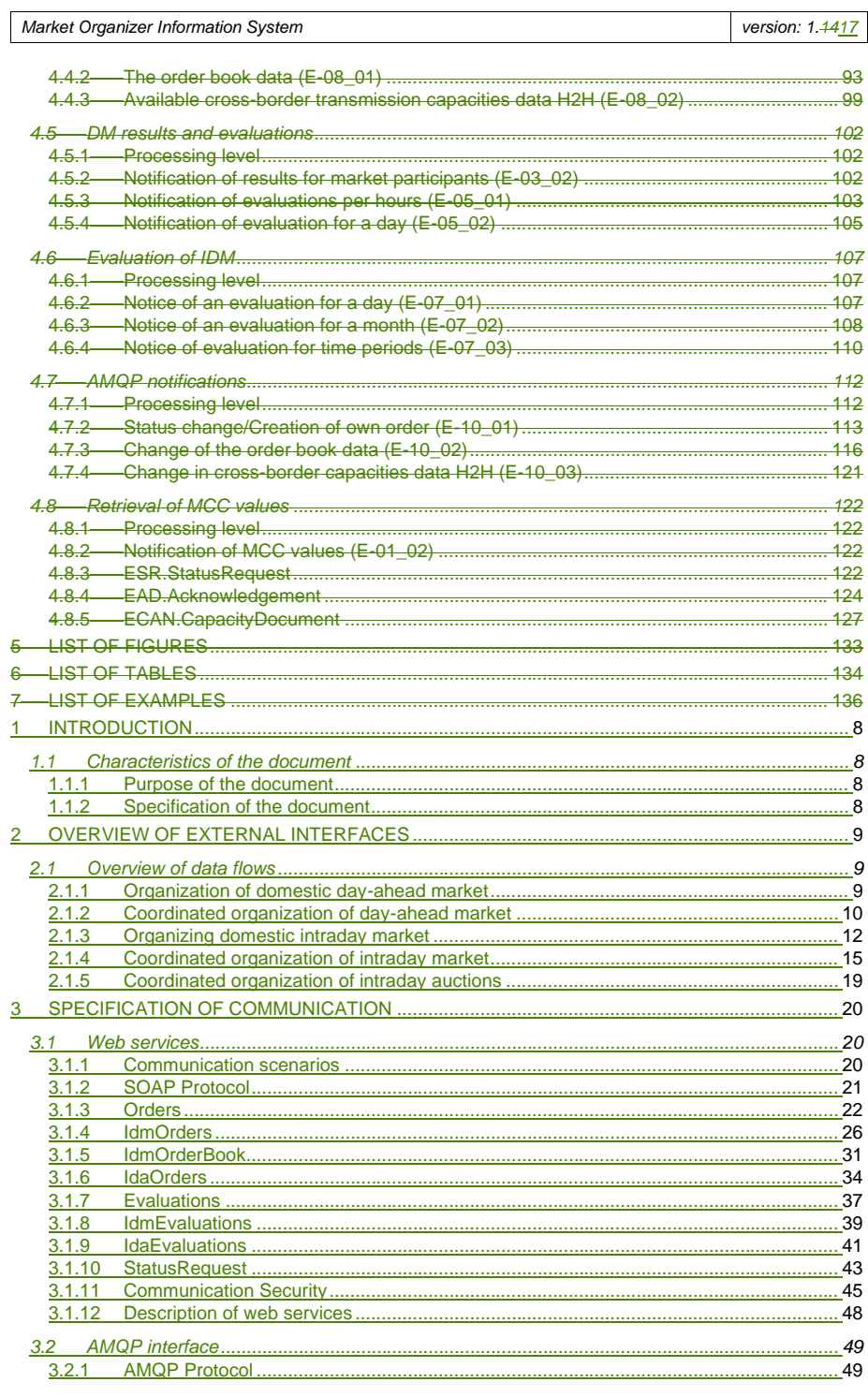

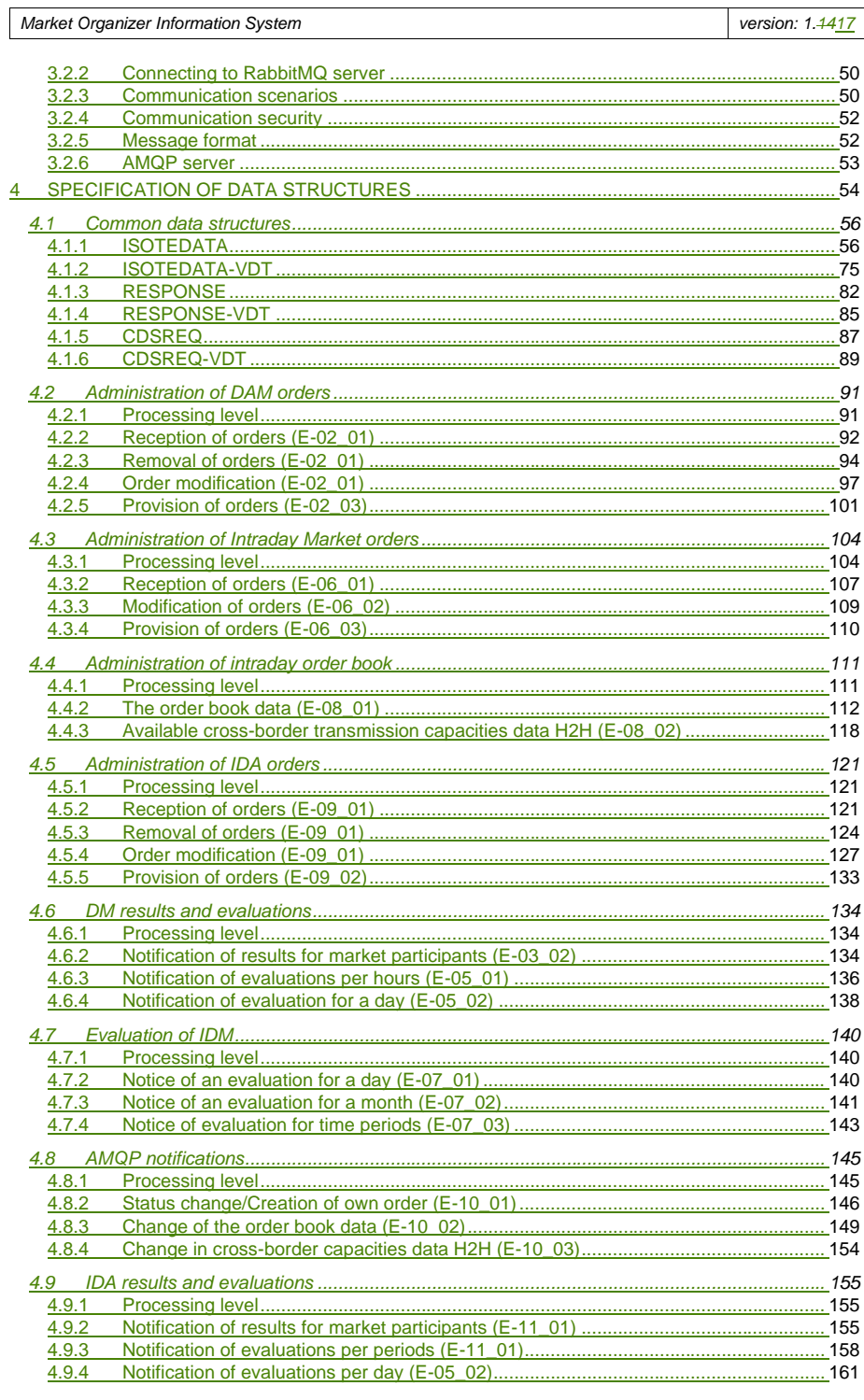

 $\overline{4}$ 

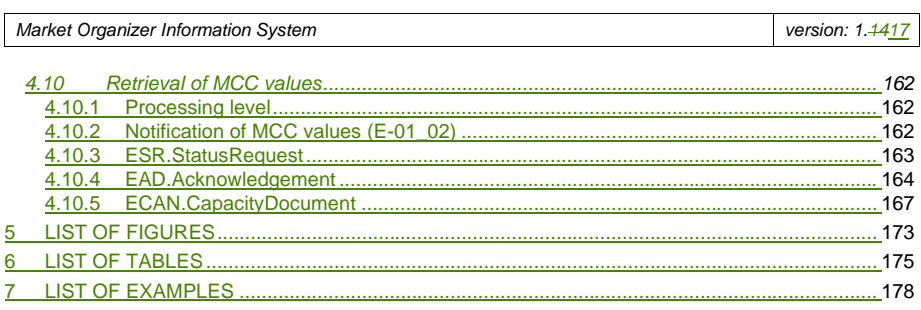

 $\overline{5}$ 

 $\overline{1}$ 

# **History of Changes**

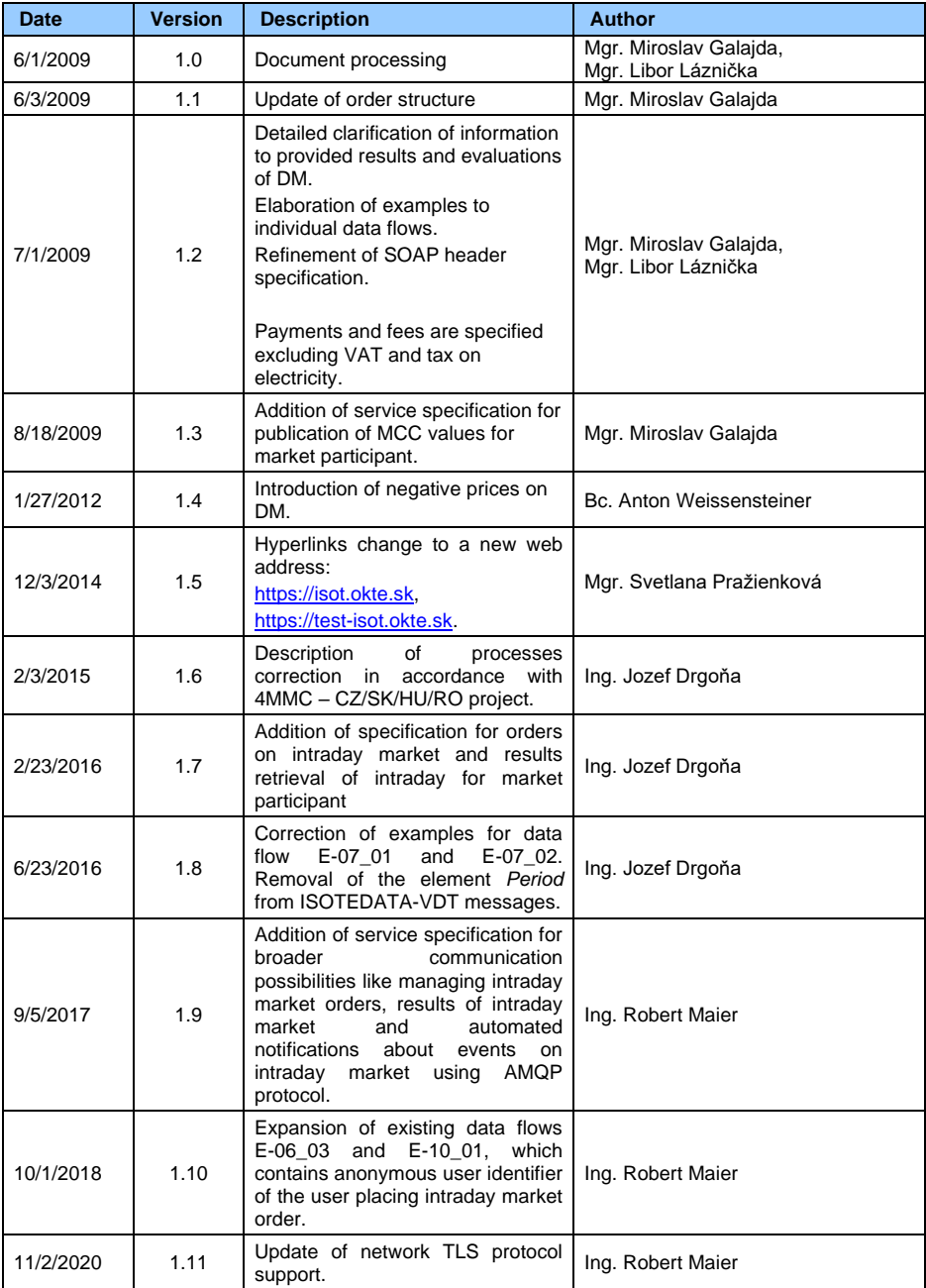

6

S sféra

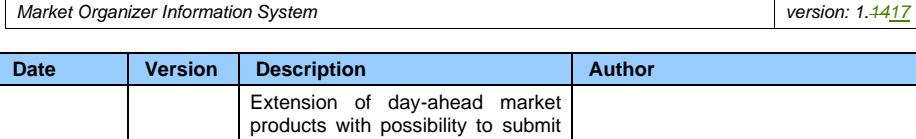

 $\overline{\phantom{a}}$ 

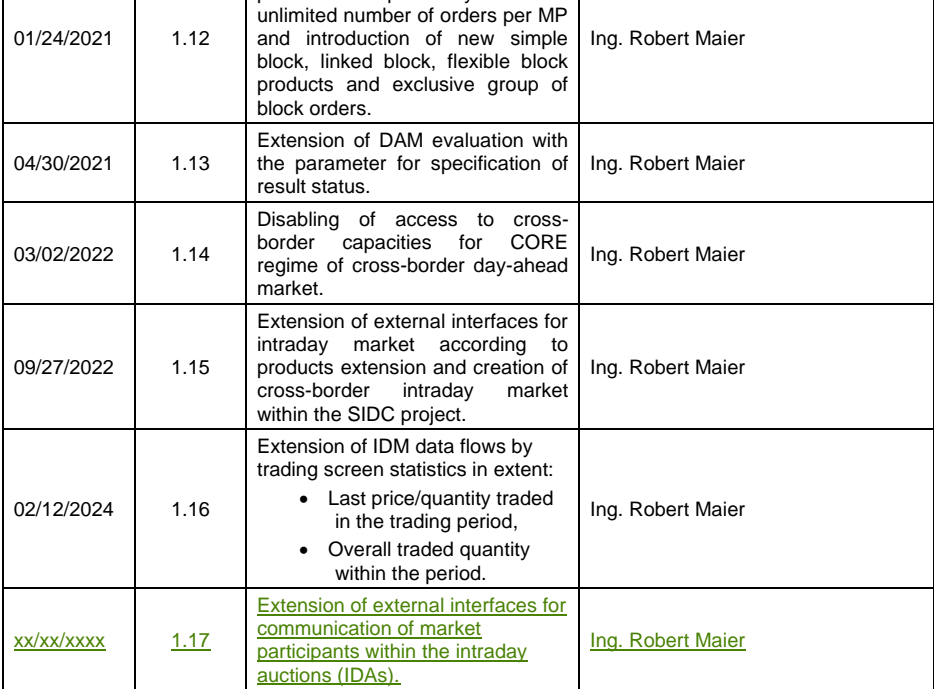

# <span id="page-7-0"></span>**1 INTRODUCTION**

 $\overline{1}$ 

# <span id="page-7-1"></span>**1.1 Characteristics of the document**

# <span id="page-7-2"></span>1.1.1 Purpose of the document

The purpose of this document is to provide all necessary technical information for the implementation of automated data exchange between an external system of a market participant and the market organizer information system XMtrade®/ISOT. This document contains specification of communication methods and data structures that are used for data exchange.

# <span id="page-7-3"></span>1.1.2 Specification of the document

The document is for system implementers who are preparing integration with the market organizer information system XMtrade®/ISOT.

 $\overline{\phantom{a}}$ 

# <span id="page-8-0"></span>**2 OVERVIEW OF EXTERNAL INTERFACES**

The market organizer information system XMtrade®/ISOT provides automated interfaces for data exchange within processes of the day-ahead-order, intraday continuous and intraday auctionorder registration, and results and evaluations retrieval of day-ahead market based on web services that are used by trading systems of market participants.

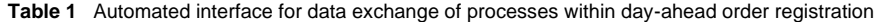

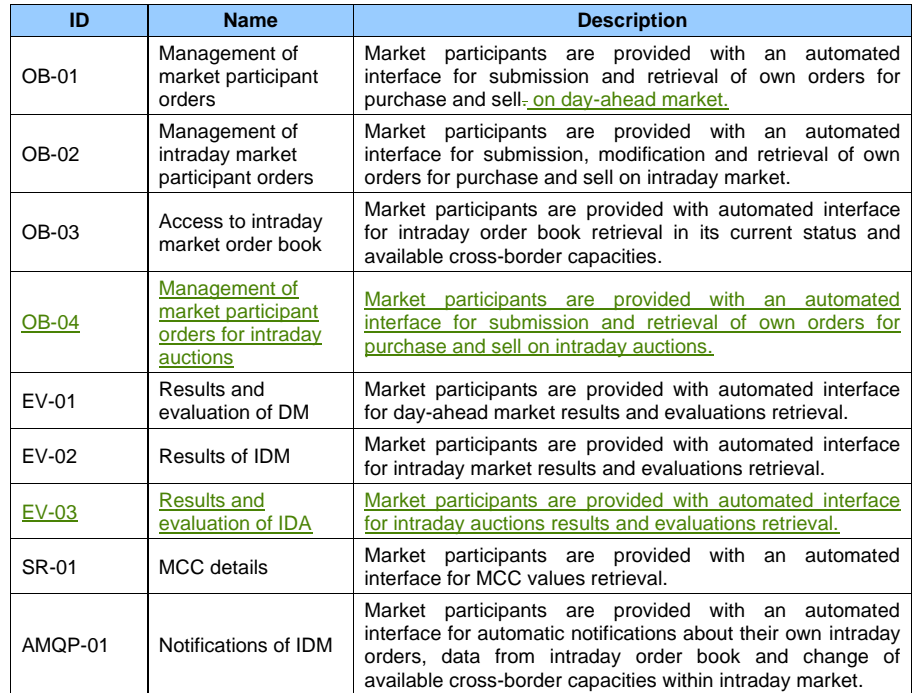

# <span id="page-8-1"></span>**2.1 Overview of data flows**

Basic communication scenarios are primarily dependent on the task that the market organizer currently performs:

- organizing of day-ahead market exclusively within domestic trading area,
- coordinated organizing of day-ahead market in multiple trading areas.
- organizing of intraday market exclusively within domestic trading area. $\frac{1}{4}$
- coordinated organizing of intraday auctions within several trading areas.

# <span id="page-8-2"></span>2.1.1 Organization of domestic day-ahead market

Within the organization of domestic short-term day-ahead market, communication is established between the market organizer information system XMtrade®/ISOT, (ISOT) and systems of market participants (ISMP) through web services [\(Figure 1\)](#page-9-1). Using automated method, market participants are able to submit orders into the PXS system, retrieve results and evaluations of day-ahead market.

 $\overline{\phantom{a}}$ 

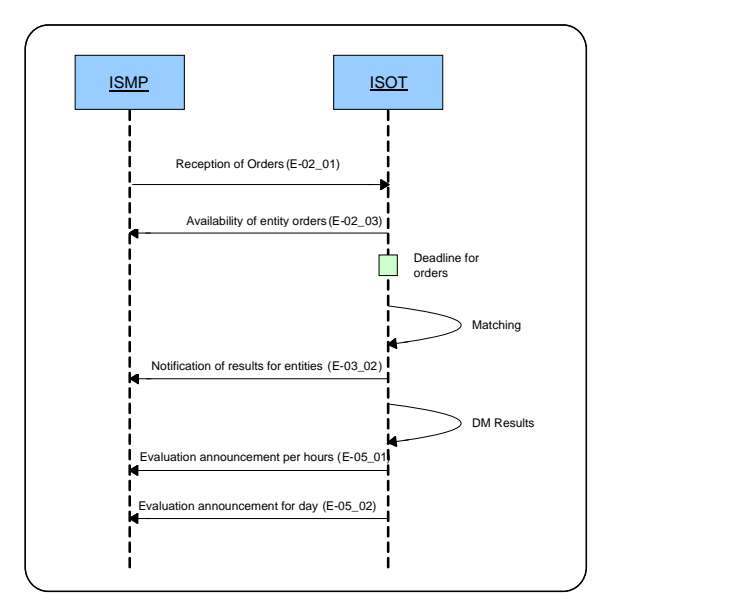

**Figure 1** Communication scenario in domestic day-ahead market mode

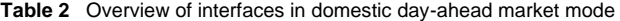

<span id="page-9-1"></span>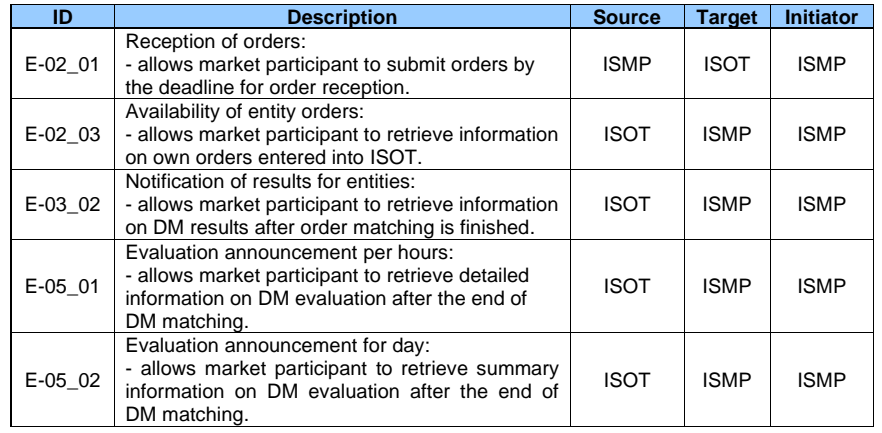

### <span id="page-9-0"></span>2.1.2 Coordinated organization of day-ahead market

Within the coordinated organization of short-term day-ahead market, communication is established between the market organizer information system XMtrade®/ISOT (ISOT) and systems of market participants (ISMP) through web services [\(Figure 2\)](#page-10-0). Information on MCC results, evaluations of day-ahead market and market participants orders entered into ISOT system, are made available through an automated method.

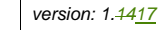

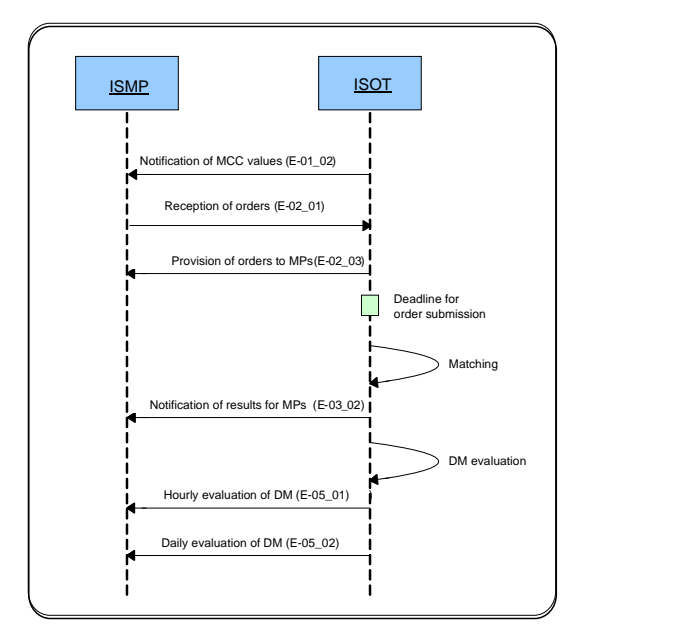

**Figure 2** Communication scenario in coordinated day-ahead market mode

<span id="page-10-0"></span>

| ID            | <b>Description</b>                                                                                                    | <b>Source</b> | <b>Target</b> | <b>Initiator</b> |
|---------------|----------------------------------------------------------------------------------------------------|---------------|---------------|------------------|
| E-01 02       | Notification of MCC values:<br>- allows market participant to retrieve<br>information on MCC after the publication of<br>MCC.                              | <b>ISOT</b>   | <b>ISMP</b>   | <b>ISMP</b>      |
| $E-02$ 01     | Reception of orders:<br>- allows market participant to submit orders by<br>the deadline for order reception.                                               | <b>ISMP</b>   | <b>ISOT</b>   | <b>ISMP</b>      |
| $E-02$ 03     | Availability of entity orders:<br>- allows market participant to retrieve<br>information on own orders entered into ISOT.                                  | <b>ISOT</b>   | <b>ISMP</b>   | <b>ISMP</b>      |
| E-03 02       | DM evaluation announcement for entities:<br>- allows market participant to retrieve<br>information on DM results after the end of<br>matching.             | <b>ISOT</b>   | <b>ISMP</b>   | <b>ISMP</b>      |
| $E - 05 - 01$ | DM evaluation announcement per hours:<br>- allows market participant to retrieve detailed<br>information on DM evaluation after the end of<br>DM matching. | <b>ISOT</b>   | <b>ISMP</b>   | <b>ISMP</b>      |
| $E-05$ 02     | DM evaluation announcement for day:<br>- allows market participant to retrieve summary<br>information on DM evaluation after the end of<br>DM matching.    | <b>ISOT</b>   | <b>ISMP</b>   | <b>ISMP</b>      |

**Table 3** Overview of interfaces in day-ahead market mode

## <span id="page-11-0"></span>2.1.3 Organizing domestic intraday market

 $\overline{1}$ 

Within the organization of domestic intraday market, communication is established between the market organizer information system XMtrade®/ISOT (ISOT), and systems of market participants (ISMP) through web services [\(Figure 3\)](#page-11-1) and through interface based on AMQP communication protocol [\(Figure 4\)](#page-13-0). Using automated methods, market participants submit orders into the ISOT system and receive related results and evaluations of intraday market and using the AMQP protocol, notifications about change of current market status are distributed to market participants.

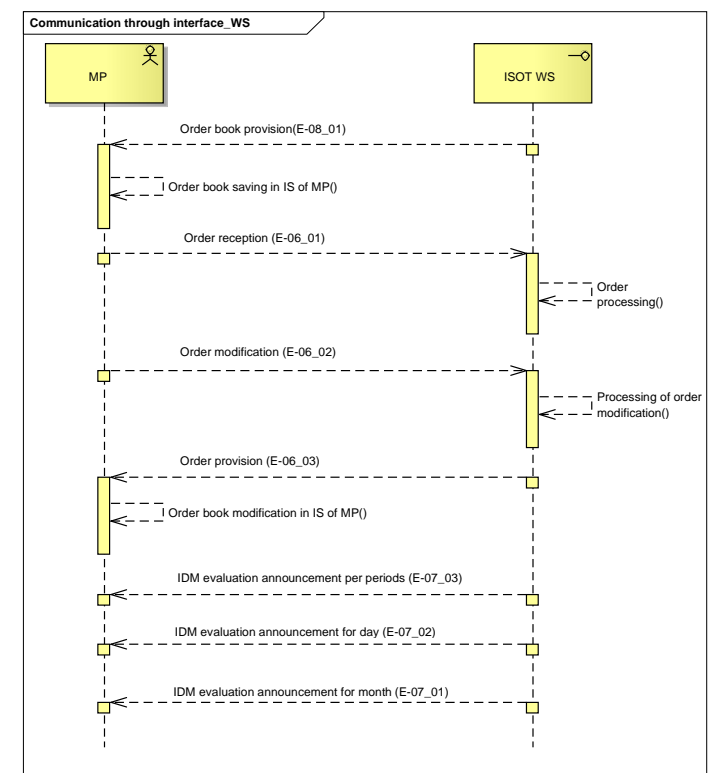

<span id="page-11-1"></span>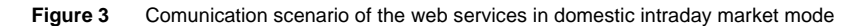

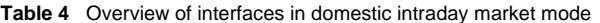

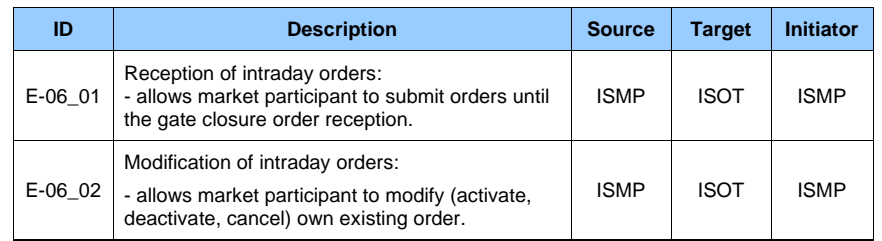

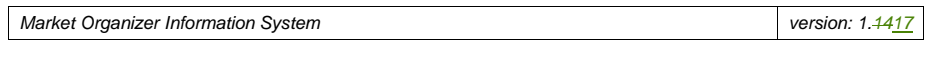

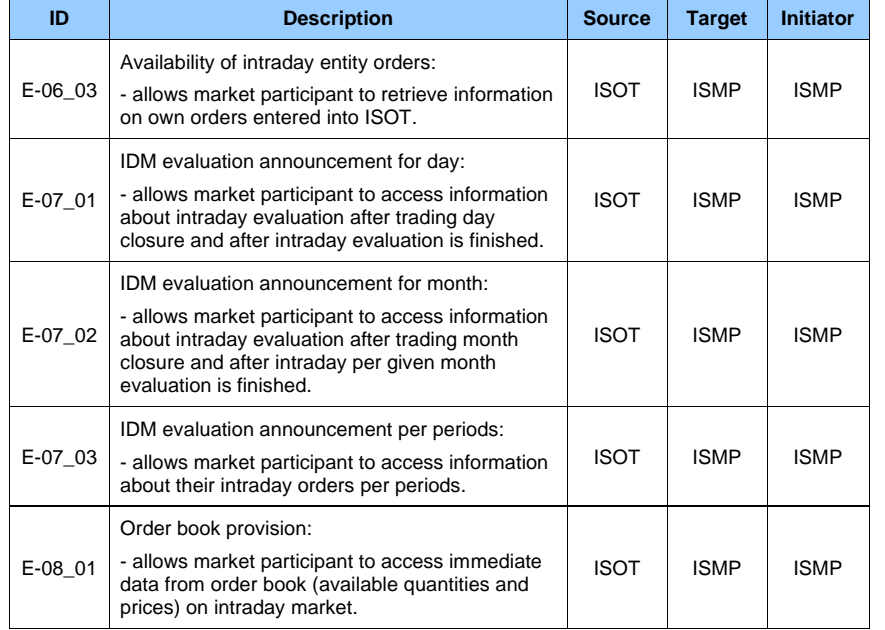

Web services described above are intended for full automation of communication with ISOT system, which includes interface extension that uses AMQP protocol and allows market participant to receive notifications about real-time changes on IDM.

Through notifications, market participant is informed about these events:

• Successful creation of own order,

 $\mathbf{I}$ 

- Modification of own order (change of status),
- Order book status change (increase/decrease of available quantity).

**Table 5** Overview of AMPQ interface in domestic intraday market mode

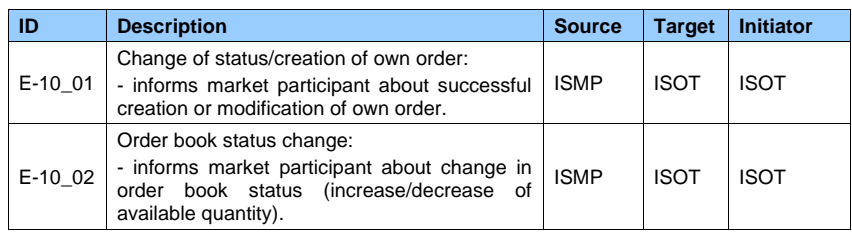

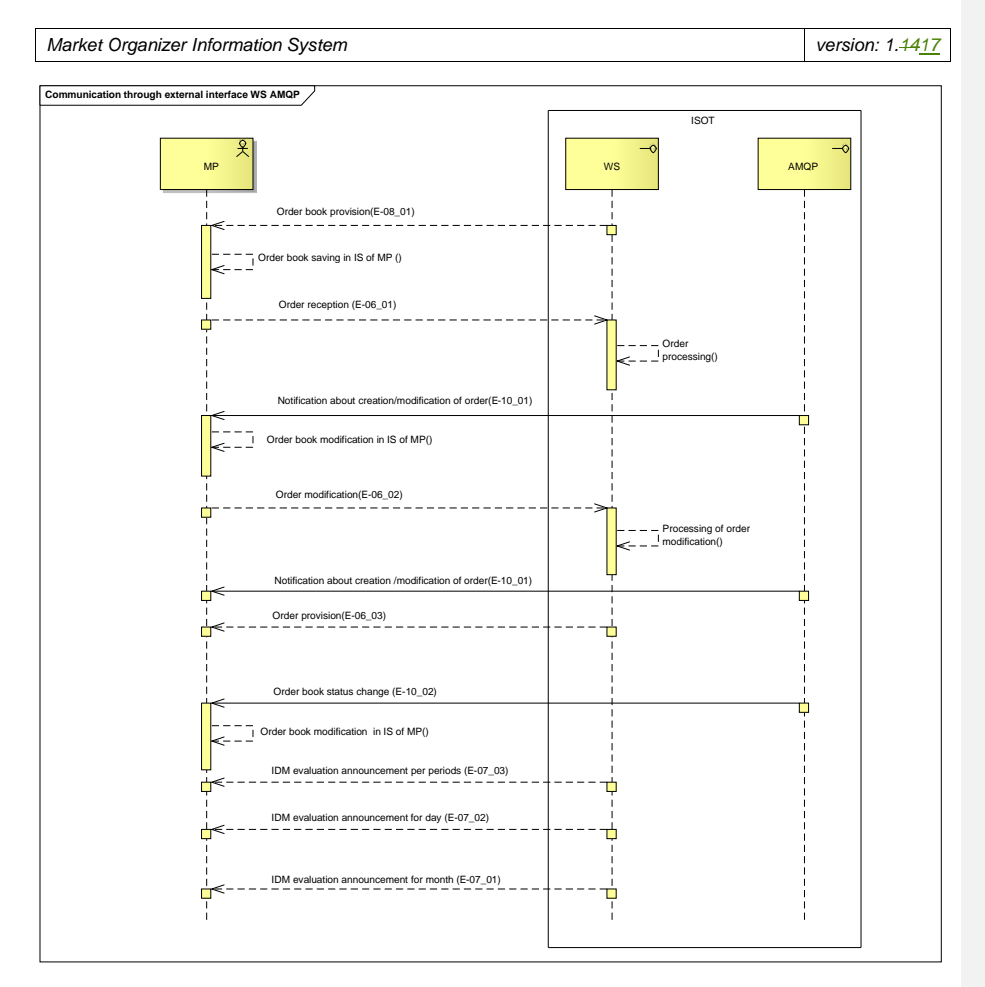

<span id="page-13-0"></span>**Figure 4** Communication scenario of web services and AMQP interface in intraday domestic market mode

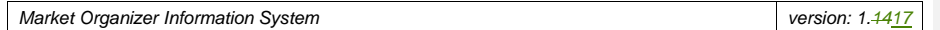

## <span id="page-14-0"></span>2.1.4 Coordinated organization of intraday market

Within the coordinated organization of intraday market, communication is established between the market organizer information system XMtrade®/ISOT (ISOT), and systems of market participants (ISMP) through web services [\(Figure 5\)](#page-14-1) and through interface based on AMQP communication protocol [\(Figure 6\)](#page-17-0). Using automated methods, market participants submit orders into the ISOT system and receive related results and evaluations of intraday market and using the AMQP protocol, notifications about change of current market status and available cross-border capacities are distributed to market participants.

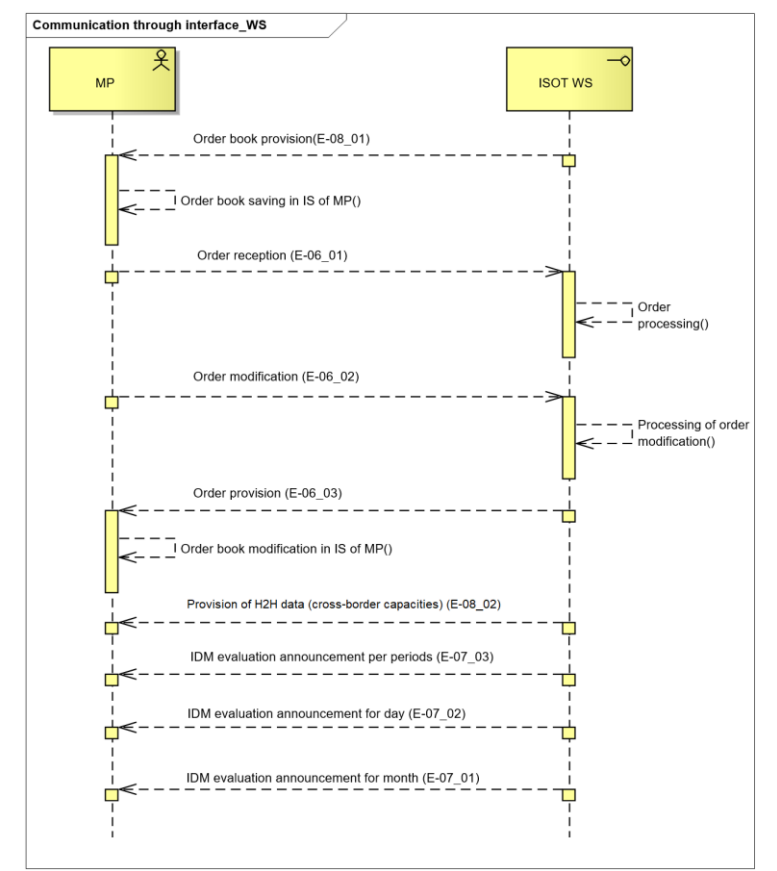

<span id="page-14-1"></span>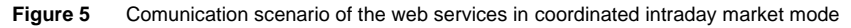

#### **Table 6** Overview of interfaces in coordinated intraday market mode

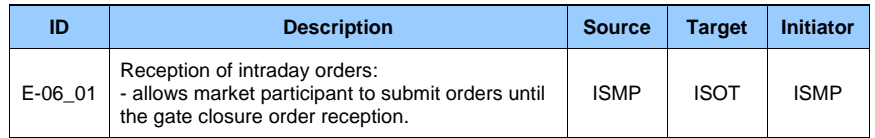

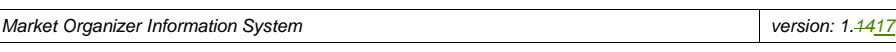

 $\mathbf{I}$ 

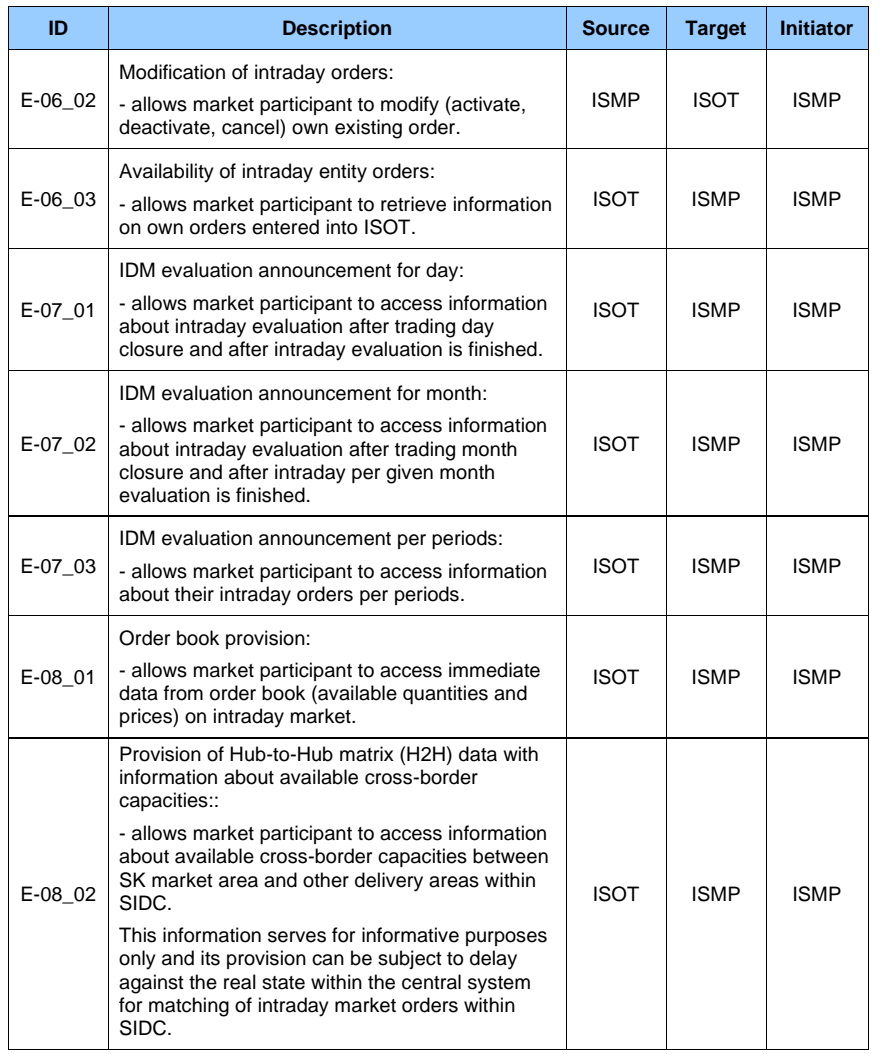

Web services described above are intended for full automation of communication with ISOT system, which includes interface extension that uses AMQP protocol and allows market participant to receive notifications about real-time changes on IDM.

Through notifications, market participant is informed about these events:

- Successful creation of own order,
- Modification of own order (change of status),
- Order book status change (increase/decrease of available quantity),
- Change of available cross-border capacities.

**Table 7** Overview of AMPQ interface in coordinated intraday market mode

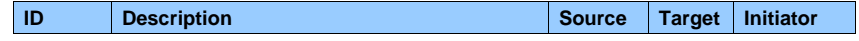

16

Ssféra

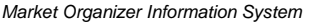

 $\overline{\phantom{a}}$ 

*Market Organizer Information System version: 1.1417*

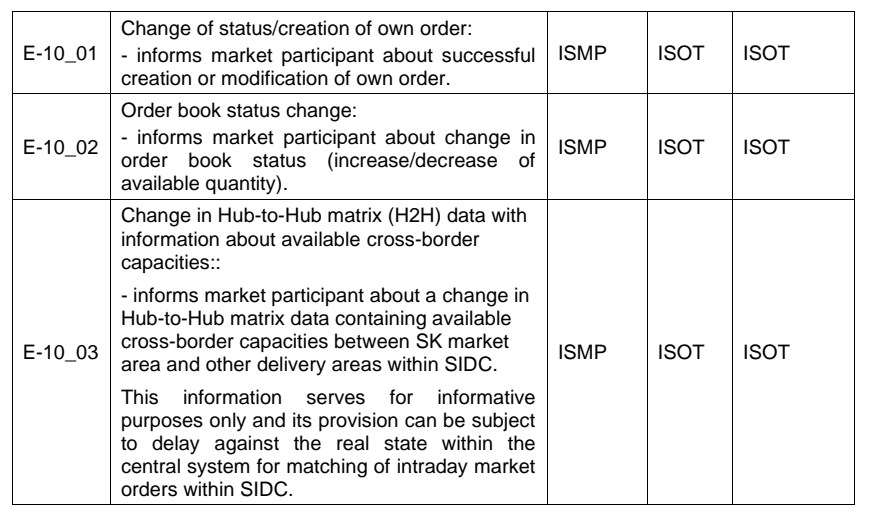

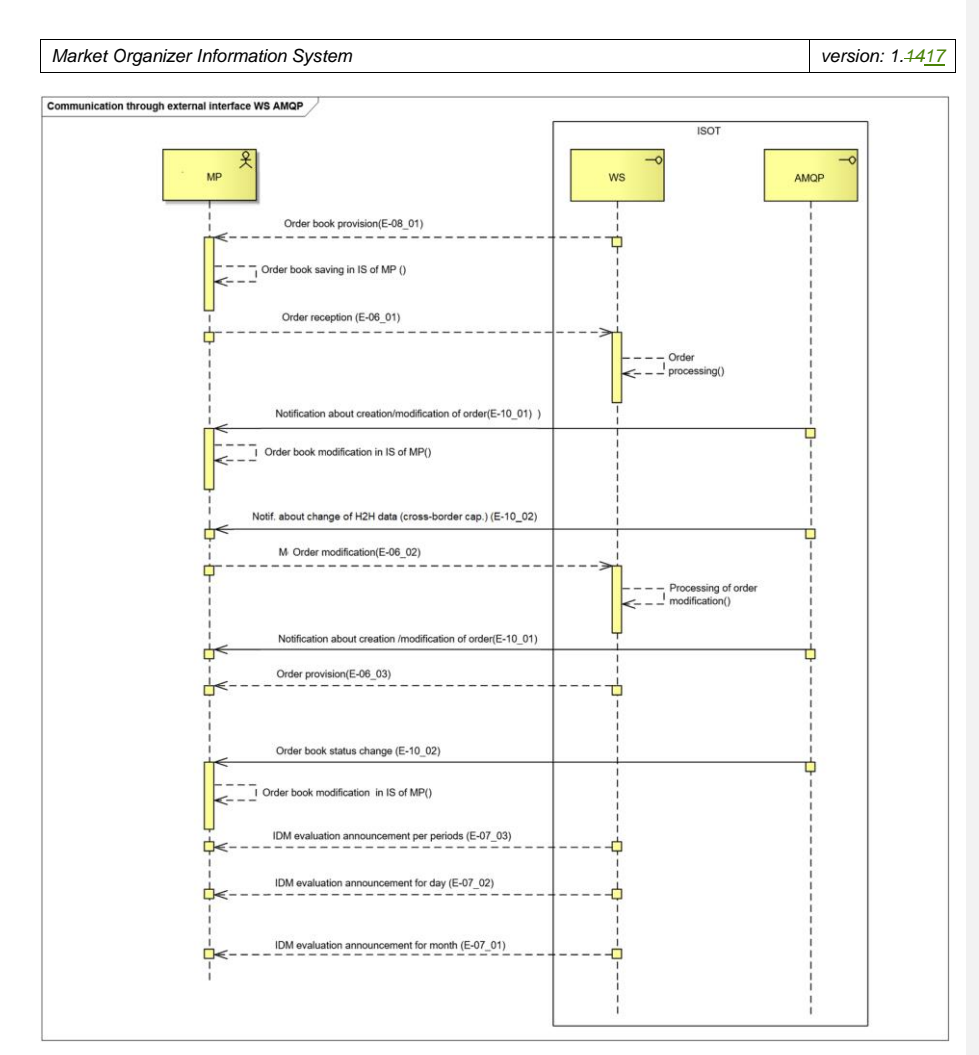

 $\overline{\phantom{a}}$ 

<span id="page-17-0"></span>**Figure 6** Communication scenario of web services and AMQP interface in coordinated intraday market mode

## <span id="page-18-0"></span>2.1.5 Coordinated organization of intraday auctions

Within the coordinated organization of intraday auctions, communication is established between the market organizer information system XMtrade®/ISOT (ISOT) and systems of market participants (ISMP) through web services [\(Figure 7\)](#page-18-1). Information on relevant auction results, evaluations of auctions and market participants orders entered into ISOT system, are made available through an automated method.

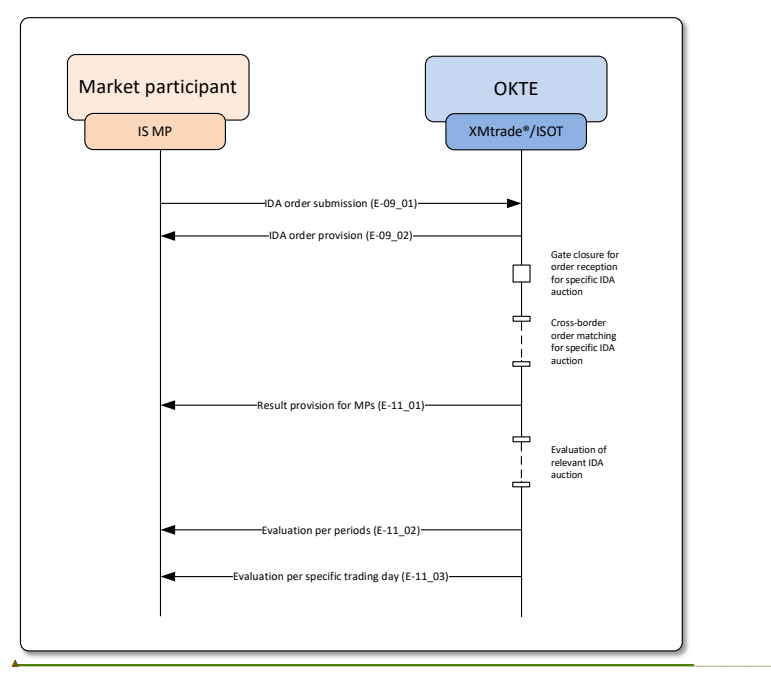

<span id="page-18-1"></span>**Figure 7** Communication scenario in coordinated organization of intraday auctions

#### **Table 8** Overview of interfaces in intraday auctions mode

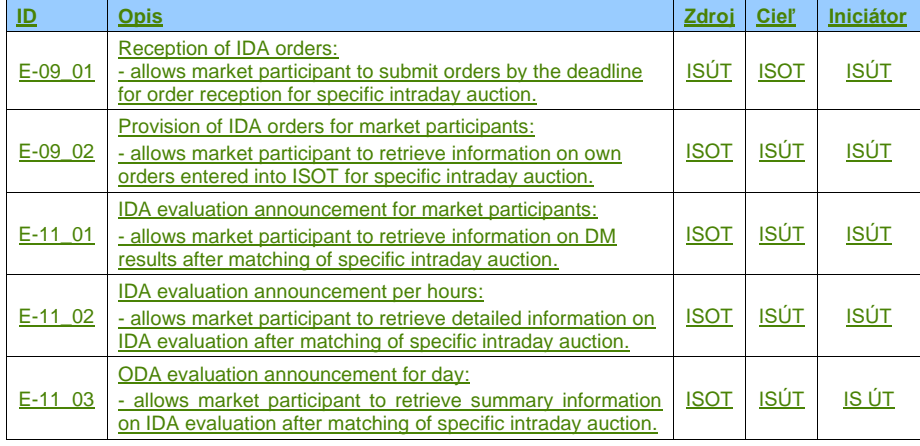

**Kód poľa sa zmenil**

# <span id="page-19-0"></span>**3 SPECIFICATION OF COMMUNICATION**

# <span id="page-19-1"></span>**3.1 Web services**

 $\overline{1}$ 

The market organizer information system XMtrade®/ISOT covers external interfaces with the following set of web services/web methods.

**Table 8Table 9** Overview of interfaces in the coordinated organization of day-ahead and intraday market mode

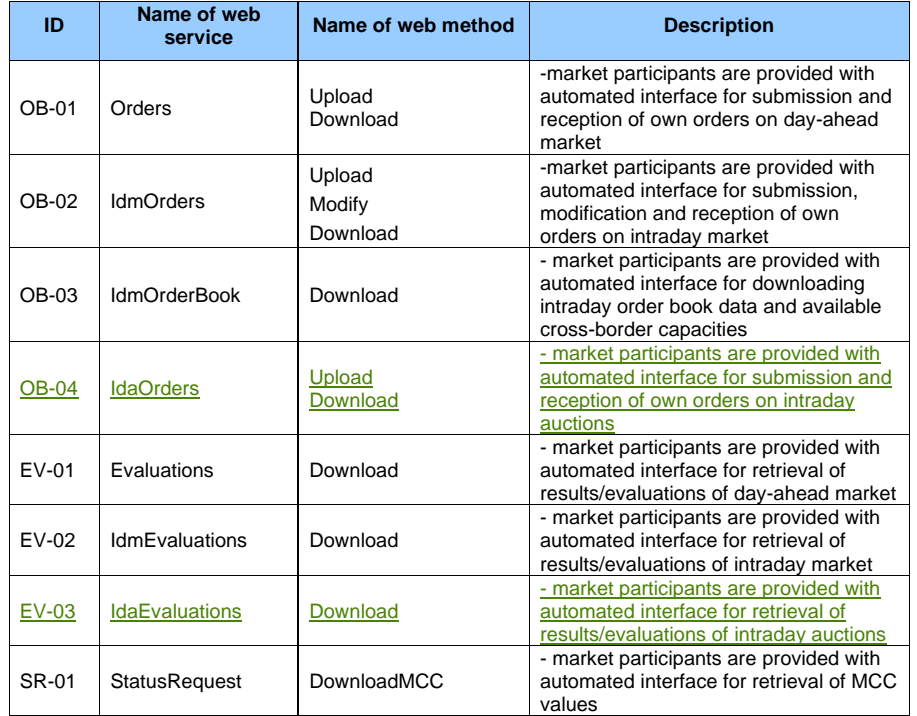

# <span id="page-19-2"></span>3.1.1 Communication scenarios

# *Synchronous communication*

Synchronous communication of web services in ISOT system can be in general depicted as follows:

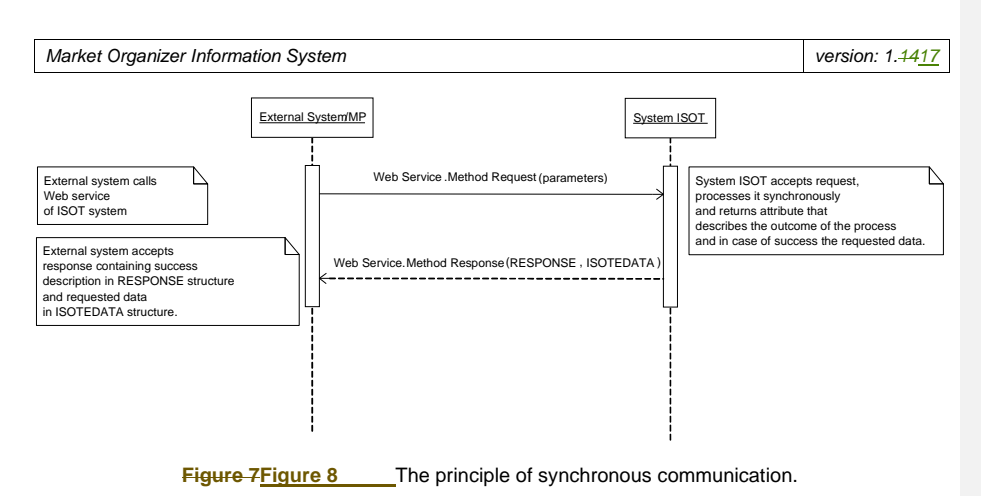

Synchronous call of web method processes the request and returns corresponding response.

### <span id="page-20-0"></span>3.1.2 SOAP Protocol

The structure of SOAP messages is implemented in SOAP 1.2 version in accordance with recommendations of W3C consortium [\(http://www.w3.org/TR/soap12\)](http://www.w3.org/TR/soap12) and uses the following extensions:

- WS-Security [\(http://www.oasis-open.org/specs/index.php#wssv1.0\)](http://www.oasis-open.org/specs/index.php%23wssv1.0),
- WS-Addressing [\(http://www.w3.org/Submission/2004/SUBM-ws-addressing-20040810\)](http://www.w3.org/Submission/2004/SUBM-ws-addressing-20040810).

In order to shorten the notation of individual SOAP messages, the following namespace aliases are used:

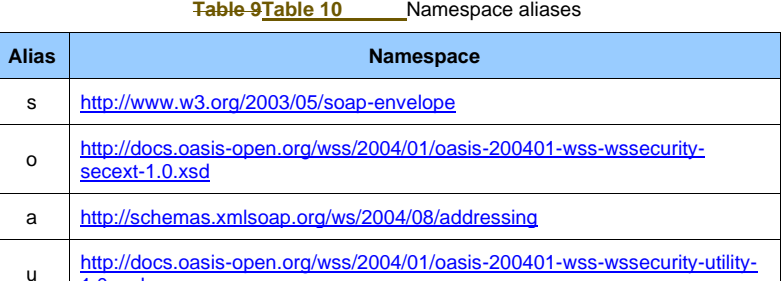

Web services are implemented in the namespace of the following format:

# [http://sfera.sk/ws/xmtrade/isot/interfaces/](http://sfera.sk/ws/xmtrade/isot/interfaces/NameOfService/services/Version)**NameOfService**/services/**Version**

SOAP messages of systems web services contain two distinctive parts: header and body, while all messages of ISOT system are encoded in UTF-8. In addition to controlling data of the protocol, header contains details for authentication and authorization of the calling system (name, password and digital signature if applicable).

```
<s:Header>
 <!-- WS-Addressing -->
 <!-- WS-Security -->
</s:Header>
```
[1.0.xsd](http://docs.oasis-open.org/wss/2004/01/oasis-200401-wss-wssecurity-utility-1.0.xsd)

21

S sféra

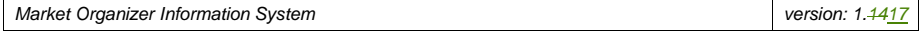

"WS-Security " contains security tokens necessary for source system authentication and verification of message integrity. This relates to electronic signature tokens, name and password of a user.

"WS-Addressing " contains details to secure addressing of a soap message. Detailed header structure can be found in this [example.](#page-45-0)

Message body contains class element of the message for specific request. Body structure of the message can be defined in general as follows:

#### *Request:*

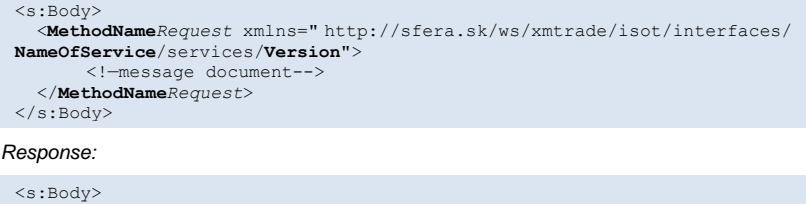

```
 <MethodNameResponse xmlns="http://sfera.sk/ws/xmtrade/isot/interfaces/
NameOfService/services/Version">
      <!—message document -->
   </MethodNameResponse>
</s:Body>
```
#### *SOAP Fault*

*SOAP Fault* element serves for generic transfer of error information, which are transferred within SOAP message in *<s:Fault>* element, in accordance with SOAP 1.2 specification [\(http://www.w3.org/TR/soap12-part1/#soapfault\)](http://www.w3.org/TR/soap12-part1/#soapfault). It mainly relates to system error and exception handling during communication etc. However, defining custom types of Fault messages could be advantageously used to catch general application errors.

#### <span id="page-21-0"></span>3.1.3 Orders

*Orders* web service allows market participants to use automated interface for submission and reception of own orders on day-ahead market.

The service implements the following methods:

- *Upload* method for submission of order,
- *Download* method for reception of own order.

#### *SOAP Upload*

Upload method of *Orders* service operates in synchronous mode, i.e. the request is handled by the response within the same call.

*Description of request structure*

**Table 10Table 11** Request structure descritpion – Upload method

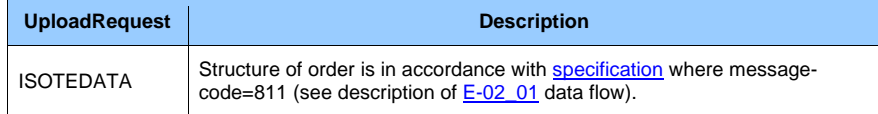

#### *Description of response structure*

Table 11 Table 12 Response structure description - Upload method

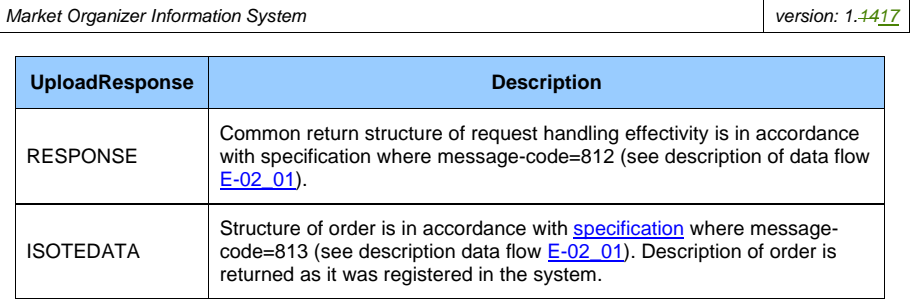

 $\overline{\mathbb{L}}$ 

#### *Example of SOAP message*

Request:

 $\mathbf{I}$ 

```
POST /Orders.WCF.Host/ServiceReference.svc HTTP/1.1
Content-Type:application/soap+xml; charset=utf-8
Host: ...
Content-Length: ...
Expect: 100-continue
Connection: Keep-Alive
<s:Envelope xmlns:s="http://www.w3.org/2003/05/soap-envelope" 
xmlns:u="http://docs.oasis-open.org/wss/2004/01/oasis-200401-wss-wssecurity-utility-
1.0.xsd">
    <s:Header>
 <!-- WS-Addressing -->
 <!-- WS-Security -->
   </s:Header>
  \leqs:Body u:Id=" 1">
      <ns:UploadRequest
xmlns:ns="http://sfera.sk/ws/xmtrade/isot/interfaces/orders/services/2009/04/01">
         <ns:ISOTEDATA
xmlns="http://sfera.sk/ws/xmtrade/isot/interfaces/orders/types/2009/04/01" id="1" 
message-code="811" date-time="2009-05-01T11:48:51" answer-required="1">
            <!-- order data -->
         </ns:ISOTEDATA>
      </ns:UploadRequest>
  \langle/s:Body>
</s:Envelope>
```
#### Response:

```
HTTP/1.1 200 OK
Server: ASP.NET Development Server/9.0.0.0
Date: Sun, 30 Nov 2008 16:58:25 GMT
X-AspNet-Version: 2.0.50727
Cache-Control: private
Content-Type: application/soap+xml; charset=utf-8
Content-Length: ...
Connection: Close
<s:Envelope xmlns:s="http://www.w3.org/2003/05/soap-envelope" 
xmlns:u="http://docs.oasis-open.org/wss/2004/01/oasis-200401-wss-wssecurity-
utility-1.0.xsd">
   <s:Header>
 <!-- WS-Addressing -->
 <!-- WS-Security -->
   </s:Header>
  \leqs:Body u:Id=" 1">
     <ns:UploadResponse
xmlns:ns="http://sfera.sk/ws/xmtrade/isot/interfaces/orders/services/2009/04/01">
       <ns:RESPONSE xmlns="http://sfera.sk/ws/xmtrade/isot/ut/types/2009/04/01" 
message-code="812"
              <!-- efficiency description -->
        </ns:RESPONSE>
       <ns:ISOTEDATA 
xmlns="http://sfera.sk/ws/xmtrade/isot/interfaces/orders/types/2009/04/01" 
message-code="813" ...>
               <!-- order description data -->
       </ns:ISOTEDATA>
     </ns:UploadResponse>
  \langle/s:Body>
</s:Envelope>
```
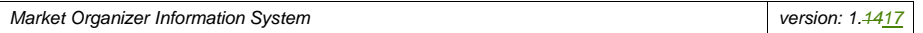

#### *SOAP Download*

 $\overline{\phantom{a}}$ 

*Download* method of *Orders* service operates in synchronous mode, i.e. the request is handled by the response within the same call.

*Description of request structure*

Table 12Table 13 Request structure description - Download method

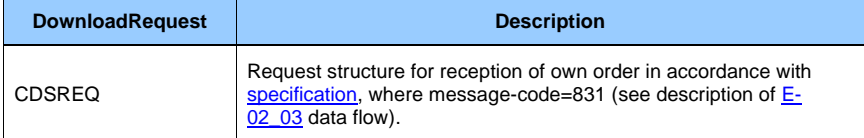

#### *Description of response structure*

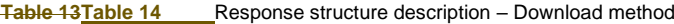

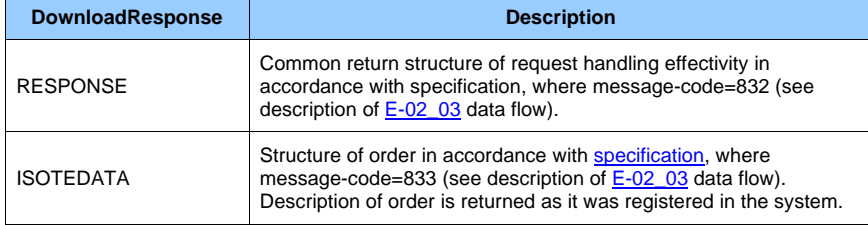

# *Example of SOAP message*

Request:

```
POST /Orders.WCF.Host/ServiceReference.svc HTTP/1.1
Content-Type:application/soap+xml; charset=utf-8
Host: ...
Content-Length: ...
Expect: 100-continue
Connection: Keep-Alive
<s:Envelope xmlns:s="http://www.w3.org/2003/05/soap-envelope" 
xmlns:u="http://docs.oasis-open.org/wss/2004/01/oasis-200401-wss-wssecurity-
utility-1.0.xsd">
 <s:Header>
 <!-- WS-Addressing -->
 <!-- WS-Security -->
   </s:Header>
  \leqs:Body u:Id="_1">
     <ns:DownloadRequest
xmlns:ns="http://sfera.sk/ws/xmtrade/isot/interfaces/orders/services/2009/04/01">
        <ns:CDSREQ
xmlns="http://sfera.sk/ws/xmtrade/isot/interfaces/ut/types/2009/04/01" id="1" 
message-code="831" date-time="2009-05-01T11:48:51" >
 <Trade trade-day="2009-05-01" />
 </ns:CDSREQ>
     </ns:DownloadRequest>
  \langle/s:Body>
</s:Envelope>
```
#### Response:

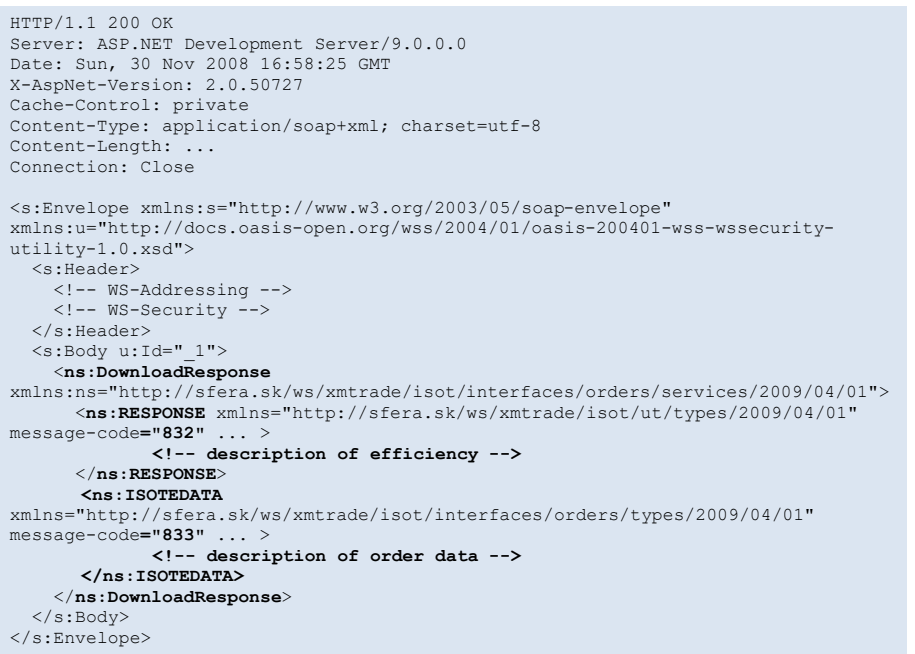

## <span id="page-25-0"></span>3.1.4 IdmOrders

*IdmOrders* web service allows market participants to use automated interface for submission, modification and reception of own orders on intraday market.

Service implements these methods:

- *Upload* method for order submission,
- *Modify –* method for order modification (activation/deactivation/cancellation),
- *Download –* method for own order reception.

# *SOAP Upload*

*Upload* method of *IdmOrders* service operates in synchronous mode, i.e. the request is handled by the response within the same call. Response to this request consists of confirmation of order submission and copy of order data from the request.

*Description or request structure*

**Table 14Table 15** Request structure description – Upload method

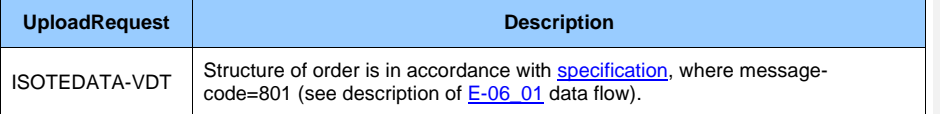

S sféra

*Description of request structure*

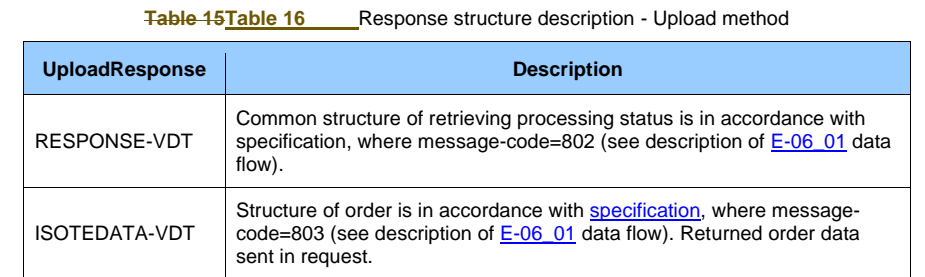

# *Example of SOAP message*

### Request:

 $\overline{\phantom{a}}$ 

```
POST /IdmOrders.WCF.Host/ServiceReference.svc HTTP/1.1
Content-Type:application/soap+xml; charset=utf-8
Host: ...
 Content-Length: ...
Expect: 100-continue
Connection: Keep-Alive
 <s:Envelope xmlns:s="http://www.w3.org/2003/05/soap-envelope" 
xmlns:u="http://docs.oasis-open.org/wss/2004/01/oasis-200401-wss-wssecurity-
utility-1.0.xsd">
    <s:Header>
  <!-- WS-Addressing -->
 <!-- WS-Security -->
    </s:Header>
   \leqs:Body u:Id="_1">
  <ns:UploadRequest
xmlns:ns="http://sfera.sk/ws/xmtrade/isot/interfaces/idmorders/services/2009/04/0
1 " \!> <ns:ISOTEDATA xmlns="http://sfera.sk/xmtrade/isot/types/IDM/2016/04/01" 
id="1" message-code="801" date-time="2016-05-01T11:48:51" answer-required="1">
 <!-- order data -->
           </ns:ISOTEDATA>
       </ns:UploadRequest>
  </s:Body>
</s:Envelope>
```
#### Response:

 $\overline{\phantom{a}}$ 

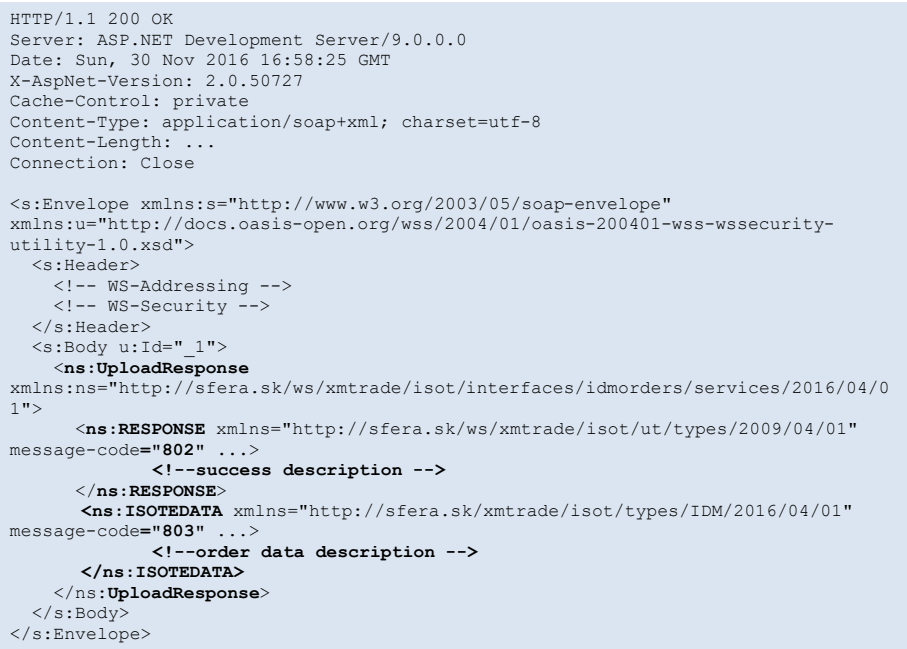

# *SOAP Modify*

*Modify* method of *IdmOrders* web service operates in synchronous mode, i.e. the request is handled by the response within the same call. Response to this request consists of order modification processing status and order modification data copy from the request.

*Description of request structure*

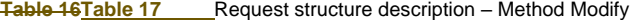

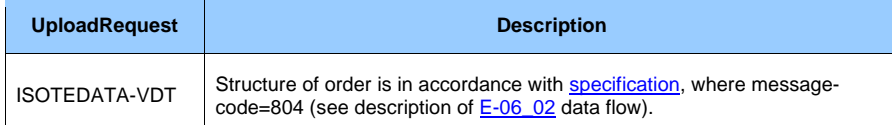

*Description of response structure*

Table 17Table 18 Response structure description - Method Modify

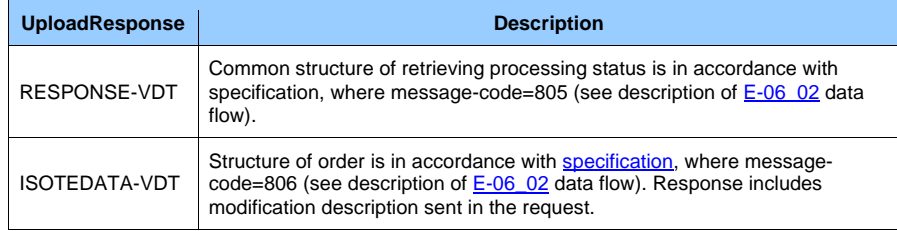

#### *Example of SOAP messages*

Request:

 $\mathbf{I}$ 

```
POST /IdmOrders.WCF.Host/ServiceReference.svc HTTP/1.1
Content-Type:application/soap+xml; charset=utf-8
Host: ...
Content-Length: ...
Expect: 100-continue
Connection: Keep-Alive
<s:Envelope xmlns:s="http://www.w3.org/2003/05/soap-envelope" 
xmlns:u="http://docs.oasis-open.org/wss/2004/01/oasis-200401-wss-wssecurity-
utility-1.0.xsd">
    <s:Header>
 <!-- WS-Addressing -->
 <!-- WS-Security -->
    </s:Header>
  \leqs:Body u:Id="_1">
      <ns:UploadRequest
xmlns:ns="http://sfera.sk/ws/xmtrade/isot/interfaces/idmorders/services/2009/04/0
1" <ns:ISOTEDATA xmlns="http://sfera.sk/xmtrade/isot/types/IDM/2016/04/01" 
id="1" message-code="804" date-time="2016-05-01T11:48:51" answer-required="1">
 <!— data of order modification-->
          </ns:ISOTEDATA>
      </ns:UploadRequest>
   \langle/s:Body>
</s:Envelope>
```
Response:

```
HTTP/1.1 200 OK
Server: ASP.NET Development Server/9.0.0.0
Date: Sun, 30 Nov 2016 16:58:25 GMT
X-AspNet-Version: 2.0.50727
Cache-Control: private
Content-Type: application/soap+xml; charset=utf-8
Content-Length: ...
Connection: Close
<s:Envelope xmlns:s="http://www.w3.org/2003/05/soap-envelope" 
xmlns:u="http://docs.oasis-open.org/wss/2004/01/oasis-200401-wss-wssecurity-
utility-1.0.xsd">
   <s:Header>
 <!-- WS-Addressing -->
 <!-- WS-Security -->
   </s:Header>
  \leqs:Body u:Id=" 1">
     <ns:UploadResponse
xmlns:ns="http://sfera.sk/ws/xmtrade/isot/interfaces/idmorders/services/2016/04/0
1">
       <ns:RESPONSE xmlns="http://sfera.sk/ws/xmtrade/isot/ut/types/2009/04/01" 
message-code="805" ...>
             <!-- processing status description-->
       </ns:RESPONSE>
       <ns:ISOTEDATA xmlns="http://sfera.sk/xmtrade/isot/types/IDM/2016/04/01" 
message-code="806" ...>
              <!-- order description -->
       </ns:ISOTEDATA>
     </ns:UploadResponse>
  \langle/s:Body>
</s:Envelope>
```
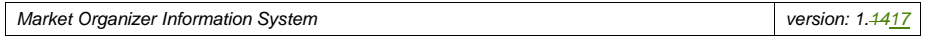

#### *SOAP Download*

 $\overline{\phantom{a}}$ 

*Download* method of *IdmOrders* web service operates in synchronous mode, i.e. the request is handled by the response within the same call. Response to request for order submission consists of request processing status and data of chosen order or all orders within a specified time interval.

*Description of request structure*

**Table 18Table 19** Request structure description – Method Download

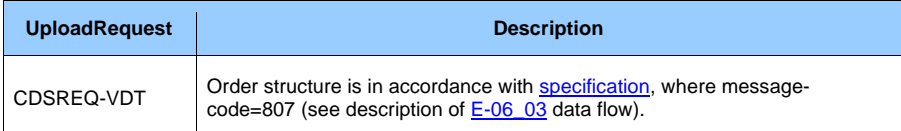

*Description of response structure*

Table 19Table 20 **Response structure description - Method Download** 

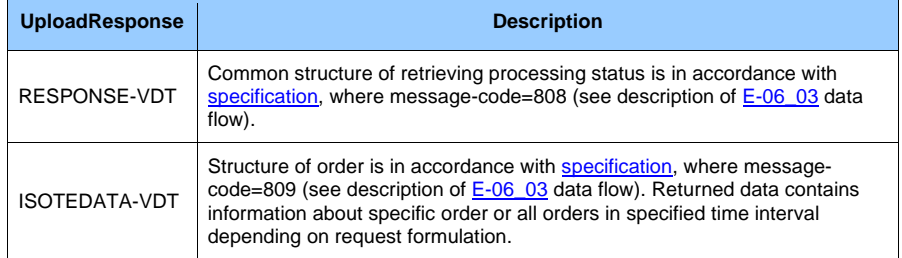

### *Example of SOAP messages*

### Request:

```
POST /IdmOrders.WCF.Host/ServiceReference.svc HTTP/1.1
Content-Type:application/soap+xml; charset=utf-8
Host: ...
Content-Length: ...
Expect: 100-continue
Connection: Keep-Alive
<s:Envelope xmlns:s="http://www.w3.org/2003/05/soap-envelope" 
xmlns:u="http://docs.oasis-open.org/wss/2004/01/oasis-200401-wss-wssecurity-
utility-1.0.xsd">
   <s:Header>
     <!-- WS-Addressing -->
     \langle!-- WS-Security -->
   </s:Header>
  \langle s:Body u:Id=" 1" <ns:UploadRequest
xmlns:ns="http://sfera.sk/ws/xmtrade/isot/interfaces/idmorders/services/2009/04/0
1" <ns:CDSREQ xmlns="http://sfera.sk/xmtrade/isot/types/IDM/2016/04/01" id="1" 
message-code="807" date-time="2016-05-01T11:48:51" answer-required="1">
            <!-- data from order modification -->
        </ns:CDSREQ>
      </ns:UploadRequest>
 </s:Body>
</s:Envelope>
```
# Response:

 $\overline{\phantom{a}}$ 

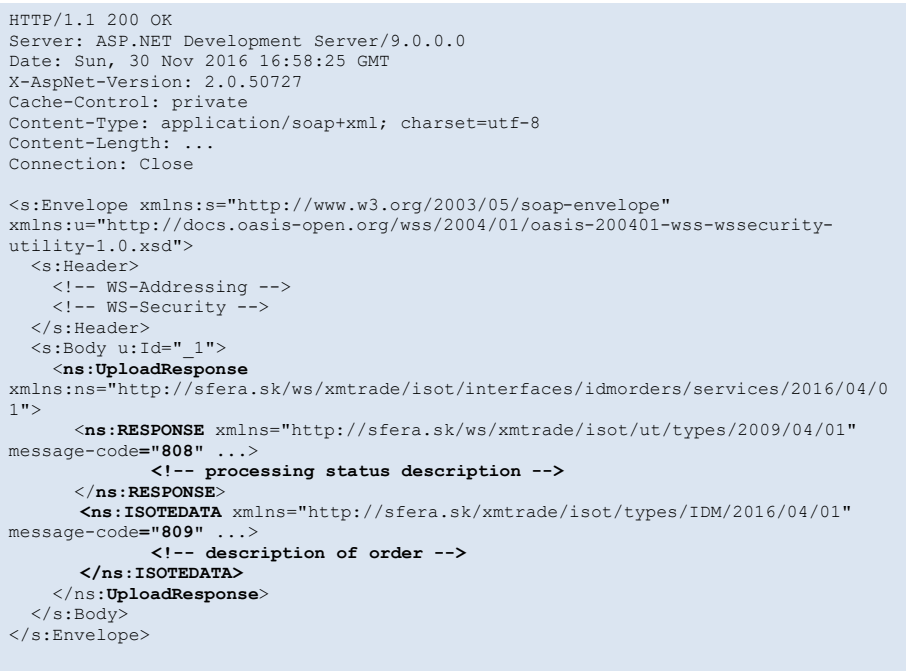

#### <span id="page-30-0"></span>3.1.5 IdmOrderBook

Web service *IdmOrderBook* allows market participant to access immediate data from order book (available quantities and prices) on intraday market.

Service implements the following method:

- *Download* method for data acquisition of order book on intraday market,
- *DownloadH2HMatrix*  method for downloading of available cross-border capacities in the form of Hub-to-Hub matrix.

#### *SOAP Download*

*Download* method of *IdmOrderBook* web service operates in synchronous mode, i.e. the request is handled by the response within the same call.

## **Note for AMQP interfaces:**

System of the market participant, which is concurrently connected to AMQP interface for intraday notifications, must insure that the processing of queues during *Download* method call will be paused. In other case order book update may be incorrectly processed, as during *Download* method call multiple changes can occur in order book, which won't be included in the results.

*Request structure description*

 $\overline{\phantom{a}}$ 

**Table 20Table 21** Request structure description - Method Download

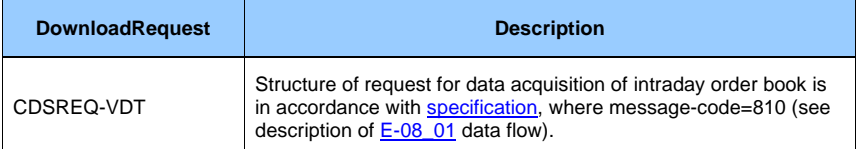

Table 21 Table 22 Request structure description - Method DownloadH2HMatrix

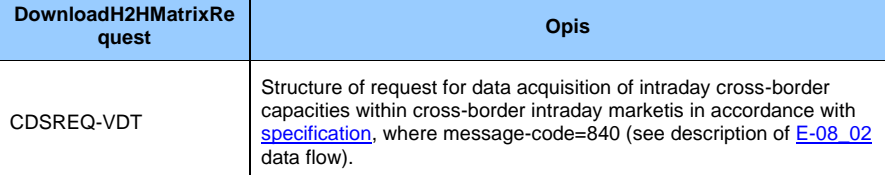

*Response structure description*

Table 22Table 23 Response structure description - Method Download

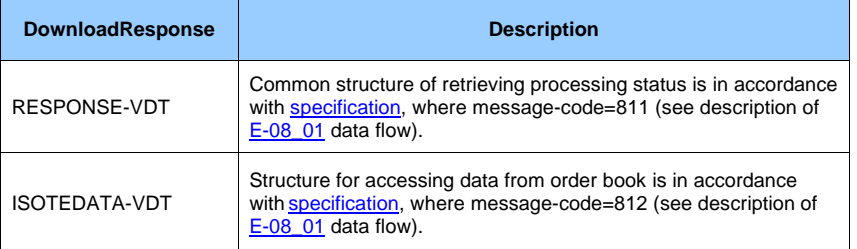

*SOAP message example*

Request:

```
POST /Orders.WCF.Host/ServiceReference.svc HTTP/1.1
Content-Type:application/soap+xml; charset=utf-8
Host: ...
Content-Length: ...
Expect: 100-continue
Connection: Keep-Alive
<s:Envelope xmlns:s="http://www.w3.org/2003/05/soap-envelope" 
xmlns:u="http://docs.oasis-open.org/wss/2004/01/oasis-200401-wss-wssecurity-
utility-1.0.xsd">
   <s:Header>
 <!-- WS-Addressing -->
 <!-- WS-Security -->
 </s:Header>
 <s:Body u:Id="_1">
     <ns:DownloadRequest
xmlns:ns="http://sfera.sk/ws/xmtrade/isot/interfaces/evaluations/services/2009/0
4/01">
       <ns:CDSREQ
           xmlns="http://sfera.sk/ws/xmtrade/isot/interfaces/ut/types/2009/04/01" 
           id="1" message-code="810" date-time="2017-05-01T11:48:51" >
           <!-- message data for order book retrieval-->
       </ns:CDSREQ>
     </ns:DownloadRequest>
  \langle/s:Body>
</s:Envelope>
```
#### Response:

```
HTTP/1.1 200 OK
Server: ASP.NET Development Server/9.0.0.0
Date: Sun, 30 Nov 2016 16:58:25 GMT
X-AspNet-Version: 2.0.50727
Cache-Control: private
Content-Type: application/soap+xml; charset=utf-8
Content-Length: ...
Connection: Close
<s:Envelope xmlns:s="http://www.w3.org/2003/05/soap-envelope" 
xmlns:u="http://docs.oasis-open.org/wss/2004/01/oasis-200401-wss-wssecurity-
utility-1.0.xsd">
   <s:Header>
 <!-- WS-Addressing -->
 <!-- WS-Security -->
   </s:Header>
  \leqs:Body u:Id="_1">
     <ns:UploadResponse
xmlns:ns="http://sfera.sk/ws/xmtrade/isot/interfaces/idmorders/services/2016/04/0
1" <ns:RESPONSE xmlns="http://sfera.sk/ws/xmtrade/isot/ut/types/2009/04/01" 
message-code="811" ...>
<!-- status of request processing -->
        </ns:RESPONSE>
       <ns:ISOTEDATA xmlns="http://sfera.sk/xmtrade/isot/types/IDM/2016/04/01" 
message-code="812" ...>
<!-- data from order book -->
        </ns:ISOTEDATA>
     </ns:UploadResponse>
   </s:Body>
</s:Envelope>
```
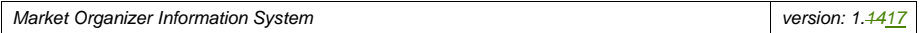

# <span id="page-33-0"></span>3.1.6 IdaOrders

Web service IdaOrders provides market participants with automated interface for submission and reception of own orders on intraday auctions.

Web service allows following methods:

- *Upload* method for submission orders for intraday auction,
- *Download* method for retrieval of own orders submitted on intraday auction.

# *SOAP Upload*

Method *Upload* of the web service *IdaOrders* works in synchronous regime, i.e. the request is handled by the response within the same call.

*Description of request structure*

**Table 24** Request structure description –Upload method

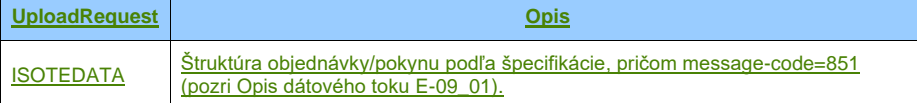

*Description of response structure*

**Table 25** Response structure description – Upload method

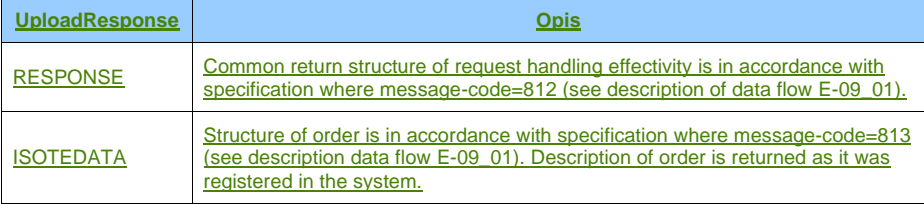

*Example of SOAP message*

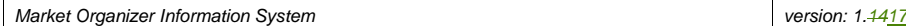

#### Request:

 $\mathsf{l}$ 

POST /Orders.WCF.Host/ServiceReference.svc HTTP/1.1 Content-Type:application/soap+xml; charset=utf-8 Host: ...<br>Content-Length: ... Expect: 100-continue<br>Connection: Keep-Alive <s:Envelope xmlns:s="http://www.w3.org/2003/05/soap-envelope" xmlns:u="http://docs.oasis-open.org/wss/2004/01/oasis-200401-wss-wssecurity-utility-1.0.xsd"> <s:Header> <!-- WS-Addressing --> <!-- WS-Security -->  $\frac{\langle s \rangle}{\langle s:Body \ u:H}$  1"> <**ns:UploadRequest** xmlns:ns="http://sfera.sk/ws/xmtrade/isot/interfaces/orders/services/2009/04/01"><br>
<ns:**ISOTEDATA**<br>
xmlns="http://sfera.sk/ws/xmtrade/isot/interfaces/orders/types/2009/04/01" id="1"<br> **message-code:"851" date-time="2009-05-** </**ns:ISOTEDATA**> </**ns:UploadRequest**>

</s:Body> </s:Envelope>

#### Response:

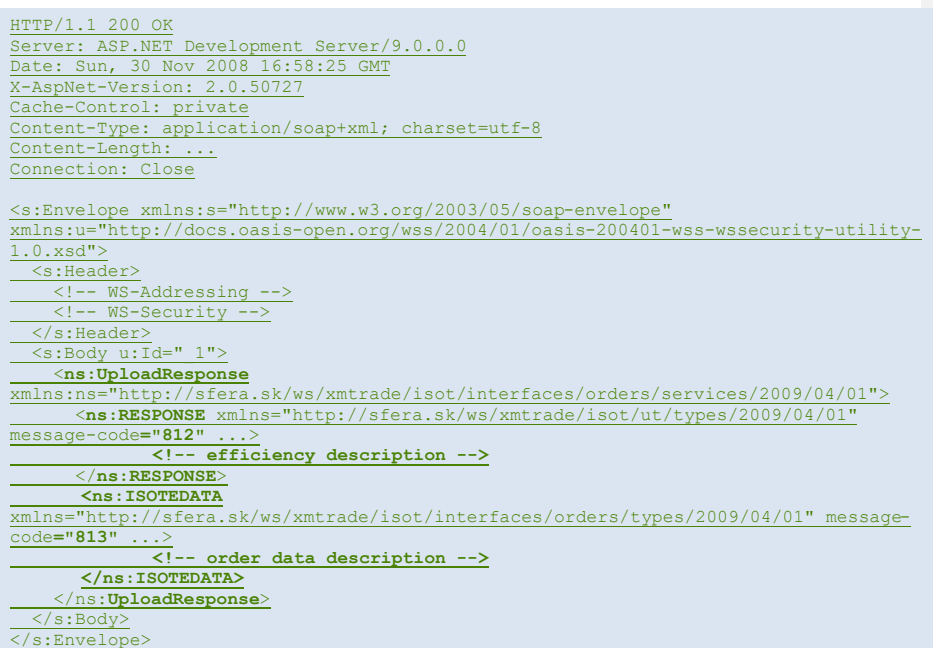

# *SOAP Download*

*Download* method of *Orders* service operates in synchronous mode, i.e. the request is handled by the response within the same call.

S sféra

### *Description of request structure*

 $\overline{\phantom{a}}$ 

j.

**Table 26** Request structure description – Download method

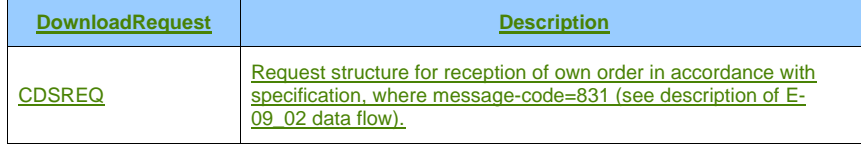

# *Description of response structure*

**Table 27** Response structure description – Download method

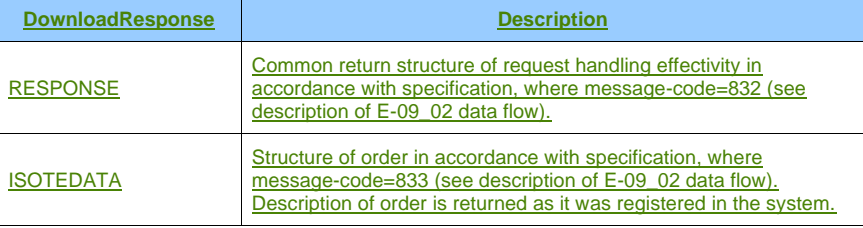

# *SOAP message examples*

### Request:

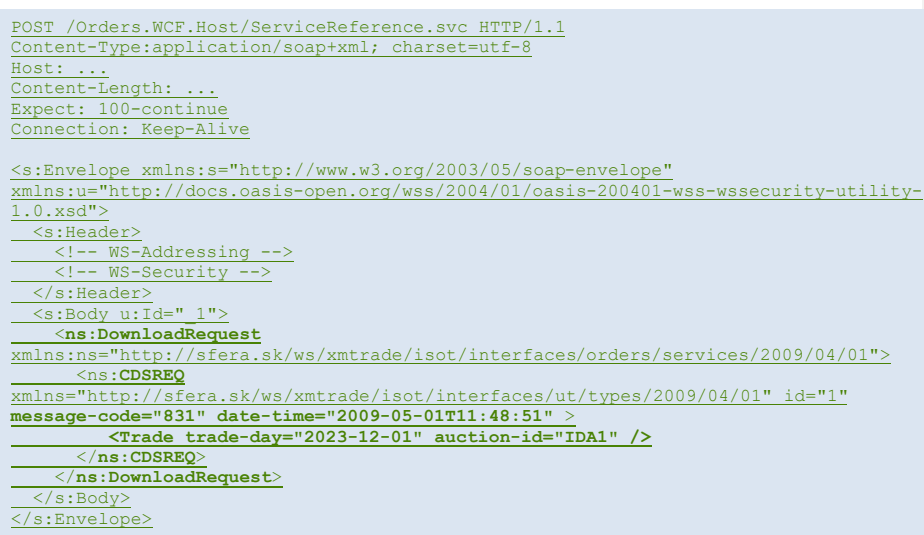
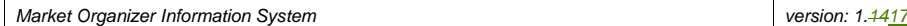

Response:

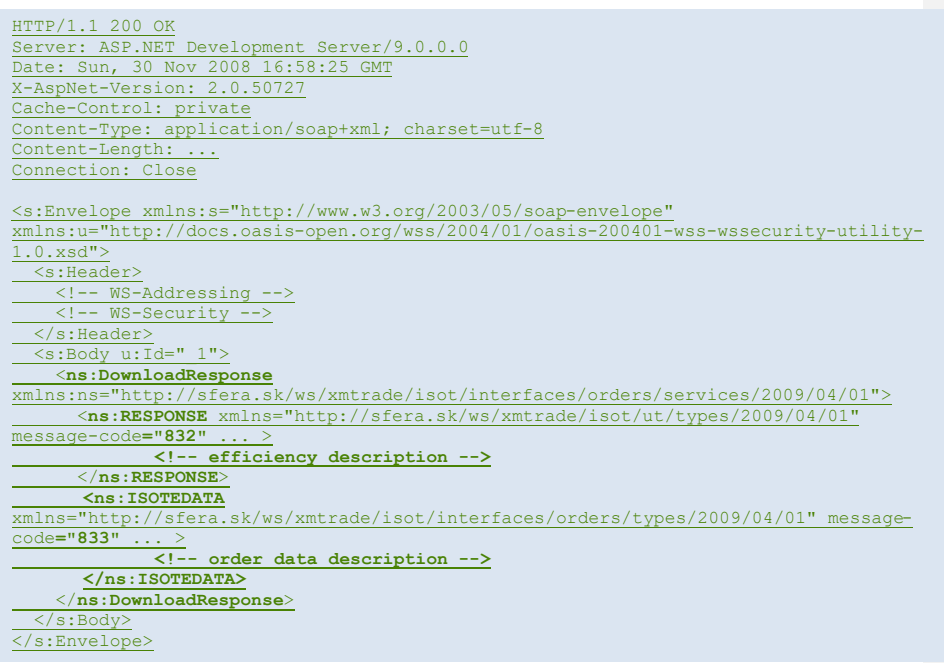

# 3.1.63.1.7 Evaluations

Evaluations web service allows market participants to use automated interface for results/evaluations retrieval of day-ahead market.

The service implements the following methods:

• Download – method for retrieval of own results/evaluations of day-ahead market.

# *SOAP Download*

Download method of *Evaluations* service operates in synchronous mode, i.e. the request is handled by the response within the same call.

*Request structure description*

Table 23 Table 28 Request structure description - Download method

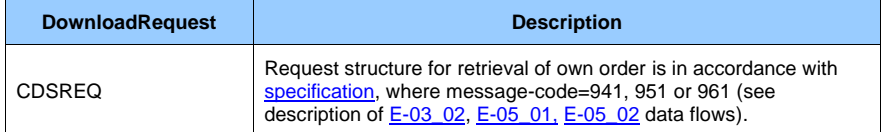

*Response structure description*

#### **Table 24Table 29** Response structure description – Download method

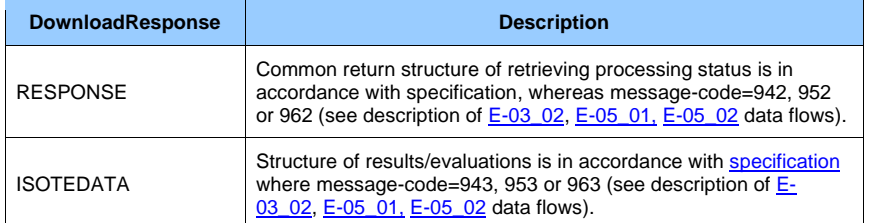

### *Example of SOAP message*

#### Request:

 $\overline{\phantom{a}}$ 

```
POST /Orders.WCF.Host/ServiceReference.svc HTTP/1.1
Content-Type:application/soap+xml; charset=utf-8
Host: ...
Content-Length: ...
Expect: 100-continue
Connection: Keep-Alive
<s:Envelope xmlns:s="http://www.w3.org/2003/05/soap-envelope" 
xmlns:u="http://docs.oasis-open.org/wss/2004/01/oasis-200401-wss-wssecurity-
utility-1.0.xsd">
 <s:Header>
 <!-- WS-Addressing -->
 <!-- WS-Security -->
    </s:Header>
 <s:Body u:Id="_1">
 <ns:DownloadRequest
xmlns:ns="http://sfera.sk/ws/xmtrade/isot/interfaces/evaluations/services/2009/0
4/01">
        <ns:CDSREQ
xmlns="http://sfera.sk/ws/xmtrade/isot/interfaces/ut/types/2009/04/01" id="1" 
message-code="941" date-time="2009-05-01T11:48:51" >
             <Trade trade-day="2009-05-01" />
          </ns:CDSREQ>
       </ns:DownloadRequest>
   </s:Body>
</s:Envelope>
```
Response:

 $\overline{\phantom{a}}$ 

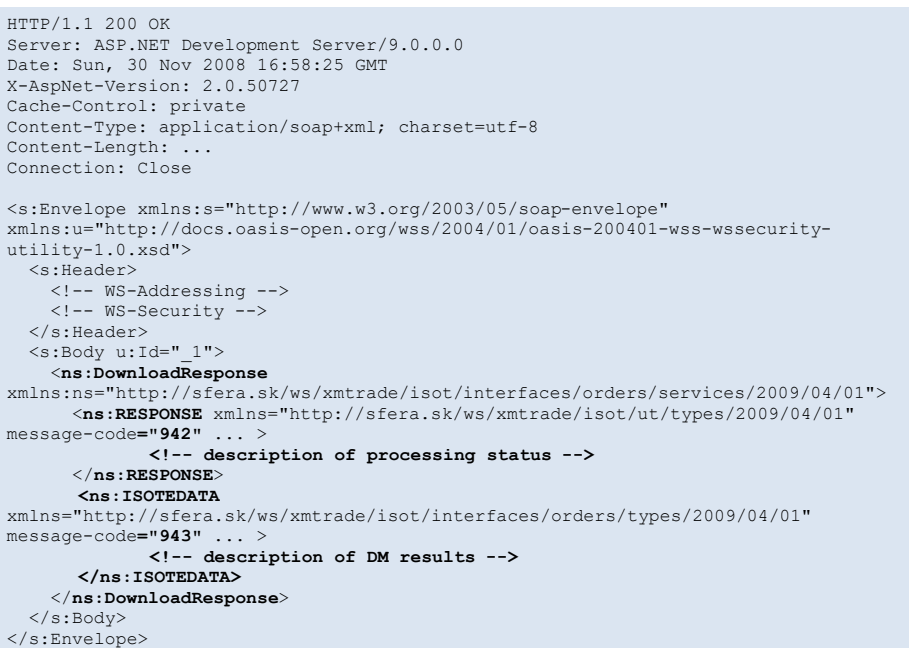

# 3.1.73.1.8 IdmEvaluations

*IdmEvaluations* web service allows market participants to use automated interface for results/evaluations retrieval of intraday market.

The service implements the following methods:

• Download – method for retrieval of own results/evaluations on intraday market.

### *SOAP Download*

*Download* method of *IdmEvaluations* service operates in synchronous mode, i.e. the request is handled by the response within the same call.

*Request structure description*

**Table 25Table 30** Request structure description – Download method

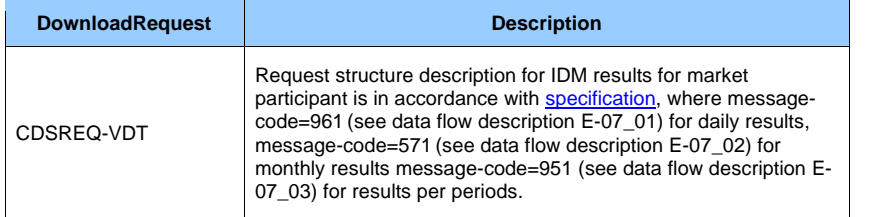

#### *Response structure description*

**Table 26Table 31** Response structure description – Download method

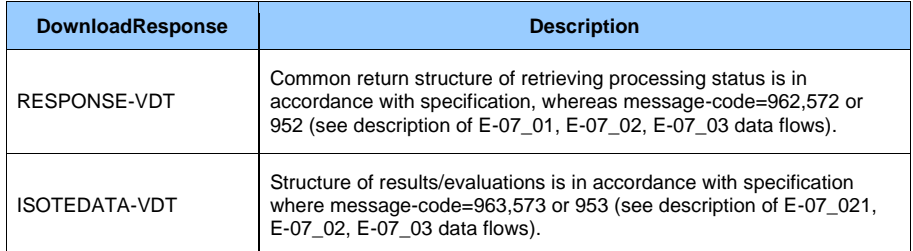

### *SOAP message example*

#### Request:

 $\overline{\phantom{a}}$ 

```
POST /IdmOrders.WCF.Host/ServiceReference.svc HTTP/1.1
Content-Type:application/soap+xml; charset=utf-8
Host: ...
Content-Length: ...
Expect: 100-continue
Connection: Keep-Alive
<s:Envelope xmlns:s="http://www.w3.org/2003/05/soap-envelope" 
xmlns:u="http://docs.oasis-open.org/wss/2004/01/oasis-200401-wss-wssecurity-
utility-1.0.xsd">
   <s:Header>
 <!-- WS-Addressing -->
 <!-- WS-Security -->
   </s:Header>
   <s:Body u:Id="_1">
     <ns:DownloadRequest
xmlns:ns="http://sfera.sk/ws/xmtrade/isot/interfaces/idmevaluations/services/201
6/04/01">
         <ns:CDSREQ
xmlns="http://sfera.sk/ws/xmtrade/isot/interfaces/ut/types/2009/04/01" id="1" 
message-code="961" date-time="2016-05-01T11:48:51" >
 <Trade trade-day="2016-05-01" />
         </ns:CDSREQ>
      </ns:DownloadRequest>
  \langle/s:Body>
</s:Envelope>
```
#### Response:

 $\overline{\phantom{a}}$ 

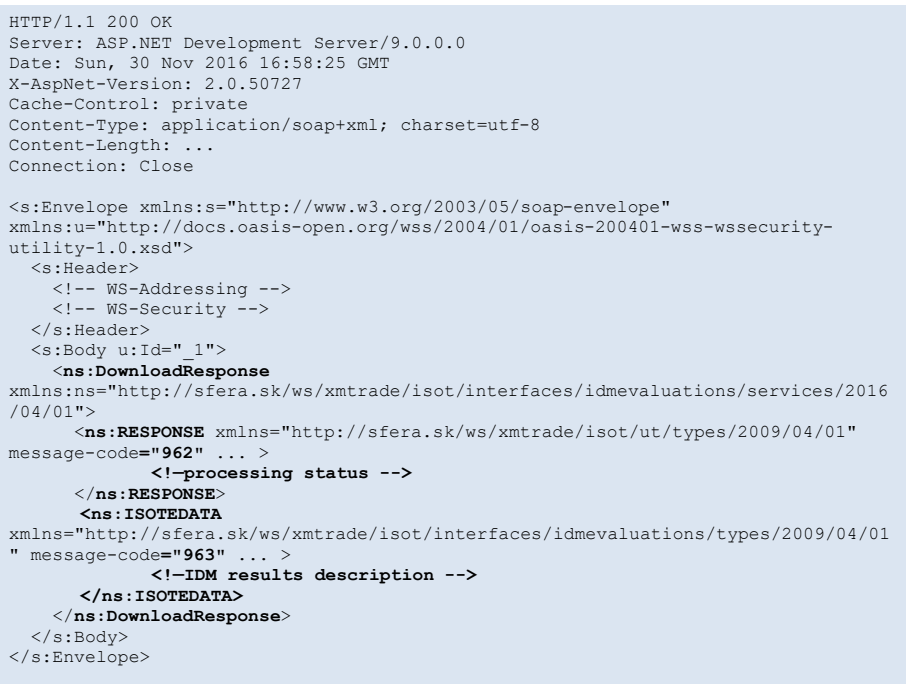

# 3.1.9 IdaEvaluations

IdaEvaluations web service allows market participants to use automated interface for results/evaluations retrieval of intraday auctions.

The service implements the following methods:

• Download – method for retrieval of own results/evaluations of intraday auctions.

# *SOAP Download*

Download method of Ida*Evaluations* service operates in synchronous mode, i.e. the request is handled by the response within the same call.

*Request structure description*

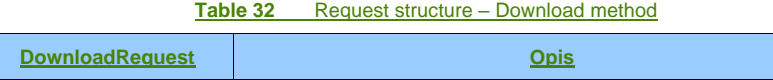

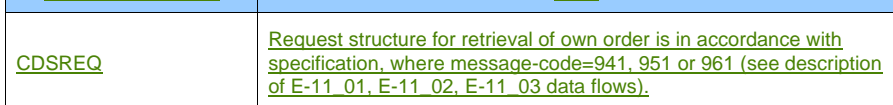

### *Opis štruktúry odpovede*

**Table 33** Response structure - Download method

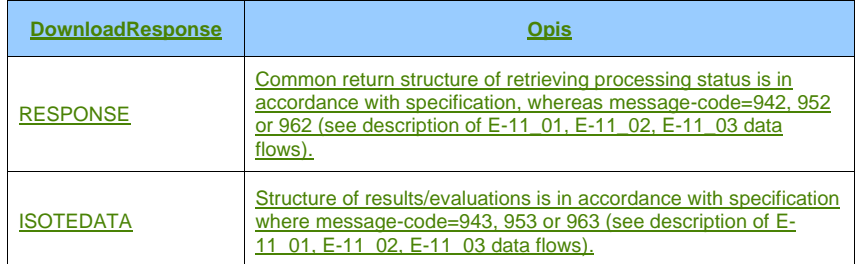

#### *SOAP message examples*

Request:

```
POST /Orders.WCF.Host/ServiceReference.svc HTTP/1.1
Content-Type:application/soap+xml; charset=utf-8
Host: ...
Content-Length: ...
Expect: 100-continue
Connection: Keep-Alive
<s:Envelope xmlns:s="http://www.w3.org/2003/05/soap-envelope"<br>xmlns:u="http://docs.oasis-open.org/wss/2004/01/oasis-200401-wss-wssecurity-utility-<br>1.0.xsd"><br><s:Header>
 <!-- WS-Addressing -->
 <!-- WS-Security -->
 </s:Header>
 <s:Body u:Id="_1">
     <ns:DownloadRequest
xmlns:ns="http://sfera.sk/ws/xmtrade/isot/interfaces/evaluations/services/2009/04/01"
\sum <ns:CDSREQ
xmlns="http://sfera.sk/ws/xmtrade/isot/interfaces/ut/types/2009/04/01" id="1" 
message-code="941" date-time="2023-12-01T11:48:51" >
 <Trade trade-day="2023-12-01" auction-id="IDA1"/>
 </ns:CDSREQ>
 </ns:DownloadRequest>
 </s:Body>
</s:Envelope>
```
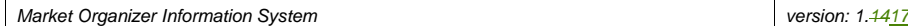

#### Response:

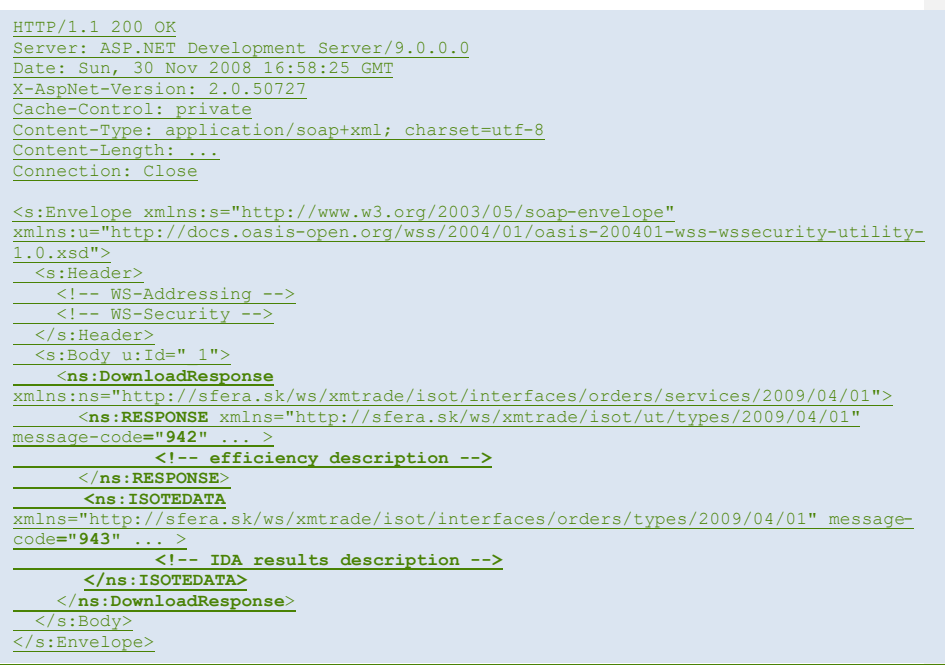

## 3.1.83.1.10 StatusRequest

*StatusRequest* web service allows market participants to use automated interface for status/information retrieval about processes within *ENTSO-E* specification. Currently it provides an option to retrieve MCC values.

The service implements the following methods:

• DownloadMCC – method for MCC values retrieval for a given trading day.

### *SOAP DownloadMCC*

*DownloadMCC* method of *StatusRequest* service operates in synchronous mode, i.e. the request is handled by the response within the same call.

*Request structure description*

Table 27 Table 34 Request structure description - DownloadMCC method

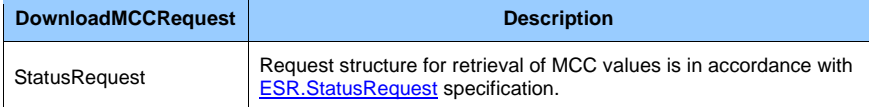

*Response structure description*

**Table 28Table 35** Response structure description – DownloadMCC method

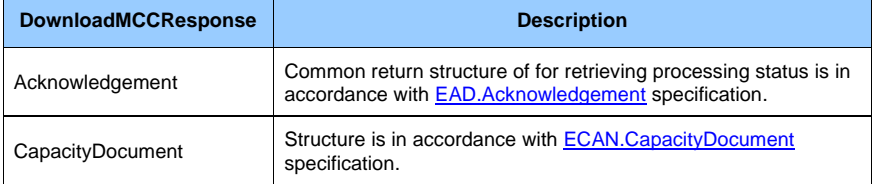

#### *Example of SOAP message*

Request:

 $\overline{\phantom{a}}$ 

```
POST /StatusRequest.WCF.Host/ServiceReference.svc HTTP/1.1
Content-Type:application/soap+xml; charset=utf-8
Host: ...
Content-Length: ...
Expect: 100-continue
Connection: Keep-Alive
<s:Envelope xmlns:s="http://www.w3.org/2003/05/soap-envelope" 
xmlns:u="http://docs.oasis-open.org/wss/2004/01/oasis-200401-wss-wssecurity-
utility-1.0.xsd">
 <s:Header>
 <!-- WS-Addressing -->
 <!-- WS-Security -->
 </s:Header>
 <s:Body u:Id="_1">
 <ns:DownloadMCCRequest
xmlns:ns="http://sfera.sk/ws/xmtrade/isot/interfaces/statusrequest/services/2009/
04/01">
 <ns:StatusRequest DtdVersion="1" DtdRelease="1" 
xmlns="http://sfera.sk/ws/xmtrade/isot/common/types/esrv1r1/2009/04/01">
<!-- Request description -->
         </ns:StatusRequest>
      </ns:DownloadMCCRequest>
   \langle/s:Body>
</s:Envelope>
```
#### Response:

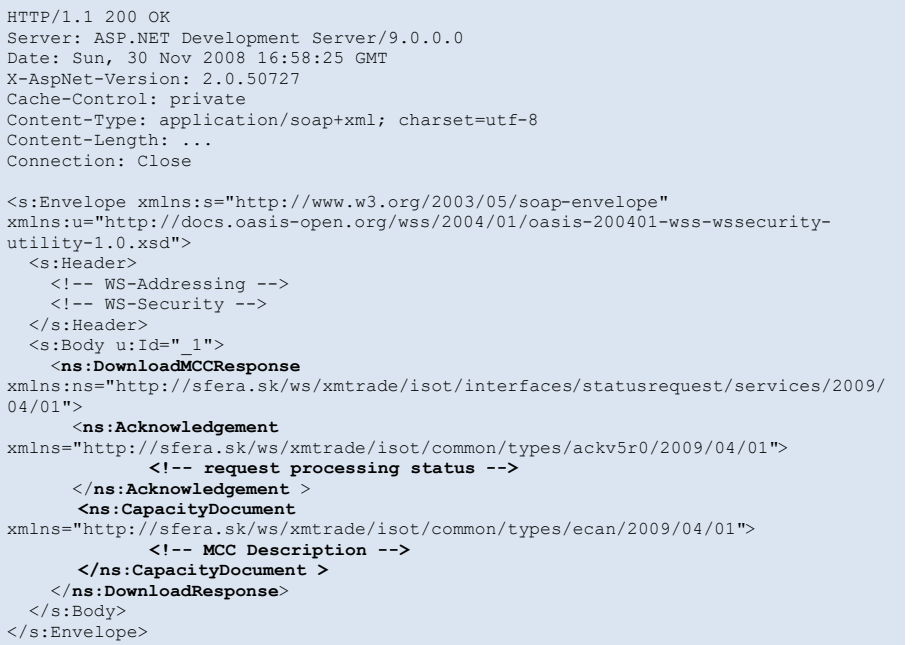

# 3.1.93.1.11 Communication Security

Web services are available exclusively through secured *https* protocol that allows encryption of transmitted messages. Therefore, messages at the SOAP protocol level are not encrypted.

Web service interfaces are secured in accordance with *WS-Security (WSS)* standard, version 1.0, pursuant to which the following techniques of security are designed:

- Electronic signature of sent SOAP requests and responses,
- Transmission of authentication details within SOAP request (username/password, certificate).

### *Electronic signature*

Support for electronic signature of SOAP messages is secured within implementation of *WS-Security* standard, version 1.0.

[\(http://www.oasis-open.org/committees/tc\\_home.php?wg\\_abbrev=wss\)](http://www.oasis-open.org/committees/tc_home.php?wg_abbrev=wss).

Signature is stored in the header of SOAP message, i.e. separately from the message body transmitting data. *WSS* standard implements the signature on *xmldsig* standard [\(http://www.w3.org/TR/xmldsig-core\)](http://www.w3.org/TR/xmldsig-core).

Following signed elements are required:

- message body (s:Body),
- username/password token of a user (o:UsernameToken),
- timestamp (u:Timestamp),
- specification of method name of web service (a:Action),
- sender specification (a:ReplyTo),
- message identification (a:MessageID),

Ssféra

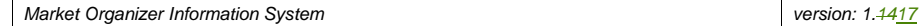

• specification of service target address (a:To).

#### *Example of SOAP message*

The following example demonstrates the message structure consisting of soap message elements (envelope), header (header), address specification header elements and security and message body.

#### Beginning

WS-Addressing %a:Action s:mustUnderstand="1" u:Id="id-17567474" xmlns:u="http://docs.oasis-<br>open.org/wss/2004/01/oasis-200401-wss-wssecurity-utility-<br>1.0.xsd">http://sfera.sk/ws/xmtrade/isot/interfaces/**NameOfService**/services/2009/04/0 <s:Envelope xmlns:s="http://www.w3.org/2003/05/soap-envelope" xmlns:a="http://schemas.xmlsoap.org/ws/2004/08/addressing" xmlns:u="http://docs.oasis-open.org/wss/2004/01/oasis-200401-wss-wssecurity-utility-1.0.xsd"> <s:Header>

%/a:ReplyTo><br>CalMessageID s:mustUnderstand="1" u:Id="id-11090325" xmlns:u="http://docs.oasis-<br>Open.org/wss/2004/01/oasis-200401-wss-wssecurity-utility-1.0.xsd">b83ac27b-9a4f-40e3-a782-<br>96df2cbea73e</a:MessageID><br>%aiTo s:mu

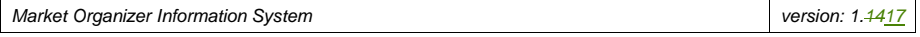

#### WS-Security

<o:Security xmlns:o="http://docs.oasis-open.org/wss/2004/01/oasis-200401-wss-wssecurity-secext-1.0.xsd">  $\verb|<\c0:BinarySecurityToken\ EncodingType="http://docs.basis-open.org/wss/2004/01/oasis-200401-wss-message-security-1.0#Base64Binary" ValueType="http://docs.oasis-open.org/wss/2004/01/oasis-200401-wss-mess209-tolevel-n-2016-1.0#X509v3' =:116="Csc00353" mlns:u="http://docs.oasis-open.org/wss/2004/01/oasis-200401-wss-wssecurity-utility-1.01.xsd" <-1.017000E03-1.017000E03-0117$ ></o:BinarySecurityToken> <d:Signature Id="Signature-190585" xmlns:d="http://www.w3.org/2000/09/xmldig#"> <d:SignedInfo> <d:CanonicalizationMethod Algorithm="http://www.w3.org/2001/10/xml-exc-c14n#"/><br><d:SignatureMethod Algorithm="http://www.w3.org/2000/09/xmldig#rsa-shal"/><br><d:Reference URI="#UsernameToken-13236543"><br><d:Reference URI="http: </d:Transforms> <d:DigestMethod Algorithm="http://www.w3.org/2000/09/xmldig#sha1"/> <d:DigestValue>lm0E+rpDJ8oSP8Fh+ZlqZRiMjc8=</d:DigestValue> </d:Reference> <d:Reference URI="#Timestamp-2175170"> <d:Transforms><d:Transform Algorithm="http://www.w3.org/2001/10/xml-exc-c14n#"/> </d:Transforms> <d:DigestMethod Algorithm="http://www.w3.org/2000/09/xmldig#sha1"/> <d:DigestValue>02CsUF1As77a6I3+BkQZ22TogWI=</d:DigestValue> </d:Reference> <d:Reference URI="#id-4652787"> <d:Transforms><d:Transform Algorithm="http://www.w3.org/2001/10/xml-exc-c14n#"/> </d:Transforms> <d:DigestMethod Algorithm="http://www.w3.org/2000/09/xmldig#sha1"/> <d:DigestValue>ktXRJoijcGSFrHaUKaLXUnH43XU=</d:DigestValue> </d:Reference> <d:Reference URI="#id-17567474"> <d:Transforms><d:Transform Algorithm="http://www.w3.org/2001/10/xml-exc-c14n#"/> </d:Transforms> <d:DigestMethod Algorithm="http://www.w3.org/2000/09/xmldig#sha1"/> <d:DigestValue>lLOeuXRDI1Gs5IX+zvaWuFIhVzw=</d:DigestValue> </d:Reference> <d:Reference URI="#id-11090325"> <d:Transforms><d:Transform Algorithm="http://www.w3.org/2001/10/xml-exc-c14n#"/> </d:Transforms> <d:DigestMethod Algorithm="http://www.w3.org/2000/09/xmldig#sha1"/> <d:DigestValue>ZsiiDzGRLHuyb8bKASKDo8ryoqc=</d:DigestValue> </d:Reference> <d:Reference URI="#id-235207"> <d:Transforms><d:Transform Algorithm="http://www.w3.org/2001/10/xml-exc-c14n#"/> </d:Transforms> <d:DigestMethod Algorithm="http://www.w3.org/2000/09/xmldig#sha1"/> <d:DigestValue>9p44ZJinb/97IPlX0C7yFayRHpc=</d:DigestValue> </d:Reference> <d:Reference URI="#id-27256294"> <d:Transforms><d:Transform Algorithm="http://www.w3.org/2001/10/xml-exc-c14n#"/> </d:Transforms> <d:DigestMethod Algorithm="http://www.w3.org/2000/09/xmldig#sha1"/> <d:DigestValue>BCxp9HRQ6cJAykEdliom9mU86vA=</d:DigestValue> </d:Reference> </d:SignedInfo> <d:SignatureValue><!-- REMOVED --></d:SignatureValue> <d:KeyInfo Id="KeyId-33119438"> <o:SecurityTokenReference u:Id="STRId-28732159" xmlns:u="http://docs.oasisopen.org/wss/2004/01/oasis-200401-wss-wssecurity-utility-1.0.xsd"> <o:Reference URI="#CertId-17206535" ValueType="http://docs.oasisopen.org/wss/2004/01/oasis-200401-wss-x509-token-profile-1.0#X509v3"/> </o:SecurityTokenReference> </d:KeyInfo> </d:Signature> <o:UsernameToken u:Id="UsernameToken-13236543" xmlns:u="http://docs.oasisopen.org/wss/2004/01/oasis-200401-wss-wssecurity-utility-1.0.xsd"><br>
<o:Username><!-- REMOVED --></o:Username><br>
<o:Password Type="http://docs.oasis-open.org/wss/2004/01/oasis-200401-wss-username-token-<br>
<o:Password Type="ht </o:UsernameToken> <u:Timestamp u:Id="Timestamp-2175170" xmlns:u="http://docs.oasis-open.org/wss/2004/01/oasis-200401-wss-wssecurity-utility-1.0.xsd"> <u:Created>2009-07-01T09:24:06.011Z</u:Created> <u:Expires>2009-07-01T12:10:46.011Z</u:Expires> </u:Timestamp> </o:Security>

S sféra

Header ending + body + message ending

```
</s:Header>
 <s:Body u:Id="id-4652787">
 <!-- request body -->
 </s:Body>
</s:Envelope>
```
### *Authentication and authorization of web service call*

Web services are secured against unauthorized use. System user is required to have an assigned user account in XMtrade®/ISOT system with the client certificate for signing and verification of identity. User is required to have assigned rights for calling relevant web services.

### 3.1.103.1.12 Description of web services

Description of web services of the market organizer information system XMtrade®/ISOT is given in the form of WSDL [\(http://www.w3.org/TR/wsdl\)](http://www.w3.org/TR/wsdl) documents on the following addresses.

### *Production environment*

**Table 29Table 36** Description of web services XMtrade®/ISOT – production environment

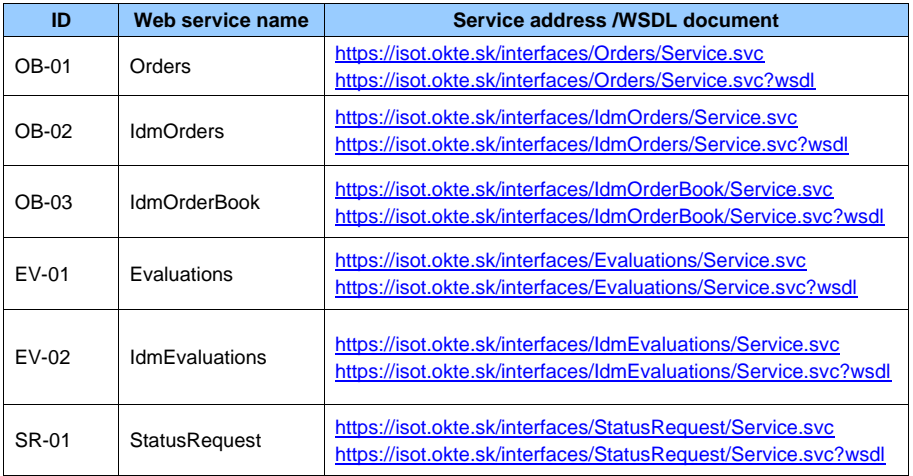

### *Testing environment*

**Table 30Table 37** Description of web services XMtrade®/ISOT – testing environment

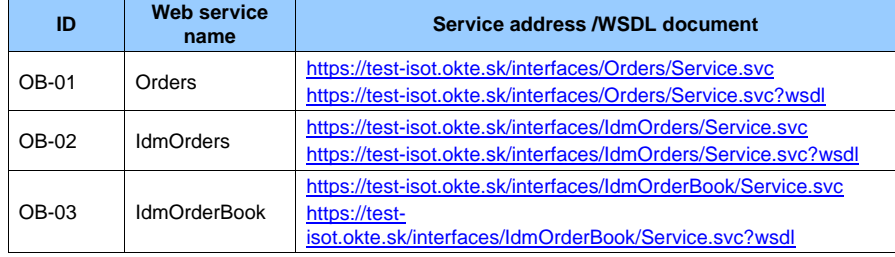

Ssféra

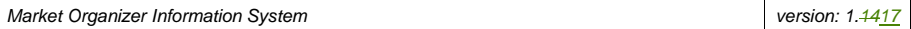

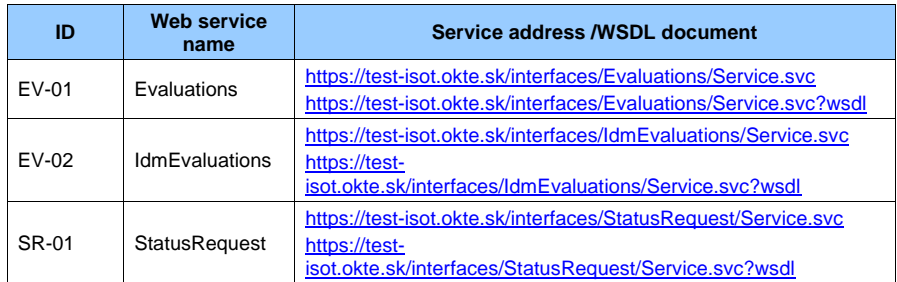

Addresses of testing environment services are almost identical to production addresses. They only differ in the domain name of the address: [http://test-isot.okte.sk](http://test-isot.okte.sk/) instead of http://isot.okte.sk

# **3.2 AMQP interface**

AMQP interface is communication extension within intraday market. This interface improves possibilities of web services and allows full trading automation on intraday market through external interfaces.

AMPQ interface allows market participants to receive notifications about their own orders and public changes in order book:

- Successful order submission and own order modification (change of status),
- Status change of order book (increase/decrease of available quantity).

AMQP interface is built on open source produc[t RabbitMQ](http://www.rabbitmq.com/) that implements AMQP protocol.

# 3.2.1 AMQP Protocol

AMQP (Advanced Message Queuing Protocol) is network protocol for high performance and reliable communication based on message exchange. AMQP is open standard for so called middleware messaging layers.

Versions of AMQP components:

- AMQP protocol: 0-9-1,
- RabbitMQ server: 3.6.x.

AMQP 0-9-1 uses concept of intermediary communication through so called brokers. Brokers receive messages from sender (message producer) and sends/routes the messages to consumer.

Technically, there are following elements in the protocol:

- Exchanges: input point/container to which sender sends messages.
- Queues: queue/destination address, on which broker delivers message based on basic rules (bindings).
- Bindings: rules for message delivering.

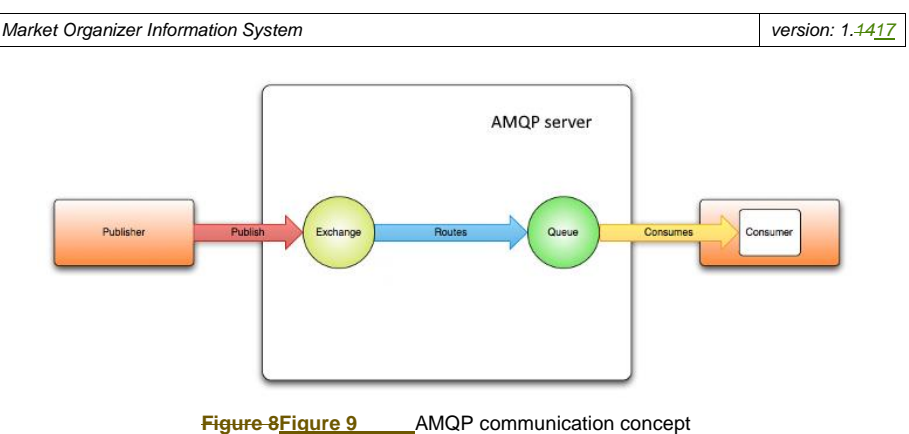

Communication works on channel principle within one connection (TCP connection).

Basic description of AMQP communication principles and its elements can be found here: [https://www.rabbitmq.com/tutorials/amqp-concepts.html.](https://www.rabbitmq.com/tutorials/amqp-concepts.html)

### 3.2.2 Connecting to RabbitMQ server

RabbitMQ on <http://www.rabbitmq.com/clients.html> provides complex documentation for technical realization of connection and communication with it on various development platforms (Java, .NET). For these platforms, it provides complete libraries for clients.

Prerequisites for successful connection:

- only one connection per user account intended for AMQP communication,
- name of user account does not contain white symbols (space) or '.' (dot) sign,
- login certificate must be assigned to user account. This certificate must be issued with client authentication function and from supported certification authority.

For reliable long-term connection with AMQP server, it is recommended to create AMQP connection with heartbeat setting to minimum 5-20 seconds. Technical details can be found here: [https://www.rabbitmq.com/heartbeats.html.](https://www.rabbitmq.com/heartbeats.html)

#### 3.2.3 Communication scenarios

XMtrade®/ISOT system has several supported communication scenarios:

• *Broadcast* communication where system XMtrade®/ISOT sends notifications that are public and available to all market participants or private which are addressed only to particular market-participant. This type of connection is initiated by XMtrade®/ISOT system, and participants can then register for message subscription, which are interesting for them.

#### *Broadcast*

System XMtrade®/ISOT sends following types of information in the form of broadcast messages:

• Notifications about changes on intraday market.

Broadcast messages are distributed from system XMtrade®/ISOT through AMQP server to all connected users that are subscribed for given message type.

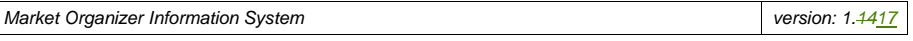

*Notifications about changes on intraday market*

 $\overline{\phantom{a}}$ 

Within intraday market, system provides notifications about changes related to own orders or public changes in order book, which occurred as a result of changes invoked by market participant (order submission etc.) or indirectly as a result of trade creation etc.

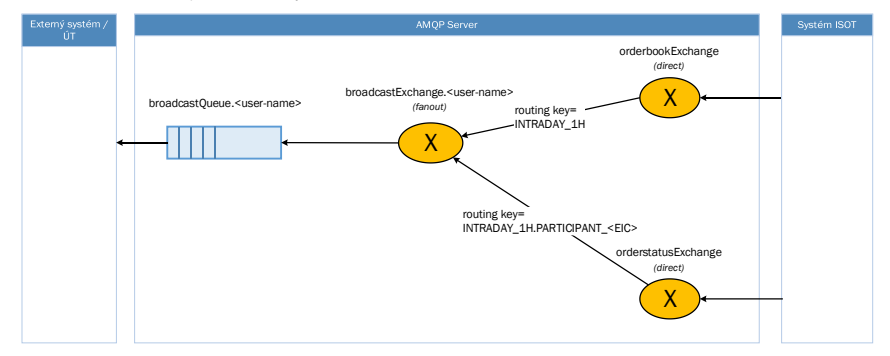

**Figure 9Figure 10** Scheme of notification messages flow on intraday market

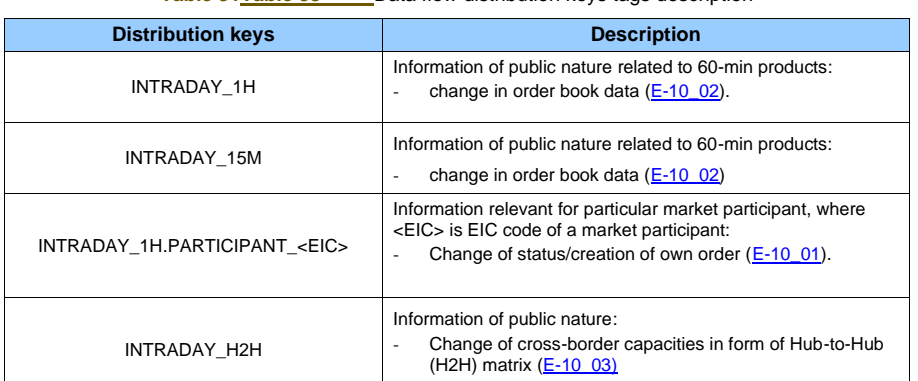

### **Table 31Table 38** Data flow distribution keys tags description

#### *Receiving notifications*

For notification reception client (consumer) has to connect (subscribe) to private queue called *broadcastQueue.<user-name>*, where <*user-name>* is user name given after account registration. Queue on AMQP server is automatically created after account registration and access approval. Internally connection (binding) to system exchange objects with distribution keys corresponding to internal model for supported message routing is created.

User can register (subscribe) to message reception only from his private queue. Attempt to connect to a queue of a different user will fail.

All types of notifications that the user has authorization to will be distributed into private queue.

Broadcast queues are set up as permanent which means messages distributed into this queue will not be lost with client disconnect or short outage of XMtrade®/ISOT system. However, these broadcast messages have limited life span (for example 60 seconds) on grounds of AMQP server security. This precaution protects AMQP server from system resource depletion.

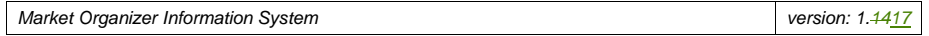

*Failure cases*

 $\overline{\phantom{a}}$ 

In case of AMQP server shutdown, all connections to broadcast queue are lost. However, if client is subscribed for so-called shutdown notification, AMQP server can respond to this situation. After the AMQP server is up, client has to create new connection and register private queues again.

In case of XMtrade®/ISOT system outage or malfunction, connection or registration to private queues is not lost but no new notifications will be added until XMtrade<sup>®</sup>/ISOT system is up and running

In case of client outage (client is not connected to private queue) messages sent to this queue will be lost if the client will not connect for message consuming before maximum life span of broadcast messages is reached.

#### 3.2.4 Communication security

Communication is cyphered on network layer with TLS protocol and authentication with client certificate while only TLS 1.2 and higher is accepted.

On <https://www.rabbitmq.com/ssl.html> web page, it is possible to find instructions for connecting with the required security prerequisites for example, Configuring TLS Version in Java Client chapters or more precisely Configuring the .NET Client and Presenting and validating certificates.

#### *Authentication*

For authentication, it is necessary to create connection on AMQP server with the following login credentials:

- Name/password.
- Client certificate for authentication on TLS protocol layer where mutual validation of client and server certificates occurs at which moment key and cryptographic algorithm for further communication is arranged.

AMQP server identifies user based on user name while verifies credentials mentioned above (checks password and certificate validity of the given user).

#### *Authorization*

Authorization works on two levels:

- AMQP server, which verifies users access to AMQP entities (queue, exchange, binding).
- System XMtrade®/ISOT, which sends messages only to authorized users (market participants).

#### 3.2.5 Message format

All transferred AMQP messages contain UTF-8 coded data (payload) encapsulated in XML format and metadata on AMQP layer properties.

#### *AMQP message properties*

Every message has the following properties filled in metadata.

**Table 32Table 39** Message properties in metadata description

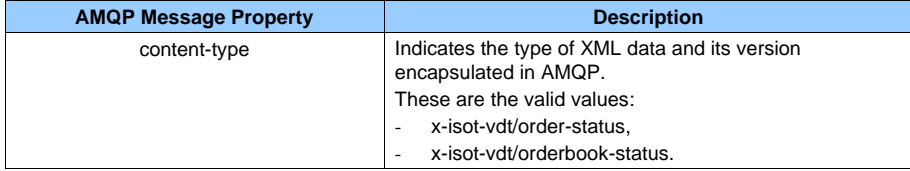

S sféra

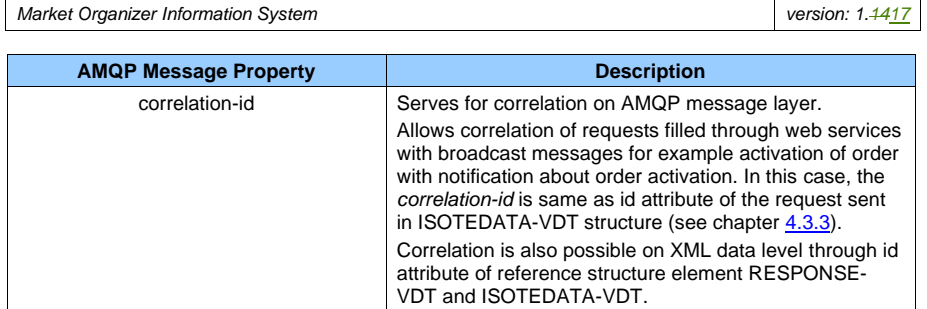

### 3.2.6 AMQP server

Connection to AMQP server is established through AMQP specific URI with accordance to specification [https://www.rabbitmq.com/uri-spec.html.](https://www.rabbitmq.com/uri-spec.html)

### *Production environment*

### **URI parameters:**

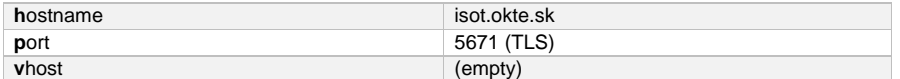

#### **Example URI on AMQP server:**

amqp://userName:password@isot.okte.sk:5671/

#### **TLS parameters:**

Server certificate**:** \*.okte.sk

## *Test environment*

# **URI parameters:**

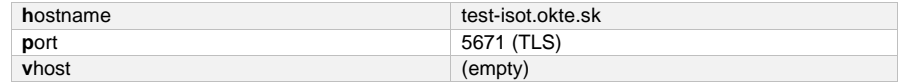

#### **Example URI on AMQP server:**

amqp://userName:password@test-isot.okte.sk:5671/

# **TLS parameters:**

Server certificate**:** \*.okte.sk

 $\overline{\phantom{a}}$ 

# **4 SPECIFICATION OF DATA STRUCTURES**

The market organizer information system XMtrade®/ISOT allows automated data exchange through interface that involves use of data structures based on XML format in accordance with *ENTSO-E* standards and data structures based on established XML formats of the IS OTE and IS OKTE systems:

- ENTSO-E Capacity Allocation and Nomination (ECAN) (System of capacity allocation and nomination),
- ENTSO-E Acknowledgement Process (EAD) (Process for acknowledgement documents),
- ENTSO-E Status Request (ESR) (Retrieval of status information),
- Energy Identification Coding Scheme (EIC) (System of identification in the energy sector),
- ENTSO-E General Code List for Data Interchange (ECL) (Code lists used in *ENTSO-E* standards),
- ENTSO-E Harmonized Electricity Market Role Model (Role model on the electricity market),
- ISOT: ISOTEDATA, ISOTEDATA-VDT, RESPONSE, RESPONSE-VDT, CDSREQ, CDSREQ-VDT.

(Structures are derived from the information system of market operator in the Czech Republic). Date and time items in structures are used in UTC (Universal Time) format.

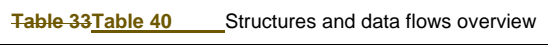

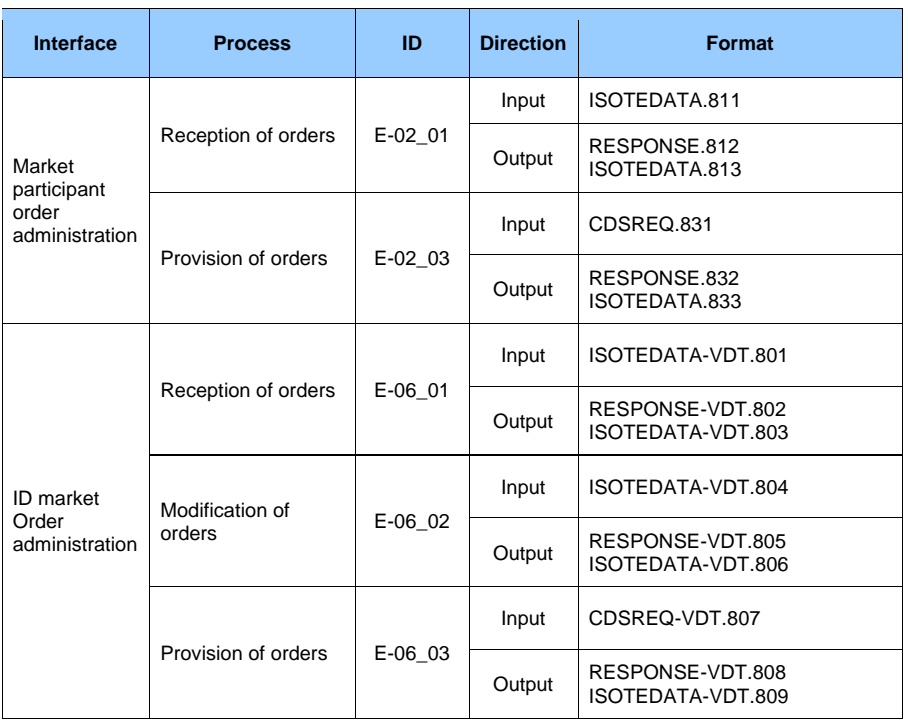

 $\overline{\phantom{a}}$ 

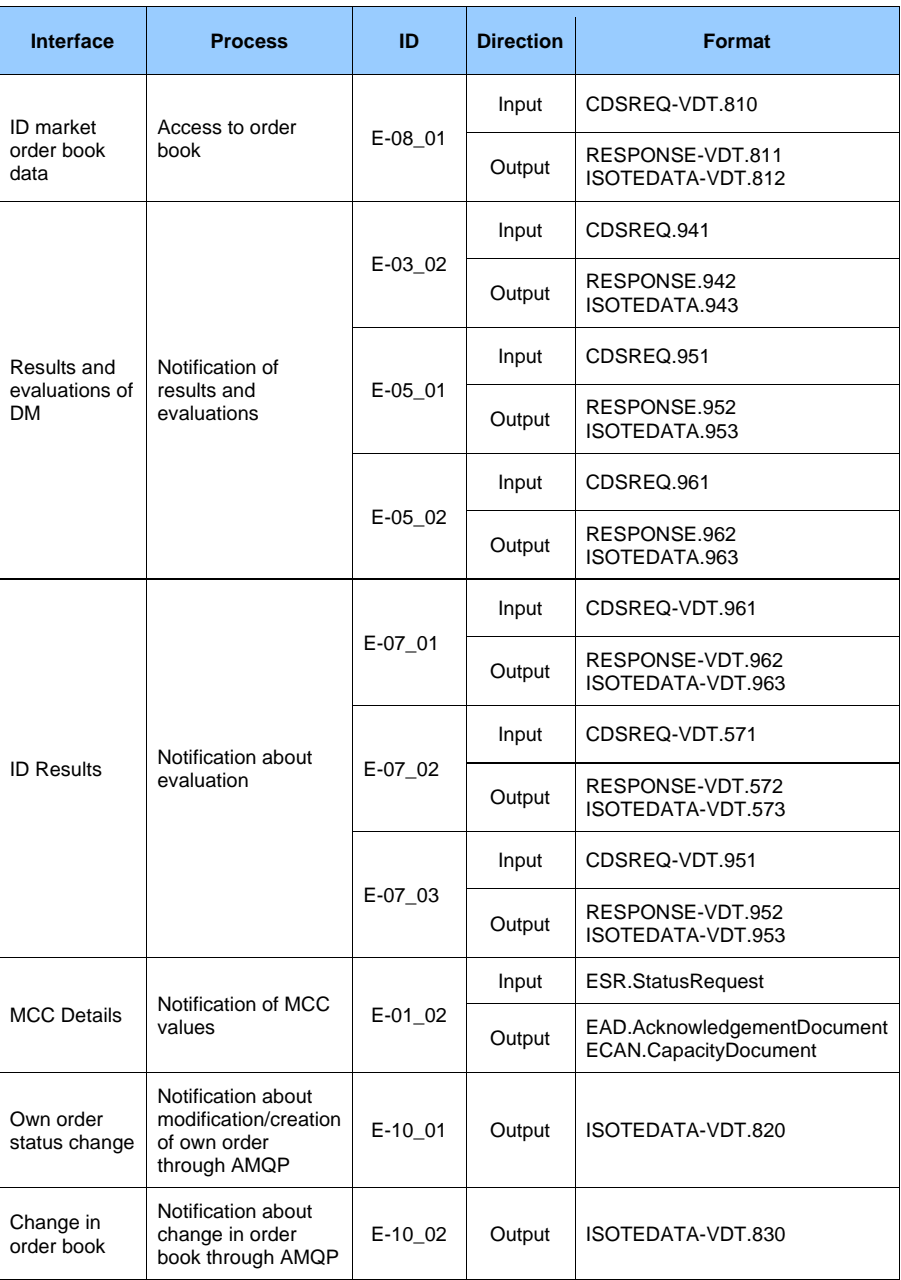

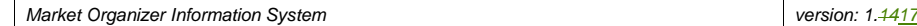

# **4.1 Common data structures**

## 4.1.1 ISOTEDATA

ISOTEDATA structure is a generic data structure that is derived from structures used by the IS OTE system within data exchange with market participants in the Czech Republic.

The principle of using this structure in different communication scenarios is based on the specification, i.e. message code (*message-code* attribute) that determines the type/purpose of the content. Due to clarity, types of this structure are further used in the text in *ISOTEDATA.message-code* format.

#### *OrderDAM order structure*

Order for day-ahead market represented by *ISOTEDATA* structure consists of the following parts:

- *ISOTEDATA* contains general details relating to the entire message (message header),
- *Trade* represents the order itself (order header),
- *ProfileData* order blocks, stated always in a pair once it represents amount of electricity, next time it represents the price (*profile-role* attribute specifies the type),
- *Data*  contains values for specific hours of a trading day in the meaning according to *ProfileData* type.

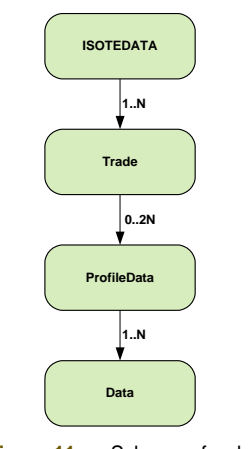

**Figure 10Figure 11** Scheme of order structure

# *ISOTEDATA*

ISOTEDATA root element contains attribute values in accordance with the following table.

#### **Table 34Table 41** ISOTEDATA root element

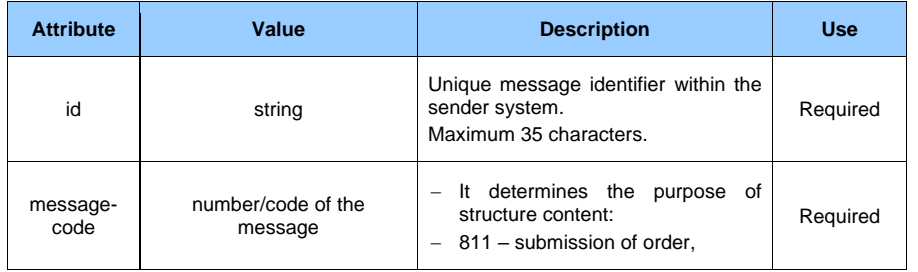

S sféra

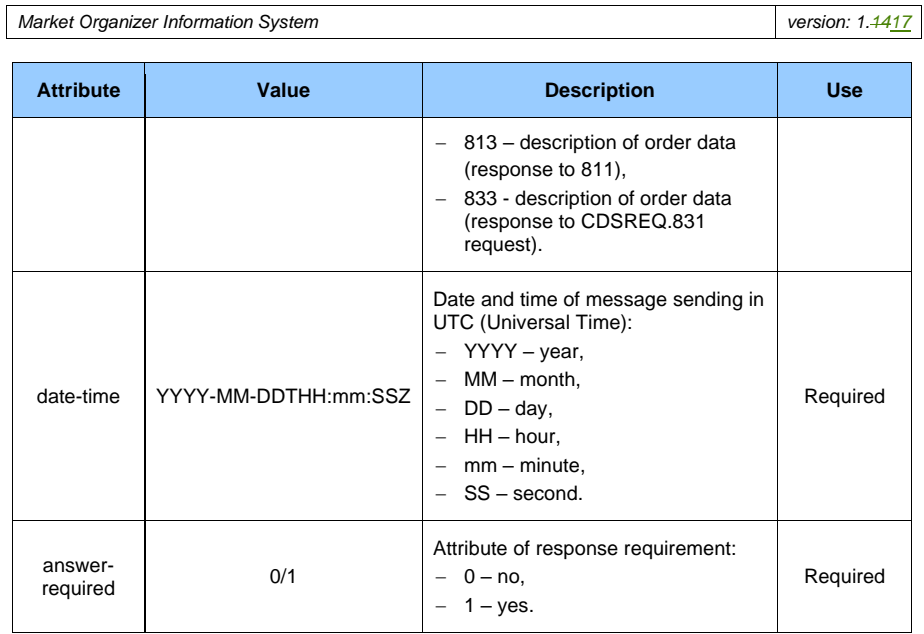

Message header contains values of particular elements in accordance with the following table.

**Table 35Table 42** Message header of displayed values of particular elements

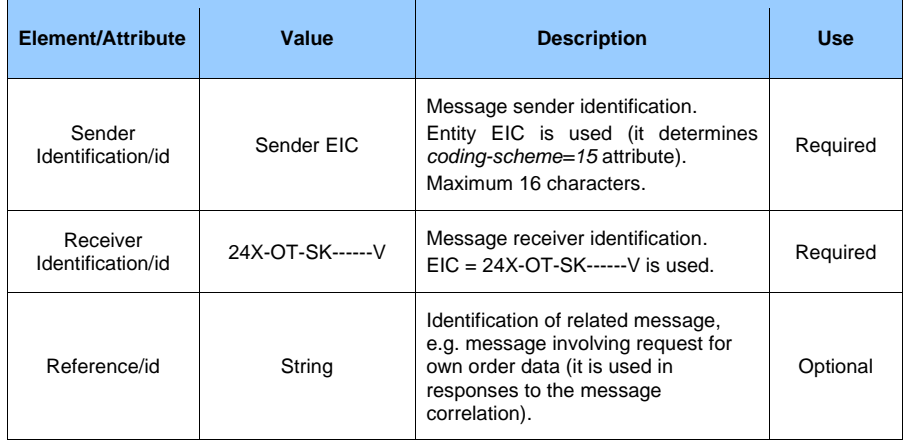

# *Trade*

 $\overline{\phantom{a}}$ 

Trade order element contains values of particular attributes in accordance with the following table.

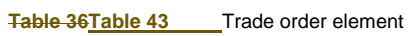

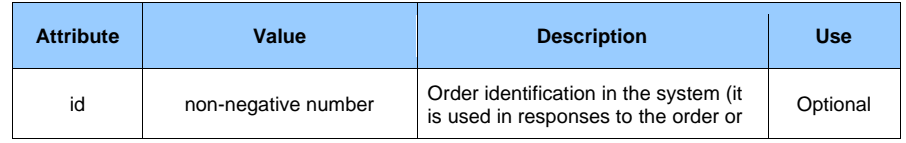

Ssféra

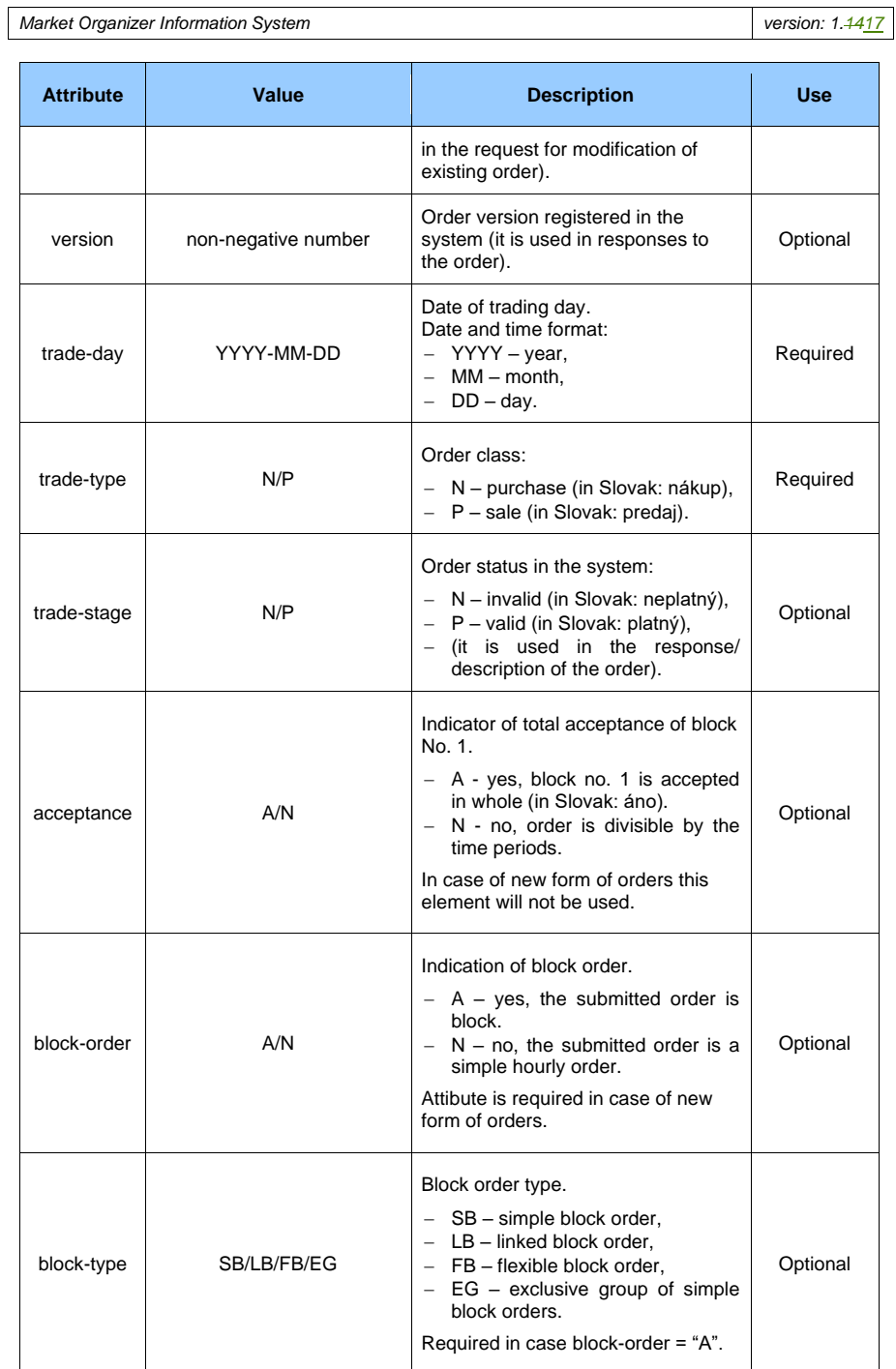

 $\overline{1}$ 

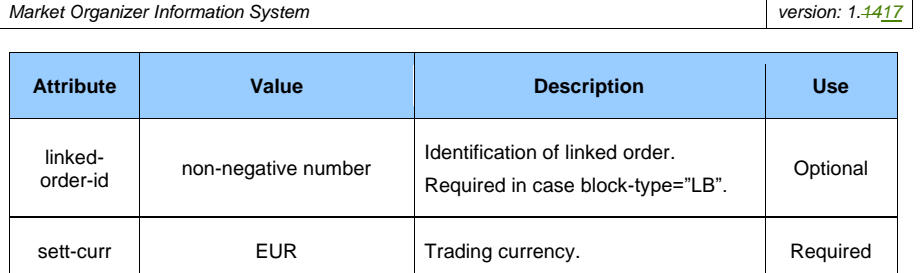

Trade order element contains particular elements values in accordance with the following table.

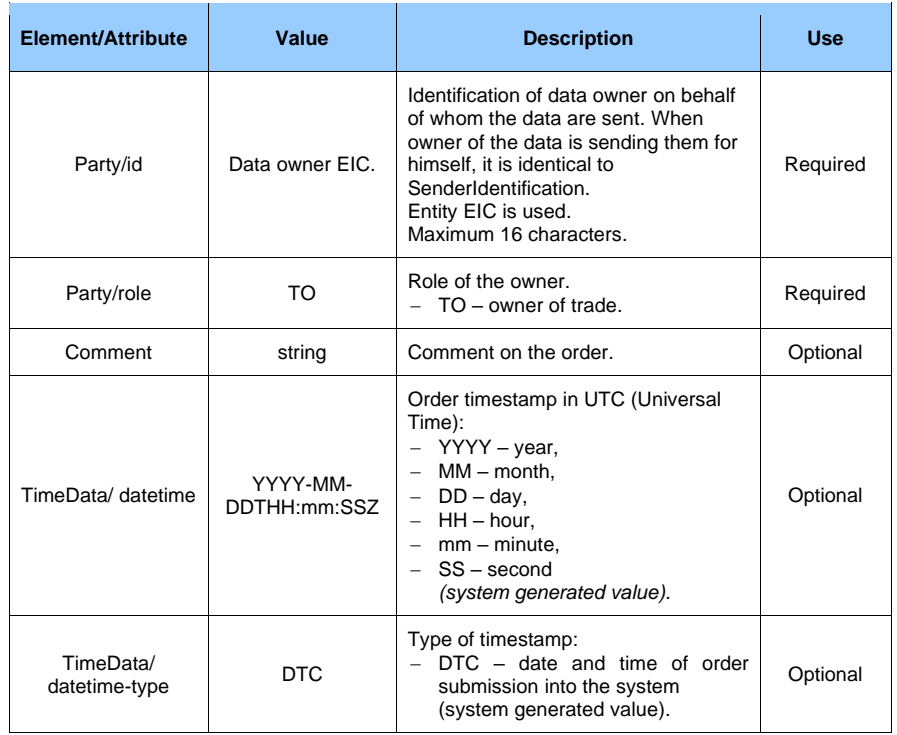

**Table 37Table 44** Trade order element

market-area SK SK Trading area (SK).

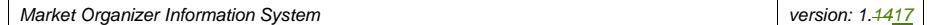

# *ProfileData*

 $\overline{\phantom{a}}$ 

ProfileData element of order block contains values of particular attributes in accordance with the following table.

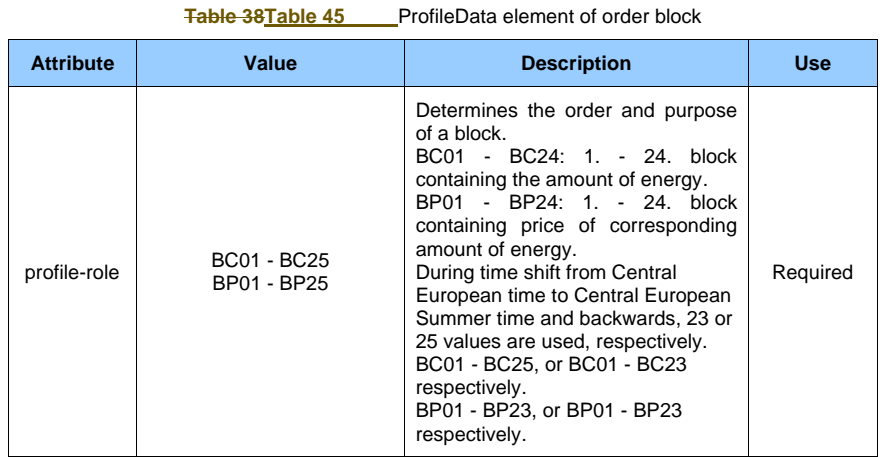

ProfileData are always entered in a pair, where one element contains details on energy amounts (BC01-BC25) and the second contains the corresponding price details to amounts (BP01-BP25).

#### *Data*

Data element of data block contains values for specific hours within the day in the meaning according to block type (ProfileData/@profile-role).

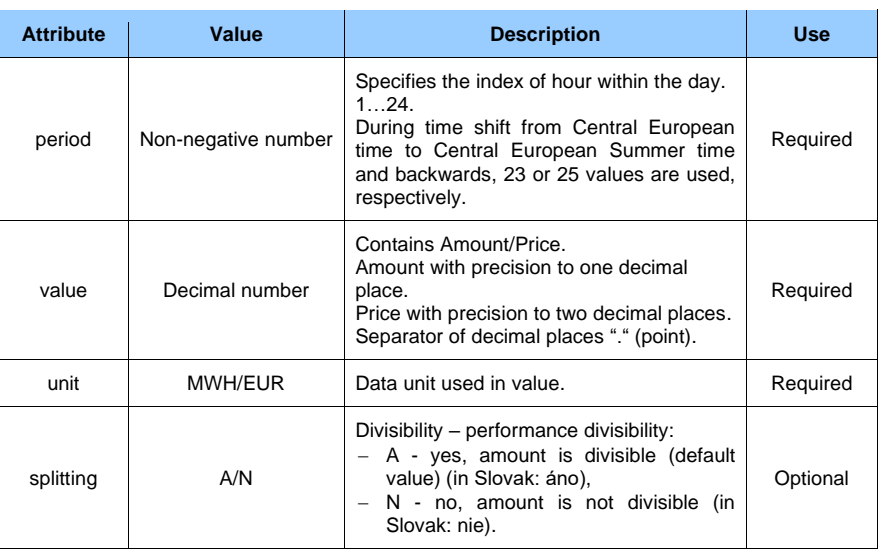

# **Table 39 Table 46** Data element of data block

 $\overline{\phantom{a}}$ 

#### <span id="page-60-0"></span>*Structure of DM results and evaluations*

Results of DM trading are represented by *ISOTEDATA* structure consisting of the following parts:

- *ISOTEDATA* contains general details relating to the entire message (message header),
- *Trade* represents DM results in a given day (result header),
- *ProfileData* blocks of results (*profile-role* attribute specifies the type),
- *Data*  contains values for specific hours within the day with the meaning according to *ProfileData* type.

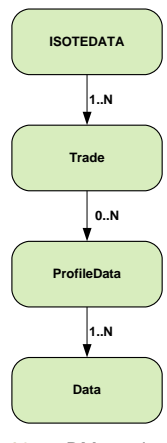

**Figure 11 Figure 12** DM results structure scheme

# *ISOTEDATA*

ISOTEDATA root element contains attribute values according to the following table.

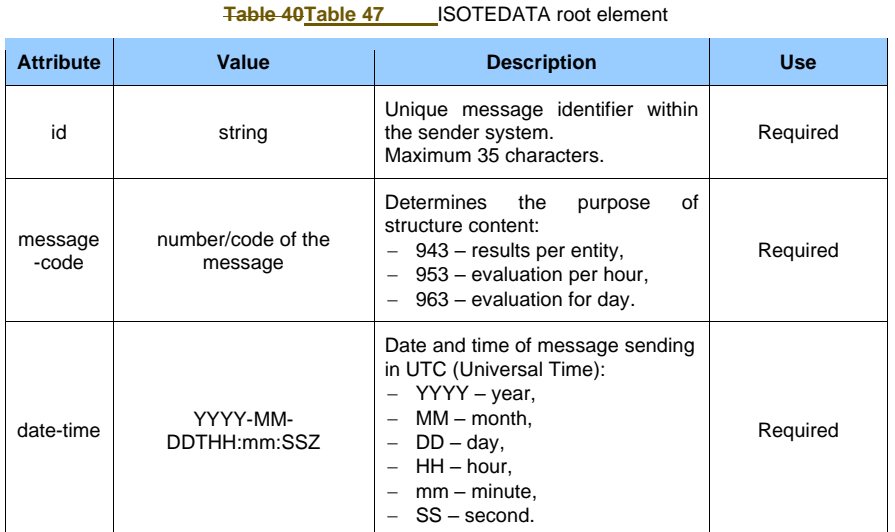

Ssféra

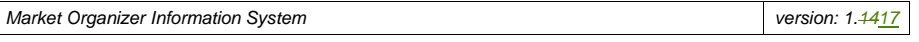

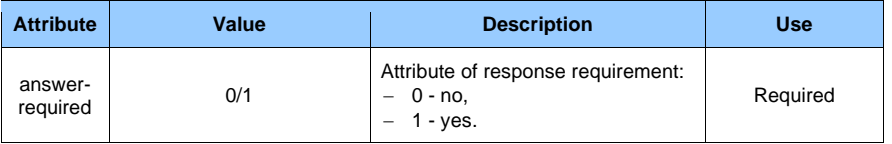

Message header contains values of particular elements in accordance with the following table.

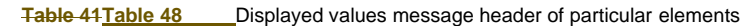

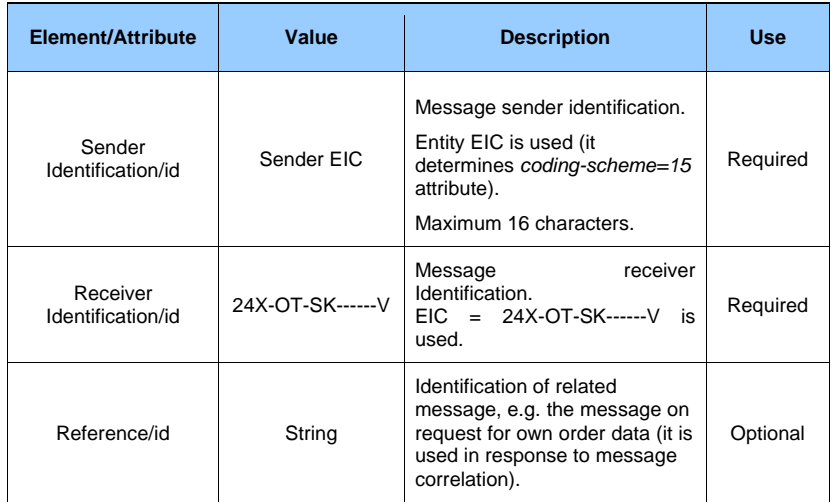

### *Trade*

 $\overline{\mathbb{L}}$ 

Trade element of DM result/evaluation for a given trading day contains values of particular attributes in accordance with the following table.

**Table 42Table 49** Trade element 1 of DM result/evaluation for a given trading day

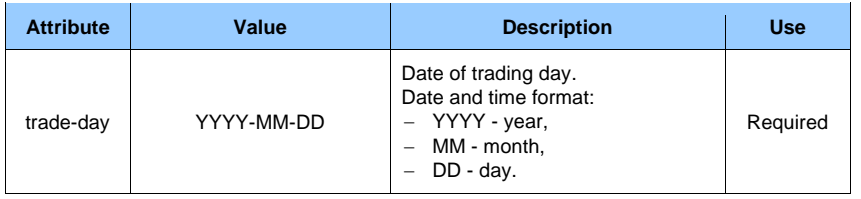

Trade element of DM result/evaluation for a given trading day contains values of particular elements in accordance with the following table.

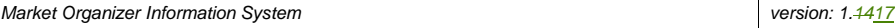

**Table 43Table 50** Trade element 2 of DM result/evaluation for a given trading day

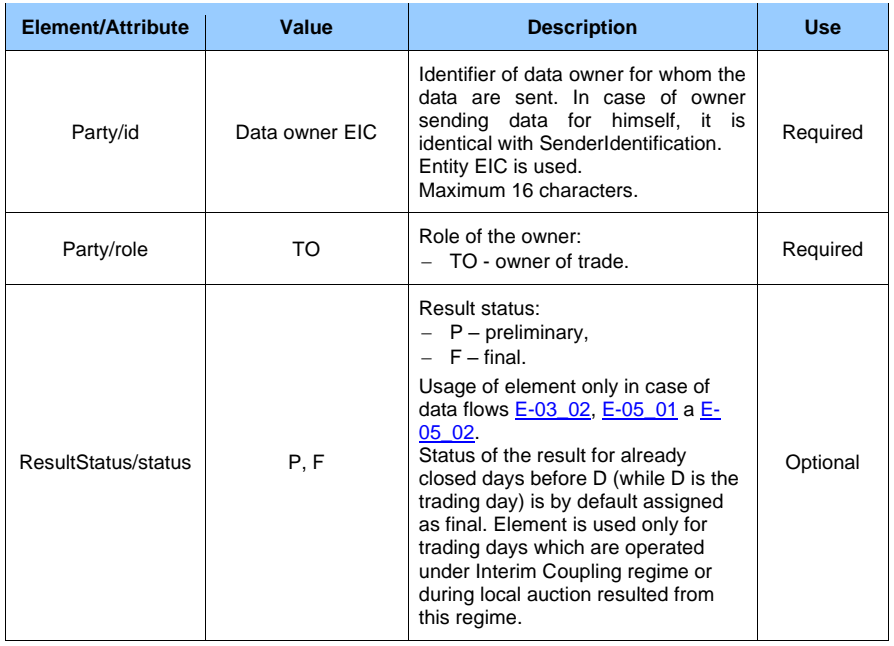

## *ProfileData*

 $\overline{1}$ 

ProfileData element of result block contains values of particular attributes in accordance with the following table.

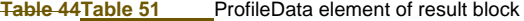

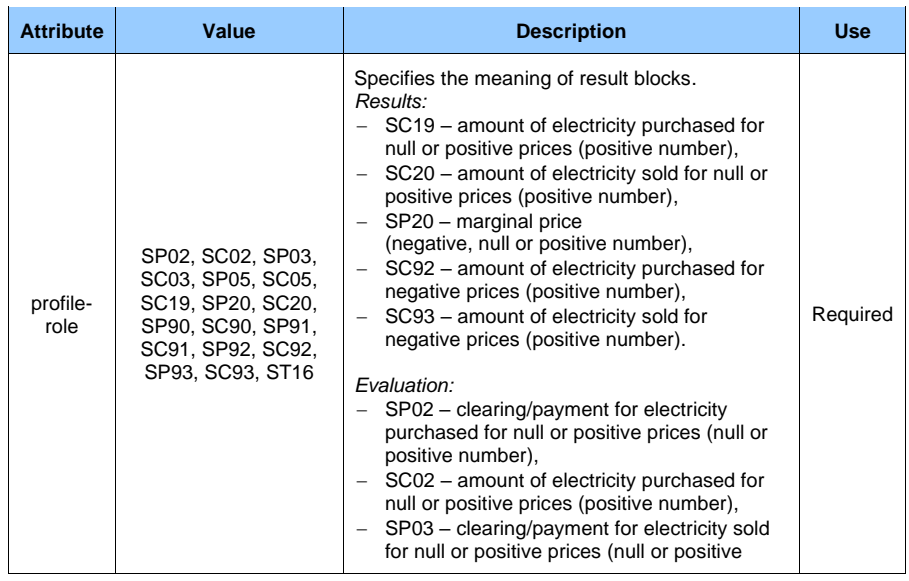

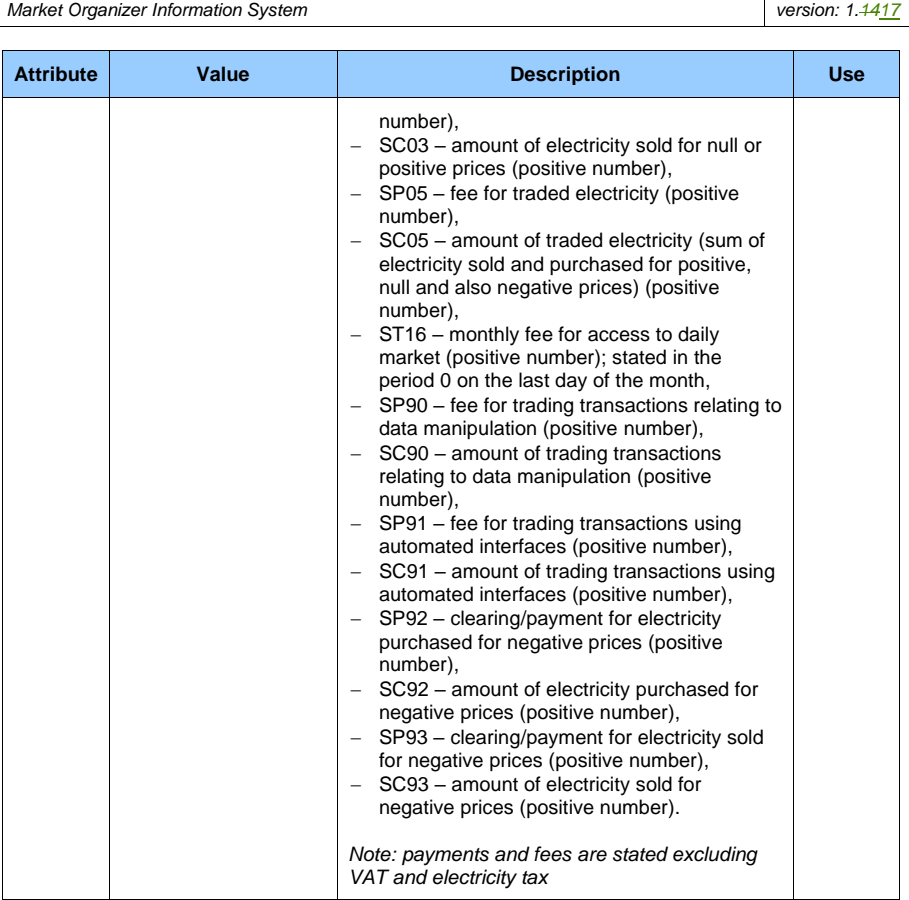

#### *Data*

 $\overline{\phantom{a}}$ 

Data element of data block contains values for specific hours within the day in the meaning according to block type (ProfileData/@profile-role).

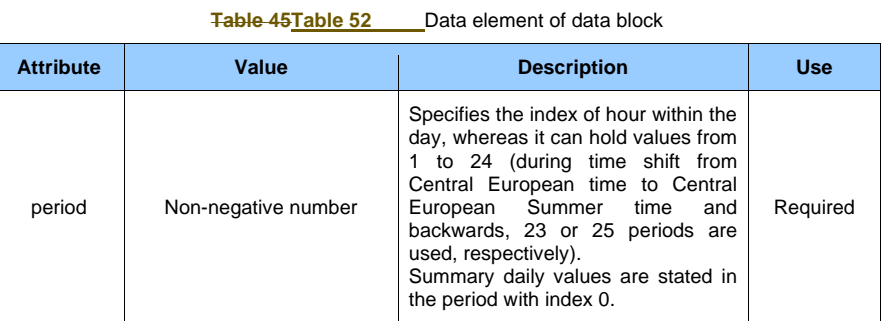

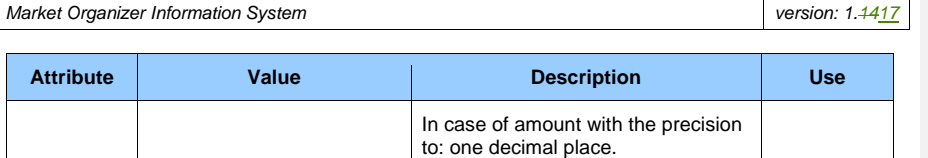

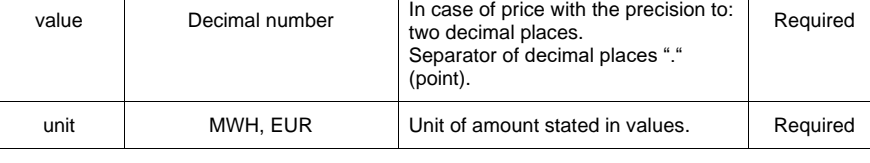

### *IDA order structure*

Order for intraday auction represented by *ISOTEDATA* structure consists of the following parts:

- *ISOTEDATA* contains general details relating to the entire message (message header),
- *Trade* represents the order itself (order header),
- *ProfileData* order blocks, stated always in a pair once it represents amount of electricity, next time it represents the price (*profile-role* attribute specifies the type),
- *Data –* contains values for specific hours of a trading day in the meaning according to *ProfileData* type.

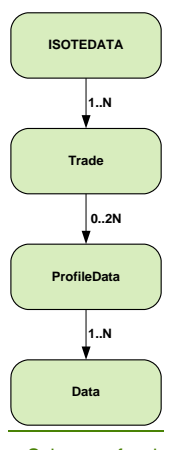

**Figure 13** Scheme of order structure

# *ISOTEDATA*

ISOTEDATA root element contains attribute values in accordance with the following table.

### **Table 53** ISOTEDATA root element

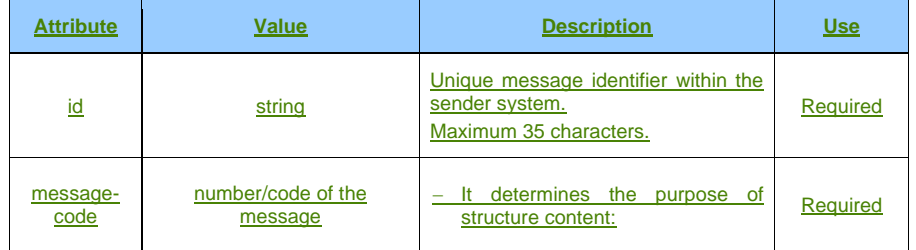

S sféra

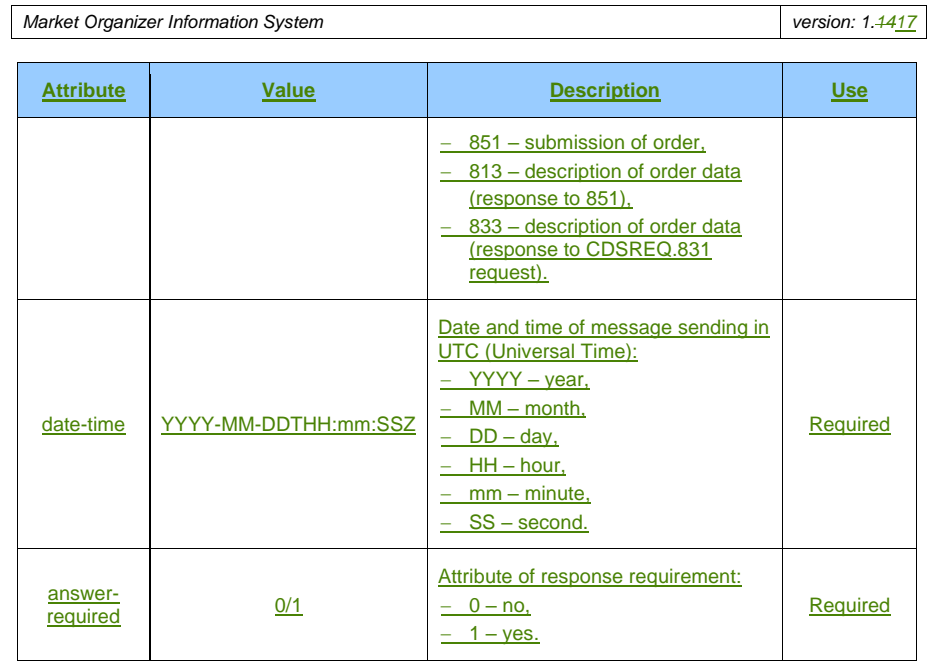

Message header contains values of particular elements in accordance with the following table.

# **Table 54** Message header of displayed values of particular elements

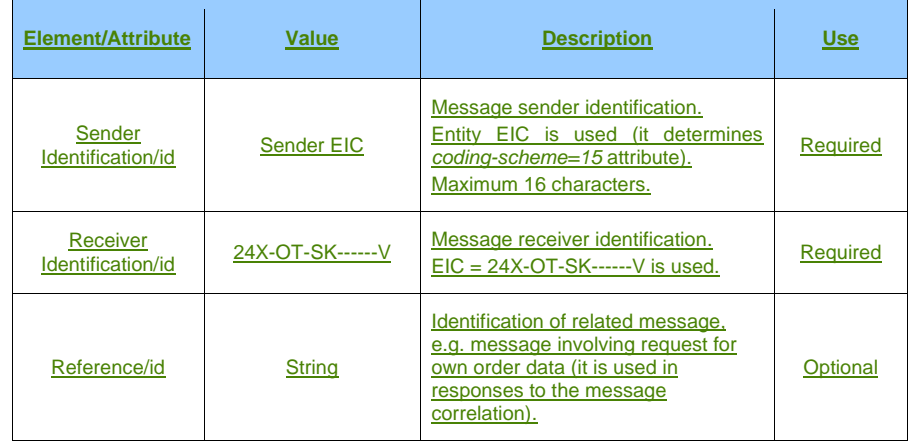

*Trade*

 $\mathbf{I}$ 

Trade order element contains values of particular attributes in accordance with the following table.

# **Table 55** Trade order element

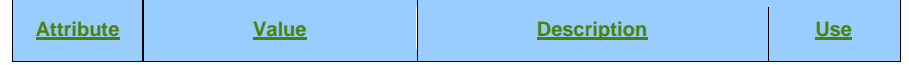

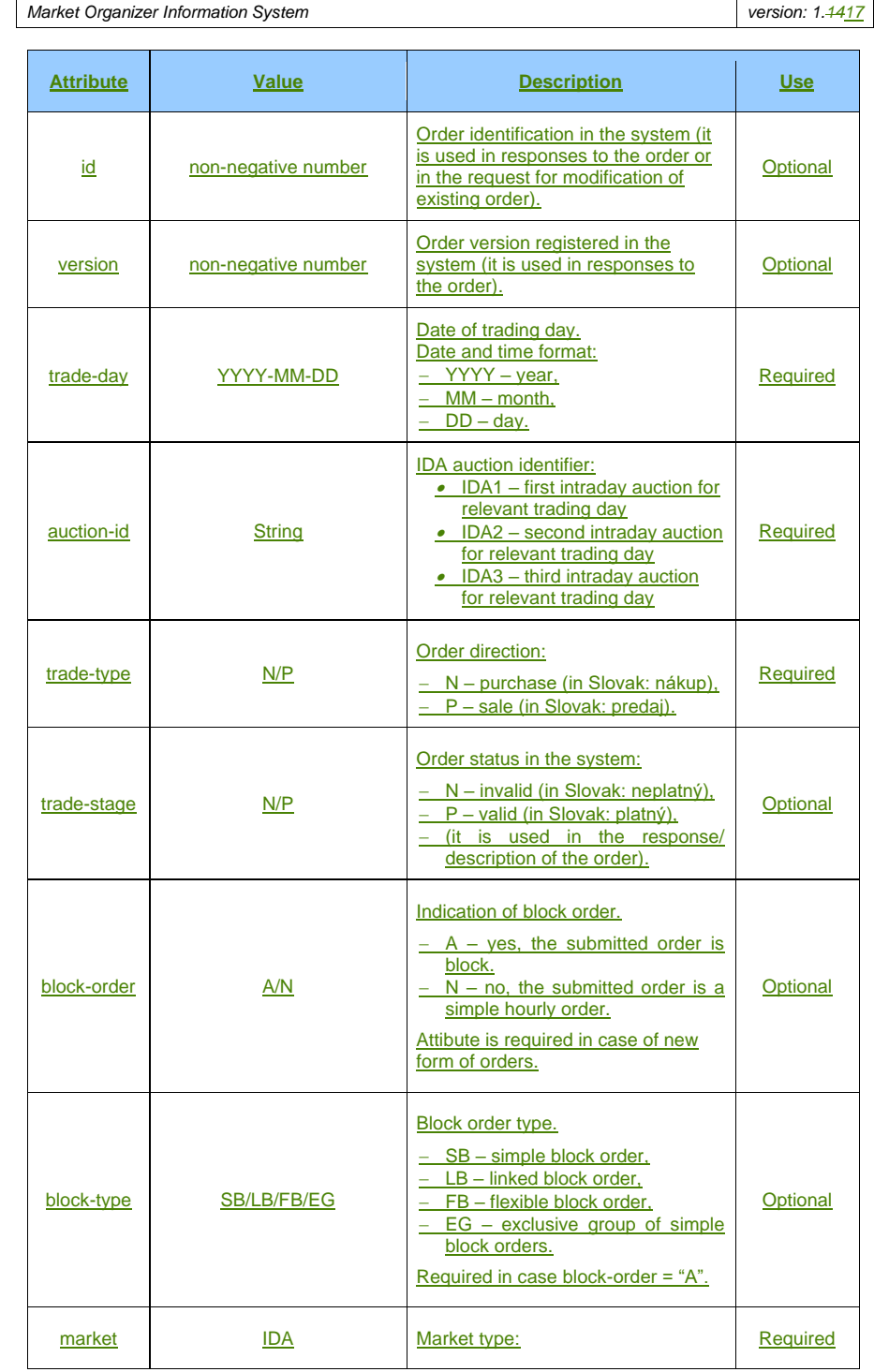

 $\overline{\phantom{a}}$ 

67

S sféra

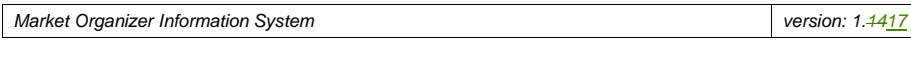

 $\overline{\phantom{a}}$ 

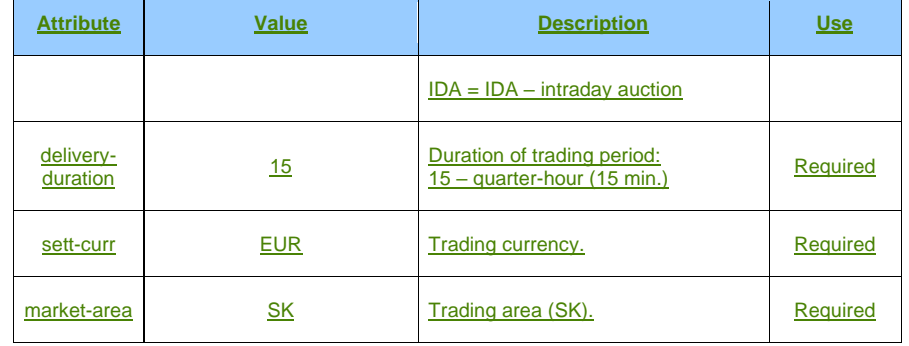

Trade order element contains particular elements values in accordance with the following table.

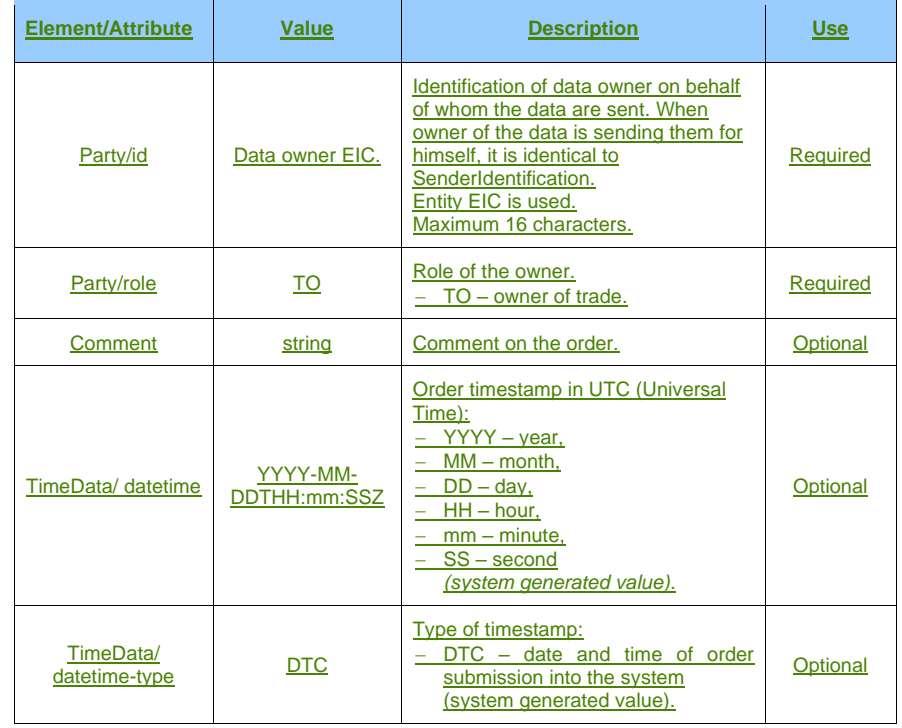

**Table 56** Trade order element

### *ProfileData*

ProfileData element of order block contains values of particular attributes in accordance with the following table.

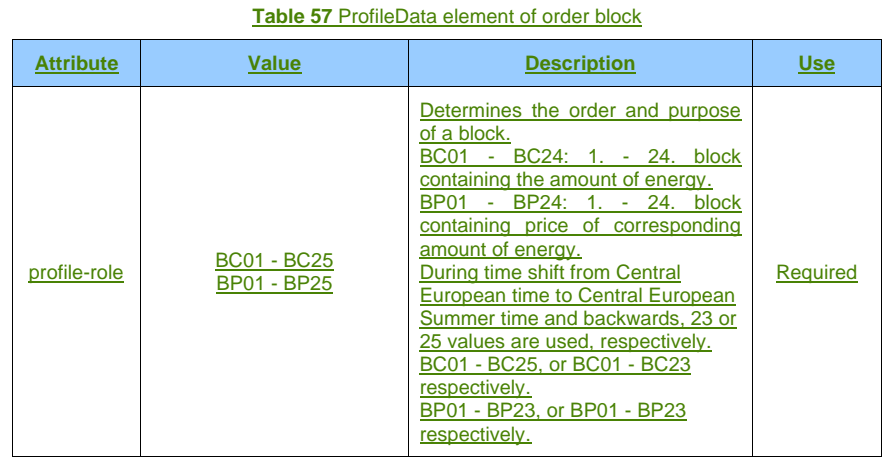

ProfileData are always entered in a pair, where one element contains details on energy amounts (BC01-BC25) and the second contains the corresponding price details to amounts (BP01-BP25).

#### *Data*

Data element of data block contains values for specific hours within the day in the meaning according to block type (ProfileData/@profile-role).

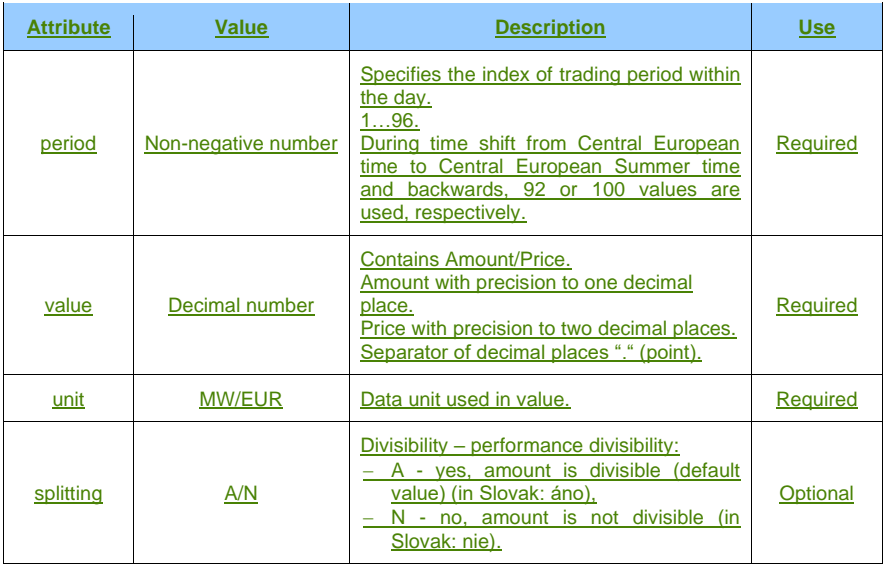

**Table 58** Data element of data block

69

Ssféra

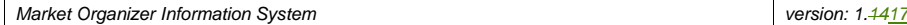

# *Structure of IDA results and evaluations*

Results of IDA trading are represented by *ISOTEDATA* structure consisting of the following parts:

- *ISOTEDATA* contains general details relating to the entire message (message header),
- *Trade* represents IDA results in a specific intraday auction (result header).
- *ProfileData* blocks of results (*profile-role* attribute specifies the type),
- *Data contains values for specific periods within the day with the meaning according to ProfileData* type.

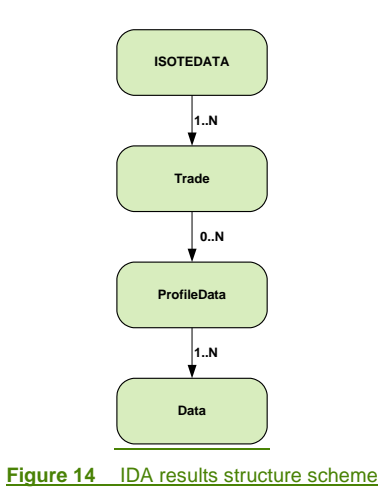

### *ISOTEDATA*

ISOTEDATA root element contains attribute values according to the following table.

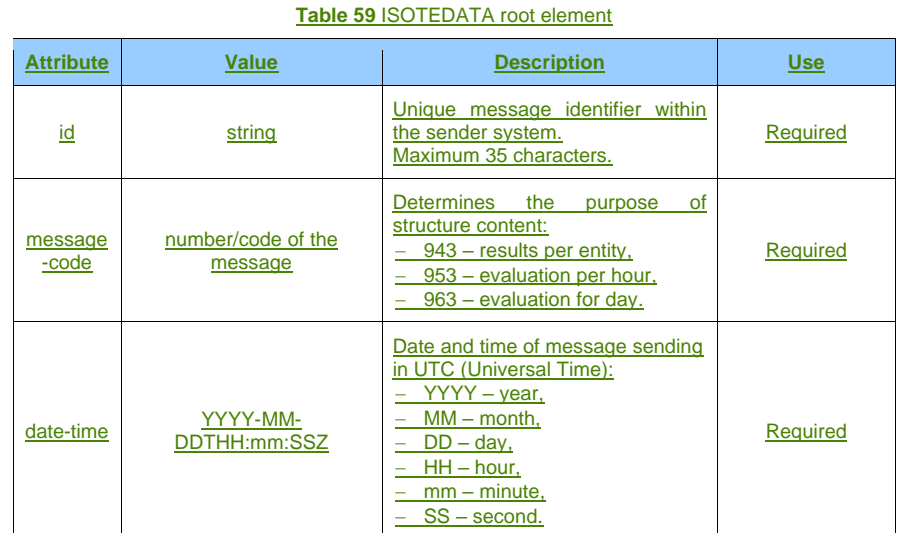

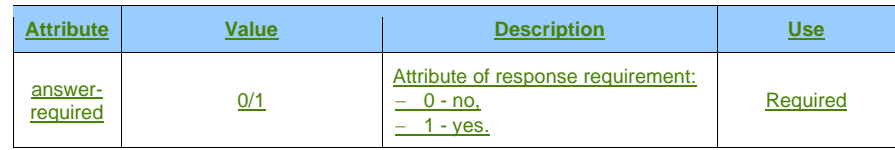

Message header contains values of particular elements in accordance with the following table.

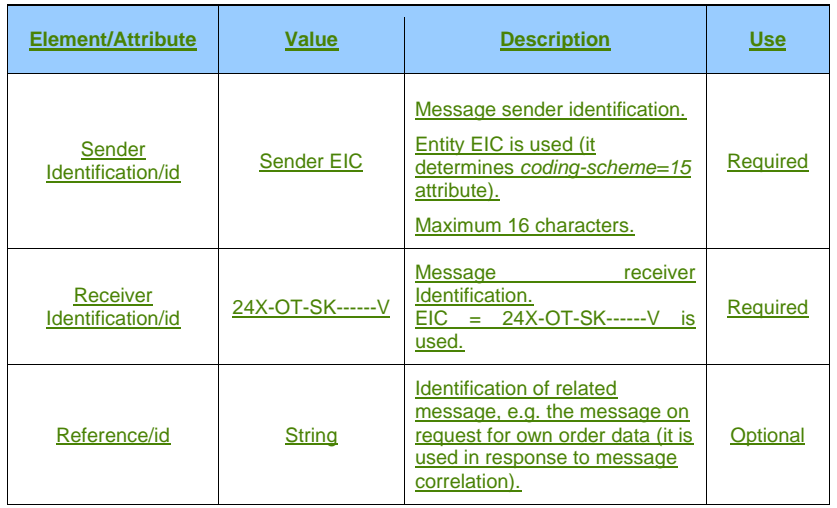

# **Table 60** Displayed values message header of particular elements

### *Trade*

Trade element of DM result/evaluation for a given trading day contains values of particular attributes in accordance with the following table.

**Table 61** Trade element 1 of DM result/evaluation for a given trading day

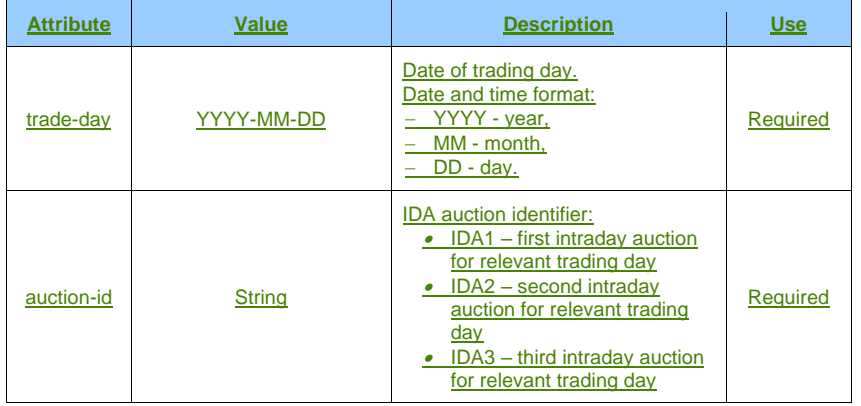

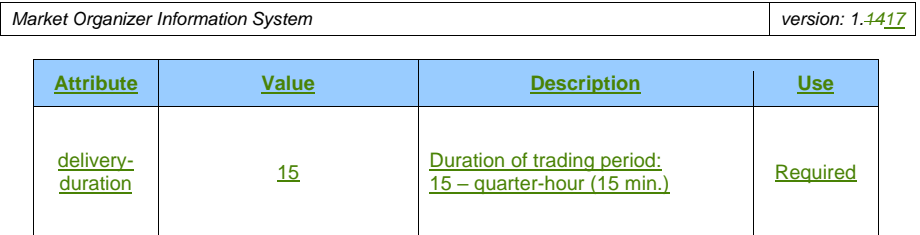

 $\overline{\phantom{a}}$ 

Trade element of IDA result/evaluation for a given trading day and auction contains values of particular elements in accordance with the following table.
*Market Organizer Information System version: 1.1417*

**Table 62** Trade element 2 of DM result/evaluation for a given trading day

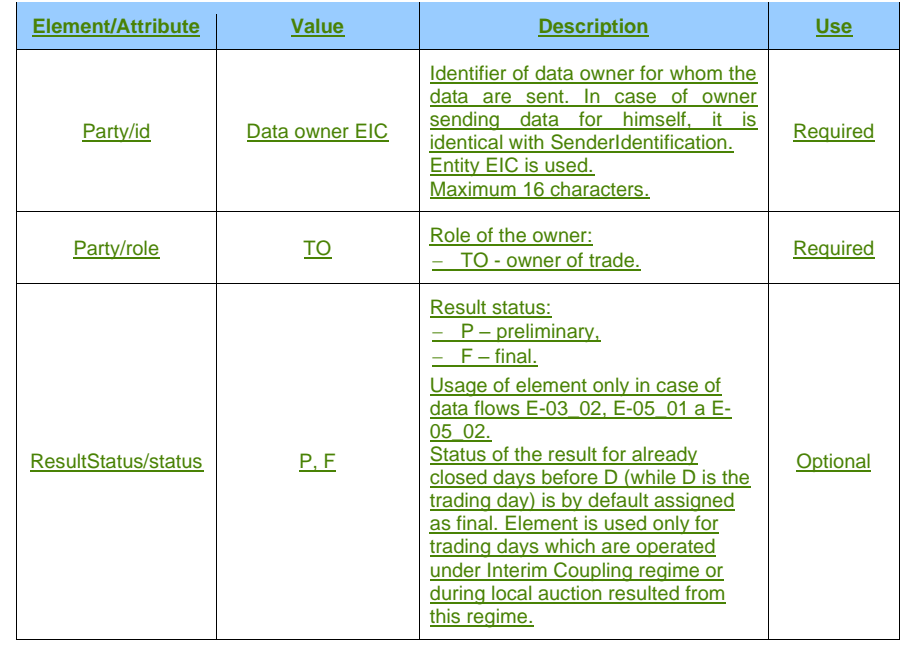

## *ProfileData*

ProfileData element of result block contains values of particular attributes in accordance with the following table.

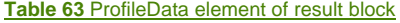

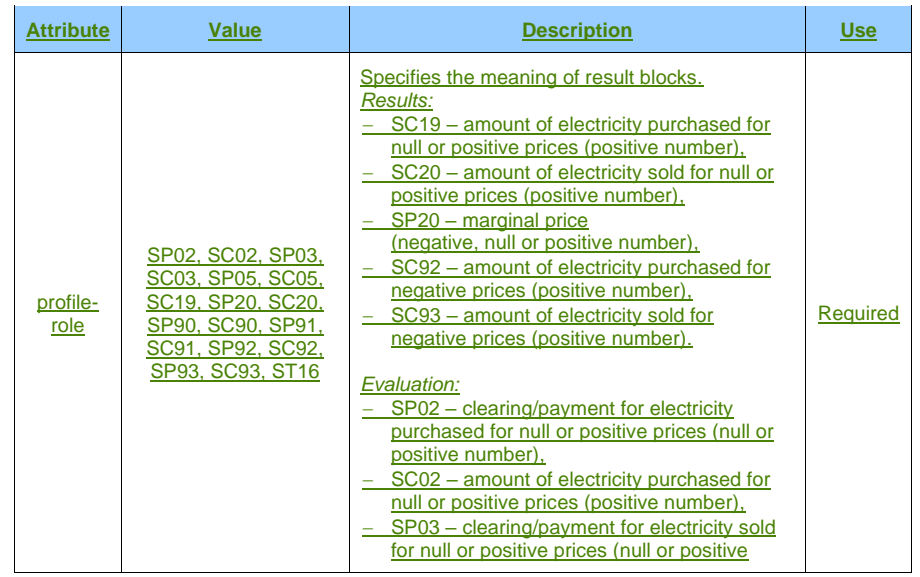

S sféra

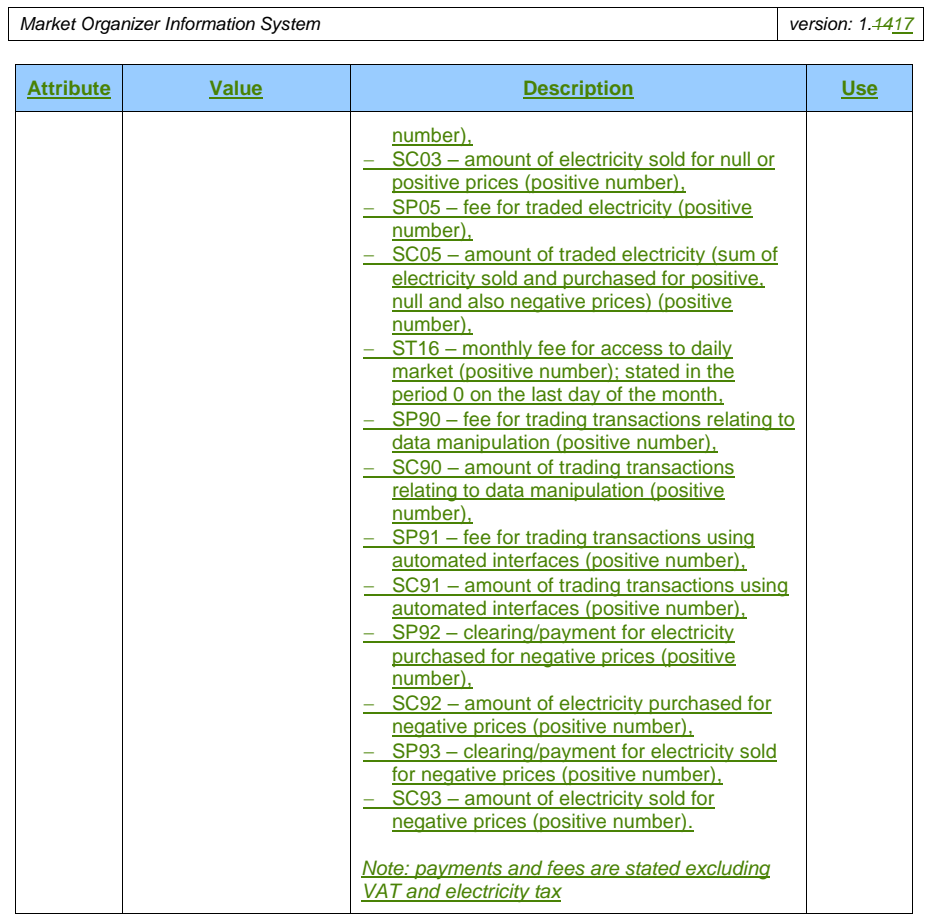

## *Data*

 $\overline{\phantom{a}}$ 

Data element of data block contains values for specific hours within the day in the meaning according to block type (ProfileData/@profile-role).

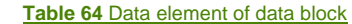

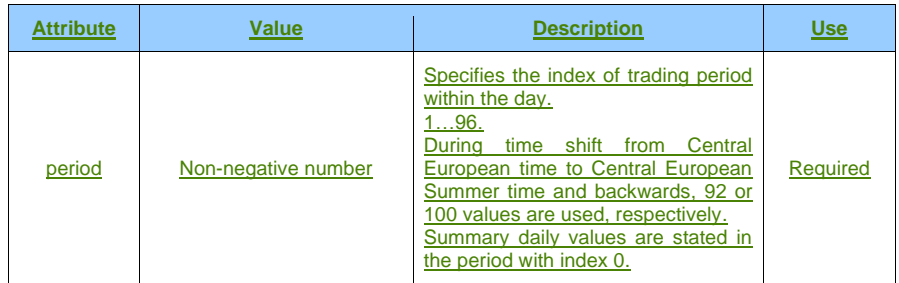

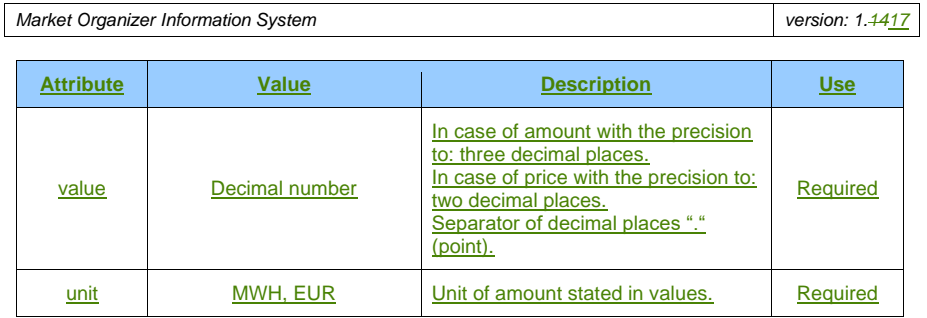

## 4.1.2 ISOTEDATA-VDT

ISOTEDATA-VDT structure is common data structure used for data exchange with market participants within intraday continuous market.

The principle of using this structure in various communication scenarios resides in so-called message code (attribute message-code), with which the type/purpose of content is determined. Types of this structure due to clarity are used in text bellow as ISOTEDATA-VDT.message-code.

ISOTEDATA-VDT structure is used even for sending notification messages through AMQP protocol.

## *ISOTEDATA-VDT Structure*

Order or order book description represented by ISOTEDATA-VDT structure consists of these parts:

- *ISOTEDATA* contains common data relating to the whole message (message header),
- *Trade* represents the order itself (order header), group of quantities/prices and last price and quantity in the case of order book data transfer,
- *ProfileData* order blocks, always shown in pair first time it states amount of energy and second it states the price (attribute profile-role determines the type). Except profile-role= [TC01, LC01, LP01] in case of orderbook blocks conatin information such as overall and last traded quantity including last price and price direction.
- *Data*  contains the values for specific hours of trade day in meaning according to type ProfileData.

**formátoval:** Farba písma: Automaticky

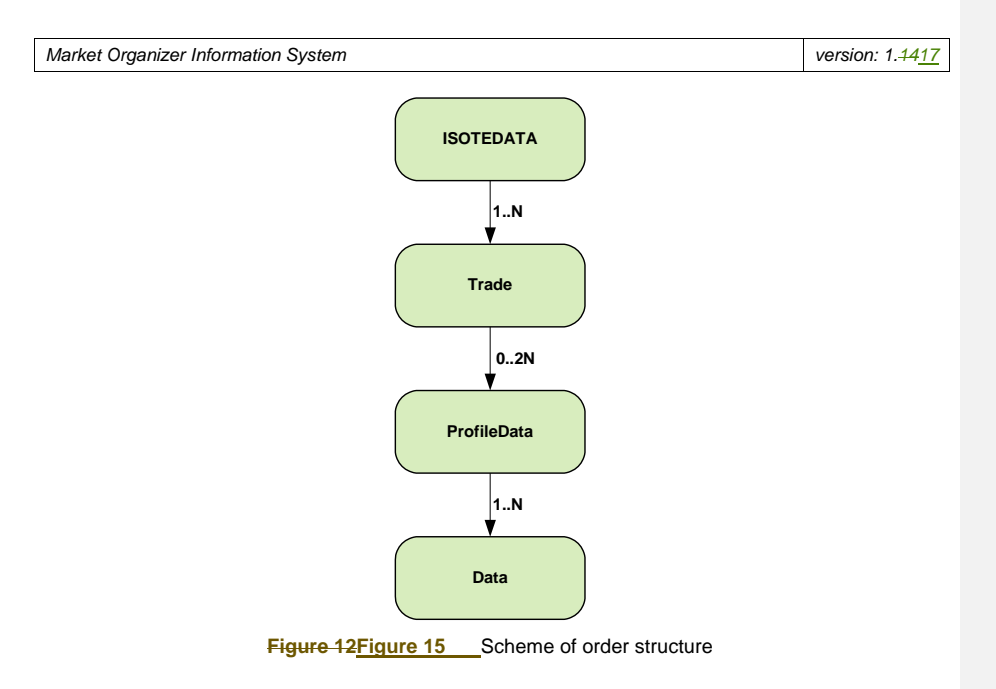

 $\mathbf{I}$ 

# *ISOTEDATA-VDT*

 $\mathbf{I}$ 

ISOTEDATA-VDT root element contains attribute values in accordance with the following table.

**Table 46Table 65** ISOTEDATA-VDT root element

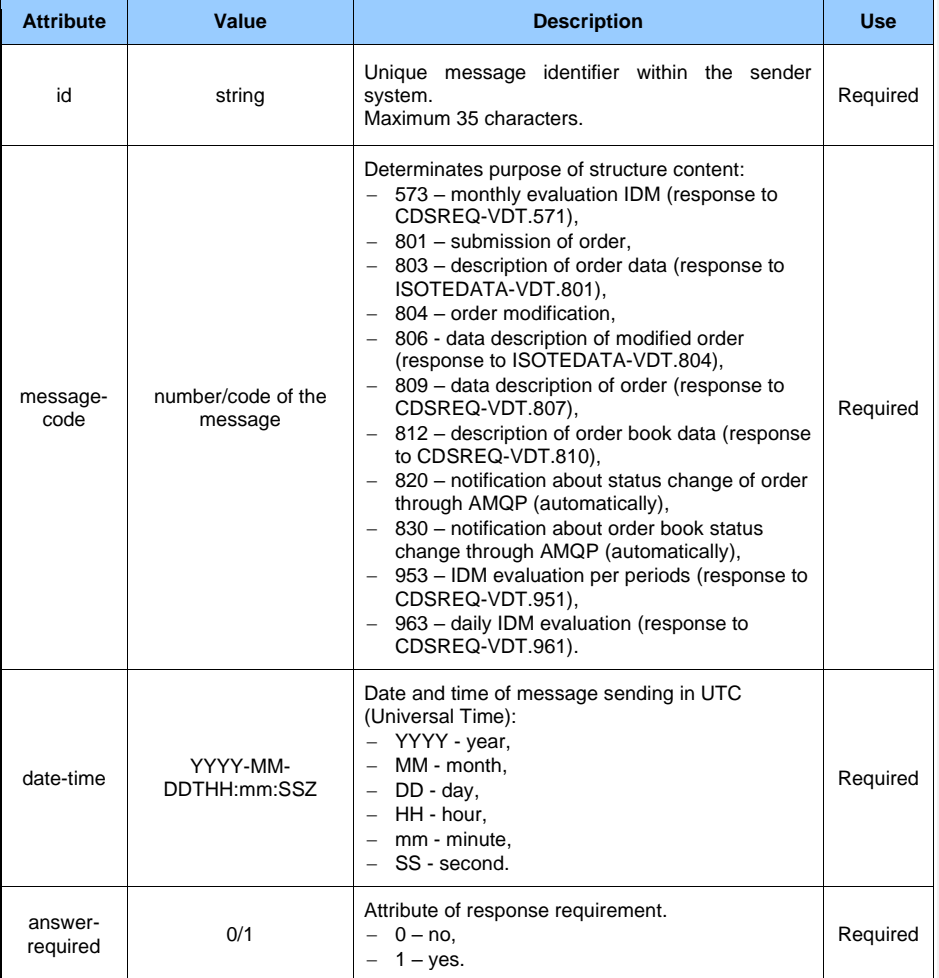

*Market Organizer Information System version: 1.1417*

 $\overline{\phantom{a}}$ 

Message header contains values of particular elements in accordance with the following table.

## **Table 47Table 66** Message header displayed values of single elements

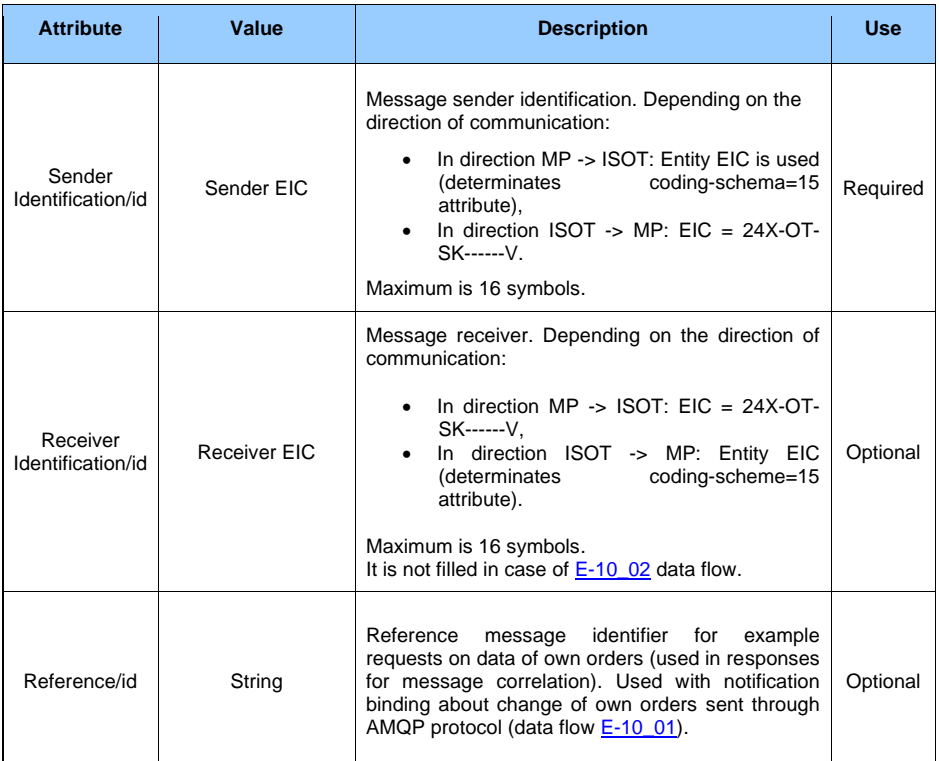

## *Trade*

Trade element of order, contains values of single attributes in accordance with the following table.

## **Table 48Table 67** Elements of order, Trade

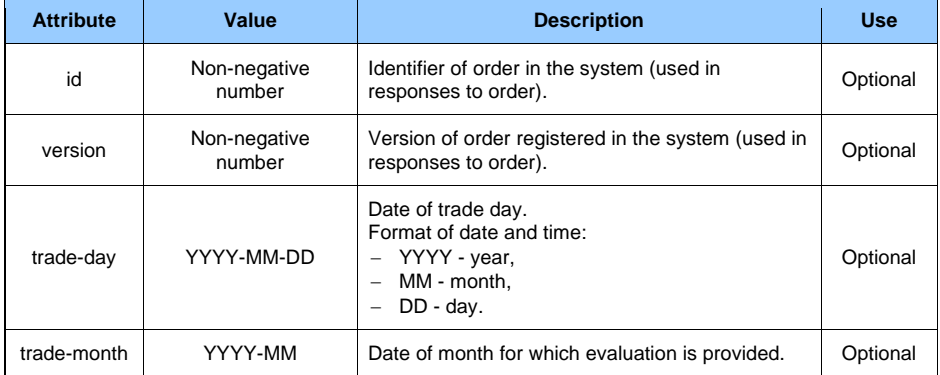

S sféra

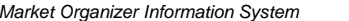

 $\overline{1}$ 

*Market Organizer Information System version: 1.1417*

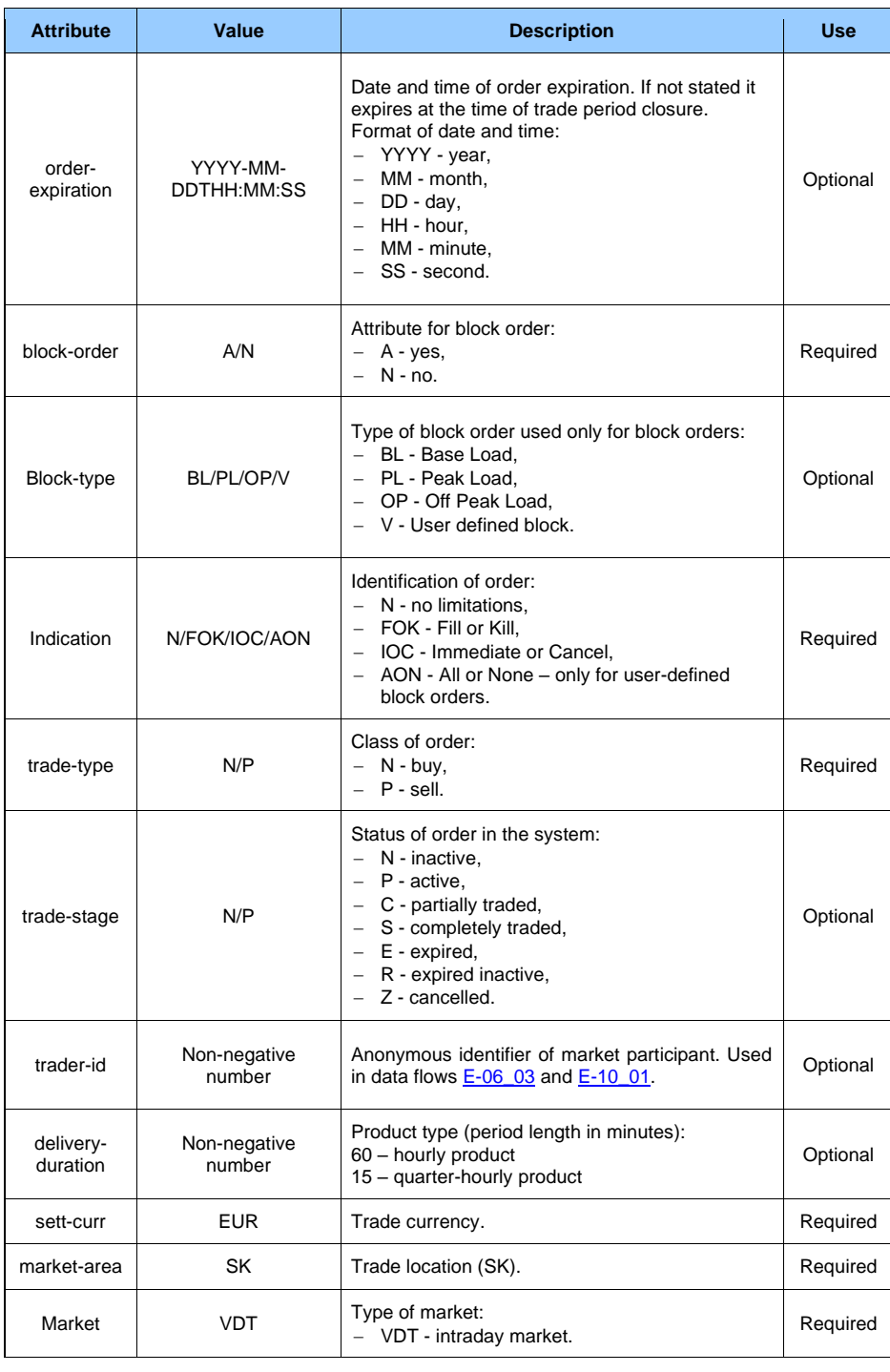

S sféra

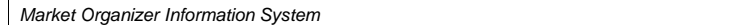

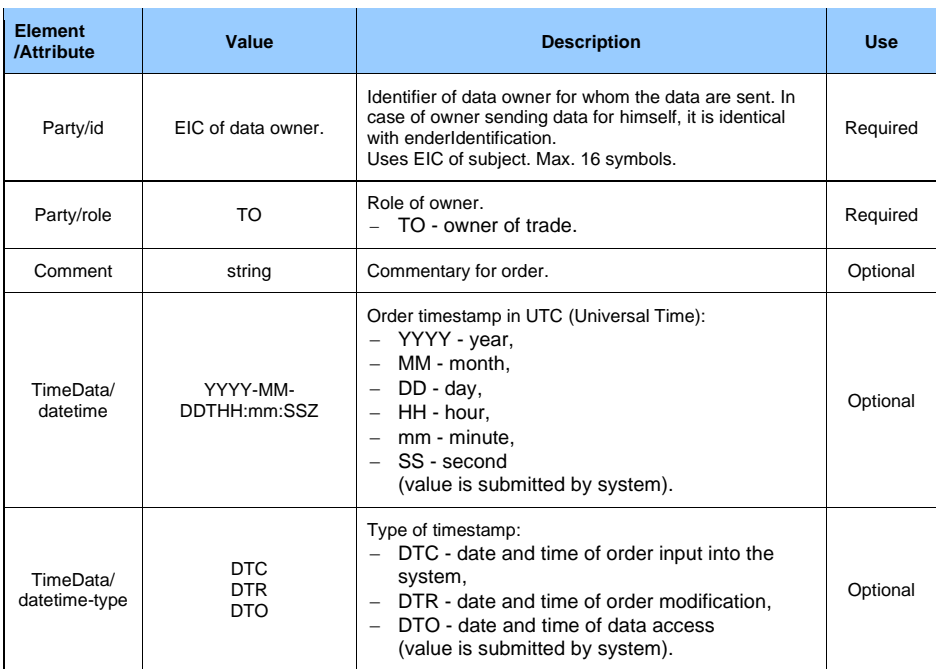

## *ProfileData*

 $\overline{\phantom{a}}$ 

ProfileData element of order contains values of single attributes in accordance with the following table.

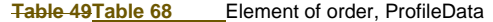

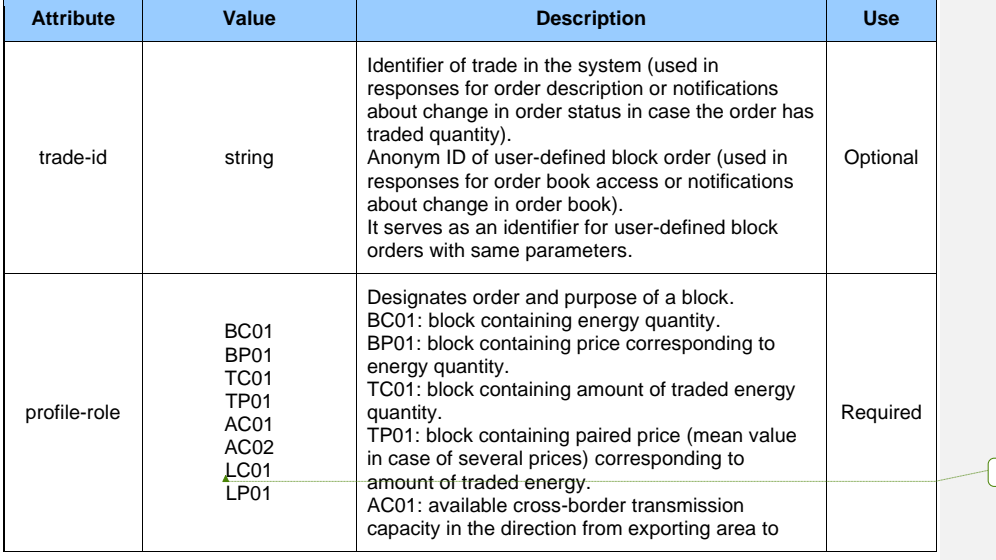

**formátoval:** Farba písma: Automaticky

Ssféra

*Market Organizer Information System version: 1.1417*

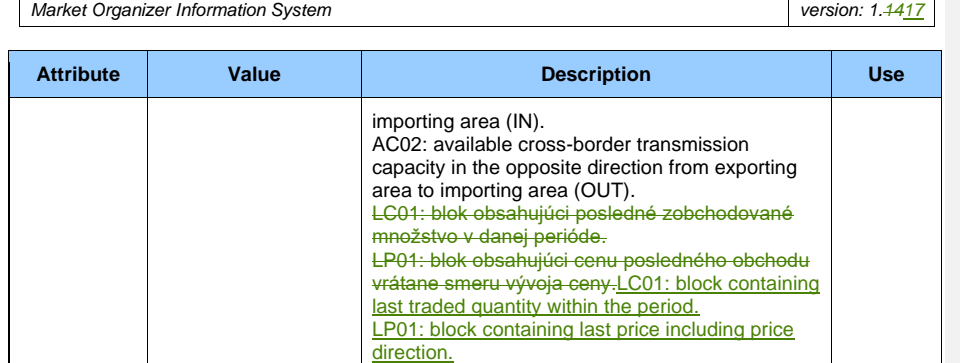

ProfileData is inputted always in pair. One element contains energy quantity data (BC01) and the second corresponding prices to quantity data (BP01). Except profile-role= [TC01, LC01, LP01] in case of orderbook blocks conatin information such as overall and last traded quantity including last price and price direction.

*Data*

Element of block data, *Data*, contains values for specific periods within day in relation to block type (ProfileData/@profile-role).

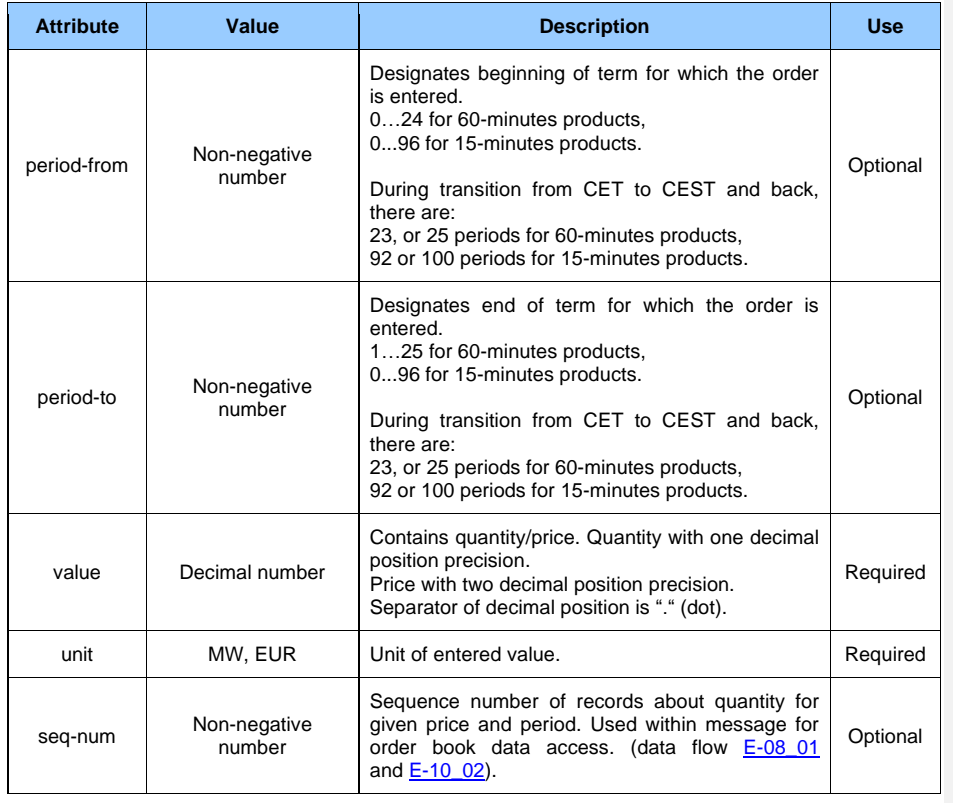

**Table 50Table 69** Element of block data, Data

Ssféra

**formátoval:** Farba písma: Automaticky

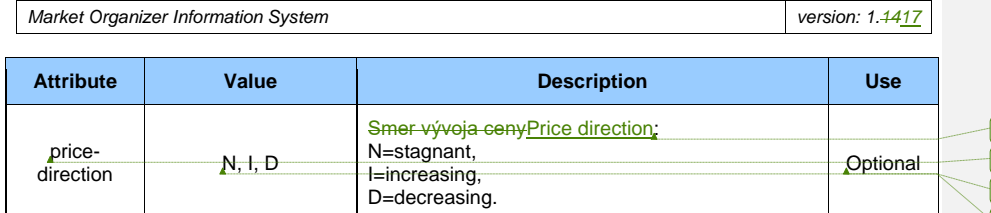

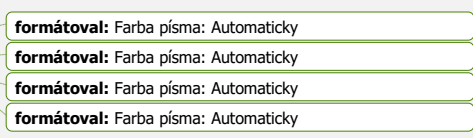

## <span id="page-81-0"></span>4.1.3 RESPONSE

 $\overline{\phantom{a}}$ 

RESPONSE structure, derived from the IS OTE system, is used in communication scenarios for confirmation of transaction success during data exchange in *ISOTEDATA* structures.

The so-called message type (message-code attribute) determines the meaning of content, similarly to ISOTEDATA. Due to clarity, specific structure types are further used in *RESPONSE.message-code* format.

# <span id="page-82-0"></span>*RESPONSE structure*

 $\overline{1}$ 

Response is represented by *RESPONSE* structure consisting of the following parts:

- *RESPONSE* contains general details relating to the entire message (message header),
- *Reason* represents reason/response of request processing.

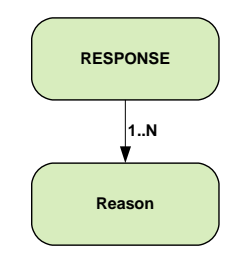

Figure 13Figure 16 Scheme of RESPONSE structure

## *RESPONSE*

RESPONSE root element contains attribute values according to the following table.

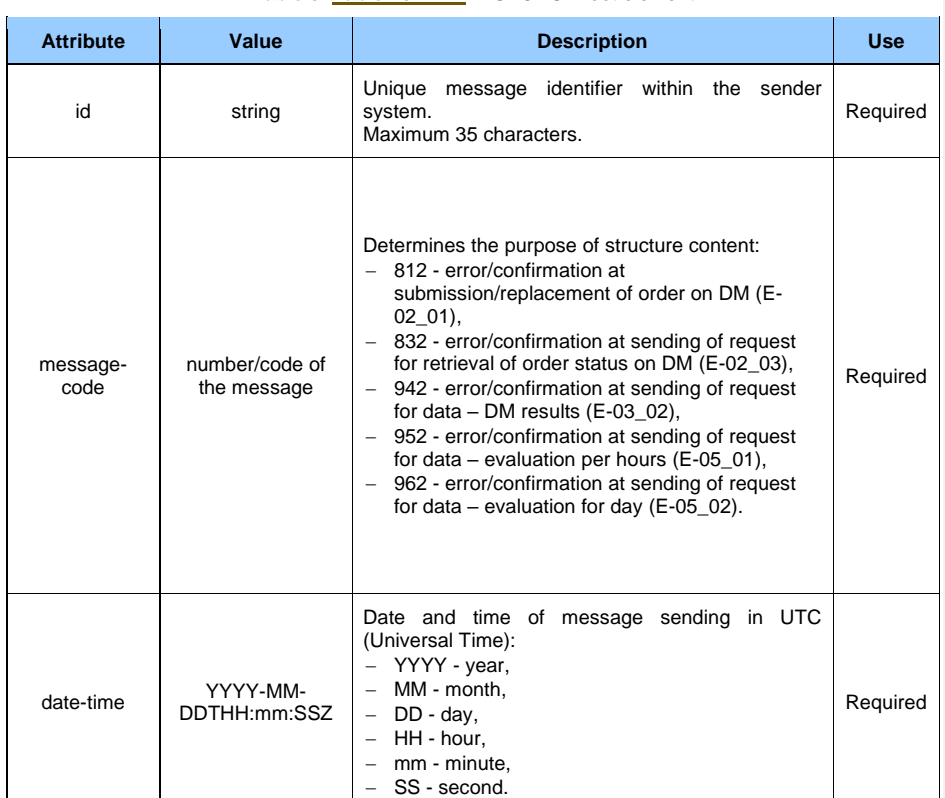

## **Table 51Table 70** RESPONSE root element

Message header contains values of particular elements in accordance with the following table.

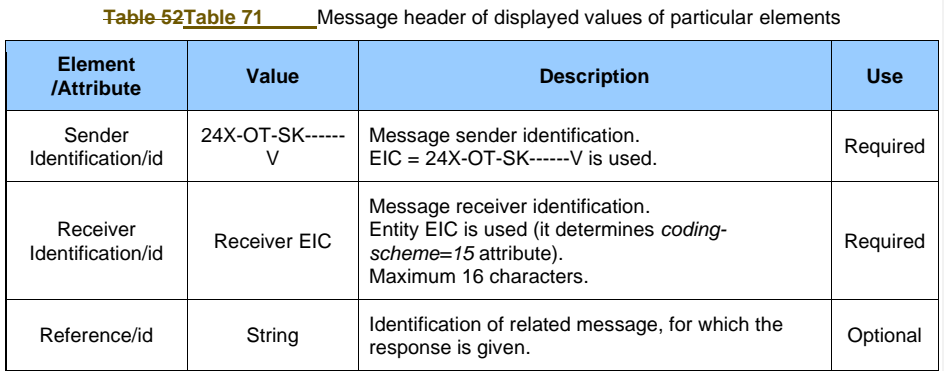

## *REASON*

 $\overline{\phantom{a}}$ 

Reason element contains attribute values according to the following table.

# Table 53 Table 72 Reason element

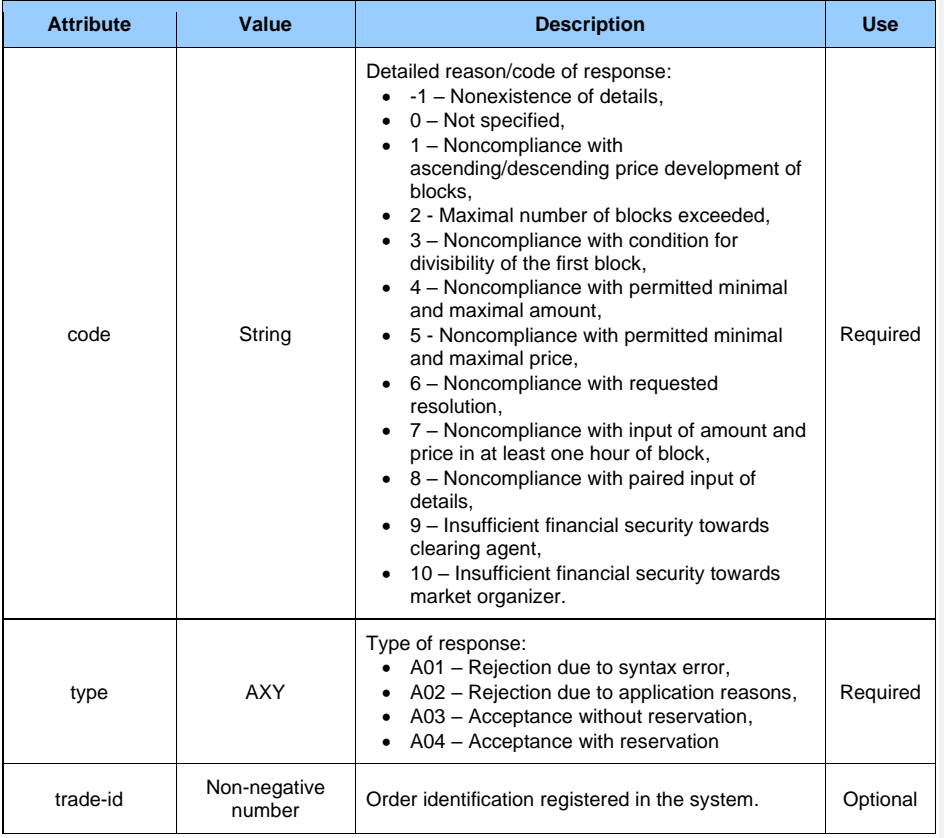

Ssféra

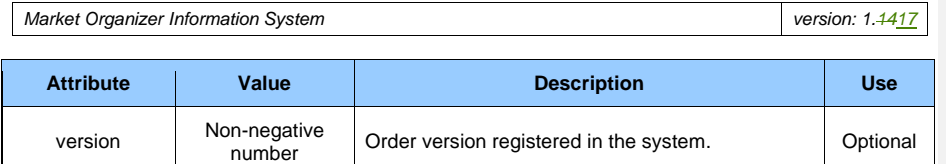

## <span id="page-84-0"></span>4.1.4 RESPONSE-VDT

RESPONSE-VDT structure, derived from the IS OTE system, is used in communication scenarios for confirmation of transaction success during data exchange in *ISOTEDATA-VDT* structures.

The so-called message type (message-code attribute) determines the meaning of content, similarly to ISOTEDATA-VDT. Due to clarity, specific structure types are in *RESPONSE-VDT.message-code* format.

## *RESPONSE-VDT structure*

Response is represented by *RESPONSE-VDT* structure consisting of the following parts:

- *RESPONSE* contains general details relating to the entire message (message header),
- *Reason* represents reason/response of request processing.

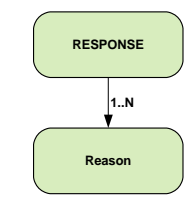

Figure 14Figure 17 Scheme of RESPONSE-VDT structure

## *RESPONSE*

RESPONSE root element contains attribute values in accordance with the following table.

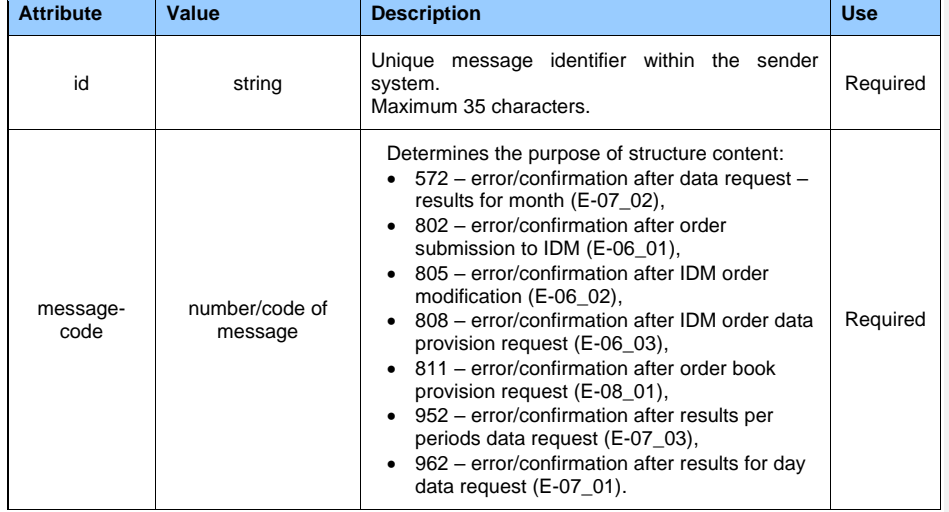

Table 54 Table 73 Root element RESPONSE

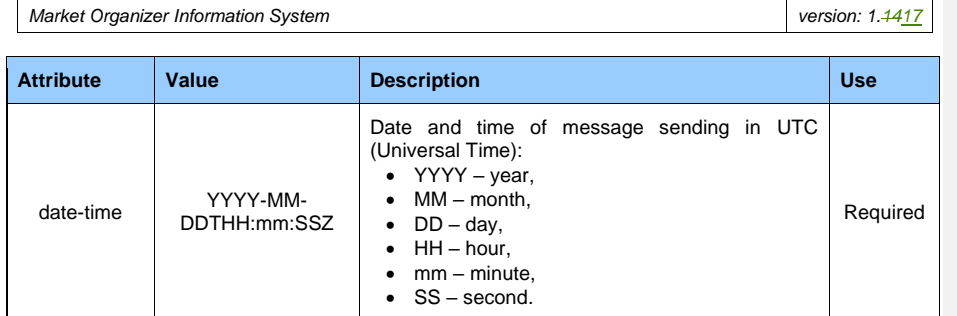

Message header contains values of particular elements in accordance with the following table.

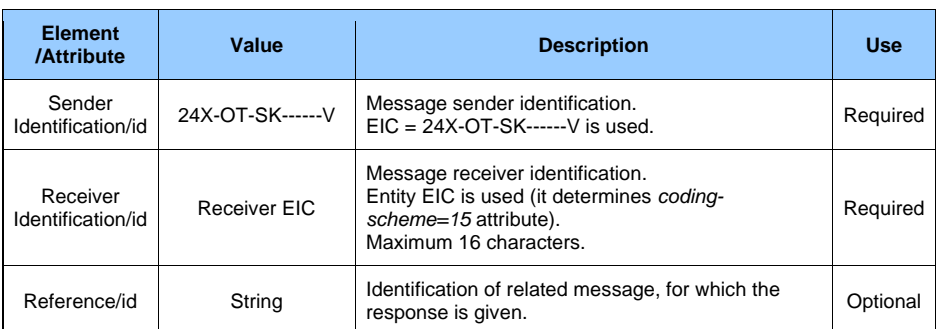

**Table 55Table 74** Message header of displayed values of particular elements

# REASON

 $\overline{\phantom{a}}$ 

Reason element contains attribute values according to the following table.

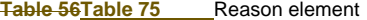

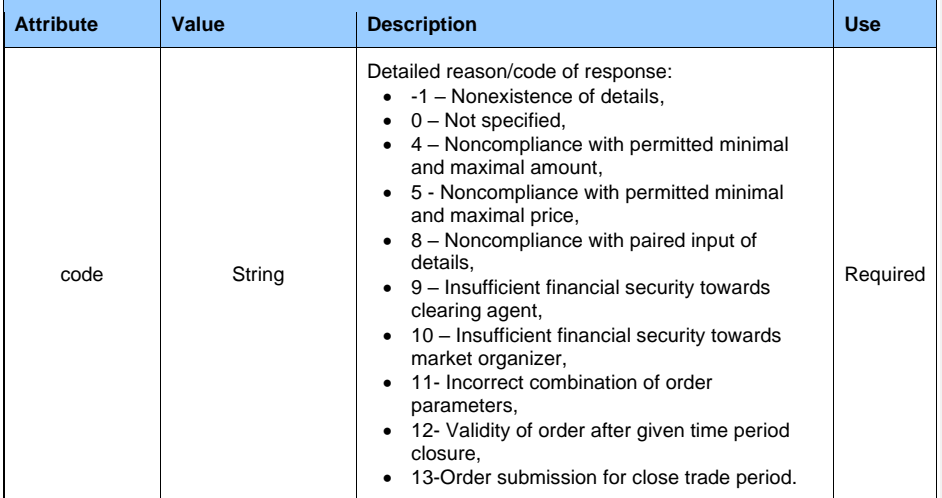

Ssféra

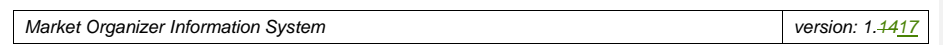

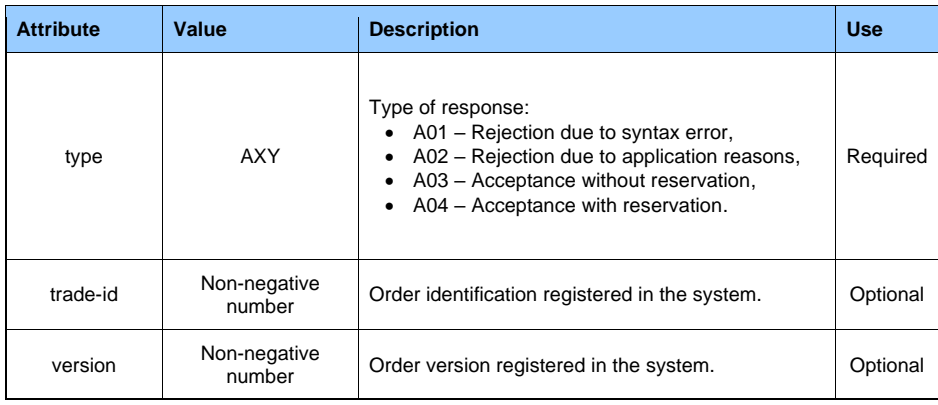

# <span id="page-86-0"></span>4.1.5 CDSREQ

 $\overline{\phantom{a}}$ 

CDSREQ structure, derived from the IS OTE system, is used in communication scenarios for data retrieval from the ISOT system in *ISOTEDATA* structures.

The meaning of content, i.e. the type of requested data is determined by so-called message type (*message-code* attribute) that is further used in the text in *CDSREQ.message-code* format due to clarity.

## *CDSREQ structure*

Data request represented by *CDSREQ* structure consists of the following parts:

- *CDSREQ* contains general details relating to the entire message (message header),
- *Trade* identification of requested data.

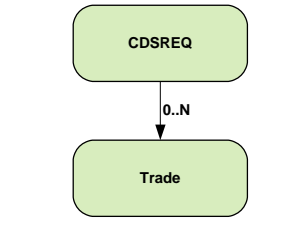

**Figure 15 Figure 18** Scheme of CDSREQ structure

# *CDSREQ*

CDSREQ root element contains attribute values according to the following table.

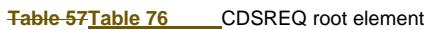

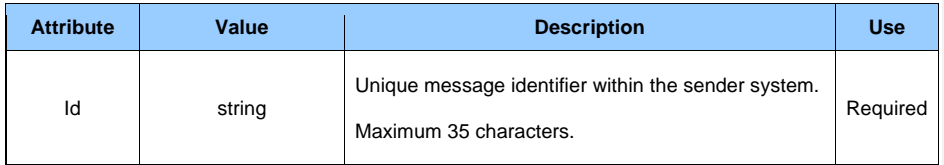

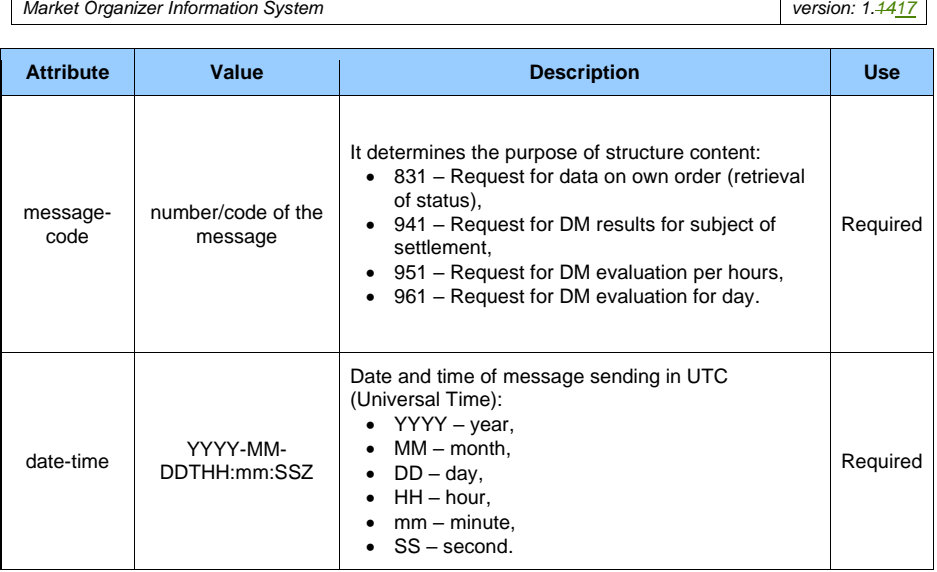

Message header contains values of particular elements according to the following table.

**Table 58Table 77** Message header of displayed values of particular elements

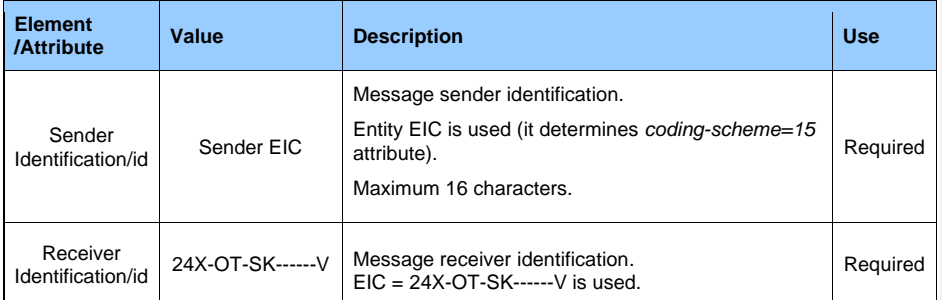

*Trade*

 $\overline{1}$ 

Trade element contains attribute values according to the following table.

**Table 59Table 78** Trade header element

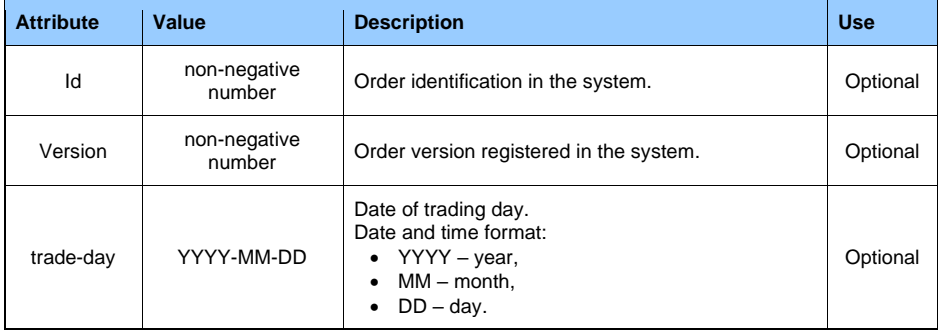

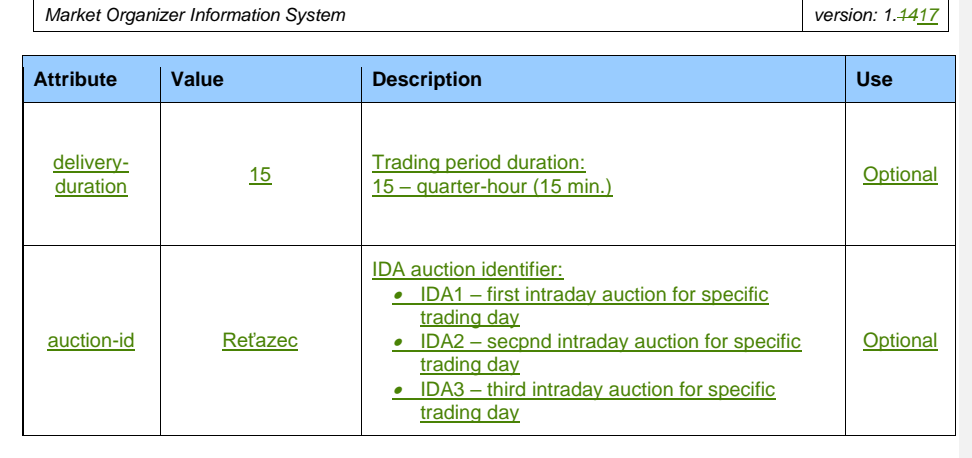

## 4.1.6 CDSREQ-VDT

 $\overline{\phantom{a}}$ 

CDSREQ structure, derived from the IS OTE system and further expanded for intraday continuous trading, is used in communication scenarios for data retrieval from the ISOT system in *ISOTEDATA-VDT* structures.

The meaning of content, i.e. the type of requested data is determined by so-called message type (*message-code* attribute) that is further used in the text in *CDSREQ-VDT.message-code* format due to clarity.

## *CDSREQ structure*

Data request represented by *CDSREQ-VDT* structure consists of the following parts:

- *CDSREQ* contains general details relating to the entire message (message header),
- *Trade* identification of requested data.

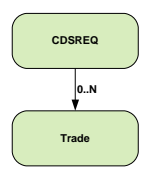

Figure 16Figure 19 Scheme of CDSRWQ-VDT structure

## *CDSREQ*

CDSREQ-VDT root element contains attribute values according to the following table.

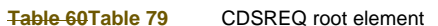

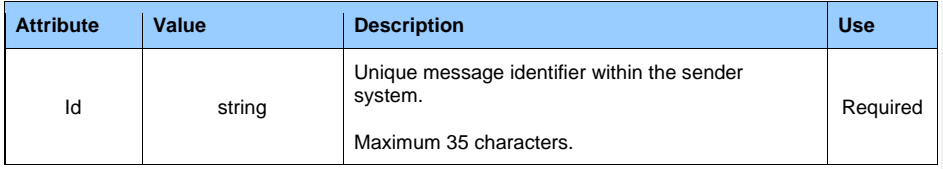

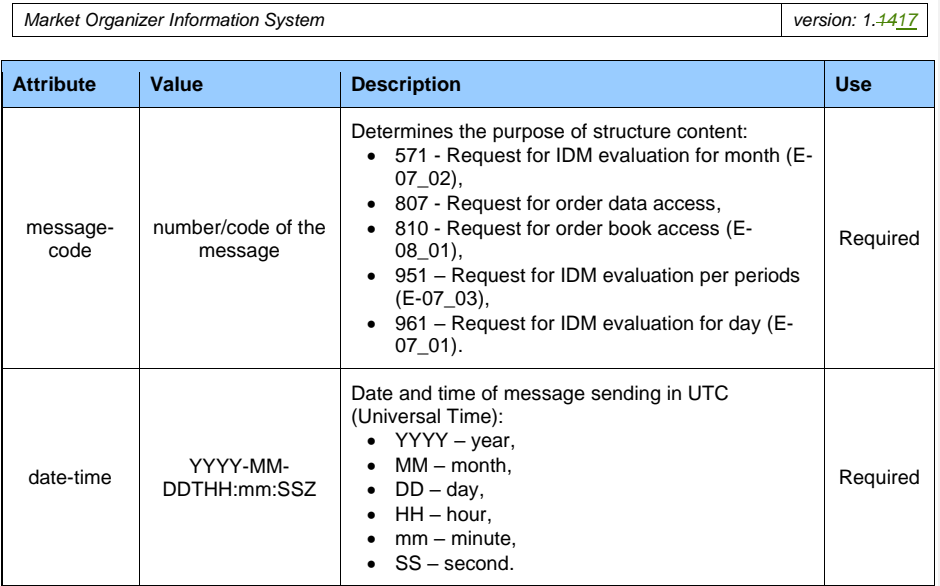

Message header contains values of particular elements according to the following table.

 $\overline{\phantom{a}}$ 

**Table 61Table 80** Message header of displayed values of particular elements

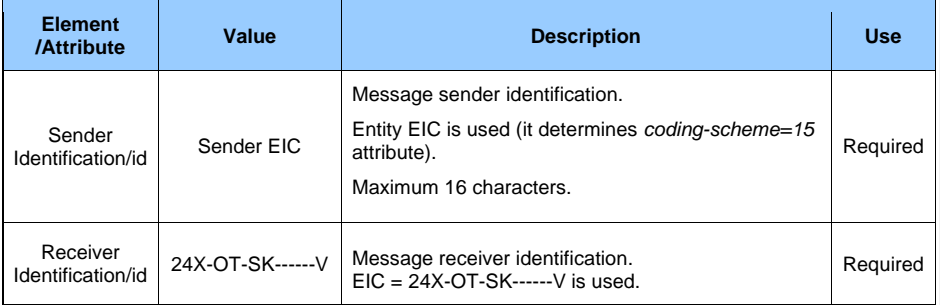

### *Trade*

Element Trade contains values of particular elements according to the following table.

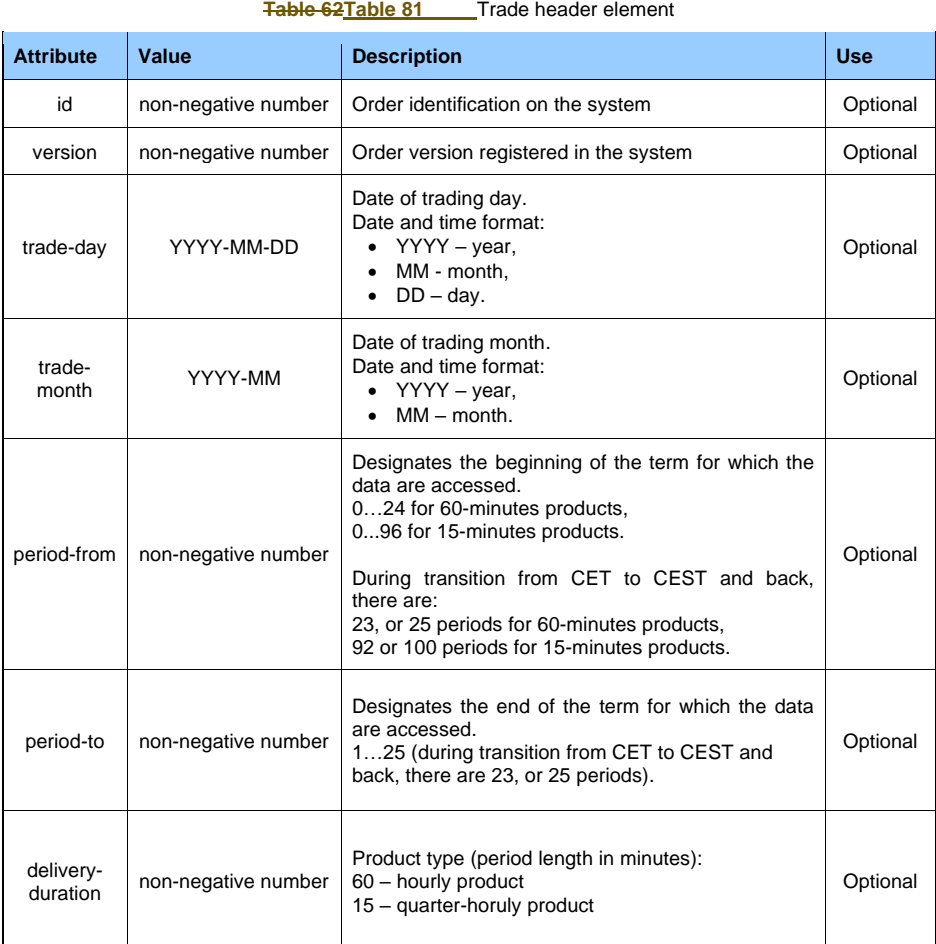

# **4.2 Administration of market participantDAM orders**

Market participant **DAM** order administration is carried out through operations of order reception and availability registered in ISOT via **Orders** web service.

# 4.2.1 Processing level

Market participants enter their orders into ISOT by the deadline for order registration at the latest (during D-1). Orders can be entered into the system in advance, even several days in advance.

Market participant can register unlimited number of sale orders and unlimited number of purchase orders for a single trading day. Order can contain following characteristics:

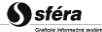

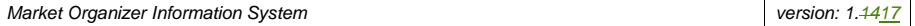

- Standard hourly order (order containing maximum of 25 blocks without the possibility to define total acceptance of block no. 1). This order type is defined by element *block-order="N".*
- Block order with one of the following types:
	- simple profile block order with possibility to fill up one block containing the quantity for maximum of 24 (23/25 in case of clock change day) periods with definition of one weighted-average price, defined by *block-order="A" a block-type="SB",*
	- o linked block order with possibility to defined parent simple block order, which must be accepted in order to trade the linked block order, defined by *block-order="A", blocktype="LB"* and *linked-order-id="nnnnnn",*
	- o flexible hourly block order with definition of price and quantity for one trading period, which will be selected by the matching algorithm according to matching rules, defined by *block-order="A"* and *block-type="FB",*
	- o exclusive group of block orders with possibility to submit at least 2 and maximum 8 simple block orders, where only one order may be accepted according to matching rules, defined by *block-order="A"* and *block-type="EG"*. Relevant orders within the group are submitted as separate blocks within the order.

In the case that market participant, using the modification of existing order, replaces already existing order, or removes the order from the system, it is not allowed to return to the previous version of the order i.e. not even in case that the original order was valid and the new order is invalid.

In case of invalid order, user is required to remove reasons for its invalidity by replacement with a new version or by deleting the existing order and creation of new one respectively. Orders non-compliant with the check at submission (invalid) shall be removed and will not enter the matching process

Removal of already entered and accepted orders is carried out through submission of a new order with null values in the first block (paired values of amount/price).

## 4.2.2 Reception of orders (E-02\_01)

Reception of orders is carried out by request for order submission in *ISOTEDATA.811* structure (message-code=811) and by response in *RESPONSE.812* structure (indication of success/fail) and *ISOTEDATA.813* structure (description of order registered in the system).

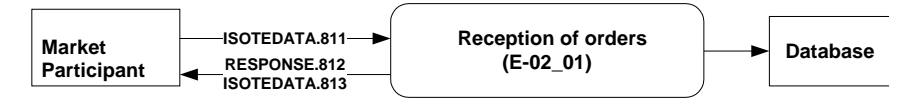

**Figure 17Figure 20** Scheme of market participantDAM order reception

### *ISOTEDATA.811*

The structure contains message-code=811 attribute in the header and is filled out in accordance with [order structure.](#page-55-0) Only a single order can be concurrently entered, i.e. submission of multiple orders is carried out through multiple calls.

*Market Organizer Information System version: 1.1417*

 $\overline{\phantom{a}}$ 

<ISOTEDATA id="1" message-code="811" date-time="2009-06-20T00:00:00" dtd-version="1" dtdrelease="1" answer-required="false" xmlns="http://sfera.sk/ws/xmtrade/isot/interfaces/orders/types/2009/04/01">  $\label{eq:1} \begin{array}{ll} \mbox{$\times$SenderIdentification id="24X-ENTRADE-SK-9" coding-scheme="15" \mbox{$\times$} \mbox{$\times$} \mbox{$\times$  <ProfileData profile-role="BC01"> <Data period="1" value="100.0" unit="MWH" splitting="A" /><br>
<Data period="2" value="100.0" unit="MWH" splitting="A" /><br>
<Data period="3" value="100.0" unit="MWH" splitting="A" /><br>
<Data period="4" value="100.0" unit="MWH" <Data period="6" value="100.0" unit="MWH" splitting="N" /><br><Data period="7" value="100.0" unit="MWH" splitting="N" /><br><Data period="8" value="100.0" unit="MWH" splitting="N" /><br><Data period="9" value="100.0" unit="MWH" spl <Data period="10" value="100.0" unit="MWH" splitting="N" /> </ProfileData> <ProfileData profile-role="BP01"> <Data period="1" value="15.00" unit="EUR" splitting="A" /> <Data period="2" value="15.00" unit="EUR" splitting="A" /> <Data period="3" value="15.00" unit="EUR" splitting="A" /><br>
<Data period="4" value="15.00" unit="EUR" splitting="A" /><br>
<Data period="5" value="15.00" unit="EUR" splitting="A" /><br>
<Data period="6" value="15.00" unit="EUR" <Data period="10" value="15.00" unit="EUR" splitting="N" /> </ProfileData> <Party id="24X-ENTRADE-SK-9" role="TO" /> </Trade> </ISOTEDATA>

**Example 1** Submission of standard hourly sale order

```
<ISOTEDATA id="1" message-code="811" date-time="2009-06-20T00:00:00" dtd-version="1" dtd-
release="1" answer-required="false" 
xmlns="http://sfera.sk/ws/xmtrade/isot/interfaces/orders/types/2009/04/01">
<SenderIdentification id="24X-ENTRADE-SK-9" coding-scheme="15" /><br>
<<br/>ReceiverIdentification id="24X-OT-SK-------V" coding-scheme="15" /><br>
<Trade trade-day="2009-09-21" trade-type="P" block-order="A" block-type="SB" mar
<Data period="3" value="100.0" unit="MWH" splitting="A" /><br>
<Data period="4" value="100.0" unit="MWH" splitting="A" /><br>
<Data period="5" value="100.0" unit="MWH" splitting="A" /><br>
<Data period="6" value="100.0" unit="MWH"
<ProfileData profile-role="BP01"><br>
<Alta period="1" value="15.00" unit="EUR" splitting="A" /><br>
<Alta period="1" value="15.00" unit="EUR" splitting="A" /><br>
<Alta period="2" value="15.00" unit="EUR" splitting="A" /><br>
<Alta 
 <Data period="8" value="15.00" unit="EUR" splitting="N" />
 <Data period="9" value="15.00" unit="EUR" splitting="N" />
             <Data period="10" value="15.00" unit="EUR" splitting="N" />
         </ProfileData>
         <Party id="24X-ENTRADE-SK-9" role="TO" />
    \frac{1}{2}
```
**Example 2** Submission of simple block sale order

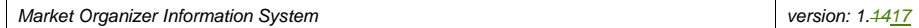

#### *RESPONSE.812*

In case of successful or failed order processing, response is returned in accordance with specification of [RESPONSE](#page-81-0) structure, with *message-code=812* in the header. Identification, under which the order is registered in the system, is returned in *Reason/@trade-id* attribute.

```
<RESPONSE id="cb4d980f-2f9a-4be7-96ef-850be04b214" message-code="812" 
date-time="2009-07-03T13:46:26Z" dtd-version="1" dtd-release="1"
xmlns="http://sfera.sk/ws/xmtrade/isot/interfaces/ut/types/2009/04/01">
 <SenderIdentification id="24X-OT-SK------V" coding-scheme="15" />
 <ReceiverIdentification id="24X-ENTRADE-SK-9" coding-scheme="15" />
 <Reference id="1"/>
     <Reason code="0" type="A03" trade-id="1016"/>
</RESPONSE>
```
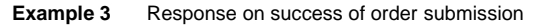

### *ISOTEDATA.813*

In case of successful order processing, the structure is returned as it was registered in the system, where *message-code=813* can be found in the header. Identification and version, under which the order is registered in the system, are returned in *Trade/@id* and *Trade/@version* attribute. Own order data can be retrieved back based on this identification (see E-02\_03).

```
<ISOTEDATA id="ac5e799q-2qtr-75e7-9bef-8aabc02b7f4" message-code="813" 
date-time="2009-07-03T13:46:26Z" dtd-version="1" dtd-release="1" answer-
required="false"
              xmlns="http://sfera.sk/ws/xmtrade/isot/interfaces/orders/types/2009/04/01">
 <SenderIdentification id="24X-ENTRADE-SK-9" coding-scheme="15"/>
 <ReceiverIdentification id="24X-OT-SK------V" coding-scheme="15" />
 <Reference id="1"/>
 <Trade id="1016" trade-day="2009-09-21" version="1" trade-type="P" block-order="N" trade-
stage="P" sett-curr="EUR" market-area="SK">
 <TimeData datetime="2009-07-03T13:46:26Z" datetime-type="DTC"/>
 <ProfileData profile-role="BC01">
<Data period="1" value="100.0" unit="MWH" splitting="A"/><br>
<Data period="2" value="100.0" unit="MWH" splitting="A"/><br>
<Data period="3" value="100.0" unit="MWH" splitting="A"/><br>
<Data period="4" value="100.0" unit="MWH" sp
 <Data period="8" value="100.0" unit="MWH" splitting="N"/>
 <Data period="9" value="100.0" unit="MWH" splitting="N"/>
 <Data period="10" value="100.0" unit="MWH" splitting="N"/>
 </ProfileData>
<ProfileData profile-role="BP01"><br>
<Data period="1" value="15.00" unit="EUR" splitting="A"/><br>
<Data period="2" value="15.00" unit="EUR" splitting="A"/><br>
<Data period="2" value="15.00" unit="EUR" splitting="A"/><br>
<Data peri
<Data period="6" value="15.00" unit="EUR" splitting="N"/><br>
<Data period="7" value="15.00" unit="EUR" splitting="N"/><br>
<Data period="8" value="15.00" unit="EUR" splitting="N"/><br>
<Data period="9" value="15.00" unit="EUR" spl
         </ProfileData>
         <Party id="24X-ENTRADE-SK-9" role="TO"/>
     </Trade>
</ISOTEDATA>
```
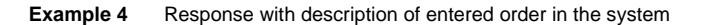

## 4.2.3 Removal of orders (E-02\_01)

Removal of order is carried out by submission of specific order in *ISOTEDATA.811* structure (message-code=811) containing null values for amount and price in the first block for all periods of a given trading day. Response to order removal is returned in *RESPONSE.812* structure (indication of

S sféra

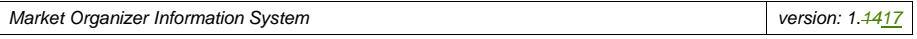

success/failure) and *ISOTEDATA.813* structure (description of order that was removed from the system).

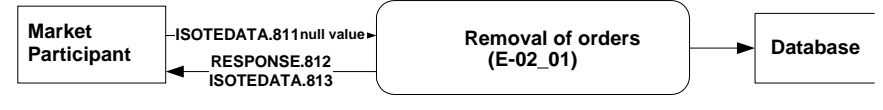

## Figure 18Figure 21 Scheme of market participant order removal

### *ISOTEDATA.811*

 $\overline{\phantom{a}}$ 

The structure contains *message-code=811* attribute in the header and is filled out in accordance with [order structure](#page-55-0) specification, where only the 1. block is entered containing null values for amount and price. Request can be entered for removal of orders for specific trading day (*trade-day* attribute), removal of specific trading day and order type (*trade-day* and *trade-type* attributes) or removal of specific order via order identification of relevant order (*id* attribute returned in responses at order submission).

*Market Organizer Information System version: 1.1417*

**Example 5** Removal of specific sale order <ISOTEDATA id="1" message-code="811" date-time="2009-06-20T00:00:00" dtd-version="1" dtdrelease="1" answer-required="false" xmlns="http://sfera.sk/ws/xmtrade/isot/interfaces/orders/types/2009/04/01"> <SenderIdentification id="24X-ENTRADE-SK-9" coding-scheme="15" /><br>
<ReciverIdentification id="24X-OT-SK--0----V" coding-scheme="15" /><br>
<Trade id="1016" trade-day="2009-09-21" trade-type="P" market-area="5K" sett-curr="EUR <Data period="7" value="0.0" unit="MWH" splitting="A"/><br>
<Data period="8" value="0.0" unit="MWH" splitting="A"/><br>
<Data period="9" value="0.0" unit="MWH" splitting="A"/><br>
<Data period="10" value="0.0" unit="MWH" splitting <Data period="16" value="0.0" unit="MWH" splitting="A"/><br>
<Data period="17" value="0.0" unit="MWH" splitting="A"/><br>
<Data period="18" value="0.0" unit="MWH" splitting="A"/><br>
<Data period="19" value="0.0" unit="MWH" splitti <Data period="21" value="0.0" unit="MWH" splitting="A"/><br><Data period="22" value="0.0" unit="MWH" splitting="A"/><br><Data period="23" value="0.0" unit="MWH" splitting="A"/><br><Data period="24" value="0.0" unit="MWH" splitting= </ProfileData> <ProfileData profile-role="BP01"> <Data period="1" value="0.0" unit="EUR" splitting="A"/><br>
<Data period="2" value="0.0" unit="EUR" splitting="A"/><br>
<Data period="3" value="0.0" unit="EUR" splitting="A"/><br>
<Data period="3" value="0.0" unit="EUR" splitting= <Data period="8" value="0.0" unit="EUR" splitting="A"/><br>
<Data period="9" value="0.0" unit="EUR" splitting="A"/><br>
<Data period="10" value="0.0" unit="EUR" splitting="A"/><br>
<Data period="11" value="0.0" unit="EUR" splittin <Data period="17" value="0.0" unit="EUR" splitting="A"/><br>
<Data period="18" value="0.0" unit="EUR" splitting="A"/><br>
<Data period="19" value="0.0" unit="EUR" splitting="A"/><br>
<Data period="20" value="0.0" unit="EUR" splitt  $\langle$ /Trade </ISOTEDATA>

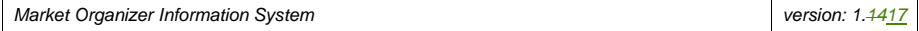

#### *RESPONSE.812*

 $\overline{\phantom{a}}$ 

In accordance with specification of [RESPONSE](#page-81-0) structure, response is given in case of successful or unsuccessful order processing. In this case message-code=812 can be found in the header.

```
<RESPONSE id="cb4d980f-2f9a-4be7-96ef-850be04b214" message-code="812" 
date-time="2009-07-03T13:46:26Z" dtd-version="1" dtd-release="1"<br>xmlns="http://sfera.sk/ws/xmtrade/isot/interfaces/ut/types/2009/04/01"><br><SenderIdentification id="24X-OT-SK------V" coding-scheme="15" />
 <ReceiverIdentification id="24X-ENTRADE-SK-9" coding-scheme="15" />
 <Reference id="1"/>
 <Reason code="0" type="A03"/>
</RESPONSE>
```
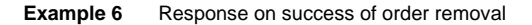

### *ISOTEDATA.813*

In case of successful order removal, the original order that was removed from the system will be returned. Message-code=813 can be found in the header.

```
<ISOTEDATA id="ac5e799q-2qtr-75e7-9bef-8aabc02b7f4" message-code="813" 
date-time="2009-07-03T13:46:26Z" dtd-version="1" dtd-release="1" answer-
required="false"
xmlns="http://sfera.sk/ws/xmtrade/isot/interfaces/orders/types/2009/04/01">
 <SenderIdentification id="24X-ENTRADE-SK-9" coding-scheme="15"/>
 <ReceiverIdentification id="24X-OT-SK------V" coding-scheme="15" />
<Reference id="1"/><br><Trade id="1016" trade-day="2009-09-21" version="1" trade-type="P" block-order="N" trade-<br>stage="P" sett-curr="EUR" market-area="SK"><br><TimeData datetime="2009-07-03T13:46:26Z" datetime-type="DTC"/>
<ProfileData profile-role="BCO1"><br>
<Data period="1" value="100.0" unit="MWH" splitting="A"/><br>
<Data period="2" value="100.0" unit="MWH" splitting="A"/><br>
<Data period="2" value="100.0" unit="MWH" splitting="A"/><br>
<Data per
 <Data period="9" value="100.0" unit="MWH" splitting="N"/>
 <Data period="10" value="100.0" unit="MWH" splitting="N"/>
 </ProfileData>
 <ProfileData profile-role="BP01">
<Data period="1" value="15.00" unit="EUR" splitting="A"/><br>
<Data period="2" value="15.00" unit="EUR" splitting="A"/><br>
<Data period="3" value="15.00" unit="EUR" splitting="A"/><br>
<Data period="4" value="15.00" unit="EUR" spl
<Data period="6" value="15.00" unit="EUR" splitting="N"/><br>
<Data period="7" value="15.00" unit="EUR" splitting="N"/><br>
<Data period="8" value="15.00" unit="EUR" splitting="N"/><br>
<Data period="9" value="15.00" unit="EUR" spl
 </ProfileData>
 <Party id="24X-ENTRADE-SK-9" role="TO"/>
     \langle/Trade\rangle</ISOTEDATA>
```
**Example 7** Response with description of removed order from the system

## 4.2.4 Order modification (E-02\_01)

Modification of order is carried out by entry of specific order that is to be modified in *ISOTEDATA.811* structure (message-code=811) containing updated values for amount and price for desired trading periods of a given trading day. Response to order removal is returned in *RESPONSE.812* structure (indication of success/failure) and *ISOTEDATA.813* structure (description of modified order saved in the system). Order header modification is not possible. In order to modify the order header (i.e. type or direction), delete the existing order and submit a new one with required parameters.

S sféra

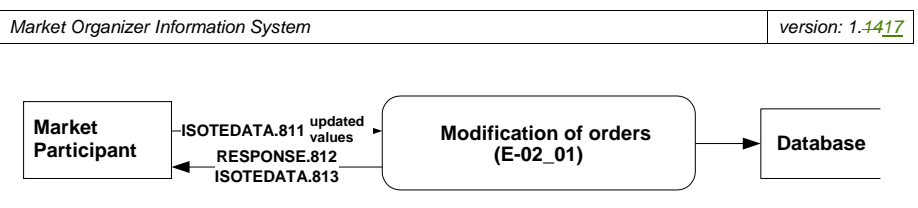

## **Figure 19Figure 22** Scheme of market participant order modification

## *ISOTEDATA.811*

 $\overline{\phantom{a}}$ 

The structure contains *message-code=811* attribute in the header and is filled out in accordance with [order structure](#page-55-0) specification. The order that is to be modified must be identified by specification of its ID in the attribute *Trade/id*. Only a single order can be concurrently modified, i.e. modification of multiple orders is carried out through multiple calls.

*Market Organizer Information System version: 1.1417*

 $\overline{\phantom{a}}$ 

**Example 8** Modifikácia konkrétnej objednávkyModification of specific order <ISOTEDATA id="1" message-code="811" date-time="2009-06-20T00:00:00" dtd-version="1" dtdrelease="1" answer-required="false" xmlns="http://sfera.sk/ws/xmtrade/isot/interfaces/orders/types/2009/04/01"> <SenderIdentification id="24X-ENTRADE-SK-9" coding-scheme="15" /><br><ReceiverIdentification id="24X-0T-SK------V" coding-scheme="15" /><br><Trade id="1016" trade-day="2009-09-21" trade-type="P" block-order="N" market-area="SK" curr="EUR"> <ProfileData profile-role="BC01"> <Data period="1" value="10.0" unit="MWH" splitting="A"/><br>
<Data period="2" value="10.0" unit="MWH" splitting="A"/><br>
<Data period="3" value="10.0" unit="MWH" splitting="A"/><br>
<Data period="4" value="10.0" unit="MWH" splitti <br/>Chata period="6" value="20.0" unit="MWH" splitting="A"/><br>
<br/>Chata period="7" value="20.0" unit="MWH" splitting="A"/><br>
<br/>Chata period="8" value="10.0" unit="MWH" splitting="A"/><br>
<br/><br/>Chata period="9" value <br/>Cata period="15" value="20.0" unit="MWH" splitting="A"/><br>
<br/>Cata period="16" value="20.0" unit="MWH" splitting="A"/><br>
<br/>Cata period="17" value="20.0" unit="MWH" splitting="A"/><br>
<br/>Cata period="17" value="20. %/ProfileData<br>
</ProfileData<br>
</ProfileData<br>
</ProfileData<br>
</profileData<br>
(Sata period="1" value="50.0" unit="EUR" splitting="A"/><br>
</brack period="3" value="50.0" unit="EUR" splitting="A"/><br>
</brack period="4" value="50 <Data period="18" value="50.0" unit="EUR" splitting="A"/><br>
<Data period="19" value="50.0" unit="EUR" splitting="A"/><br>
<Data period="20" value="50.0" unit="EUR" splitting="A"/><br>
<Data period="20" value="50.0" unit="EUR" sp </ProfileData> <Party id="24X-ENTRADE-SK-9" role="TO" />  $\langle$ Trade </ISOTEDATA>

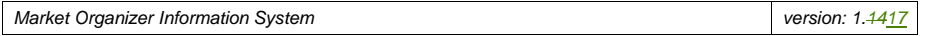

### *RESPONSE.812*

 $\overline{\mathbf{I}}$ 

In accordance with specification of [RESPONSE](#page-82-0) structure, response is given in case of successful or unsuccessful order processing. In this case message-code=812 can be found in the header.

```
\label{eq:RESPONSE} \begin{array}{ll} \texttt{XESPONSE} & \texttt{id="cb4d980f-2f9a-4be7-96ef-850be04b214" message-code="312" \\ \texttt{data-time="2009-07-03T13:46:262" dtd-version="1" dtd-release="1" \\ \texttt{m}lhs="http://sfera.sk/ws/mtrad/isc7" \\ \texttt{m}lhs="http://sfera.sk/ws/mtrad/isc1/interfaces/ut/types/2009/04/01" \\ \texttt{Sender1dentification id="24X-OT-SK---V" coding-scheme="15" /&\\
```
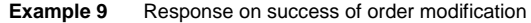

## *ISOTEDATA.813*

In case of successful order modification, the succesfully modified order will be returned with increased version in comparison to original order. Message-code=813 can be found in the header.

**Example 10** Odpoveď s opisom modifikovanej objednávky <Reference id="1"/> <Trade id="1016" trade-day="2009-09-21" version="2" trade-type="P" block-order="N" trade-stage="P" sett-curr="EUR" market-area="SK"> <TimeData datetime="2009-07-03T13:46:262" datetime-type="DTC"/><br>
<ProfileData profile-role="BCO1"><br>
<Data period="1" value="10.0" unit="MWH" splitting="A"/><br>
<Data period="2" value="10.0" unit="MWH" splitting="A"/><br>
<Data <br/>Chata period="4" value="10.0" unit="MWH" splitting="A"/><br>
<br/>Chata period="5" value="20.0" unit="MWH" splitting="A"/><br>
<br/>Chata period="6" value="20.0" unit="MWH" splitting="A"/><br>
<br/>Chata period="6" value="20. <br/>Chata period="13" value="10.0" unit="MWH" splitting="A"/><br>
<br/>Chata period="14" value="10.0" unit="MWH" splitting="A"/><br>
<br/>Chata period="15" value="20.0" unit="MWH" splitting="A"/><br>
<br/>Chata period="15" value= <Data period="22" value="10.0" unit="MWH" splitting="A"/> <Data period="23" value="10.0" unit="MWH" splitting="A"/> <Data period="24" value="10.0" unit="MWH" splitting="A"/> </ProfileData> <ProfileData profile-role="BP01"> <Data period="1" value="50.0" unit="EUR" splitting="A"/> <Data period="2" value="50.0" unit="EUR" splitting="A"/> <Data period="3" value="50.0" unit="EUR" splitting="A"/> <Data period="4" value="50.0" unit="EUR" splitting="A"/><br>
<Data period="5" value="50.0" unit="EUR" splitting="A"/><br>
<Data period="6" value="50.0" unit="EUR" splitting="A"/><br>
<Data period="6" value="50.0" unit="EUR" splitt <br/>Chata period="15" value="50.0" unit="EUR" splitting="A"/><br>
<br/>Chata period="16" value="50.0" unit="EUR" splitting="A"/><br>
<br/>Chata period="17" value="50.0" unit="EUR" splitting="A"/><br>
<br/>Chata period="19" value= <Data period="24" value="50.0" unit="EUR" splitting="A"/> </ProfileData> <Party id="24X-ENTRADE-SK-9" role="TO"/>  $\langle$ /Trade </ISOTEDATA>

*Market Organizer Information System version: 1.1417*

date-time="2009-07-03T13:46:26Z" dtd-version="1" dtd-release="1" answer-required="false" xmlns="http://sfera.sk/ws/xmtrade/isot/interfaces/orders/types/2009/04/01">

<ISOTEDATA id="ac5e799q-2qtr-75e7-9bef-8aabc02b7f4" message-code="813"

<SenderIdentification id="24X-ENTRADE-SK-9" coding-scheme="15"/> <ReceiverIdentification id="24X-OT-SK------V" coding-scheme="15" />

**Example 10** Response with description of modified order

#### 4.2.5 Provision of orders (E-02\_03)

Provision of orders is carried out by request for order retrieval in *CDSREQ.831* structure (message-code=831) and response in *RESPONSE.832* structure (indication of success/failure) and ISOTEDATA.833 *structure* (description of order registered in the system).

S sféra

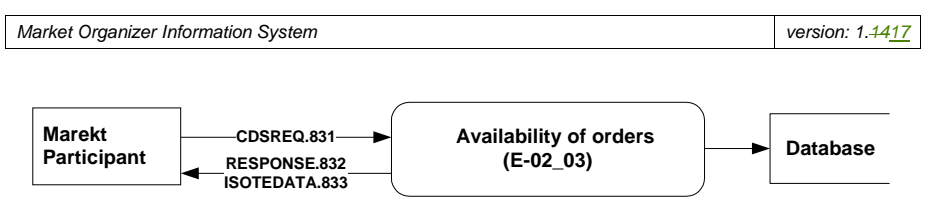

**Figure 20Figure 23** Scheme of market participant order provision

### *CDSREQ.831*

Request can be formulated either for specific trading day (trade-day) or for specific order (id and version) and is filled out according to the specification of [CDSREQ](#page-86-0) structure. Order identification has precedence over trading day.

```
<CDSREQ id="4a6s5d45f" message-code="831" date-time="2014-09-19T01:18:33" dtd-version="1" 
dtd-release="1" xmlns="http://sfera.sk/ws/xmtrade/isot/interfaces/ut/types/2009/04/01">
 <SenderIdentification id="11XKORLEAINVESTY" coding-scheme="15"/>
 <ReceiverIdentification id="24X-OT-SK------V" coding-scheme="15"/>
 <Trade trade-day="2009-09-21"/>
</CDSREQ>
```
**Example 11** Request for retrieval of orders for specific day

#### *RESPONSE.832*

In case of successful or failed request processing, response is returned in accordance with specification of [RESPONSE](#page-81-0) structure, where message-code=832 can be found in the header.

```
\label{eq:RESPO} \begin{small} \texttt{KESPONSE} & \texttt{id="a9e40366-ad70-45ac-8b36-bd8fbce5ef7" message-code="332" \qquad \texttt{data-time="2009-07-03T14:02:362" dtd-version="1" dtd-relase="1" \qquad \texttt{and} \\ \texttt{atleft} & \texttt{minse="http://sfera.sk/ws/mtrade/isot/interfaces/ut/types/2009/04/01"} \\ \texttt{SenderIdentification id="24X-OT-SK-----V" coding-scheme="15" /&\\ \texttt{Keceiver Identification id="11XK</RESPONSE>
```
**Example 12** Response on success of order provision for specific day

## *ISOTEDATA.833*

In case of successful request processing, the structure is returned as it was registered in the system and message-code=833 can be found in the header. Identification and version, under which the order is registered in the system, are returned in *Trade/@id* and *Trade/@version* attribute. If there is a single purchase order and a single sale order registered in the system for a given trading day, return structure of request for specific trading day contains two orders (either valid or invalid).

#### *Market Organizer Information System version: 1.1417*

 $\overline{\phantom{a}}$ 

<ISOTEDATA id="1" message-code="833" date-time="2009-07-03T14:02:36Z" dtd-version="1" dtd-release="1" answer-required="false" xmlns="http://sfera.sk/ws/xmtrade/isot/interfaces/orders/types/2009/04/01"> <SenderIdentification id="11XKORLEAINVESTY" coding-scheme="15"/><br>
<ReciverIdentification id="24X-OT-SK-------V" coding-scheme="15"/><br>
<Reference id="4a655d45f"/><br>
<Trade id="977" trade-day="2009-09-21" trade-type="P" block <Data period="4" value="5.0" unit="MWH" splitting="A"/><br>
<Data period="5" value="5.0" unit="MWH" splitting="A"/><br>
<Data period="6" value="5.0" unit="MWH" splitting="A"/><br>
<Data period="6" value="5.0" unit="MWH" splitting=" <ProfileData profile-role="BP01"> <br/>Cata period="1" value="24.00" unit="EUR" splitting="A"/><br><Data period="2" value="24.00" unit="EUR" splitting="A"/><br><Data period="3" value="24.00" unit="EUR" splitting="A"/><br><Data period="4" value="24.00" unit="EUR" s </ProfileData> <Party id="11XKORLEAINVESTY" role="TO"/> </Trade> </ISOTEDATA>

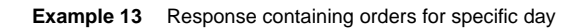

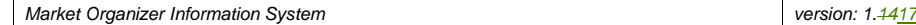

# **4.3 Administration of Intraday Market orders**

Administration of orders of market participants is carried out through operations for order reception, order modification and order provision via **IdmOrders** web service at Intraday Market.

### 4.3.1 Processing level

Market participants enter their orders into ISOT by the deadline for given trading hour, where orders can be entered into the system in advance, even for more trading time periods if they are open. Opening of trading hour for next day begins at 3 p.m. every day.

In case of invalid order, user is required to remove reasons for its invalidity by replacing it with a new version. Orders non-compliant with the check at submission (invalid) shall be removed and will not enter the matching process.

Depending on date of transition from domestic intraday market to coordinated cross-border intraday market under the SIDC (Single Intraday Coupling) project, products used within the intraday market will be changed according to the following:

- 60-minutes products:
	- o simple orders for 1 period,
	- o Block orders,
		- predefined (base/peak/off-peak) submission **will not be** supported,
		- user-defined (own blocks) zadávanie **will be** supported.
- 15-minutes products:
	- o simple orders for 1 period.

In regards to change of products in relation to length of the trading period, messages under ISOTEDATA-VDT will use following definition of trading periods:

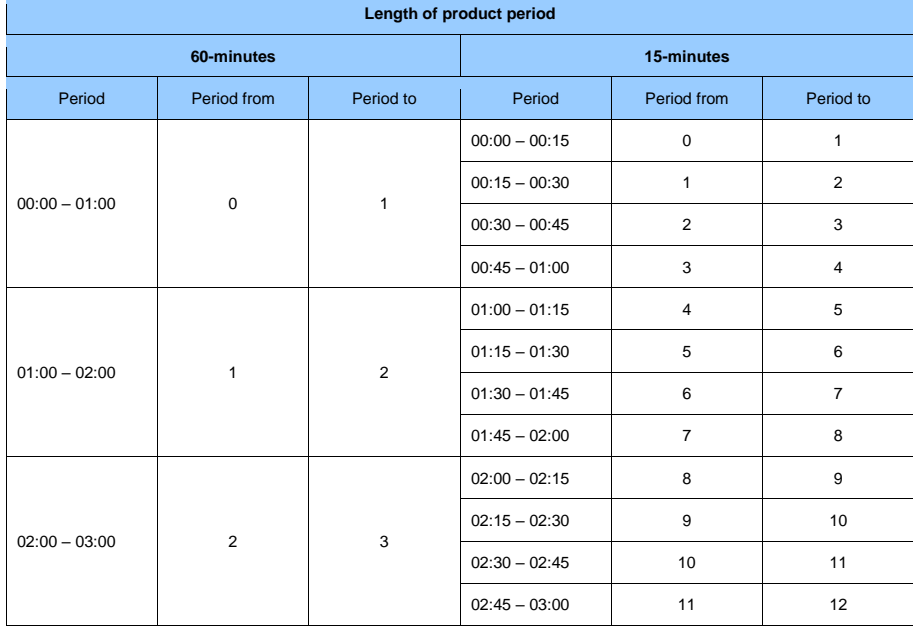

S sféra

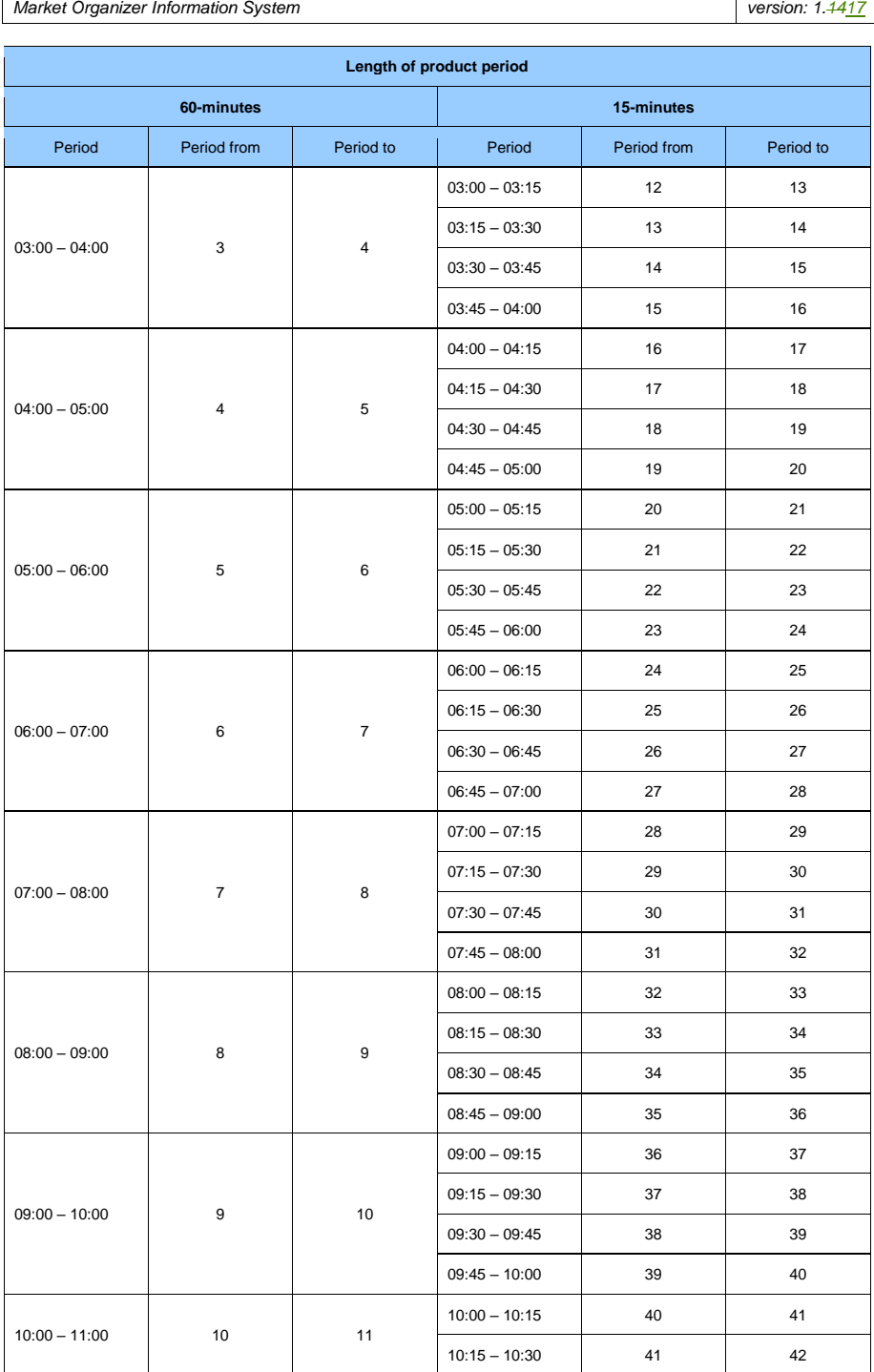

┑

105

 $\overline{1}$ 

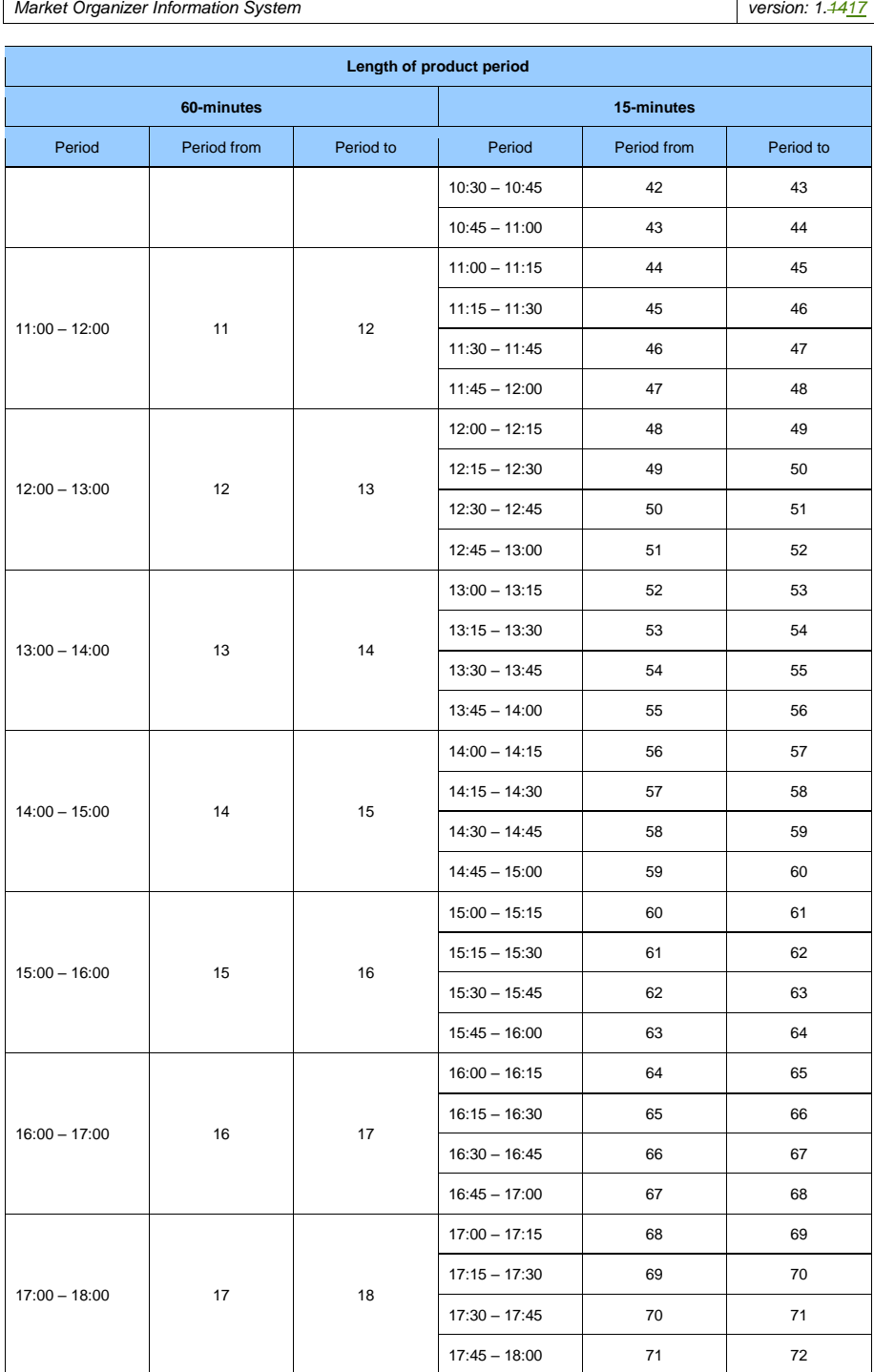

106

S sféra

 $\overline{1}$ 

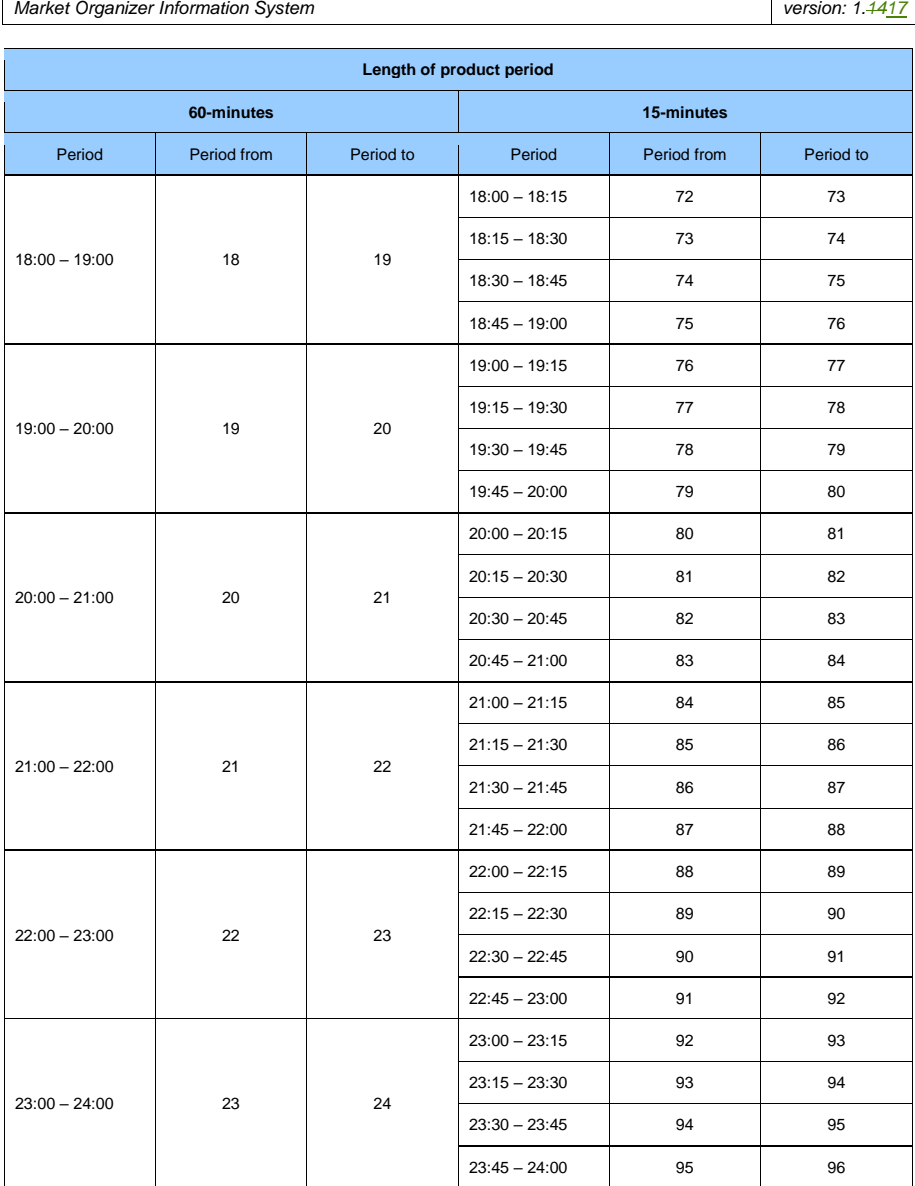

**Table 63Table 82** Converter for usage of periods within intraday market

## 4.3.2 Reception of orders (E-06\_01)

 $\overline{\phantom{a}}$ 

Reception of orders is carried out by request for order submission in *ISOTEDATA-VDT.801* structure (message-code=801) and by response in *RESPONSE-VDT.802* structure (indication of success/failure) and *ISOTEDATA-VDT.803* structure (description of order registered in the system). Market participant is not informed about successfully submitted order, but is informed about successful reception of order on ISOT side due to manners of synchronous communication (see chapter 3.2).

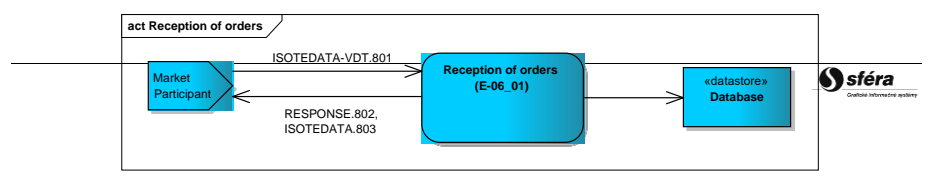

**Figure 21 Figure 24** Schema of market participant order reception

#### *ISOTEDATA-VDT.801*

The structure contains *message-code=801* attribute in the header and is filled out in accordance with **ISOTEDATA-VDT**. Only a single order can be concurrently entered, i.e. submission of multiple orders is carried out through multiple calls.

```
<ISOTEDATA id="1" message-code="801" date-time="2016-06-20T00:00:00" dtd-version="1" dtd-<br>release="1" answr-required="false"<br>xmlns="http://sfera.sk/xmtrade/isot/types/IDM/2016/04/01"><br><SenderIdentification id="24X--YOUR-EI
<ProfileData profile-role="BP01"><br>
<Data period-from="0" period-to="1" value="75.00" unit="EUR" /><br>
</ProfileData><br>
<Party id="24X--YOUR-EIC--B " role="TO" />
    </Trade>
```
#### **Example 14** Submission of 60-minutes sale order

## *RESPONSE-VDT.802*

In accordance with specification of [RESPONSE-VDT](#page-84-0) structure, response is given in case of successful or unsuccessful order processing. In this case message-code=802 can be found in the header.

```
<RESPONSE id="cb4d980f-2f9a-4be7-96ef-850be04b214" message-code="812" 
date-time="2009-07-03T13:46:26Z" dtd-version="1" dtd-release="1"
xmlns="http://sfera.sk/ws/xmtrade/isot/interfaces/ut/types/2009/04/01">
 <SenderIdentification id="24X-OT-SK------V" coding-scheme="15" />
 <ReceiverIdentification id="24X-ENTRADE-SK-9" coding-scheme="15" />
  <Reference id="1"/>
 <Reason code="0" type="A03" trade-id="1016"/>
</RESPONSE>
```
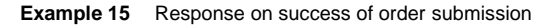

#### *ISOTEDATA-VDT.803*

The structure is returned in the form it was registered in the system in case of successful order processing. In this case message-code=803 can be found in the header.
| <b>Market Organizer Information System</b>                                                                                                    | version: 1.4417 |
|----------------------------------------------------------------------------------------------------|-----------------|
|                                                                                                    |                 |
| <isotedata <br="" id="ac5e799q-2qtr-75e7-9bef-8aabc02b7f4" messaqe-code="803">date-time="2016-02-15T16:30:10Z" dtd-version="1" dtd-release="1" answer-<br/>required="false"<br/>xmlns="http://sfera.sk/xmtrade/isot/types/IDM/2016/04/01"&gt;<br/><senderidentification coding-scheme="15" id="24X--YOUR-EIC--B "></senderidentification><br/><receiveridentification coding-scheme="15" id="24X-OT-SK------V"></receiveridentification><br/><reference id="1"></reference><br/><trade block-<br="" order-expiration="2016-02-15T19:30:10" trade-day="2016-02-16" trade-type="N">order="N" indication="N" trade-stage="P" delivery-duration="60" market-area="SK" sett-<br/>curr="EUR" market="VDT"&gt;<br/><timedata datetime="2016-02-15T16:30:10Z" datetime-type="DTC"></timedata><br/><profiledata profile-role="BC01"><br/><data period-from="0" period-to="1" unit="MW" value="19.1"></data><br/></profiledata><br/><profiledata profile-role="BP01"><br/><data period-from="0" period-to="1" unit="EUR" value="75.00"></data><br/></profiledata><br/><party id="24X--YOUR-EIC--B " role="TO"></party></trade></isotedata> |                 |
| $\langle$ /Trade><br>$2/700$ mppamas                                                                                                    |                 |

**Example 16** Response with description of entered order in the system

### 4.3.3 Modification of orders (E-06\_02)

Modification of orders is realized by request for modification of order in structure ISOTEDATA-VDT.804 and by response in structure RESPONSE-VDT.805 (indication of success/failure). Market participant is not informed about successfully modified order, but is informed about successful reception of instruction for order modification on ISOT side due to manners of synchronous communication (see chapter 3.2).

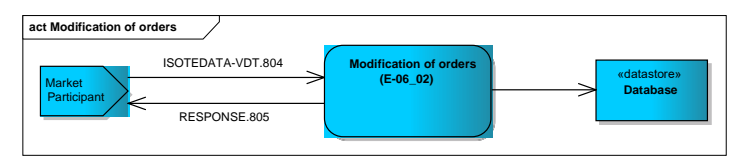

**Figure 22Figure 25** Reception of order scheme

Market participant can modify status of the order in case of request for modification. Activating, deactivating or canceling already inputted order can be done through external interfaces.

#### *ISOTEDATA-VDT.804*

The structure contains *message-code=804* attribute in the header and is filled out in accordance with **ISOTEDATA-VDT**. Only a single order can be concurrently entered, i.e. submission of multiple orders is carried out through multiple calls.

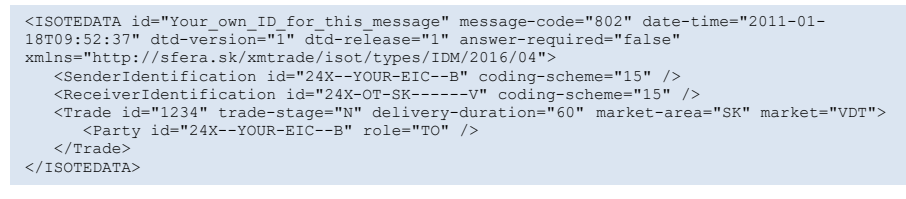

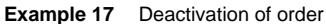

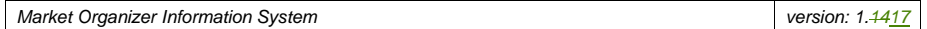

#### *RESPONSE-VDT.805*

 $\overline{\phantom{a}}$ 

In accordance with specification of [RESPONSE-VDT](#page-84-0) structure response is given in case of successful or unsuccessful order processing. In this case message-code=805 can be found in the header.

| <response <br="" id="cb4d980f-2f9a-4be7-96ef-850be04b214" message-code="805">date-time="2016-02-15T16:30:10Z" dtd-version="1" dtd-release="1"</response> |
|----------------------------------------------------------------------------------------------------|
| xmlns="http://sfera.sk/ws/xmtrade/isot/interfaces/ut/types/2009/04/01">                                                                                  |
| <senderidentification coding-scheme="15" id="24X-OT-SK------V"></senderidentification>                                                                   |
| <receiveridentification coding-scheme="15" id="24X--YOUR-EIC--B "></receiveridentification>                                                              |
| $\langle$ Reference id="1"/>                                                                                                    |
| <reason code="0" type="A03"></reason>                                                                                                    |
| $\langle$ /RESPONSE>                                                                                                    |

**Example 18** Successful modification of order response

### 4.3.4 Provision of orders (E-06\_03)

Provision of orders is carried out by request for provision of order in *CDSREQ-VDT.807* structure and response in *RESPONSE-VDT.809* structure (indication of success/fail) and ISOTEDATA-VDT.809 structure (description of modified order).

Market participant can ask for provision of a specific order or every order for specific time frame in a request for modification of an order.

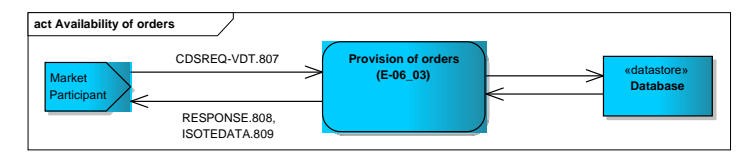

**Figure 23Figure 26** Provision of orders scheme

### *CDSREQ-VDT.807*

The structure contains *message-code=807* attribute in the header and is filled out in accordance with structure specification of order provision. Request for order´s data can be formulated either for specific order with order's identification in attribute Trade/@id, or via request for every order in given time period with attribute Trade/@trade-day. It is possible to specify time period with Trade/@periodfrom and Trade/@period-to.

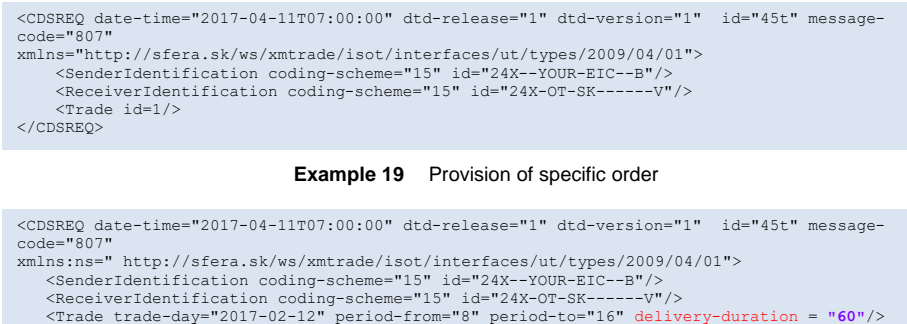

</CDSREQ>

**Example 20** Provision of all orders in given time period

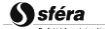

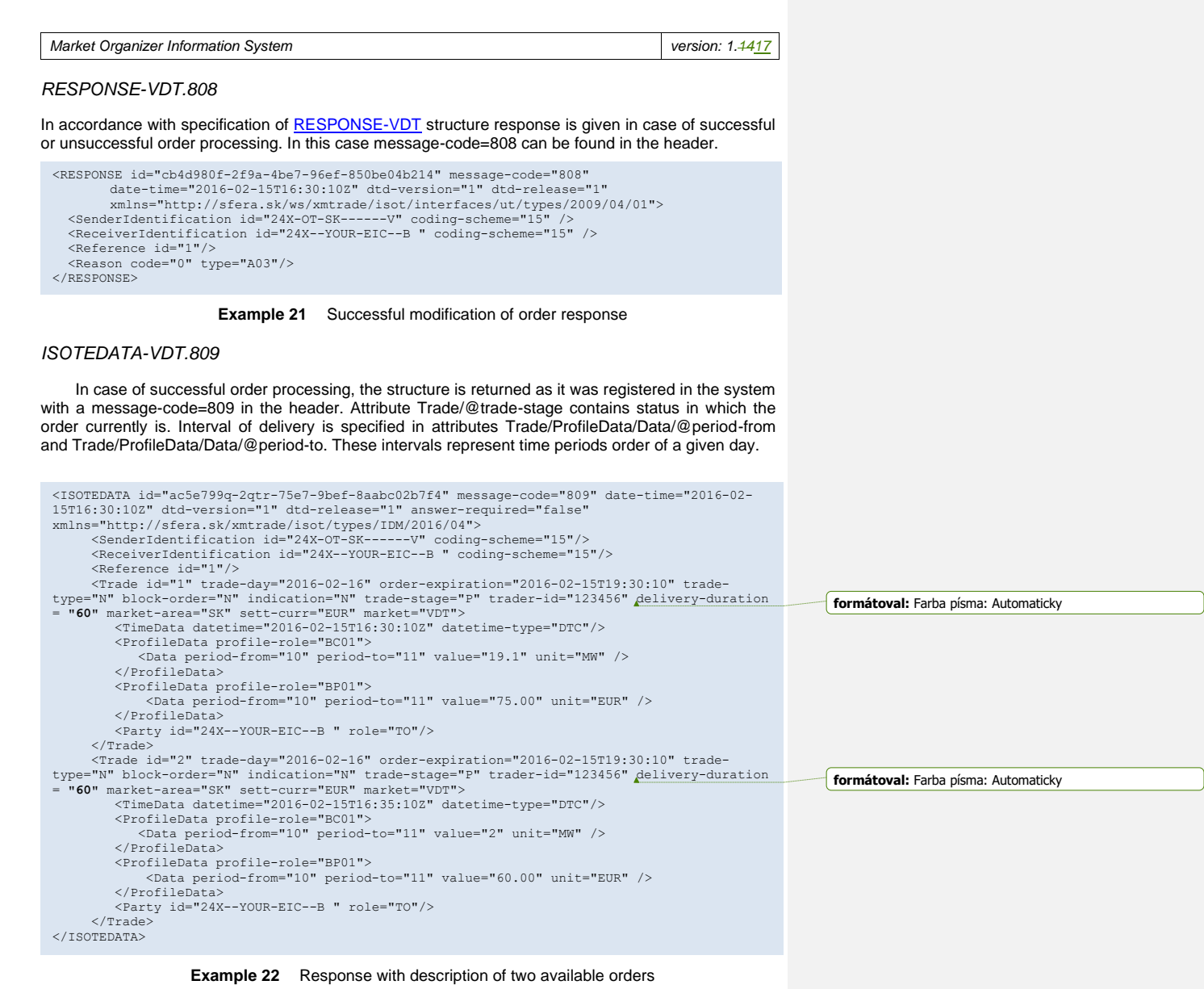

## **4.4 Administration of intraday order book**

Administration of intraday order book is carried out through operation intraday order book provision via IdmOrderBook web service. Within the coordinated cross-border intraday market, the IdmOrderBook web service will also allow market participants to obtain available cross-border capacities in the form of Hub-to-Hub matrix data.

4.4.1 Processing level

 $\overline{\phantom{a}}$ 

111

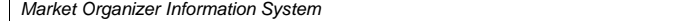

Market participants have the option to request data about the current order book status. Communication runs via AMQP protocol which automatically informs market participants about changes in the order book. For more information about automated notifications which inform about changes in intraday order book, see Chapters 3.2 and 4.7.

Depending on date of transition from domestic intraday market to coordinated cross-border intraday market under the SIDC (Single Intraday Coupling) project, the structure of orderb ook data will also be extended by the information of period length. Information regarding the order book data will be additionally specified by period length (60 or 15 minutes) relating to the specific order type.

Using web service IdmOrderBook and Download method market participant gets information about all available quantities of offered/demanded limited prices per each period of relevant product in case of simple orders, or for all products, alternatively intervals in case of block orders. Using the download method, the market participant has further possibility to obtain overall traded quantity, last traded price and quantity including the price direction within the relevant period.

Moreover, market participants are able using the web service IdmOrderBook and method DownloadH2HMatrix to download information regarding available transmission cross-border capacities between SK trading area and other trading areas pariticipating within the SIDC market. These data regarding cross-border capacities are of an exclusively informative nature and their availability may be subject to a delay compared to the real state in the central intraday market order matching solution within the SIDC.

### 4.4.2 The order book data (E-08\_01)

Provision of order book data is realized by request for provision of order book in CDSREQ-VDT.810 structure and response in RESPONSE-VDT.811 structure (success/failure) and ISOTEDATA-VDT.81 (description of the order book data).

In response, market participant gets all available amounts for a specific time frame in the order book.

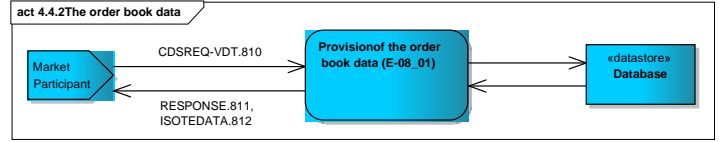

**Figure 24 Figure 27** Provision of order book data scheme

### *CDSREQ-VDT.810*

The structure contains message-code=810 attribute in the header and is filled out in accordance with specification of order book provision structure. Request for the order book data is realized with optional possibility to specify period length (60 or 15 minutes) within the Trade/@delivery-duration element. System automatically evaluate current status of the order book after reception of a request and provides status for specified time period. In the case of not defining the information on the length of the period, all data will be made available broken down by the length of the trading period. Market participant receive data for specific time period in response.

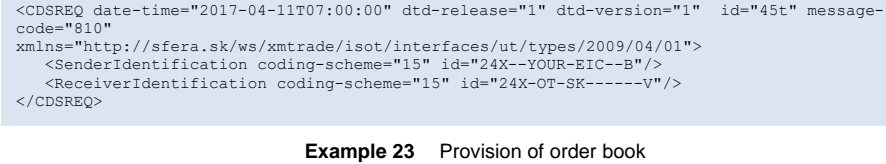

112

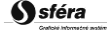

*Market Organizer Information System version: 1.1417*

**formátoval:** Farba písma: Automaticky

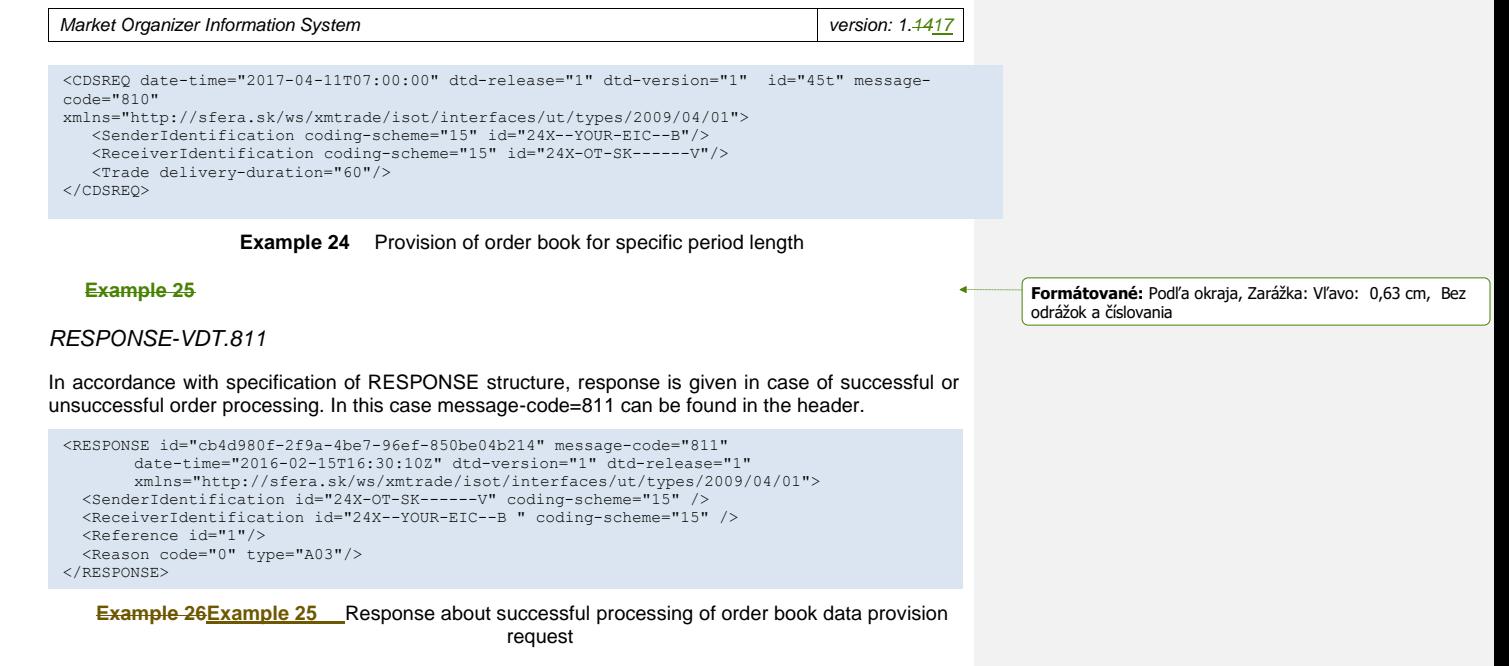

### *ISOTEDATA-VDT.812*

In case of successful order processing, all available order book data are returned for a given time period and period length and message-code=812 can be found in the header. Information about amount of particular types of orders are ordered in limited prices and periods can be found in response. Attribute Trade/ProfileData/Data/@seq-num order different prices of periods according to view of the market participant from the best price (the highest for purchase, the lowest for sale) to the worst price (the lowest for purchase, the lowest for sale). Matching of user-defined block orders is established on different principals as other type of orders, so it is not possible aggregate amount of orders after inputted prices. For this reason, availability of marked user-defined block orders is shown under anonymous ID in attribute Trade/ProfileData/@trade-id. Further it is possible to obtain statistics of the orderbook in extent of overall traded quantity (MW) within the relevant period using the attribute Trade/ProfileData/@profile-role="TC01", last traded quantity (MW) within the period using the attribute Trade/ProfileData/@profile-role="LC01" and last price (EUR/MWh) including the price direction using the attribute Trade/ProfileData/@profile-role="LP01".

**formátoval:** Farba písma: Automaticky

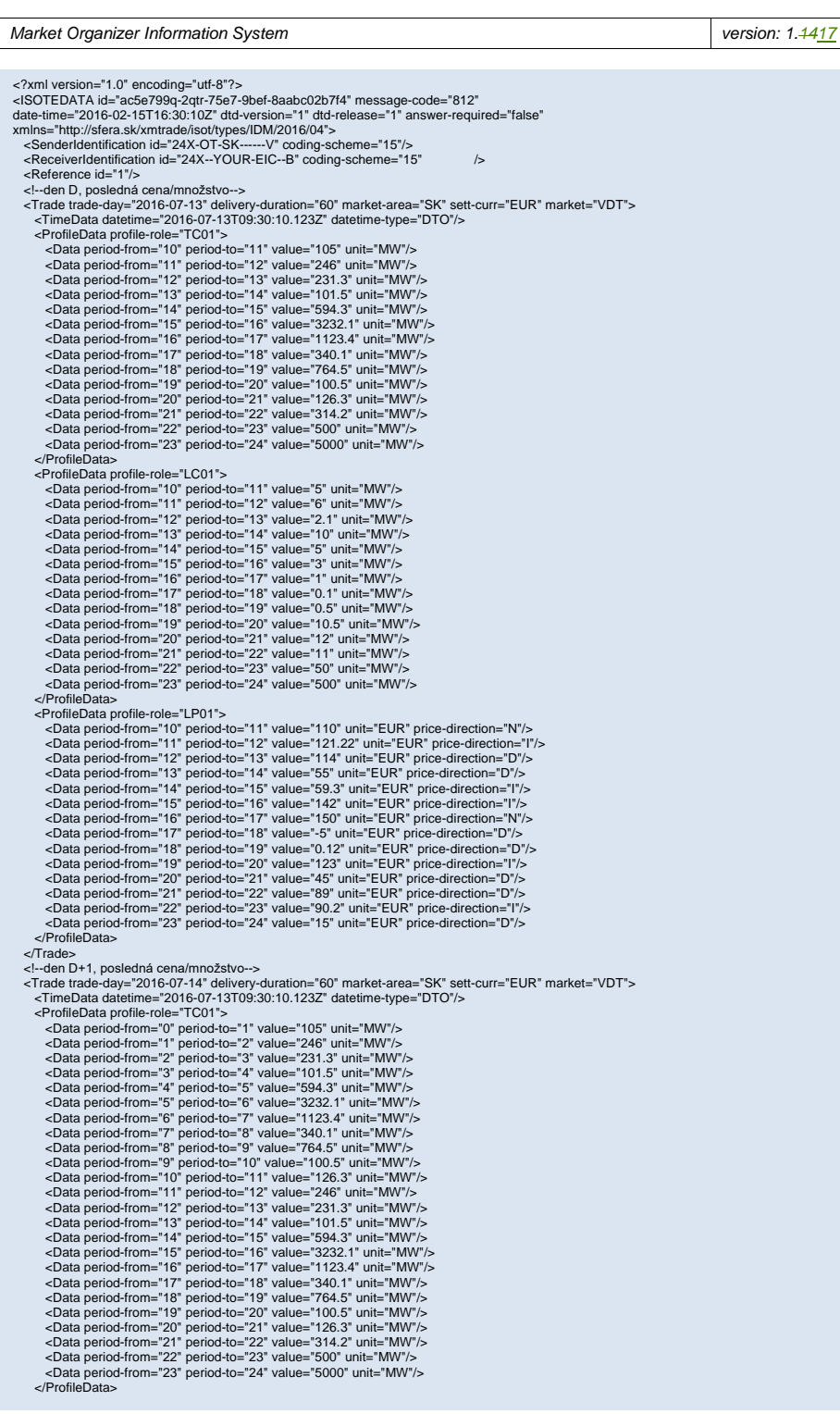

 $\begin{array}{c} \hline \end{array}$ 

114

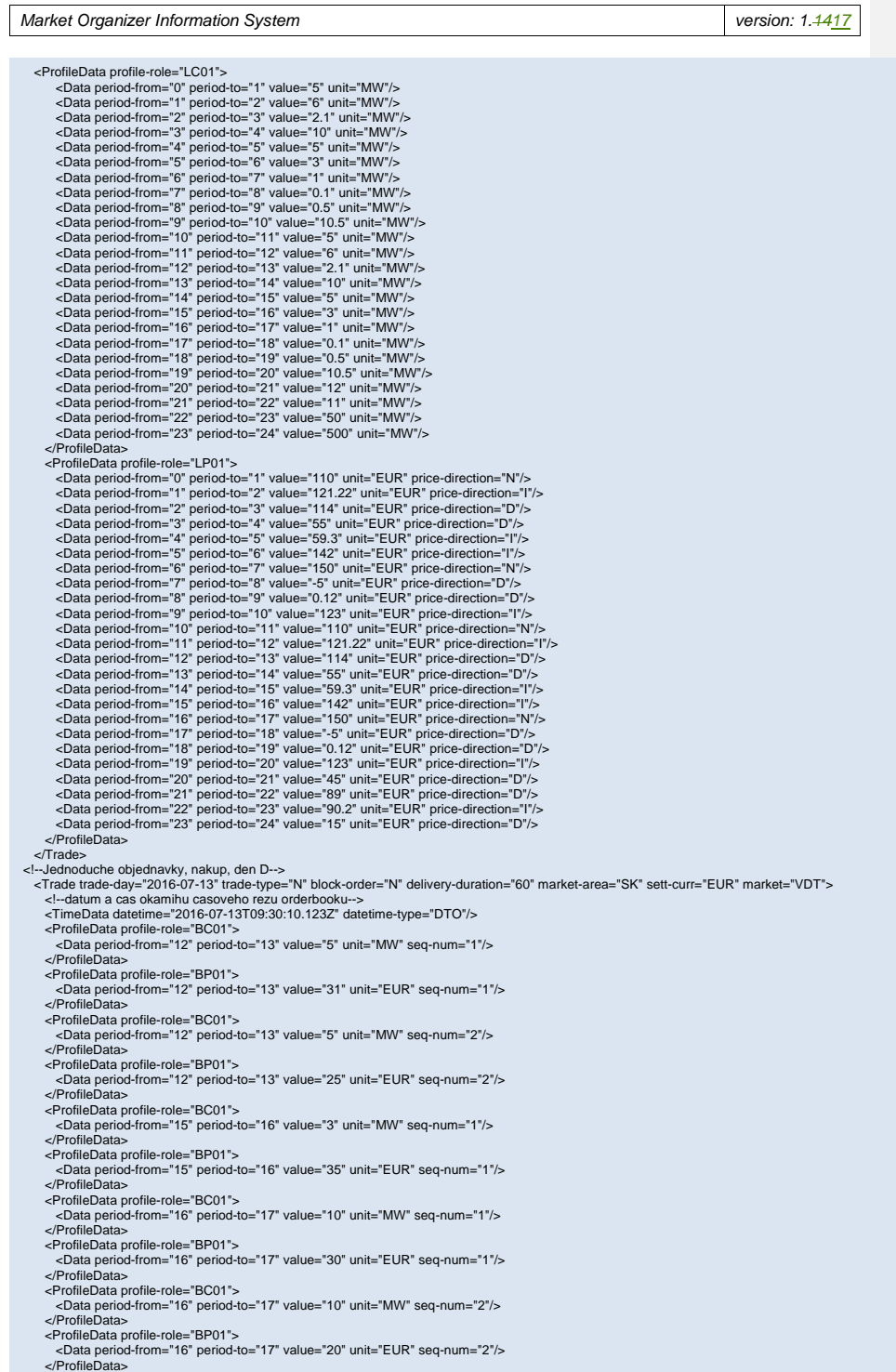

 $\mathbf{I}$ 

115

#### *Market Organizer Information System version: 1.1417*

 <ProfileData profile-role="BC01"> <Data period-from="16" period-to="17" value="5" unit="MW" seq-num="3"/> </ProfileData><br>
</ProfileData><br>
<ProfileData profile-role="BP01"> <ProfileData profile-role="BP01"> <Data period-from="16" period-to="17" value="18.73" unit="EUR" seq-num="3"/> </ProfileData> </Trade> <!--Jednoduche objednavky, predaj, den D--><br><Trade trade-day="2016-07-13" trade-type="P" block-order="N" delivery-duration="60" market-area="SK" sett-curr="EUR" market="VDT"><br><TimeData datetime="2016-07-13" trade-type="PD <ProfileData profile-role="BP01"> <Data period-from="12" period-to="13" value="33" unit="EUR" seq-num="1"/> </ProfileData> <ProfileData profile-role="BC01"> <Data period-from="12" period-to="13" value="10" unit="MW" seq-num="2"/> </ProfileData> <ProfileData profile-role="BP01"> <Data period-from="12" period-to="13" value="40" unit="EUR" seq-num="2"/> </ProfileData><br>
<ProfileData profile-role="BC01"><br>
<Diata period-from="12" period-to="13" value="5" unit="MW" seq-num="3"/><br>
</ProfileData><br>
<ProfileData profile-role="BP01"><br>
</ProfileData profile-role="BP01"><br>
</Diata pe </ProfileData><br><ProfileData profile-role="BC01"><br><ProfileData profile-role="BC01"><br></ProfileData><br></ProfileData> <ProfileData profile-role="BP01"> <Data period-from="14" period-to="15" value="20" unit="EUR" seq-num="1"/> </ProfileData> <ProfileData profile-role="BC01"><br><Data period-from="16" period-to="17" value="10" unit="MW" seq-num="1"/><br></ProfileData><br><ProfileData profile-role="BP01"> <Data period-from="16" period-to="17" value="45" unit="EUR" seq-num="1"/> </ProfileData> <ProfileData profile-role="BC01"> <Data period-from="16" period-to="17" value="10" unit="MW" seq-num="2"/> </ProfileData> <ProfileData profile-role="BP01"> <Data period-from="16" period-to="17" value="46" unit="EUR" seq-num="2"/> </ProfileData> <ProfileData profile-role="BC01"><br><Data period-from="16" period-to="17" value="2" unit="MW" seq-num="3"/><br></ProfileData><br><ProfileData profile-role="BP01"> <Data period-from="16" period-to="17" value="46.15" unit="EUR" seq-num="3"/> </ProfileData><br></Trade><br>-!-Jednoduche objednavky, nakup, den D+1--><br>-!-Jednoduche objednavky, nakup, den D+1--><br><Trade trade-day="2016-07-14" trade-type="N" block-order="N" delivery-duration="60" market-area="SK" sett-cur <Data period-from="0" period-to="1" value="5" unit="MW" seq-num="1"/> </ProfileData> <ProfileData profile-role="BP01"> <Data period-from="0" period-to="1" value="20" unit="EUR" seq-num="1"/> </ProfileData> </Trade> <!--Jednoduche objednavky, predaj, den D+1--><br><Trade trade-day="2016-07-14" trade-type="P" block-order="N" delivery-duration="60" market-area="SK" sett-curr="EUR" market="VDT"><br><TimeData datetime="2016-07-14" trade-type=" <ProfileData profile-role="BP01"> <Data period-from="0" period-to="1" value="21" unit="EUR" seq-num="1"/> </ProfileData> <ProfileData profile-role="BC01"><br></Data period-from="0" period-to="1" value="1" unit="MW" seq-num="2"/><br></ProfileData> <ProfileData profile-role="BP01"> <Data period-from="0" period-to="1" value="23" unit="EUR" seq-num="2"/> </ProfileData>

</Trade>

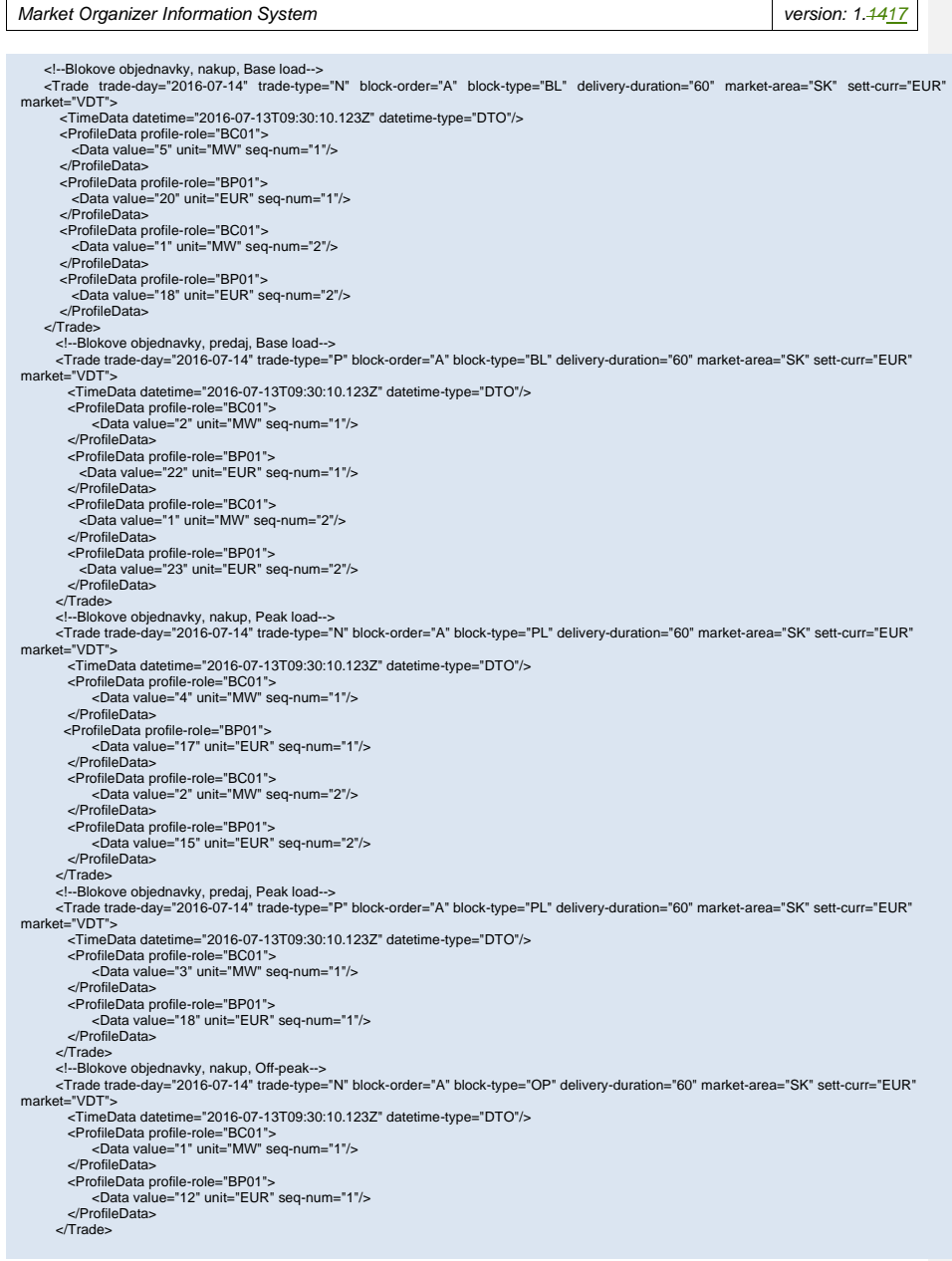

 $\mathbf{I}$ 

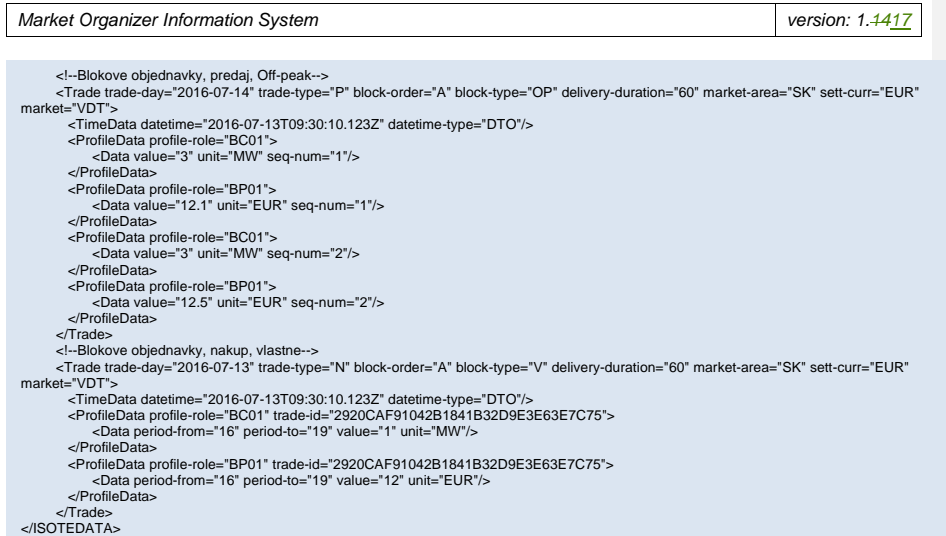

**Example 27Example 26** Response with description of order book snapshot

### 4.4.3 Available cross-border transmission capacities data H2H (E-08\_02)

Provision of available cross-border transmission capacities in format of Hub-to-Hub (H2H) is ensured by requests in structure CDSREQ-VDT.840 and responses in structure RESPONSE-VDT.811 (indication of success/unsuccess) and ISOTEDATA-VDT.812 (description of cross-border capacities data).

Response containing cross-border capacities includes all available data related to available crossborder capacities for specified time period.

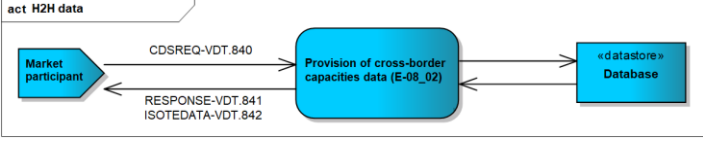

**Figure 25 Figure 28** Provision of cross-border capacities scheme

#### *CDSREQ-VDT.840*

Structure contains attribute message-code=840 within the header and has to be filled up according to specification of structure for provision of cross-border capacities data. Request for crossborder capacities data may be realized with optional possibility to specify relevant trading period(s) and the system automatically evaluates the current state of cross-border capacities data and provides them for required filter of periods. In case of not defining the information on the length of the period, all data will be made available broken down by business period. The data on the time slice will be made available to the market participant in the response together with the data.

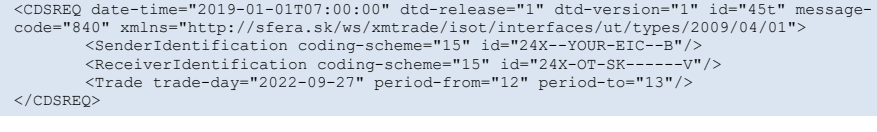

**Example 28Example 27** Provision of available cross-border capacities for IDM (H2H)

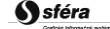

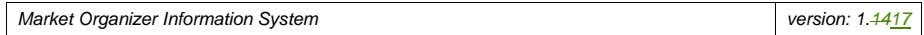

### *RESPONSE-VDT.841*

 $\overline{\phantom{a}}$ 

In accordance with specification of RESPONSE structure, response is given in case of successful or unsuccessful order processing. In this case message-code=841 can be found in the header.

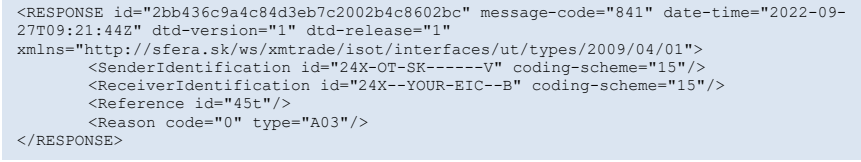

**Example 29Example 28** Response about successful processing of IDM cross-border capacities data provision request

### *ISOTEDATA-VDT.842*

In case of successful order processing, all available cross-border capacities data in the form of H2H matrix are returned for a given time period and message-code=842 can be found in the header. Response includes available capacities broken down by relevant direction and cross-border profiles including the information related to granularity of the value (15/60-min product).

# *Market Organizer Information System version: 1.1417* **Example 30Example 29** Response containing available cross-border capacities data (data <ISOTEDATA id="22158dc52e74481bbf15ea90fcc1c24c" message-code="842" date-time="2022-09-27T09:21:44Z" dtd-version="1" dtd-release="1" answer-required="false" xmlns="http://sfera.sk/ws/xmtrade/isot/interfaces/ut/types/2009/04/01"><br>
<SenderIdentification id="14X-OT-SK-------V" coding-scheme="15" xmlns="http://sfera.sk/xmtrade/isot/types/IDM/2016/04"/><br>
<Re </ProfileData><br><ProfileData profile-role="AC02"><br>Pata period-from="0" period-to="1" value="0" unit="MW" seq-num="1"/><br></ProfileData> <ProfileData profile-role="AC01"> <Data period-from="1" period-to="2" value="0" unit="MW" seq-num="1"/> </ProfileData><br><ProfileData profile-role="AC02"><br>-</ProfileData period-from="1" period-to="2" value="0" unit="MW" seq-num="1"/><br></ProfileData><br><!--...missing periods ...--> <!--...missing periods ...--><br><ProfileData profile-role="AC01"><br><Data period-from="2" ="21" period-to="22" value="1287" unit="MW" seq-num="1"/> </ProfileData> <ProfileData profile-role="AC02"> <Data period-from="21" period-to="22" value="684" unit="MW" seq-num="1"/> </ProfileData> <ProfileData profile-role="AC01"> <Data period-from="22" period-to="23" value="1134" unit="MW" seq-num="1"/> </ProfileData><br><ProfileData<br><ProfileData profile-role="AC02"><br></ProfileData><br></ProfileData profile-role="AC01"><br><<ProfileData profile-role="AC01"> <Data period-from="23" period-to="24" value="1168" unit="MW" seq-num="1"/> </ProfileData><br><ProfileData profile-role="AC02"><br></ProfileData><br></ProfileData><br></ProfileData> </Trade><br>
<<Trade trade-day="2022-09-27" market="VDT" delivery-duration="60" market-area="SK" area-from="SK" area-to="BE"<br>
xmlns="http://sfera.sk/xmtrade/isot/types/IDM/2016/04"><br>
<TimeData datetime="2022-09-27T11:21:44.6 </ProfileData> <ProfileData profile-role="AC02"> <Data period-from="0" period-to="1" value="0" unit="MW" seq-num="1"/> </ProfileData> <ProfileData profile-role="AC01"> <Data period-from="1" period-to="2" value="0" unit="MW" seq-num="1"/> </ProfileData> <ProfileData profile-role="AC02"> <Data period-from="1" period-to="2" value="0" unit="MW" seq-num="1"/> </ProfileData><br><ProfileData profile-role="AC01"><br></ProfileData period-from="2" period-to="3" value="0" unit="MW" seq-num="1"/><br></ProfileData profile-role="AC02"><br><ProfileData profile-role="AC02"> <Data period-from="2" period-to="3" value="0" unit="MW" seq-num="1"/> </ProfileData> <!--... missing periods ..--><br><ProfileData profile-role="AC01"><br><>ProfileData period-from="21" period-to="22" value="418" unit="MW" seq-num="1"/> </ProfileData> <ProfileData profile-role="AC02"> <Data period-from="21" period-to="22" value="684" unit="MW" seq-num="1"/> </ProfileData><br><ProfileData profile-role="AC01"><br></ProfileData period-from="22" period-to="23" value="0" unit="MW" seq-num="1"/><br></ProfileData ><br><ProfileData profile-role="AC02"> <Data period-from="22" period-to="23" value="764" unit="MW" seq-num="1"/> </ProfileData> <ProfileData profile-role="AC01"> <Data period-from="23" period-to="24" value="0" unit="MW" seq-num="1"/> </ProfileData> <ProfileData profile-role="AC02"> <Data period-from="23" period-to="24" value="845" unit="MW" seq-num="1"/> </ProfileData> </Trade> </ISOTEDATA>

 $\overline{\phantom{a}}$ 

sample)

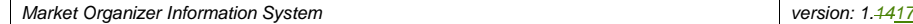

### 4.5 Administration of IDA orders

Market participant DAM order administration is carried out through operations of order reception and availability registered in ISOT via [IdaOrders](#page-32-0) web service.

### 4.5.1 Processing level

Market participants enter their orders into ISOT by the deadline for order registration for specific auction at the latest. Orders can be entered into the system in advance, even several days in advance.

Market participant can register unlimited number of sale orders and unlimited number of purchase orders for a single trading day. Trading period within intraday auctions is specified to 15 minutes. Order can contain following characteristics:

- Standard order (order containing maximum of 25 blocks without the possibility to define total acceptance of block no. 1). This order type is defined by element *block-order="N".*
- Block order with one of the following types:
	- $\circ$  simple profile block order with possibility to fill up one block containing the quantity for maximum of 96 (92/100 in case of clock change day) periods with definition of one weighted-average price, defined by *block-order="A" a block-type="SB"*.

In the case that market participant, using the modification of existing order, replaces already existing order, or removes the order from the system, it is not allowed to return to the previous version of the order i.e. not even in case that the original order was valid and the new order is invalid.

In case of invalid order, user is required to remove reasons for its invalidity by replacement with a new version or by deleting the existing order and creation of new one respectively. Orders non-compliant with the check at submission (invalid) shall be removed and will not enter the matching process.

Removal of already entered and accepted orders is carried out through submission of a new order with null values in the first block (paired values of amount/price).

#### 4.5.2 Reception of orders (E-09\_01)

Reception of orders is carried out by request for order submission in *ISOTEDATA.851* structure (message-code=851) and by response in *RESPONSE.812* structure (indication of success/fail) and *ISOTEDATA.813* structure (description of order registered in the system).

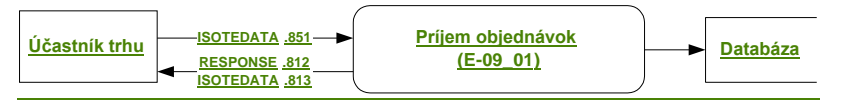

**Figure 29** Schéma príjmu objednávky VDA

### *ISOTEDATA.811*

The structure contains message-code=811 attribute in the header and is filled out in accordance with [order structure.](#page-64-1) Only a single order can be concurrently entered, i.e. submission of multiple orders is carried out through multiple calls.

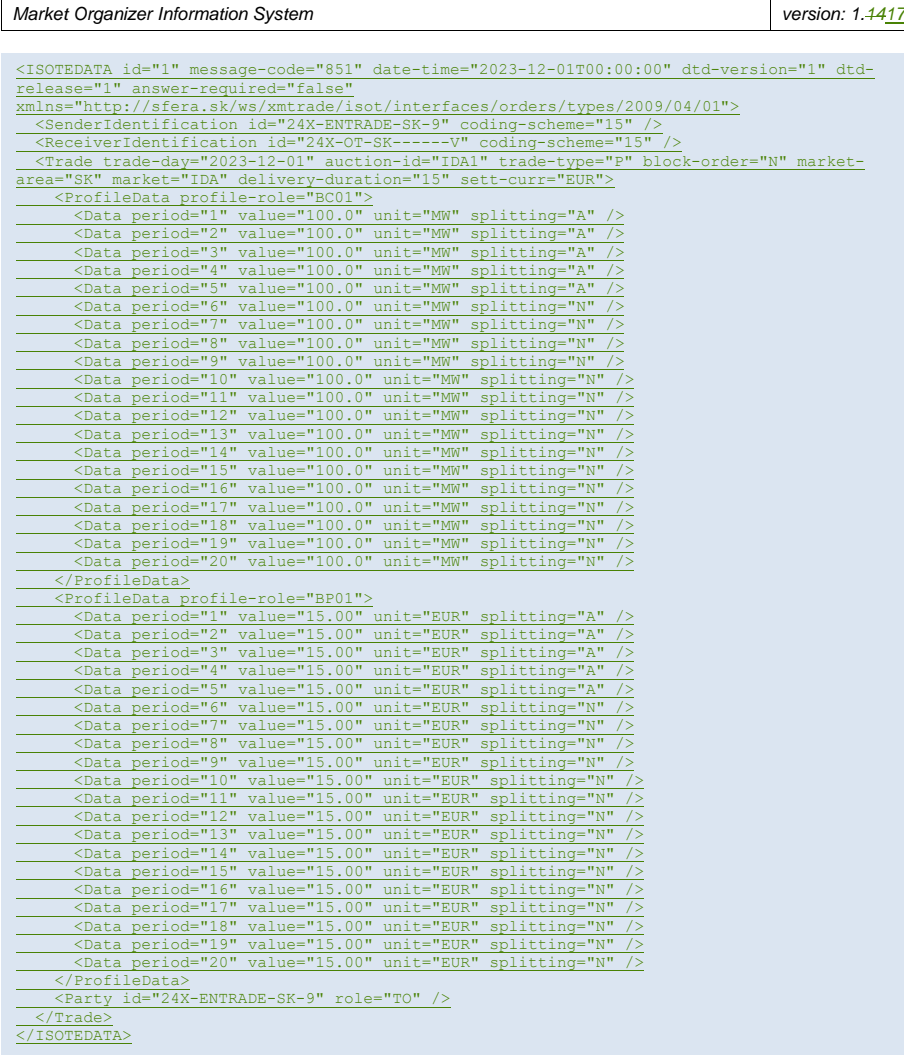

 $\overline{\phantom{a}}$ 

**Example 30** Submission of standard IDA order for sale

| Market Organizer Information System                                                                                                | version: 1.4417 |
|----------------------------------------------------------------------------------------------------|-----------------|
|                                                                                                    |                 |
| <isotedata date-time="2023-12-01T00:00:00" dtd-<="" dtd-version="1" id="1" message-code="851" td=""><td></td></isotedata>          |                 |
| release="1" answer-required="false"                                                                                                |                 |
| xmlns="http://sfera.sk/ws/xmtrade/isot/interfaces/orders/types/2009/04/01">                                                        |                 |
| <senderidentification coding-scheme="15" id="24X-ENTRADE-SK-9"></senderidentification>                                             |                 |
| <receiveridentification coding-scheme="15" id="24X-OT-SK------V"></receiveridentification>                                         |                 |
| <trade auction-id="IDA1" block-<="" block-order="A" th="" trade-day="2023-12-01" trade-type="P"><th></th></trade>                  |                 |
| type="SB" market-area="SK" market="IDA" delivery-duration="15" sett-curr="EUR">                                                    |                 |
| <profiledata profile-role="BC01"></profiledata>                                                                                    |                 |
| <data period="1" splitting="A" unit="MW" value="100.0"></data>                                                                     |                 |
| <data period="2" splitting="A" unit="MW" value="100.0"></data>                                                                     |                 |
| <data period="3" splitting="A" unit="MW" value="100.0"></data>                                                                     |                 |
| <data period="4" splitting="A" unit="MW" value="100.0"></data>                                                                     |                 |
| <data period="5" splitting="A" unit="MW" value="100.0"></data>                                                                     |                 |
| <data period="6" splitting="N" unit="MW" value="100.0"></data>                                                                     |                 |
| <data period="7" splitting="N" unit="MW" value="100.0"></data>                                                                     |                 |
| <data period="8" splitting="N" unit="MW" value="100.0"></data>                                                                     |                 |
| <data period="9" splitting="N" unit="MW" value="100.0"></data>                                                                     |                 |
| <data period="10" splitting="N" unit="MW" value="100.0"></data>                                                                    |                 |
| <data period="11" splitting="N" unit="MW" value="100.0"></data>                                                                    |                 |
| <data period="12" splitting="N" unit="MW" value="100.0"></data>                                                                    |                 |
|                                                                                                    |                 |
| <profiledata profile-role="BP01"></profiledata>                                                                                    |                 |
| <data period="1" splitting="A" unit="EUR" value="15.00"></data>                                                                    |                 |
| <data <="" period="2" splitting="A" td="" unit="EUR" value="15.00"><td></td></data>                                                |                 |
| <data period="3" splitting="A" unit="EUR" value="15.00"></data>                                                                    |                 |
| <data period="4" splitting="A" unit="EUR" value="15.00"></data>                                                                    |                 |
| <data period="5" splitting="A" unit="EUR" value="15.00"></data><br><data period="6" splitting="N" unit="EUR" value="15.00"></data> |                 |
| <data period="7" splitting="N" unit="EUR" value="15.00"></data>                                                                    |                 |
| <data period="8" splitting="N" unit="EUR" value="15.00"></data>                                                                    |                 |
| <br><data period="9" splitting="N" unit="EUR" value="15.00"></data>                                                                |                 |
| <data period="10" splitting="N" unit="EUR" value="15.00"></data>                                                                   |                 |
| <data period="11" splitting="N" unit="EUR" value="15.00"></data>                                                                   |                 |
| <data period="12" splitting="N" unit="EUR" value="15.00"></data>                                                                   |                 |
|                                                                                                    |                 |
| <party id="24X-ENTRADE-SK-9" role="TO"></party>                                                                                    |                 |
| $\langle$ /Trade>                                                                                                    |                 |
| $\langle$ /ISOTEDATA>                                                                                                    |                 |
|                                                                                                    |                 |

**Example 31** Submission of simple block IDA order for sale

### *RESPONSE.812*

In case of successful or failed order processing, response is returned in accordance with specification of [RESPONSE](#page-81-0) structure, with *message-code=812* in the header. Identification, under which the order is registered in the system, is returned in *Reason/@trade-id* attribute.

- $\frac{\verb|{\tt RESPONSE id=''cb4d980f=2f9a-4be7-96ef-850be04b214" message-code="32" }{\verb|date-time="2023-12-01T13:46:262" dtd-version="1" dtd-release="1" }{\verb|small="http://sfera.sk/ws/mtrade/isot/interfaces/utvtpes/2009/04/01" } \\\verb|{\tt \hspace{-6.1cm}s-mtrpi/t| }{\verb|relax.html| }{\verb|relax.html| }{\verb|relax.html| }$
- 
- <ReceiverIdentification id="24X-ENTRADE-SK-9" coding-scheme="15" /><br>
<Reference id="1"/><br>
<Reason code="0" type="A03" trade-id="1016"/><br>
</RESPONSE>
- 

**Example 32** Response on success of IDA order submission

### *ISOTEDATA.813*

In case of successful order processing, the structure is returned as it was registered in the system, where *message-code=813* can be found in the header. Identification and version, under which the order is registered in the system, are returned in *Trade/@id* and *Trade/@version* attribute. Own order data can be retrieved back based on this identification (see E-09\_02).

| Market Organizer Information System                                                                                                    | version: 1.4417 |
|----------------------------------------------------------------------------------------------------|-----------------|
|                                                                                                    |                 |
| <isotedata <="" id="ac5e799q-2qtr-75e7-9bef-8aabc02b7f4" messaqe-code="813" td=""><td></td></isotedata>                                                                               |                 |
| date-time="2023-12-01T13:46:26Z" dtd-version="1" dtd-release="1" answer-required="false"                                                                                              |                 |
| xmlns="http://sfera.sk/ws/xmtrade/isot/interfaces/orders/types/2009/04/01">                                                                                                    |                 |
| <senderidentification coding-scheme="15" id="24X-ENTRADE-SK-9"></senderidentification><br><receiveridentification coding-scheme="15" id="24X-OT-SK-------V"></receiveridentification> |                 |
| <reference id="1"></reference>                                                                                                    |                 |
| <trade auction-id="IDA1" block-<="" id="1016" td="" trade-day="2023-12-01" trade-type="P" version="1"><td></td></trade>                                                               |                 |
| order="N" trade-stage="P" sett-curr="EUR" market-area="SK" market="IDA" delivery-duration="15">                                                                                       |                 |
| <timedata datetime="2023-12-01T13:46:26Z" datetime-type="DTC"></timedata>                                                                                                    |                 |
| <profiledata profile-role="BC01"></profiledata>                                                                                                    |                 |
| <data period="1" splitting="A" unit="MW" value="100.0"></data>                                                                                                    |                 |
| <data period="2" splitting="A" unit="MW" value="100.0"></data><br><data period="3" splitting="A" unit="MW" value="100.0"></data>                                                      |                 |
| <data period="4" splitting="A" unit="MW" value="100.0"></data>                                                                                                    |                 |
| <data period="5" splitting="A" unit="MW" value="100.0"></data>                                                                                                    |                 |
| <data period="6" splitting="N" unit="MW" value="100.0"></data>                                                                                                    |                 |
| <data period="7" splitting="N" unit="MW" value="100.0"></data>                                                                                                    |                 |
| <data period="8" splitting="N" unit="MW" value="100.0"></data><br><data period="9" splitting="N" unit="MW" value="100.0"></data>                                                      |                 |
| <data period="10" splitting="N" unit="MW" value="100.0"></data>                                                                                                    |                 |
| <data <="" period="11" splitting="N" td="" unit="MW" value="100.0"><td></td></data>                                                                                                   |                 |
| <data <="" period="12" splitting="N" td="" unit="MW" value="100.0"><td></td></data>                                                                                                   |                 |
| <data <="" period="13" splitting="N" td="" unit="MW" value="100.0"><td></td></data>                                                                                                   |                 |
| <data <br="" period="14" splitting="N" unit="MW" value="100.0">/</data>                                                                                                    |                 |
| <data <br="" period="15" splitting="N" unit="MW" value="100.0"><data <br="" period="16" splitting="N" unit="MW" value="100.0">/</data></data>                                         |                 |
| <data <br="" period="17" splitting="N" unit="MW" value="100.0">/</data>                                                                                                    |                 |
| <data <br="" period="18" splitting="N" unit="MW" value="100.0"><math>\bar{7}</math></data>                                                                                            |                 |
| <data period="19" splitting="N" unit="MW" value="100.0"></data>                                                                                                    |                 |
| <data period="20" splitting="N" unit="MW" value="100.0"></data>                                                                                                    |                 |
|                                                                                                    |                 |
| <profiledata profile-role="BP01"></profiledata>                                                                                                    |                 |
| <data period="1" splitting="A" unit="EUR" value="15.00"></data>                                                                                                    |                 |
| <data period="2" splitting="A" unit="EUR" value="15.00"></data>                                                                                                    |                 |
| <data period="3" splitting="A" unit="EUR" value="15.00"></data><br><data period="4" splitting="A" unit="EUR" value="15.00"></data>                                                    |                 |
| <data period="5" splitting="A" unit="EUR" value="15.00"></data>                                                                                                    |                 |
| <data period="6" splitting="N" unit="EUR" value="15.00"></data>                                                                                                    |                 |
| <data period="7" splitting="N" unit="EUR" value="15.00"></data>                                                                                                    |                 |
| <data period="8" splitting="N" unit="EUR" value="15.00"></data>                                                                                                    |                 |
| <data period="9" splitting="N" unit="EUR" value="15.00"></data><br><data period="10" splitting="N" unit="EUR" value="15.00"></data>                                                   |                 |
| <data period="11" splitting="N" unit="EUR" value="15.00"></data>                                                                                                    |                 |
| <data period="12" splitting="N" unit="EUR" value="15.00"></data>                                                                                                    |                 |
| <data <="" period="13" splitting="N" td="" unit="EUR" value="15.00"><td></td></data>                                                                                                  |                 |
| <data period="14" splitting="N" unit="EUR" value="15.00"></data>                                                                                                    |                 |
| <data period="15" splitting="N" unit="EUR" value="15.00"></data><br><data <="" period="16" splitting="N" td="" unit="EUR" value="15.00"><td></td></data>                              |                 |
| /><br><data period="17" splitting="N" unit="EUR" value="15.00"></data>                                                                                                    |                 |
| <data <br="" period="18" splitting="N" unit="EUR" value="15.00">/</data>                                                                                                    |                 |
| <data <br="" period="19" splitting="N" unit="EUR" value="15.00">/</data>                                                                                                    |                 |
| <data period="20" splitting="N" unit="EUR" value="15.00"></data>                                                                                                    |                 |
|                                                                                                    |                 |
| <party id="24X-ENTRADE-SK-9" role="TO"></party><br>                                                                                                    |                 |
|                                                                                                    |                 |
|                                                                                                    |                 |
|                                                                                                    |                 |
|                                                                                                    |                 |

**Example 33** Response with IDA order description

### 4.5.3 Removal of orders (E-09\_01)

Removal of order is carried out by submission of specific order in *ISOTEDATA.851* structure (message-code=851) containing null values for amount and price in the first block for all periods of a given trading day. Response to order removal is returned in *RESPONSE.812* structure (indication of success/failure) and *ISOTEDATA.813* structure (description of order that was removed from the system).

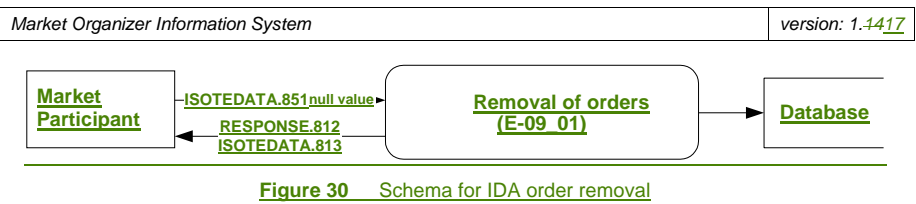

### *ISOTEDATA.851*

The structure contains *message-code=851* attribute in the header and is filled out in accordance with [order structure](#page-64-1) specification, where only the 1. block is entered containing null values for amount and price. Request can be entered for removal of orders for specific trading day and auction (*tradeday* and *auction-id* attribute), removal of specific auction and order type (*trade-day* and *trade-type* attributes) or removal of specific order via order identification of relevant order (*id* attribute returned in responses at order submission).

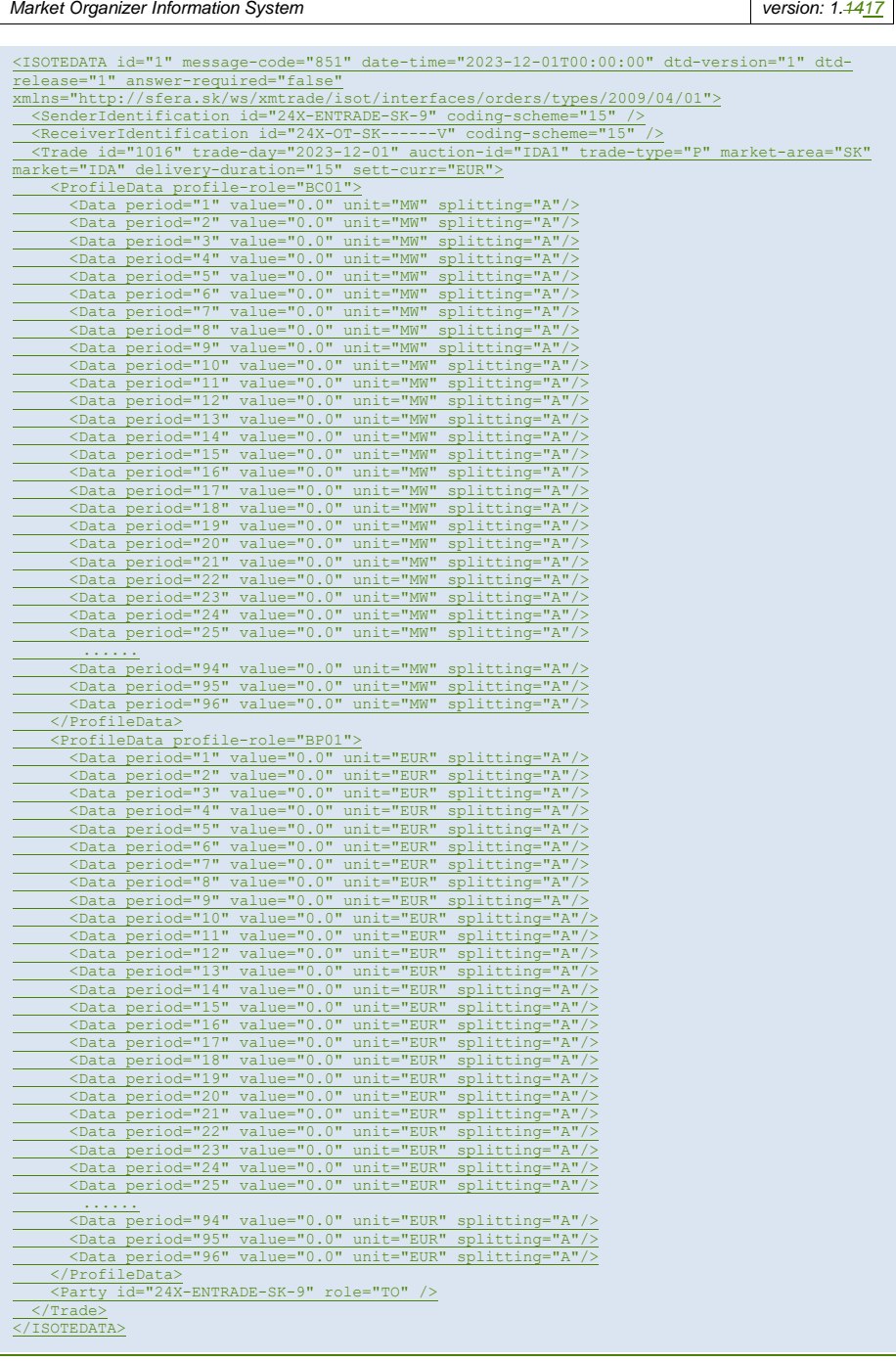

 $\overline{1}$ 

**Example 34** Removal of specific IDA order for sale

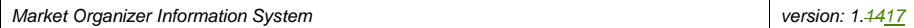

#### *RESPONSE.812*

In accordance with specification of [RESPONSE](#page-81-0) structure, response is given in case of successful or unsuccessful order processing. In this case message-code=812 can be found in the header.

- $\frac{\verb|{\tt RESPONSE id="cb4d980f=2f9a-4be7-96ef-850be04b214" message-code="32" }{\verb|date-time="2023-12-01T13:46:262" dtd-version="1" dtd-release="1" }{\verb|small="th:2" % {\tt MES_idS} {\tt MES_idS} {\tt MES_idS} {\tt MES_idS} {\tt MES_idS} {\tt MES_idS} {\tt MES_idS} {\tt MES_idS} {\tt MES_idS} {\tt MES_idS} {\tt MES_idS} {\tt MES_idS} {\tt MES_idS} {\tt MES_idS} {\tt MES_idS} {\tt MES_idS} {\tt M$
- 
- <ReceiverIdentification id="24X-ENTRADE-SK-9" coding-scheme="15" /> <Reference id="1"/>

<ISOTEDATA id="ac5e799q-2qtr-75e7-9bef-8aabc02b7f4" message-code="813"

Reason code="0" type="A03"/> </RESPONSE>

**Example 35** Response on success of IDA order removal

### *ISOTEDATA.813*

In case of successful order removal, the original order that was removed from the system will be returned. Message-code=813 can be found in the header.

| NIQUIEDAIA IQ- aCJE753Q-ZQUIT7JE7-3DEI-0ddDCVZD7I4 HRSSaQE-COQE- 0IJ                                           |
|----------------------------------------------------------------------------------------------------|
| date-time="2023-12-01T13:46:26Z" dtd-version="1" dtd-release="1" answer-required="false"                       |
| xmlns="http://sfera.sk/ws/xmtrade/isot/interfaces/orders/types/2009/04/01">                                    |
| <senderidentification coding-scheme="15" id="24X-ENTRADE-SK-9"></senderidentification>                         |
| <receiveridentification coding-scheme="15" id="24X-OT-SK-------V"></receiveridentification>                    |
| <reference id="1"></reference>                                                                                 |
| <trade auction-id="IDA1" block-<="" id="1016" td="" trade-day="2023-12-01" trade-type="P" version="1"></trade> |
| order="N" trade-stage="P" sett-curr="EUR" market-area="SK" market="IDA" delivery-duration="15">                |
| <timedata datetime="2023-12-01T13:46:26Z" datetime-type="DTC"></timedata>                                      |
| <profiledata profile-role="BC01"></profiledata>                                                                |
| <data period="1" splitting="A" unit="MWH" value="100.0"></data>                                                |
| <data period="2" splitting="A" unit="MWH" value="100.0"></data>                                                |
| <data period="3" splitting="A" unit="MWH" value="100.0"></data>                                                |
| <data period="4" splitting="A" unit="MWH" value="100.0"></data>                                                |
| <data period="5" splitting="A" unit="MWH" value="100.0"></data>                                                |
| <data period="6" splitting="N" unit="MWH" value="100.0"></data>                                                |
| <data period="7" splitting="N" unit="MWH" value="100.0"></data>                                                |
| <data period="8" splitting="N" unit="MWH" value="100.0"></data>                                                |
| <data period="9" splitting="N" unit="MWH" value="100.0"></data>                                                |
| <data period="10" splitting="N" unit="MWH" value="100.0"></data>                                               |
|                                                                                                    |
| <profiledata profile-role="BP01"></profiledata>                                                                |
| <data period="1" splitting="A" unit="EUR" value="15.00"></data>                                                |
| <data period="2" splitting="A" unit="EUR" value="15.00"></data>                                                |
| <data period="3" splitting="A" unit="EUR" value="15.00"></data>                                                |
| <data period="4" splitting="A" unit="EUR" value="15.00"></data>                                                |
| <data period="5" splitting="A" unit="EUR" value="15.00"></data>                                                |
| <data period="6" splitting="N" unit="EUR" value="15.00"></data>                                                |
| <data period="7" splitting="N" unit="EUR" value="15.00"></data>                                                |
| <data period="8" splitting="N" unit="EUR" value="15.00"></data>                                                |
| <data period="9" splitting="N" unit="EUR" value="15.00"></data>                                                |
| <data period="10" splitting="N" unit="EUR" value="15.00"></data>                                               |
|                                                                                                    |
| <party id="24X-ENTRADE-SK-9" role="TO"></party>                                                                |
| $\langle$ /Trade>                                                                                              |
| $\langle$ /ISOTEDATA>                                                                                          |
|                                                                                                    |

**Example 36** Response with description of removed IDA order

### 4.5.4 Order modification (E-09\_01)

Modification of order is carried out by entry of specific order that is to be modified in *ISOTEDATA.811* structure (message-code=851) containing updated values for amount and price for desired trading periods of a given trading day. Response to order removal is returned in *RESPONSE.812* structure (indication of success/failure) and *ISOTEDATA.813* structure (description of modified order saved in the system). Order header modification is not possible. In order to modify the order header (i.e. type or direction), delete the existing order and submit a new one with required parameters.

S sféra

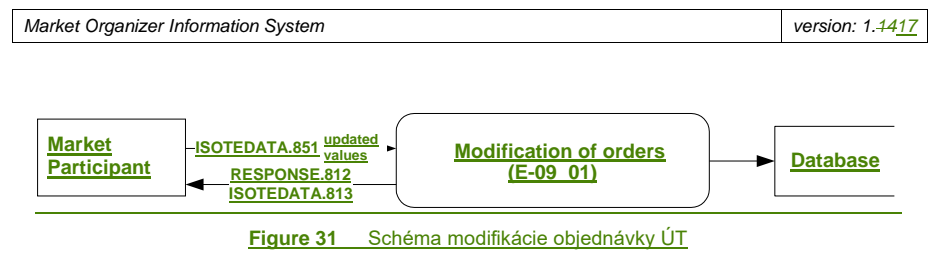

### *ISOTEDATA.851*

The structure contains *message-code=851* attribute in the header and is filled out in accordance with [order structure](#page-64-1) specification. The order that is to be modified must be identified by specification of its ID in the attribute *Trade/id*. Only a single order can be concurrently modified, i.e. modification of multiple orders is carried out through multiple calls.

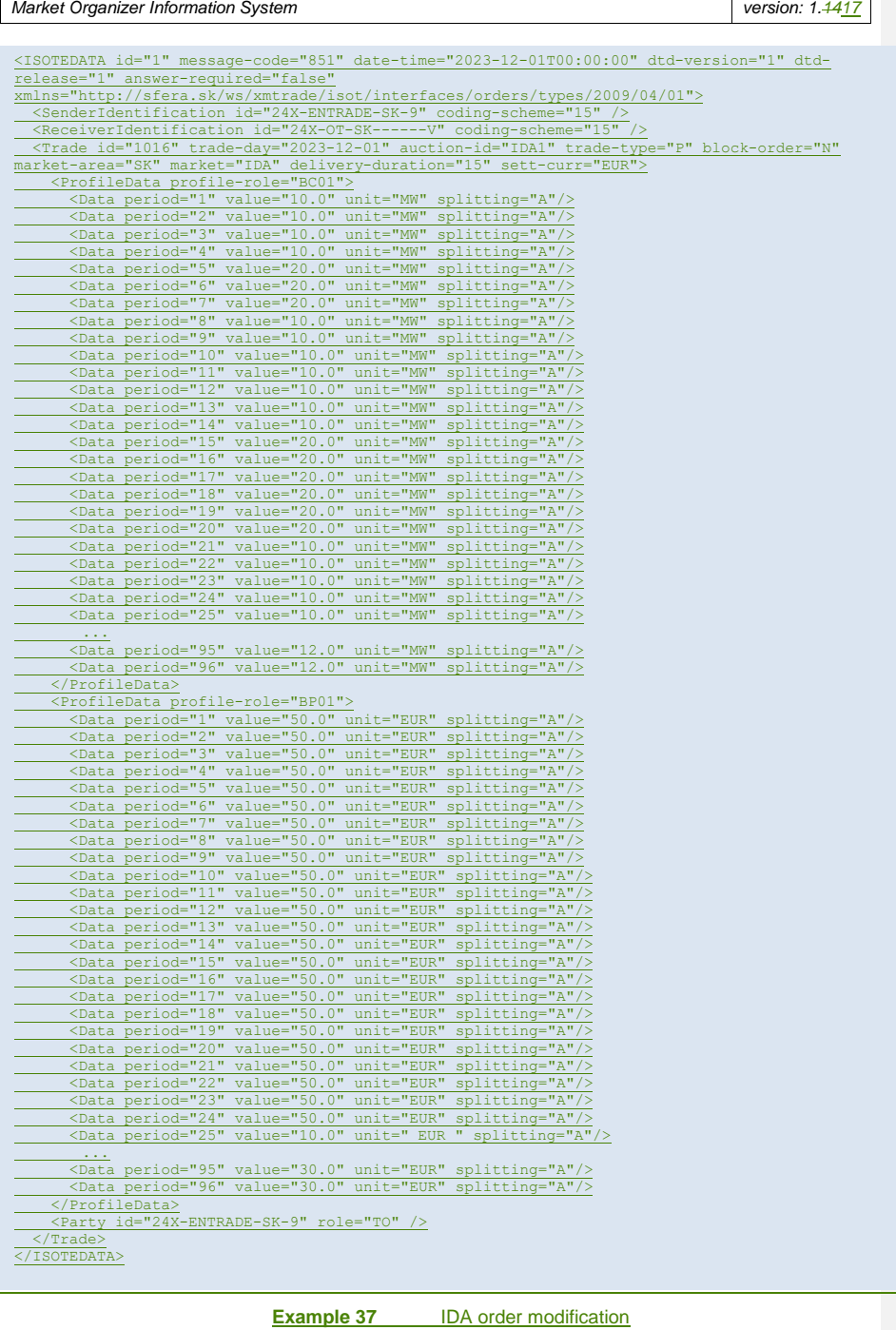

 $\overline{\phantom{a}}$ 

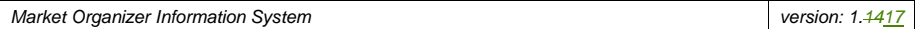

### *RESPONSE.812*

 $\mathsf{l}$ 

In accordance with specification of [RESPONSE](#page-82-0) structure, response is given in case of successful or unsuccessful order processing. In this case message-code=812 can be found in the header.

- 
- $\frac{\verb|{\tt RESPONSE id="cb4d980f-2f9a-4be7-96ef-850be04b214" message-code="32" }{ \text{ date-time="2023-12-01T13;46:262" dtd-version="1" dtd-release="1" }{ \text{ and} \text{ }\text{\tt rmlns="htp://sfera.sk/ws/mtrade/isot/interfaces/ut/types/2009/04/01" } } \text{\color{red}{\text{\tt Semder}1detificition id="24X-OT-SK------V" coding-scheme="15" / \text{\tt s.}} } \text{\color{red}{\text{\tt Sem}1detificit$ 
	-
- 

<Reference id="1"/><br>
<Reason code="0" type="A03"/><br>
</RESPONSE>

### **Example 38** Response on success of IDA order modification

### *ISOTEDATA.813*

In case of successful order modification, the succesfully modified order will be returned with increased version in comparison to original order. Message-code=813 can be found in the header. Within the Trade/@id and Trade/@version attributes are returned ID and version under which the order is saved. Based on these data it is possible to request the own order data (see E-09\_02).

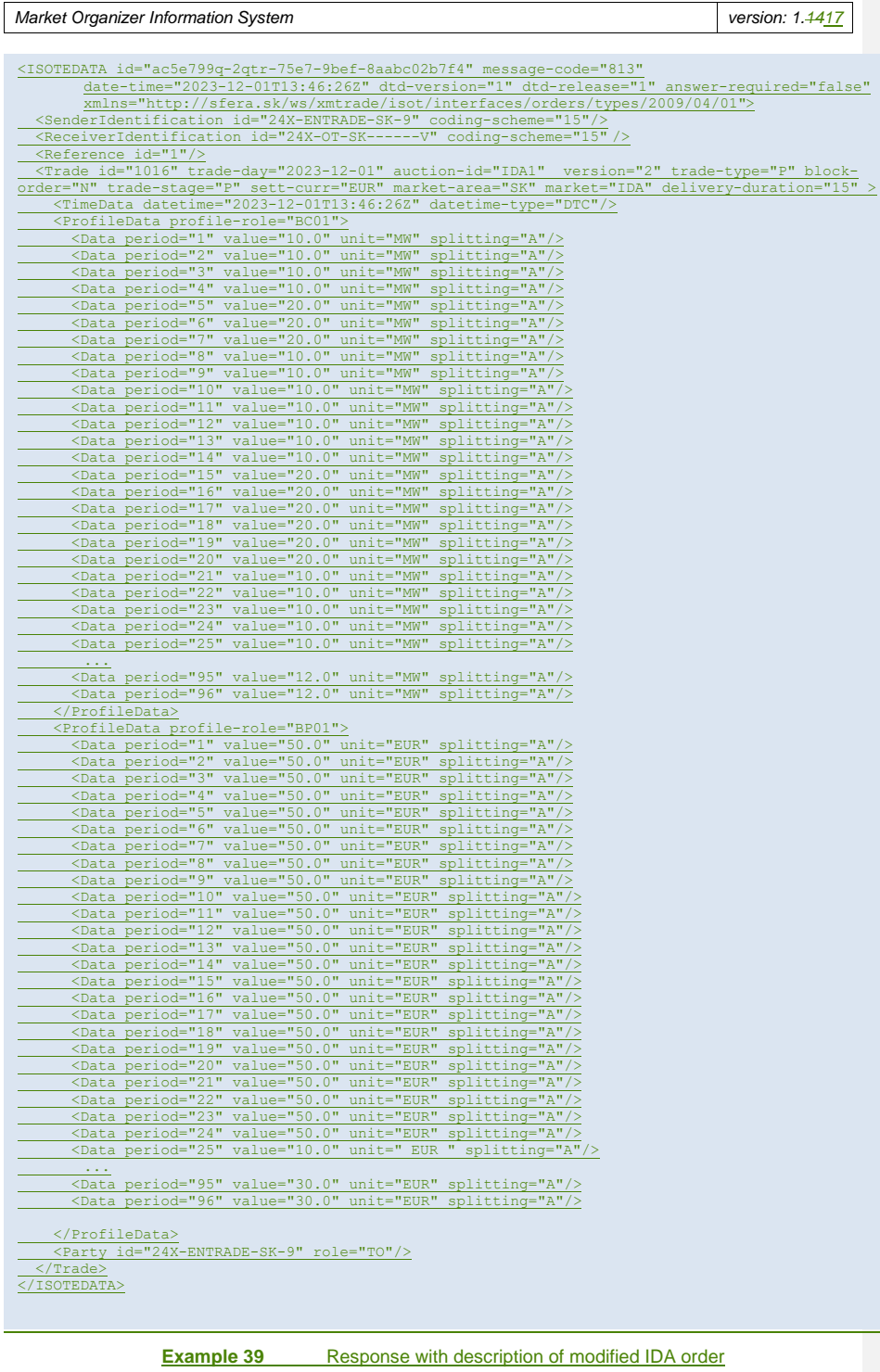

 $\overline{\phantom{a}}$ 

*Market Organizer Information System version: 1.1417*

 $\overline{\phantom{a}}$  $\begin{array}{c} \hline \end{array}$ 

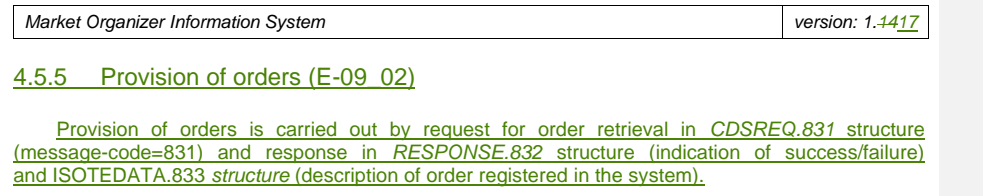

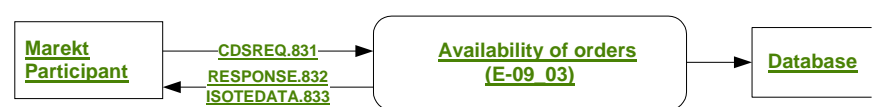

**Figure 32** IDA order provision schema

### *CDSREQ.831*

Request can be formulated either for specific auction (trade-day and auction-id) or for specific order (id and version) and is filled out according to the specification of [CDSREQ](#page-86-0) structure. Order identification has precedence over trading day and auction.

<CDSREQ id="4a6s5d45f" message-code="831" date-time="2023-12-01T01:18:33" dtd-version="1" dtd-

- $\frac{\text{release="1" xmlns="http://sfera.sk/ws/xmtrade/isot/interfaces/ut/types/2009/04/01">\ \text{``SenderIdenification id="24X-ENTRADE-SK-9" coding-scheme="15"/\text{``} \ \text{``ReceiverIdentification id="24X-ENTRADE-SK-9" coding-scheme="15"/\text{``} \ \text{``ReceiverIdentification id="24X-01" avction-id="IDAL" /\text{``} \ \text{``} \ \text{``} \ \text{``} \ \text{``} \ \text{``} \ \text{``} \ \text{``} \ \text{``} \ \text{``} \ \text{``} \ \text{``} \$
- </CDSREQ>

### **Example 40** Request for provision of IDA orders for specific auction

### *RESPONSE.832*

In case of successful or failed request processing, response is returned in accordance with specification of [RESPONSE](#page-81-0) structure, where message-code=832 can be found in the header.

<RESPONSE id="a9e40366-ad70-45ac-8b36-bd8fbce5ef7" message-code="832" date-time="2023-12-01T14:02:36Z" dtd-version="1" dtd-release="1"

xmlns="http://sfera.sk/ws/xmtrade/isot/interfaces/ut/types/2009/04/01">

<SenderIdentification id="24X-OT-SK------V" coding-scheme="15"/> <ReceiverIdentification id="24X-ENTRADE-SK-9" coding-scheme="15" />

<Reference id="4a6s5d45f"/> <Reason code="0" type="A03"/>

</RESPONSE>

**Example 41** Response on success of IDA order data provision for specific auction

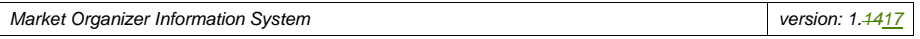

### *ISOTEDATA.833*

In case of successful request processing, the structure is returned as it was registered in the system and message-code=833 can be found in the header. Identification and version, under which the order is registered in the system, are returned in *Trade/@id* and *Trade/@version* attribute. If there is a single purchase order and a single sale order registered in the system for a given trading day and auction, return structure of request for specific trading day contains two orders (either valid or invalid)

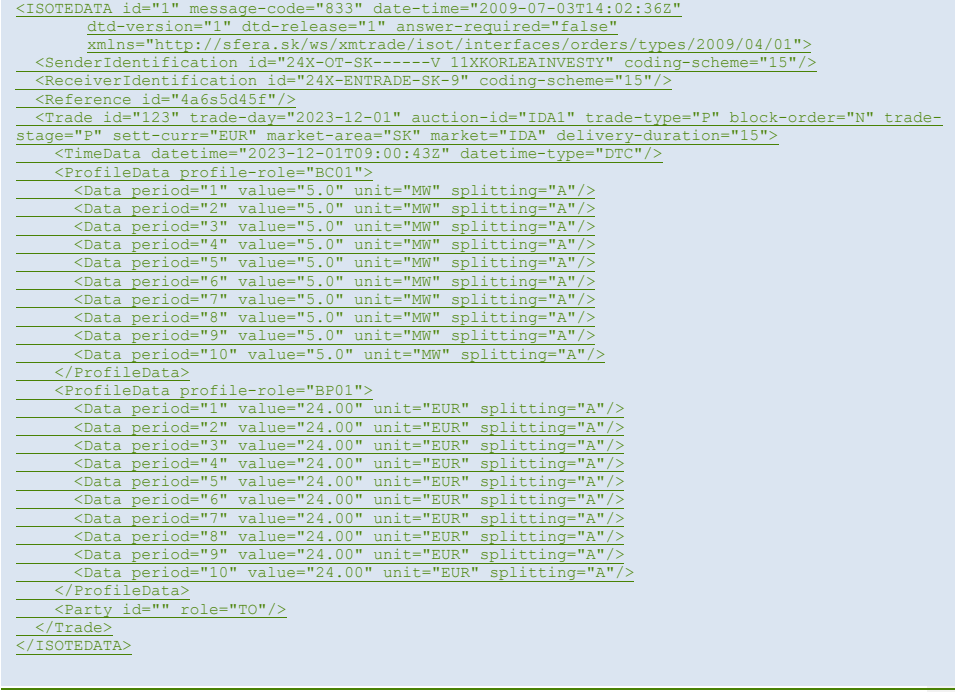

**Example 42** Response containing IDA orders for specific auction

### **4.54.6 DM results and evaluations**

Results and evaluations of day-ahead market are available for market participants via operations for DM results and evaluation retrieval for every hour or a whole day.

#### 4.5.14.6.1 Processing level

Results of day-ahead market are available immediately after order matching and contain accepted amount and final marginal price (system or area price). Market participant is notified about results availability via ISOT system.

Evaluations of day-ahead market are available immediately after clearing of day-ahead market in the form of summary day-ahead evaluation as well as detailed evaluation per hours. Evaluations contain market organizer obligations and receivables towards a market participant. (receivables are stated with a negative sign). Market participant is notified about evaluations availability via ISOT system. Results of day-ahead market are made available in ISOT system on D-1 by 11:45 am.

4.5.24.6.2 Notification of results for market participants (E-03\_02)

134

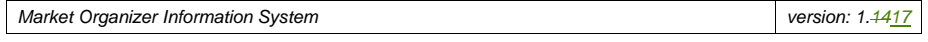

Notification of results for entities is carried out by request in *CDSREQ.941* structure (messagecode=941) and response with data in *RESPONSE.942* and *ISOTEDATA.943* structure.

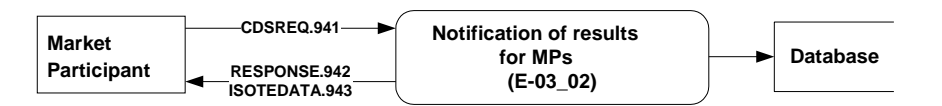

**Figure 26Figure 33** Notification schema of DM results for market participant

### *CDSREQ.941*

 $\overline{\phantom{a}}$ 

Request is formulated for specific trading day (trade-day) and is filled out in accordance with the specification of **CDSREQ** structure.

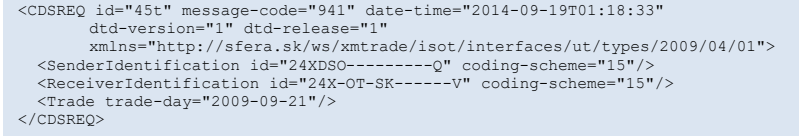

**Example 31 Example 43** Request for retrieval of results for specific day

### *RESPONSE.942*

In case of successful or failed request processing, response is returned in accordance with specification of [RESPONSE](#page-81-0) structure, where message-code=942 can be found in the header.

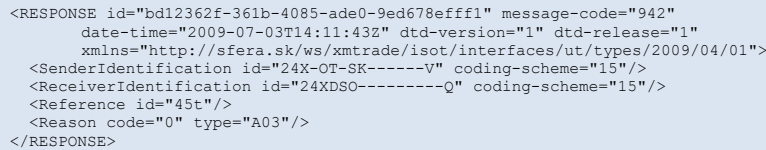

**Example 32Example 44** Response on success of results retrieval for a specific day

### *ISOTEDATA.943*

In case of successful request processing, the structure of DM results is returned as it was registered in the system, where message-code=943 can be found in the header.

Within the ProfileData/@profile-role attribute are used following types of results:

- SC19 (amount– quantity of purchased electricity), for positive prices
- SC20 (amount– quantity of sold electricity) and for positive prices
- SC92 quantity of purchased electricity for negative prices,
- SC93 quantity of sold electricity for negative prices,
- 
- SP20 (original– marginal price) type is used in *ProfileData/@profile-role* attribute for description of returned data.

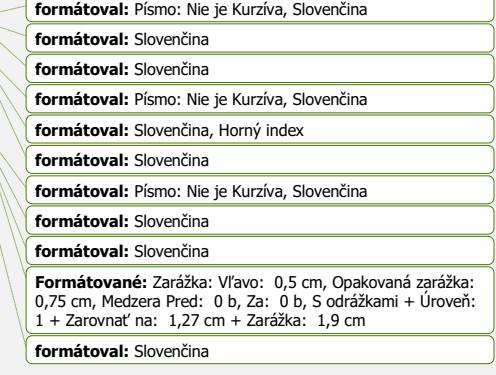

135

*Market Organizer Information System version: 1.1417*

 $\overline{\phantom{a}}$ 

**Example 33Example 45** Response containing requested results <ISOTEDATA id="ec1b50c0-afe1-4f5e-b6a1-d94c365099e" message-code="943" date-time="2009-07-03T14:11:43Z" dtd-version="1" dtd-release="1" answerrequired="false" xmlns="http://sfera.sk/ws/xmtrade/isot/interfaces/evaluations/types/2009/04/01"> <SenderIdentification id="24X-OT-SK------V" coding-scheme="15"/> <ReceiverIdentification id="24XDSO---------Q" coding-scheme="15"/> <Reference id="45t"/><br>
<The trade-day="2009-09-21"><br>
<The trade-day="2009-09-21"><br>
<ProfileData profile-role="SCl9"><br>
<Data period="1" value="55" unit="MWH"/><br>
<Data period="2" value="65" unit="MWH"/><br>
<Data period="3" va </ProfileData><br>
</ProfileData><br>
</ProfileData<br>
</profileThe Tole="SC20"><br>
</profileThe profile -role="0" unit="MWH"/><br>
<Data period="2" value="0" unit="MWH"/><br>
<Data period="4" value="0" unit="MWH"/><br>
<Data period="4" valu  $\label{eq:21} $$ \begin{array}{ll} \mbox{Pofile-1} & \mbox{Pofile-1} & \mbox{Pofile-1} & \mbox{Pofle-1} & \mbox{Pofle-1} & \mbox{Pofle-1} & \mbox{Pofle-1} & \mbox{Pofle-1} & \mbox{Pofle-1} & \mbox{Pofle-1} & \mbox{Pofle-1} & \mbox{Pofle-1} & \mbox{Pofle-1} & \mbox{Pofle-1} & \mbox{Pofle-1} & \mbox{Pofle-1} & \mbox{Pofle-1} & \mbox{Pofle-1} & \mbox{Pof$  <ResultStatus status="F"/> </Trade> </ISOTEDATA>

4.5.34.6.3 Notification of evaluations per hours (E-05\_01)

Notification of evaluations per hours is carried out by sending a request in *CDSREQ.951* structure (message-code=951) and response with data in *RESPONSE.952* and *ISOTEDATA.953* structures.

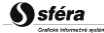

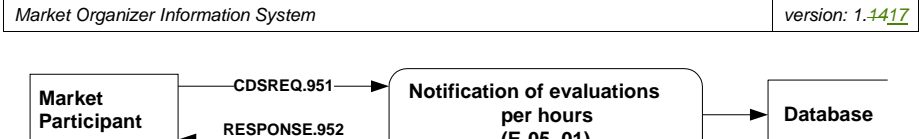

**Figure 27 Figure 34** Motification schema of evaluations per hours for market participant

**(E-05\_01)**

#### *CDSREQ.951*

To be filled out in accordance with specification of [CDSREQ](#page-86-0) structure. Request is formulated for specific trading day (trade-day).

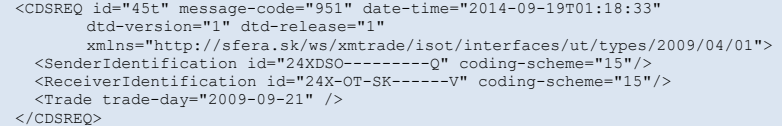

**ISOTEDATA.953**

**Example 34 Example 46** Request for retrieval of evaluations per hours for specific day

#### *RESPONSE.952*

In case of successful or failed request processing, response is returned in accordance with specification of **RESPONSE** structure, where message-code=952 can be found in the header.

```
<RESPONSE id="7cdd21c0-e21f-4e70-a617-2d55db510e8" message-code="952" 
 \begin{array}{ll} \text{date-time} = "2009-07-03{\small T}14{\small .}16{\small .}542" \text{ dtd-version="1" dtd-release="1" \\ \text{while} & \text{small="http://sfera.sk/ws/mtrad/isot/interfaces/ut/types/2009/04/01"}> \\ \text{SenderIdentification id="24X-OT-SK-----V" coding-scheme="15"/> \\ \text{Renceiveridentification id="24XDS0------Q" coding-scheme="15"/> \\ \text{Réference id="3E"/> \\ \text{Réference id="3E"/> \\ \text{Réference id="3E"/> \\ \text{Ressson
```
**Example 35Example 47** Response on success of evaluations retrieval per hours for a specific day

### *ISOTEDATA.953*

In the event of successful request processing, the structure of trading results is returned as it was registered in the system, where message-code=953 can be found in the header.

The following result types are used in *ProfileData/@profile-role* attribute:

- SP02 clearing/payment for purchased electricity,
- SC02 amount of purchased electricity,
- SP03 clearing/payment for sold electricity,
- SC03 amount of sold electricity,
- SP05 fee for traded electricity,
- SC05 amount of traded electricity (the sum of sold and purchased electricity),
- SP90 fee for trading transactions relating to data manipulation,
- SC90 amount of trading transactions relating to data manipulation,
- SP91 fee for trading transactions relating to use of automated interfaces,
- SC91 amount of trading transactions relating to use of automated interfaces.,
- SP92 clearing/payment for purchased electricity for negative prices (positive number),
- SC92 quantity of purchased electricity for negative prices (positive number),
- SP93 clearing/payment for sold electricity for negative prices (positive number),
- SC93 quantity of sold electricity for negative prices (positive number).

137

#### **formátoval:** Slovenčina

**Formátované:** Zarážka: Vľavo: 0,5 cm, Opakovaná zarážka: 0,75 cm, S odrážkami + Úroveň: 1 + Zarovnať na: 1,27 cm + Zarážka: 1,9 cm, Kontrola osamotených riadkov

### *Market Organizer Information System version: 1.1417*

<ISOTEDATA id="9d1bd4cd-5c92-4f51-adde-6253a08cfbb" message-code="953" date-time="2009-07-03T14:16:54Z" dtd-version="1" dtd-release="1" answerrequired="false" xmlns="http://sfera.sk/ws/xmtrade/isot/interfaces/evaluations/types/2009/04/01"> <SenderIdentification id="24X-OT-SK------V" coding-scheme="15"/> <ReceiverIdentification id="24XDSO---------Q" coding-scheme="15"/> <Reference id="45t"/> <Trade trade-day="2009-09-21"> <ProfileData profile-role="SP02"> <Data period="1" value="1022.5" unit="EUR"/> <Data period="2" value="746.35" unit="EUR"/> <Data period="3" value="1300" unit="EUR"/> <Data period="4" value="900" unit="EUR"/> <Data period="5" value="272.79" unit="EUR"/> <Data period="6" value="1621.75" unit="EUR"/> <Data period="7" value="2386.3" unit="EUR"/> <Data period="8" value="2546.7" unit="EUR"/> <Data period="9" value="794.25" unit="EUR"/> <Data period="10" value="1019.67" unit="EUR"/> </ProfileData><br>CProfileData><br>CProfileData profile-role="SCO2"><br>CData period="1" value="23" unit="MWH"/><br>CData period="2" value="65" unit="MWH"/><br>CData period="3" value="45" unit="MWH"/><br>CData period="4" value="45" unit="MW <profileData profile-role="SP03"><br>
<br/>Cata period="1" value="0" unit="EUR"/><br>
<br/>Cata period="2" value="0" unit="EUR"/><br>
<br/>Cata period="2" value="0" unit="EUR"/><br>
<br/>Cata period="4" value="0" unit="EUR"/><br>
<br/>Ca <ProfileData profile-role="SC03"> <Data period="1" value="0" unit="MWH"/> <Data period="2" value="64.3" unit="MWH"/> <Data period="3" value="0" unit="MWH"/> <Data period="4" value="0" unit="MWH"/> <Data period="5" value="0" unit="MWH"/><br>
<Data period="6" value="23.4" unit="MWH"/><br>
<Data period="7" value="78.9" unit="MWH"/><br>
<Data period="7" value="0" unit="MWH"/><br>
<Data period="8" value="0" unit="MWH"/><br>
<Data perio </ProfileData> <Party id="24XDSO---------Q" role="TO"/> <ResultStatus status="F"/> </Trade> </ISOTEDATA>

**Example 36Example 48** Response containing request evaluations per hours

4.5.44.6.4 Notification of evaluation for a day (E-05\_02)

Notification of evaluations for day is carried out by sending a request in *CDSREQ.961* structure (message-code=961) and response with data in *RESPONSE.962* and *ISOTEDATA.963* structure.

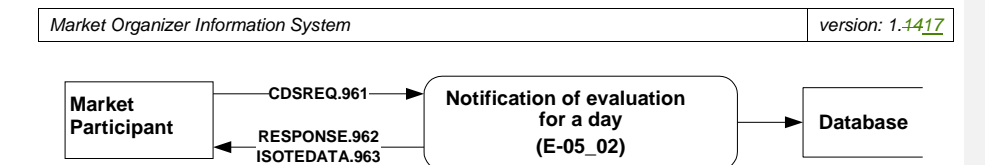

**Figure 28 Figure 35** Notification schema of evaluations for day for market participant

#### *CDSREQ.961*

Request is formulated for specific trading day (trade-day) and is filled out according to the specification of **CDSREQ** structure.

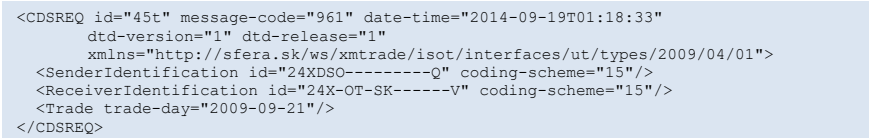

**Example 37Example 49** Request for retrieval of evaluations cumulatively for trading day

#### *RESPONSE.962*

In case of successful or failed request processing, response is returned according to specification of [RESPONSE](#page-81-0) structure, where message-code=962 can be found in the header.

```
\label{eq:RESPONSE} \begin{minipage}[t]{0.9\textwidth} \begin{minipage}[t]{0.9\textwidth} \begin{minipage}[t]{0.9\textwidth} \begin{minipage}[t]{0.9\textwidth} \begin{minipage}[t]{0.9\textwidth} \begin{minipage}[t]{0.9\textwidth} \begin{minipage}[t]{0.9\textwidth} \begin{minipage}[t]{0.9\textwidth} \begin{minipage}[t]{0.9\textwidth} \begin{minipage}[t]{0.9\textwidth} \begin{minipage}[t]{0.9\textwidth} \begin{minipage}[t]{0.9\textwidth} \begin{minipage}[t]{0.9\textwidth} \ <ReceiverIdentification id="24XDSO---------Q" coding-scheme="15"/>
 <Reference id="45t"/>
 <Reason code="0" type="A03"/>
</RESPONSE>
```
**Example 38Example 50** Response on success of evaluations retrieval cumulatively for trading day

### *ISOTEDATA.963*

In case of successful request processing, the structure of trading results is returned as it was registered in the system, where message-code=963 can be found in the header.

The following result types are used in *ProfileData /@profile-role* attribute:

- SP02 clearing/payment for purchased electricity,
- SC02 amount of purchased electricity,
- SP03 clearing/payment for sold electricity,
- SC03 amount of sold electricity,
- SP05 fee for traded electricity,
- SC05 amount of traded electricity (the sum of sold and purchased electricity),
- ST16 monthly fee for access on day-ahead market; the last day of month is specified,
- SP90 fee for trading transactions relating to data manipulation,
- SC90 amount of trading transactions relating to data manipulation,
- SP91 fee for trading transactions relating to use of automated interfaces,
- $SC91$  amount of trading transactions relating to use of automated interfaces.
- SP92 clearing/payment for purchased electricity for negative prices (positive number),
- SC92 quantity of purchased electricity for negative prices (positive number),
- SP93 clearing/payment for sold electricity for negative prices (positive number),
- SC93 quantity of sold electricity for negative prices (positive number).

139

#### **formátoval:** Slovenčina

**Formátované:** Zarážka: Vľavo: 0,5 cm, Opakovaná zarážka:<br>0,75 cm, Medzera Za: 0 b, S odrážkami + Úroveň: 1 + Zarovnať na: 1,27 cm + Zarážka: 1,9 cm

#### *Market Organizer Information System version: 1.1417*

<ISOTEDATA id="526539ee-9bb7-465b-8e5c-0b660674f0f" message-code="963" date-time="2009-07-03T14:20:40Z" dtd-version="1" dtd-release="1" answer-required="false"  $$\tt xmlns="http://sfera.sk/ws/xmtrade/isot/interfaces/evaluations/types/2009/04/01">\n`\n \verb§SenderIdefinition id="24X-OT-SK-----V" coding-scheme="15" />\n \verb§ReceiverIdentification id="24XDSO-------V" coding-scheme="15" />\n \verb§ReceiverIdentification id="24XDSO-------Q" coding-scheme="15" />\n \verb§Reference id="45" />\n \verb§Trade trade-day="2009-09-21" >\n \verb§Trade trade-day="2009-09-21" >\n \verb§T`$ <ProfileData profile-role="SP02"><br></Data period="0" value="27875.987" unit="EUR"/><br></ProfileData> <ProfileData profile-role="SC02"> <Data period="0" value="1146.7" unit="MWH"/> </ProfileData> <ProfileData profile-role="SPO3"><br></Data period="0" value="17278.838" unit="EUR"/><br></ProfileData> <ProfileData profile-role="SC03"> <Data period="0" value="639.3" unit="MWH"/> </ProfileData> <Party id="24XDSO---------Q" role="TO"/> <ResultStatus status="F"/> </Trade> </ISOTEDATA>

**Example 39Example 51** Response containing requested results cumulatively for trading day

### **4.64.7 Evaluation of IDM**

Evaluations of intraday market are available for market participants via operations evaluation for a day or for a whole month retrieval.

#### 4.6.14.7.1 Processing level

Results of intraday market are available anytime during a day. Summary results for a day or a month are completed when all periods are closed. Information about traded amount, invoices and debts of market organizer to market participant (debts with minus sign) are in summary result.

### 4.6.24.7.2 Notice of an evaluation for a day (E-07\_01)

Notice of an evaluation for a day is carried out by request CDSREQ-VDT.961 structure (message-code=961) and by a response RESPONSE-VDT.962 structure and ISOTEDATA-VDT.963 structure with data.

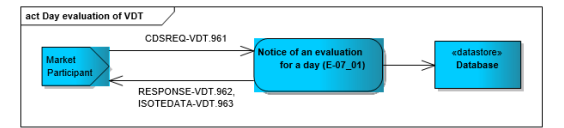

**Figure 29Figure 36** Notice of an evaluation for a day scheme

### *CDSREQ-VDT.961*

The structure contains message-code=961 attribute in the header and is filled out in accordance with [CDSREQ-VDT.961](#page-88-0) structure. Request is formulated for a specific trade day.

```
<CDSREQ id="45t" message-code="961" date-time="2016-09-19T01:18:33"<br>dtd-version="1" dtd-release="1"<br>xmlns="http://sfera.sk/ws/xmtrade/isot/interfaces/ut/types/2016/04/01"><br>xmlns="http://sfera.sk/ws/xmtrade/isot/interfaces/
```
**Example 40Example 52** Request for a summary evaluation of a day

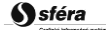

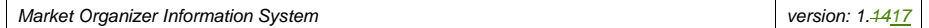

#### *RESPONSE-VDT.962*

 $\overline{\phantom{a}}$ 

In accordance with specification of [RESPONSE-VDT](#page-84-0) structure response is given in case of successful or unsuccessful order processing. In this case message-code=802 can be found in the header.

```
<RESPONSE id="8a848bad-46c2-4e3d-ab78-2c7c4545a21" message-code="962" 
date-time="2016-07-03T14:20:402" dtd-version="1" dtd-release="1"<br>xmlns="http://sfera.sk/ws/xmtrade/isot/interfaces/ut/types/2016/04/01"><br><SenderIdentification id="24X-OT-SK-------V" coding-scheme="15"/><br><ReceiverIdentific
<Reason code="0" type="A03"/></RESPONSE>
```
**Example 41 Example 53** Response about successful retrieval of day evaluation

#### *ISOTEDATA-VDT.963*

In case of successful order processing, the trading results structure is returned with a messagecode=963 in the header.

In attribute ProfileData/@profile-role following results can be found:

- SP08 reckoning/payment for purchased electricity for a positive price,
- SC08 amount of purchased electricity for a positive price,
- SP58 reckoning/payment for purchased electricity for a negative price,
- SC58 amount of purchased electricity for a negative price,
- SP09 reckoning/payment for a sold electricity for a positive price,
- SC09 amount of sold electricity for a positive price,
- SP59 reckoning/payment for a sold electricity for a negative price,
- SC59 amount of a sold electricity for a positive price.

```
<ISOTEDATA id="526539ee-9bb7-465b-8e5c-0b660674f0f" message-code="963"
date-time="2016-07-03T14:20:40Z" dtd-version="1" dtd-release="1" answer-
required="false"
xmlns="http://sfera.sk/ws/xmtrade/isot/interfaces/evaluations/types/2016/04/01">
 <SenderIdentification id="24X-OT-SK------V" coding-scheme="15" />
 <ReceiverIdentification id="24X--YOUR-EIC--B " coding-scheme="15"/>
 <Reference id="45t"/>
 <Trade trade-day="2009-09-21">
 <ProfileData profile-role="SP08">
 <Data value="27875.987" unit="EUR"/>
 </ProfileData>
 <ProfileData profile-role="SC08">
 <Data value="1146.7" unit="MWH"/>
       </ProfileData>
 <ProfileData profile-role="SP09">
 <Data value="17278.838" unit="EUR"/>
 </ProfileData>
 <ProfileData profile-role="SC09">
 <Data value="639.3" unit="MWH"/>
 </ProfileData>
       <Party id="24X--YOUR-EIC--B " role="TO"/>
   \frac{1}{\sqrt{1 + 1}}
```
**Example 42Example 54** Response with day evaluation results

### 4.6.34.7.3 Notice of an evaluation for a month (E-07\_02)

Notice of an evaluation for a month is carried out by request CDSREQ-VDT.571 structure (message-code=571) and by a response RESPONSE-VDT.572 structure and ISOTEDATA-VDT.573 structure with data.

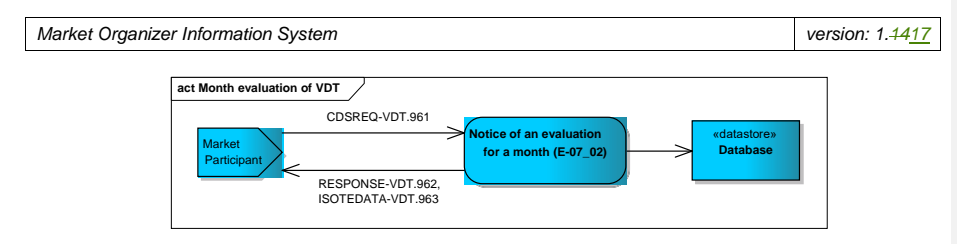

**Figure 30Figure 37** Notice of an evaluation for a month scheme

#### *CDSREQ-VDT.571*

The structure contains message-code=571 attribute in the header and is filled out in accordance with [CDSREQ-VDT](#page-88-0) structure. Request is formulated for a concrete trade month.

```
<CDSREQ id="45t" message-code="571" date-time="2016-09-19T01:18:33" 
dtd-version="1" dtd-release="1"
xmlns="http://sfera.sk/ws/xmtrade/isot/interfaces/ut/types/2016/04/01"><br><SenderIdentification id="24x--YOUR-EIC--B " coding-scheme="15"/><br><ReceiverIdentification id="24x-0T-SK-------V" coding-scheme="15"/><br><Trade trade-mo
</CDSREQ>
```
**Example 43 Example 55** Request for a summary evaluation of a month

### *RESPONSE-VDT.572*

According to specification of [RESPONSE-VDT](#page-84-0) structure response is given in case of successful or unsuccessful order processing. In this case message-code=572 can be found in the header.

```
<RESPONSE id="8a848bad-46c2-4e3d-ab78-2c7c4545a21" message-code="572" 
date-time="2016-07-03T14:20:40Z" dtd-version="1" dtd-release="1"
 xmlns="http://sfera.sk/ws/xmtrade/isot/interfaces/ut/types/2016/04/01">
 <SenderIdentification id="24X-OT-SK------V" coding-scheme="15"/>
 <ReceiverIdentification id="24X--YOUR-EIC--B " coding-scheme="15"/>
  <Reference id="45t"/>
 <Reason code="0" type="A03"/>
</RESPONSE>
```
**Example 44Example 56** Response about successful retrieval of month evaluation

#### *ISOTEDATA-VDT.573*

In case of successful order processing, the trading results structure is returned with a messagecode=573 in the header.

In attribute ProfileData/@profile-role following results can be found:

- SP08 reckoning/payment for purchased electricity for a positive price,
- SC08 amount of purchased electricity for a positive price,
- SP58 reckoning/payment for purchased electricity for a negative price,
- SC58 amount of purchased electricity for a negative price,
- SP09 reckoning/payment for a sold electricity for a positive price,
- SC09 amount of sold electricity for a positive price,
- SP59 reckoning/payment for a sold electricity for a negative price,
- SC59 amount of a sold electricity for a positive price,
- SP10 charge for traded electricity,
- SC10 amount of traded electricity (price of sold and purchased).

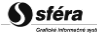

| <b>Market Organizer Information System</b>                                                                                                    | version: 1.4417 |
|----------------------------------------------------------------------------------------------------|-----------------|
|                                                                                                    |                 |
| <isotedata <br="" id="526539ee-9bb7-465b-8e5c-0b660674f0f" message-code="573">date-time="2016-07-03T14:20:40Z" dtd-version="1" dtd-release="1" answer-<br/>required="false"<br/>xmlns="http://sfera.sk/ws/xmtrade/isot/interfaces/evaluations/types/2016/04/01"&gt;<br/><senderidentification coding-scheme="15" id="24X-0T-SK------V"></senderidentification><br/><receiveridentification coding-scheme="15" id="24X--YOUR-EIC--B "></receiveridentification><br/><reference id="45t"></reference><br/><trade trade-month="2016-09"><br/><profiledata profile-role="SP08"><br/><data unit="EUR" value="27875.987"></data><br/></profiledata><br/><profiledata profile-role="SC08"><br/><data unit="MWH" value="1146.7"></data><br/></profiledata><br/><profiledata profile-role="SP09"><br/><data unit="EUR" value="17278.838"></data><br/></profiledata><br/><profiledata profile-role="SC09"><br/><data unit="MWH" value="639.3"></data><br/><profiledata profile-role="SP10"><br/><data unit="EUR" value="727.8"></data><br/></profiledata><br/><profiledata profile-role="SP10"><br/><data unit="MWH" value="88839.3"></data><br/></profiledata><br/><party id="24X--YOUR-EIC--B " role="TO"></party><br/><math>\langle</math>/Trade&gt;</profiledata></trade></isotedata> |                 |
|                                                                                                    |                 |

**Example 45 Example 57** Response with month evaluation results

### 4.6.44.7.4 Notice of evaluation for time periods (E-07\_03)

Notice of an evaluation for time periods is carried out by request CDSREQ-VDT.951 structure (message-code=951) and by a response RESPONSE-VDT.952 structure and ISOTEDATA-VDT.953 structure with data.

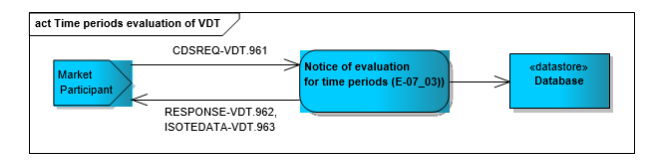

**Figure 31 Figure 38** Notice of an evaluation for time periods scheme

### *CDSREQ-VDT.951*

The structure contains message-code=951 attribute in the header and is filled out in accordance with [CDSREQ-VDT](#page-88-0) structure. Request is formulated for a concrete trade day or a concrete day can be specified with period-from, period-to.

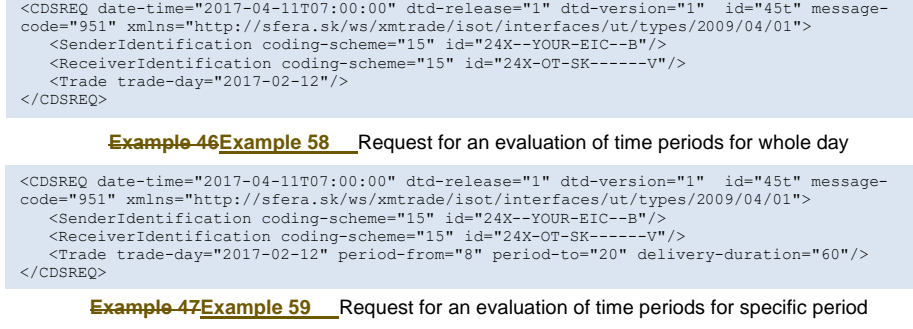

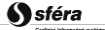

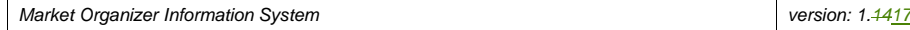

#### *RESPONSE-VDT.952*

In accordance with [RESPONSE-VDT](#page-84-0) structure response is given in case of successful or unsuccessful order processing. In this case message-code=952 can be found in the header.

```
%RESPONSE id="8a848bad-46c2-4e3d-ab78-2c7c4545a21" message-code="952"<br>date-time="2016-07-03T14:20:402" dtd-version="1" dtd-release="1"<br>xmlns="http://sfera.sk/ws/xmtrade/isot/interfaces/ut/types/2016/04/01"><br>%RenderIdentif
<ReceiverIdentification id="24X--YOUR-EIC--B " coding-scheme="15"/><br>
<Reference id="45t"/><br>
<Reason code="0" type="A03"/><br>
</RESPONSE>
```
**Example 48Example 60** Response about successful retrieval of time periods evaluation

### *ISOTEDATA-VDT.953*

In case of successful order processing, the trading results structure is returned with a messagecode=953 in the header. In attributes Trade/ProfileData/Data/@period-from and Trade/ProfileData/Data/@period-to can be found specified interval of delivery. These intervals represent order of time periods in a specific day.

In attribute ProfileData/@profile-role following results can be found:

- SP08 reckoning/payment for purchased electricity for a positive price,
- SC08 amount of purchased electricity for a positive price,
- SP58 reckoning/payment for purchased electricity for a negative price,
- SC58 amount of purchased electricity for a negative price,
- SP09 reckoning/payment for a sold electricity for a positive price,
- SC09 amount of sold electricity for a positive price,
- SP59 reckoning/payment for a sold electricity for a negative price,
- SC59 amount of a sold electricity for a positive price.
#### *Market Organizer Information System version: 1.1417*

<ISOTEDATA id="917de340469d45ab9cc14ec18797c31f" message-code="963" date-time="2017-04- 11T12:17:50Z" dtd-version="1" dtd-release="1" answer-required="false" xmlns="http://sfera.sk/xmtrade/isot/types/IDM/2016/04"> <SenderIdentification id="24X-OT-SK------V" coding-scheme="15"/> <ReceiverIdentification id="24X--YOUR-EIC--B " coding-scheme="15"/> <Reference id="45t"/> <Trade trade-day="2017-02-12" delivery-duration="60"> <ProfileData profile-role="SP08"> <Data period-from="0" period-to="1" value="10.0" unit="EUR"/> </ProfileData> <ProfileData profile-role="SC08"> <Data period-from="0" period-to="1" value="1.0" unit="MWH"/> </ProfileData> <ProfileData profile-role="SP58"> <Data period-from="0" period-to="1" value="0.0" unit="EUR"/> </ProfileData> <ProfileData profile-role="SC58"> <Data period-from="0" period-to="1" value="0.0" unit="MWH"/> </ProfileData> <ProfileData profile-role="SP09"> <Data period-from="0" period-to="1" value="50.0" unit="EUR"/> </ProfileData> <ProfileData profile-role="SC09"> <Data period-from="0" period-to="1" value="2.0" unit="MWH"/> </ProfileData> <ProfileData profile-role="SP59"> <Data period-from="0" period-to="1" value="0.0" unit="EUR"/> </ProfileData> <ProfileData profile-role="SC59"> <Data period-from="0" period-to="1" value="0.0" unit="MWH"/> </ProfileData> <ProfileData profile-role="SP08"> <Data period-from="1" period-to="2" value="10.0" unit="EUR"/> </ProfileData> <ProfileData profile-role="SC08"> <Data period-from="1" period-to="2" value="0.5" unit="MWH"/> </ProfileData> <ProfileData profile-role="SP58"> <Data period-from="1" period-to="2" value="0.0" unit="EUR"/> </ProfileData> <ProfileData profile-role="SC58"><br><Data period-from="1" period-to="2" value="0.0" unit="MWH"/><br></ProfileData> <ProfileData profile-role="SP09"> <Data period-from="1" period-to="2" value="100.0" unit="EUR"/> </ProfileData> <ProfileData profile-role="SCO9"><br><Data period-from="1" period-to="2" value="5.0" unit="MWH"/><br></ProfileData> <ProfileData profile-role="SP59"> <Data period-from="1" period-to="2" value="0.0" unit="EUR"/> </ProfileData> <ProfileData profile-role="SC59"> <Data period-from="1" period-to="2" value="0.0" unit="MWH"/> </ProfileData> <Party id="24X--YOUR-EIC--B " role="TO"/> </Trade> </ISOTEDATA>

**Example 49Example 61** Response with time periods evaluation results (2 periods)

## <span id="page-144-0"></span>**4.74.8 AMQP notifications**

Notification via AMQP protocol automatically informs market participants about changes in their own orders, or changes in the order book.

#### 4.7.14.8.1 Processing level

The market participant connected to AMQP interface has the opportunity to get automatic notifications. Queues are automatically created, and allows users to get notification about following event:

S sféra

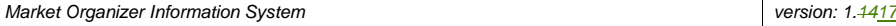

- Successfully created order dataflow (E-10\_01),
- Change of the order (status change) dataflow E-10\_01,
- Change in the order book (change of available amount and last price/quantity for periods where the change occured) – dataflow E-10\_02.

4.7.24.8.2 Status change/Creation of own order (E-10\_01)

Notification via AMQP protocol is send within dataflow and inform market participant about status changes of own order or about creation of new own order. Notification is sent automatically in accordance with ISOTEDATA-VDT.820 structure (message-code=820).

Notification is a reaction on change, which was called by:

- Market participant (creation or modification of an order),
- Another market participant (whole order traded or part of the order traded),
- System (expiration of the order, or more precisely time period in which was the order inputted and changed afterwards).

Following pictures show transmission of messages which are send when the order is created by market participant connected to AMQP interface via web services. Notification about created order is send to market participant connected to AMQP interface even in case when another subject create order for the market participant via web page XMtrade®/ISOT.

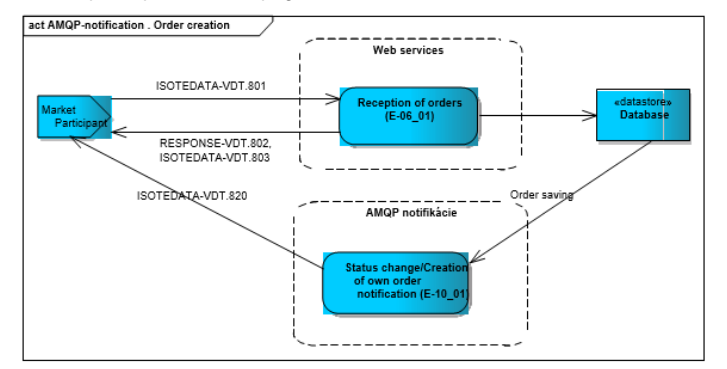

<span id="page-145-0"></span>**Figure 32 Figure 39** Sending messages scheme – order creation (AMQP notification)

**formátoval:** Farba písma: Automaticky

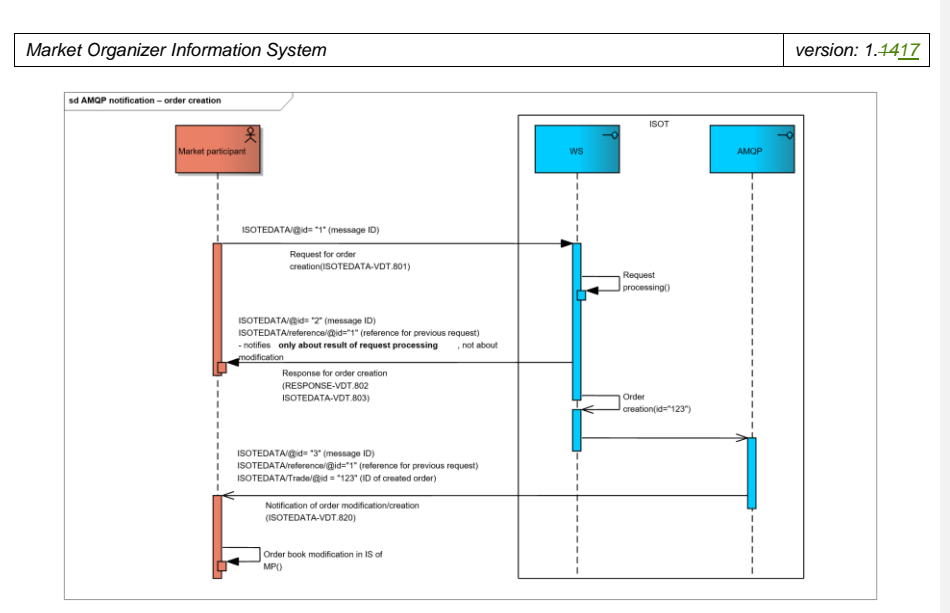

 $\overline{\phantom{a}}$ 

<span id="page-146-0"></span>**Figure 33Figure 40** Order of sended messages scheme – order creation (AMQP notification)

Following pictures show transmission of messages which are sent when the order is modified by market participant connected to AMQP interface via web services. Notification about modified order is send to market participant connected to AMQP interface even in case when another subject modified order for the market participant via web page XMtrade®/ISOT.

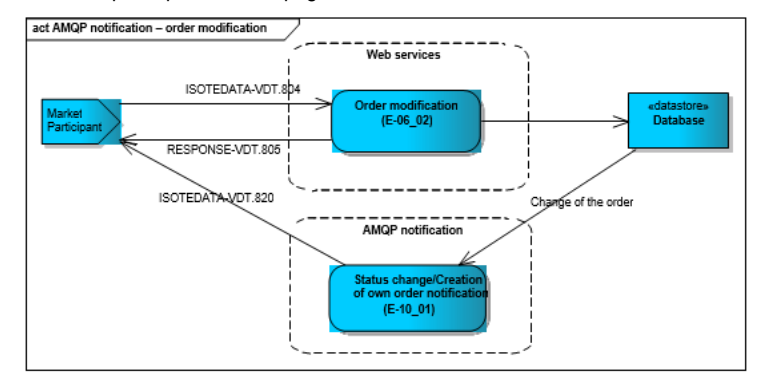

<span id="page-146-1"></span>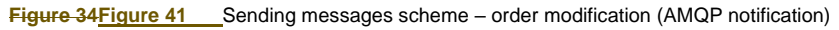

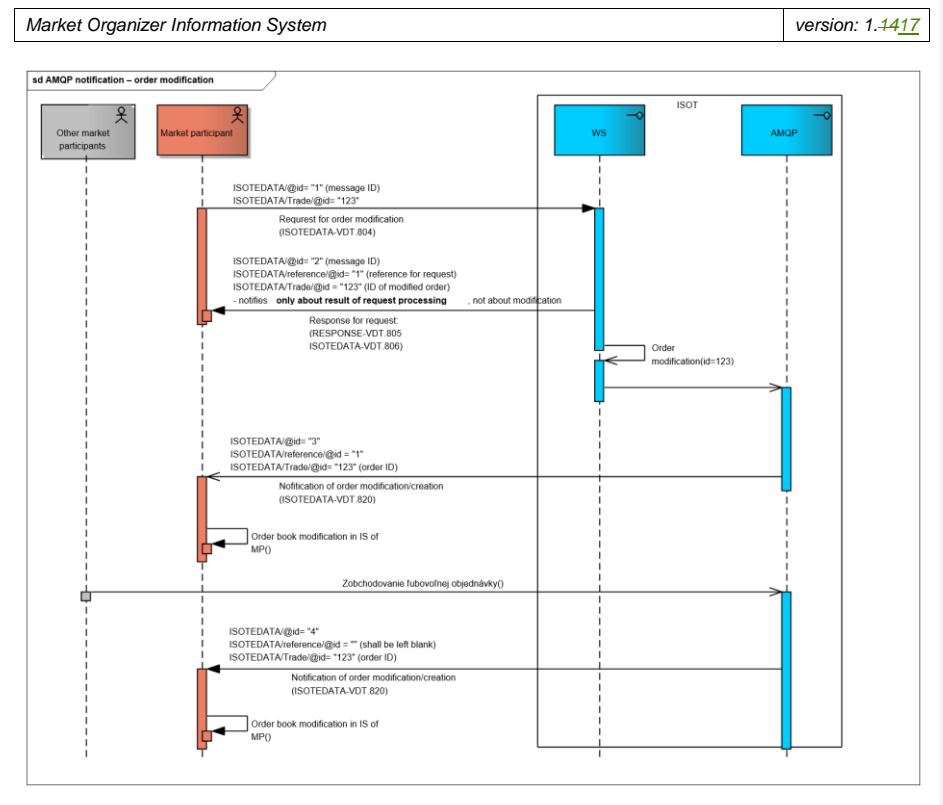

<span id="page-147-0"></span>**Figure 35 Figure 42** Order of sent messages scheme – order modification (AMQP notification)

#### *ISOTEDATA-VDT.820*

 $\overline{\phantom{a}}$ 

In the case of events shown above, the structure of the order data is sent through the AMQP protocol, with a message-code=820 in the header.

In attribute Reference/@id is reference to a message, which called out order creation. ID of created order is returned in attribute Trade/@id, which can be saved or paired in market participant order system via web service.

```
<ISOTEDATA id="ac5e799q-2qtr-75e7-9bef-8aabc02b7f4" message-code="820" date-time="2016-02-<br>15T16:30:102" dtd-version="1" dtd-release="1" answer-required="false"<br>xmlns="http://sfera.sk/xmtrade/isot/types/IDM/2016/04"><br>Sende
<!--reference to message 801 - request for order submission--><br>
<Reference id="1"/><br>
<Trade-day="2016-02-16" order-expiration="2016-02-15T19:30:10" trade-<br>
<Trade id="1016" trade-day="2016-02-16" order-expiration="2016-02-
 <TimeData datetime="2016-02-15T16:30:10Z" datetime-type="DTC"/>
 <ProfileData profile-role="BC01">
 <Data period-from="0" period-to="1" value="10.1" unit="MW" />
 </ProfileData>
 <ProfileData profile-role="BP01">
 <Data period-from="0" period-to="1" value="40.00" unit="EUR" />
         </ProfileData>
         <Party id="24X--YOUR-EIC--B" role="TO"/>
    </Trade>
</ISOTEDATA>
```
<span id="page-147-1"></span>**Example 50Example 62** Example of change in market participant order notification

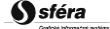

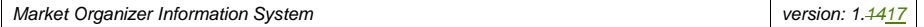

#### 4.7.34.8.3 Change of the order book data (E-10\_02)

 $\overline{\phantom{a}}$ 

Notification via AMQP protocol is sent within dataflow and inform market participant about order book status changes. Notification is sent automatically in accordance with ISOTEDATA-VDT.830 structure (message-code=830). Same message is sent to all users connected to AMQP interface, but corresponding notification is not at the same level as the header addressed to a specific market participant (element ReceiverIdentification is not used).

Notification is a reaction to change in the order book, which can be caused by following cases that have consequences to amounts in one or more trading time periods:

- Market participant (adding, trading, modification of an order),
- Change caused by other market participant (adding, trading, modification of an order),
- System (expiration of and order, more precisely time period which can cause annulment of available amount in concrete time period).

Following pictures show messages transmission and sequence of those messages, which are sent to gather actual status of the order book. These messages are sent in case market participant is connected to AMQP interface and do not gather overall data from the order book via web services.

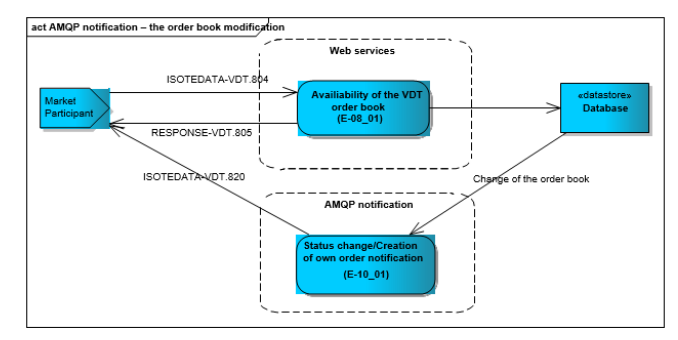

**Figure 36Figure 43** Sent messages scheme – order creation (AMQP notification)

<span id="page-148-0"></span>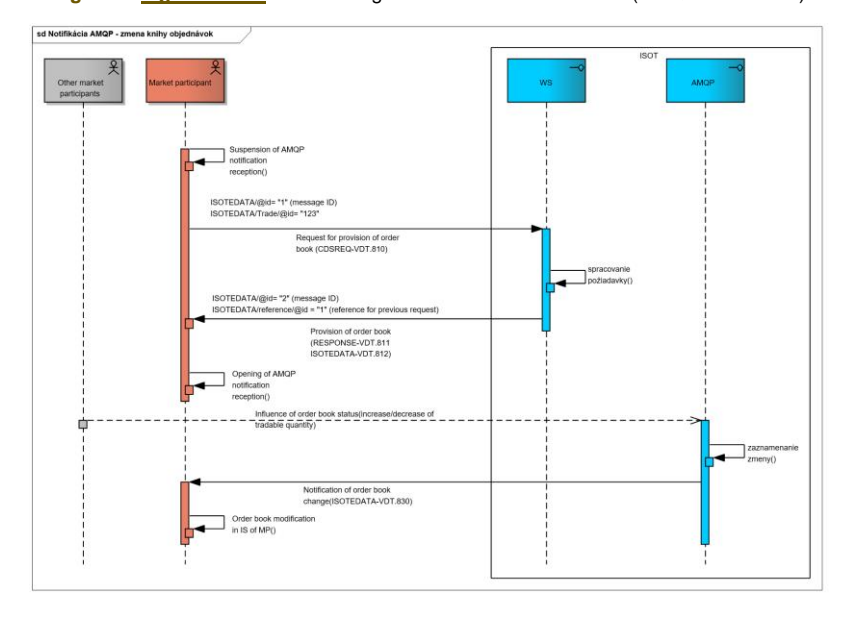

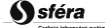

*Market Organizer Information System version: 1.1417*

<span id="page-149-0"></span>**Figure 37Figure 44** Sequentiality of sent messages scheme – modification of order book (AMQP notification)

Method of gathering and keeping up-to-date status of the order book is following:

- 1. Connect to AMQP interface
- 2. Intermit queue processing for income of automatized notifications.
- 3. Download the data of the order book via web services.
	- a. During downloading data of the order book via web services it is necessary for market participant to not receive notification about changes in the order book.
- 4. Start receiving notification about changes in the order book
	- a. This step ensures actualization of the order book changes which were made during the downloading the order book via web services will be included
	- b. The market participant will be informed about following changes automatically
- 5. In case market participant needs to download the order book again via web services, it is necessary to start with step number 2.
- 6. More information about connection failure can be found in the chapter [Communication security](#page-51-0) 3.2.3.

Information necessary for correct notification processing and keeping up-to-date order book:

- Every notification regarded to the order book change, rewrite original amount of the order book for the specific type of order, direction(purchase/sale) and limited price.
- Every change represents one notification in a single XML document.
- In case of block order change, (base-load, peak-load and off-peak) notifications are always sent for side of orders and at the same time for side of sale. In case of change in user-defined block order, notifications about change are sent for all own orders in specific trading time periods.

### *ISOTEDATA-VDT.830*

In case of events shown above, structure of the order book is sent through the AMQP protocol, with a message-code=830 in the header.

This type of message is not intended for a specific user, or market participant, but is intended for all users connected to AMQP interface. Element ReceiverIdentification is not filled out in the message. Amount for a specific price in specific time periods is shown in the message.

Following examples show sending of notification principle:

*Example 1*

1. Period 12-13 has the following amounts on trading day 7/13/2016:

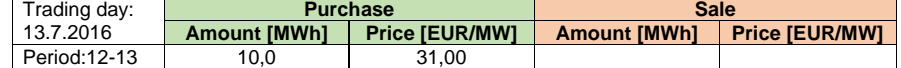

2. Simple order for purchase (without indications) is booked for this period with amount of 11MW for 31 EUR/MW.

3. Period 12-13 will contain following amounts after matching:

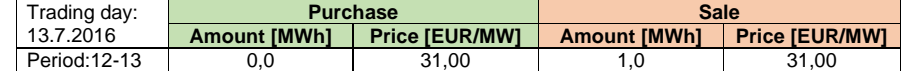

4. Notification no.1, showed below, represents change in amount at the side of purchase at 12-13 period to 0 MW for price 31 EUR/MW. Notification no.2 represents raise of amount at the side of sale to 1 MW for price 31 EURPMW. Both notifications include information of last price/quantity and overall traded quantity of the period 12-13 within sections TC01, LC01, LP01. **Formátoval:** Farba písma: Automaticky

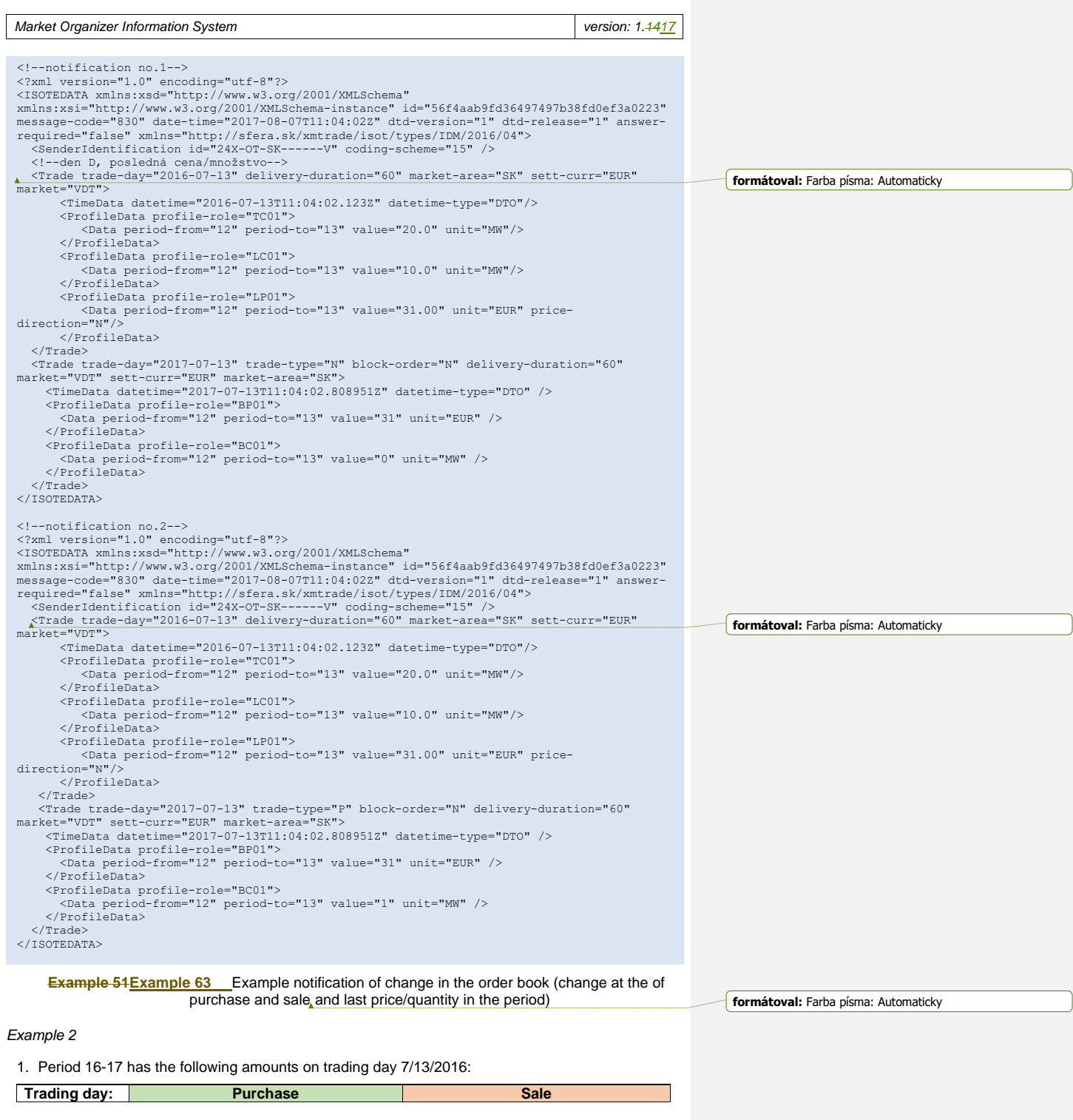

 $\overline{1}$ 

<span id="page-150-0"></span>Ssféra

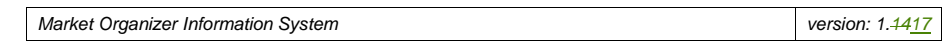

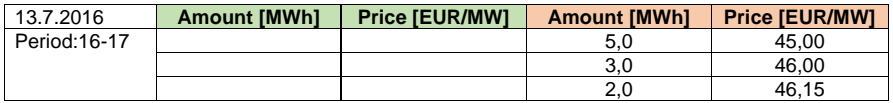

2. Simple order for purchase (without indications) is booked for this period with amount of 10MW for 47 EUR/MW.

3. Period 16-17 will contain following amounts after matching:

 $\overline{1}$ 

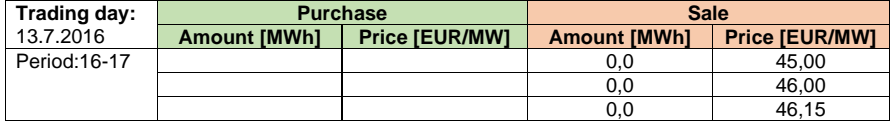

4. Notification no.1 represents change in amount at the side of purchase at 16-17 period to 0 MW for price 45 EUR/MW. Notification no.2 represents change to 0 MW for price 46,15 EURPMW and notification no.3 represents change to 0 MW for price 46 EUR/MW. Both notifications include information of last price/quantity and overall traded quantity of the period 16-17 within sections TC01, LC01, LP01.

<!--notifikacia c.1--> <?xml version="1.0" encoding="utf-8"?> <ISOTEDATA xmlns:xsd="http://www.w3.org/2001/XMLSchema" xmlns:xsi="http://www.w3.org/2001/XMLSchema-instance" id="8ddc0826d77847aea837c057865adffd"<br>message-code="830" date-time="2017-08-07T11:11:262" dtd-version="1" dtd-release="1" answer-<br>required="false" xmlns="http://sfera.s market="VDT"> <TimeData datetime="2016-07-13T11:04:02.123Z" datetime-type="DTO"/> <ProfileData profile-role="TC01"><br><Data period-from="16" period-to="17" value="20.0" unit="MW"/><br></ProfileData> <ProfileData profile-role="LC01"> <Data period-from="16" period-to="17" value="2.0" unit="MW"/> </ProfileData> <ProfileData profile-role="LP01"><br><Data period-from="16" period-to="17" value="46.15" unit="EUR" price-direction="I"/><br></ProfileData> </Trade> <Trade trade-day="2017-07-13" trade-type="P" block-order="N" delivery-duration="60" market="VDT" sett-curr="EUR" market-area="SK"> <TimeData datetime="2017-07-13T11:11:26.4356724Z" datetime-type="DTO" /><br><ProfileData profile-role="BP01"><br></Data period-from="16" period-to="17" value="45" unit="EUR" /><br></ProfileData> <ProfileData profile-role="BC01"> <Data period-from="16" period-to="17" value="0" unit="MW" /> </ProfileData> </Trade> </ISOTEDATA> <!--notifikacia c.2--> %<2xml version="1.0" encoding="utf-8"?><br>
%ISOTEDATA xmlns:xsi="http://www.w3.org/2001/XMLSchema"<br>
%ISOTEDATA xmlns:xsi="http://www.w3.org/2001/XMLSchema-instance" id="8ddc0826d77847aea837c057865adffd"<br>
xmlns:xsi="http://w market="VDT"> <TimeData datetime="2016-07-13T11:04:02.123Z" datetime-type="DTO"/> <ProfileData profile-role="TC01"> <Data period-from="16" period-to="17" value="20.0" unit="MW"/> </ProfileData> <ProfileData profile-role="LC01"> <Data period-from="16" period-to="17" value="2.0" unit="MW"/> >vata period<br></ProfileData> <ProfileData profile-role="LP01"> <Data period-from="16" period-to="17" value="46.15" unit="EUR" price-direction="I"/> </ProfileData> </Trade><br>
<</r>crace trade-day="2017-07-13" trade-type="P" block-order="N" delivery-duration="60"<br>
</Trade trade-day="2017-07-13" trade-type="P" block-order="N" delivery-duration="60"<br>
</race="VDT" sett-curr="EUR" market-a <ProfileData profile-role="BC01"> <Data period-from="16" period-to="17" value="0" unit="MW" /> </ProfileData> </Trade> </ISOTEDATA>

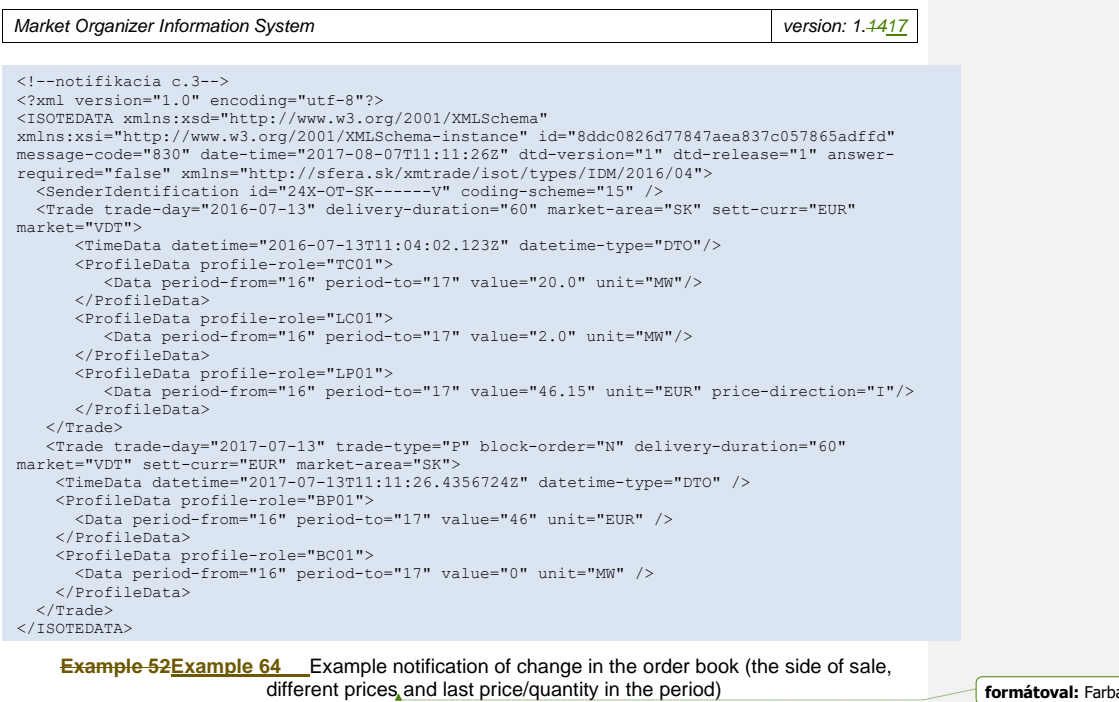

#### <span id="page-153-0"></span>4.7.44.8.4 Change in cross-border capacities data H2H (E-10\_03)

Notification informing the market participant about a change in available cross-border capacities (H2H) is sent using AMQP protocol in case of operation of coordinated cross-border intraday market. Notification is generated by the central matching mechanism within the SIDC, while ISOT system is automatically processing this information and forwarding it to market participants connected via AMQP interfaces. Notification is automatically sent in the structure ISOTEDATA-VDT.843 (messagecode=843). Form of XML file shares the logic with the message ISOTEDATA-VDT.842 sent as a part of response within the data flow E-08\_02. Notification about a change sent within AMQP interfaces includes only those periods which are subject to the change.

Notification is a response to change within the shared order book, which may be caused by change withing the order book status within coupled cross-border intraday market with regard to cross-border capacities or by a change within the cross-border capacities values defined by transmission system operators.

## *ISOTEDATA-VDT.843*

 $\overline{1}$ 

In case of occurence of previously mentioned events, message containing change in available cross-border capacities data with message-code=843 is sent via AMQP protocol.

**formátoval:** Farba písma: Automaticky

## *Market Organizer Information System version: 1.1417* <ISOTEDATA xmlns:xsd="http://www.w3.org/2001/XMLSchema" xmlns:xsi="http://www.w3.org/2001/XMLSchema-instance" id="d48ee3c16f7e4c24b3a9a3c9ad741ec2" message-code="843" date-time="2022-09-27T08:41:10Z" dtd-version="1" dtd-release="1" answerrequired="false" xmlns="http://sfera.sk/xmtrade/isot/types/IDM/2016/04"><br><SenderIdentification id="24X-OT-SK--------V" coding-scheme="15" /><br><Trade market="VDT" delivery-duration="60" market-area="SK" area-from="l0YSK-SEPS to="10YCZ-CEPS-----N"> <TimeData datetime="2022-09-27T08:41:10.1720189Z" datetime-type="DTO" /> <ProfileData profile-role="AC01"><br><Data period-from="14" period-to="15" value="1923.4" unit="MW" /><br></ProfileData> <ProfileData profile-role="AC02"> <Data period-from="14" period-to="15" value="1425.8" unit="MW" /> </ProfileData> </Trade> </ISOTEDATA>

**Example 53Example 65** Example of notification about change in available cross-border capacities data (H2H)

## <span id="page-154-0"></span>4.9 IDA results and evaluations

Results and evaluations of intraday auctions are available for market participants via operations for IDA results and evaluation retrieval for every period or a whole day.

#### 4.9.1 Processing level

Results of intraday auction are available immediately after order matching and contain accepted amount and final marginal price (system or area price). Market participant is notified about results availability via ISOT system.

Evaluations of intraday auction are available immediately after clearing of specific auction in the form of summary daily evaluation as well as detailed evaluation per periods. Evaluations contain market organizer obligations and receivables towards a market participant. (receivables are stated with a negative sign). Market participant is notified about evaluations availability via ISOT system. Results of day-ahead market are made available in ISOT.

Evaluations within the intraday auctions are recalculated to MWh quantity unit according to the usage of 15-minute trading periods.

### 4.9.2 Notification of results for market participants (E-11\_01)

Notification of IDA results for market participants is carried out by request in *CDSREQ.941* structure (message-code=941) and response with data in *RESPONSE.942* and *ISOTEDATA.943* structure.

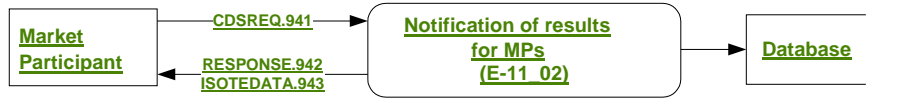

**Figure 45** Notification of IDA results for MP scheme

### *CDSREQ.941*

Request is formulated for specific auction (trade-day and auction-id) and is filled out in accordance with the specification of [CDSREQ](#page-86-0) structure.

<span id="page-155-1"></span><span id="page-155-0"></span>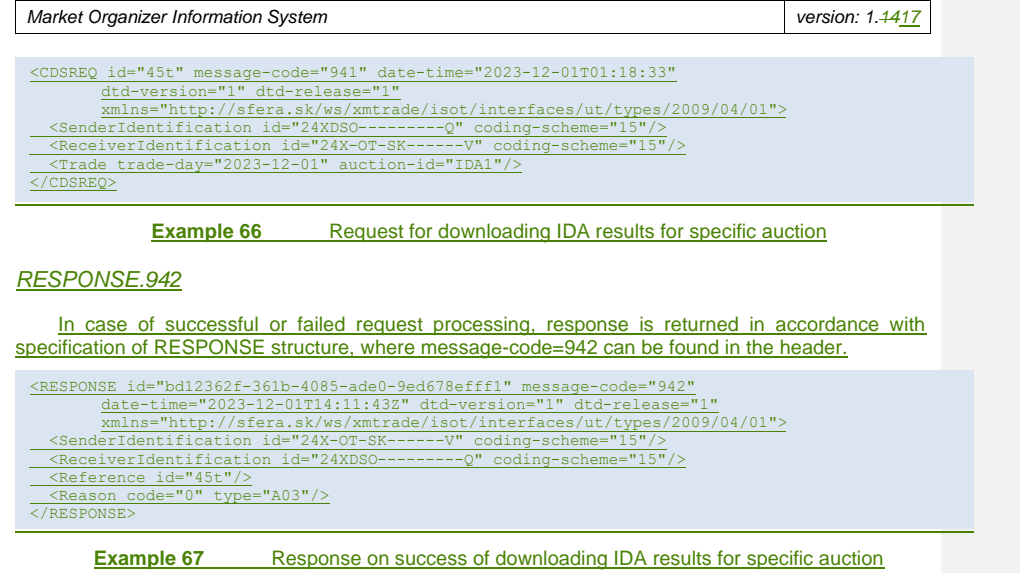

 $\overline{\phantom{a}}$ 

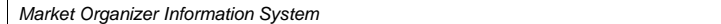

## *Market Organizer Information System version: 1.1417*

## *ISOTEDATA.943*

 $\overline{\phantom{a}}$ 

In case of successful request processing, the structure of IDA results is returned as it was registered in the system, where message-code=943 can be found in the header.

Within the ProfileData/@profile-role attribute are used following types of results:

- SC19 quantity of purchased electricity for positive prices,
- SC20 quantity of sold electricity for positive prices,
- SC92 quantity of purchased electricity for negative prices,
- SC93 quantity of sold electricity for negative prices,
- SP20 marginal price.

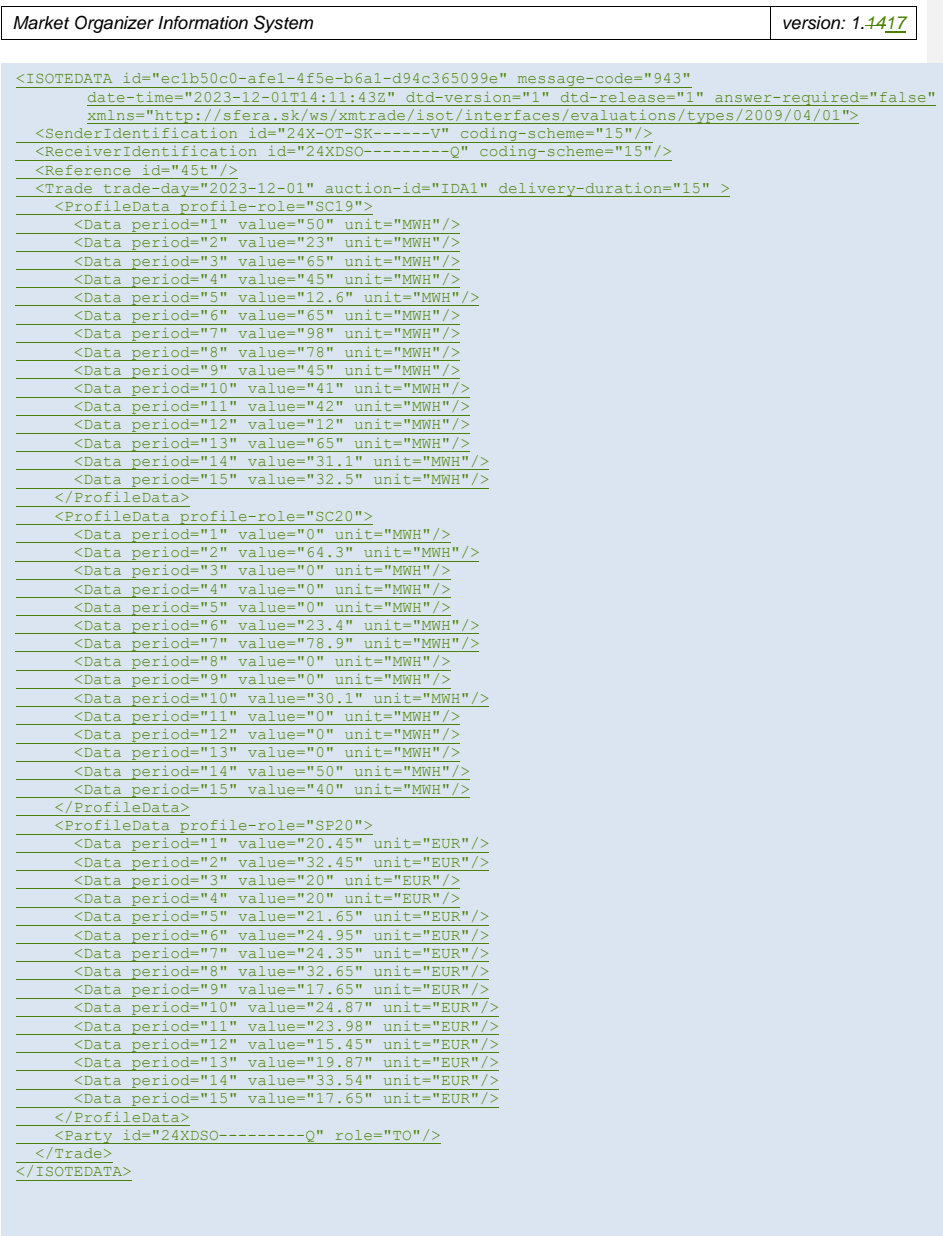

**Example 68** Response containing requested IDA results

## <span id="page-157-0"></span>4.9.3 Notification of evaluations per periods (E-11\_01)

Notification of evaluations per periods is carried out by sending a request in *CDSREQ.951* structure (message-code=951) and response with data in *RESPONSE.952* and *ISOTEDATA.953* structures.

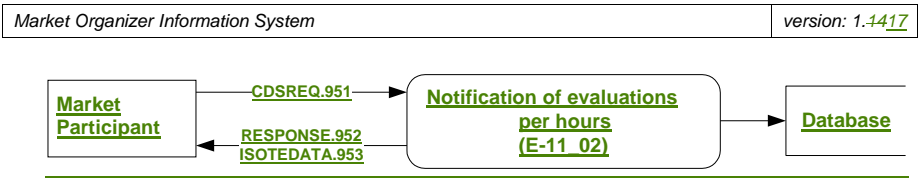

**Figure 46** Scheme for IDA evaluation per periods for MPs

## *CDSREQ.951*

To be filled out in accordance with specification of [CDSREQ](#page-86-0) structure. Request is formulated for specific trading day (trade-day) and auction (auction-id).

<CDSREQ id="45t" message-code="951" date-time="2023-23-01T01:18:33" dtd-version="1" dtd-release="1" xmlns="http://sfera.sk/ws/xmtrade/isot/interfaces/ut/types/2009/04/01"> <SenderIdentification id="24XDSO---------Q" coding-scheme="15"/> <ReceiverIdentification id="24X-OT-SK------V" coding-scheme="15"/> <Trade trade-day="2023-12-01" auction-id="IDA1" />

</CDSREQ>

**Example 69** Request for IDA evaluation per periods for specific auction

#### <span id="page-158-0"></span>*RESPONSE.952*

In case of successful or failed request processing, response is returned in accordance with specification of [RESPONSE](#page-81-0) structure, where message-code=952 can be found in the header.

<RESPONSE id="7cdd21c0-e21f-4e70-a617-2d55db510e8" message-code="952"

date-time="2023-12-01T14:16:54Z" dtd-version="1" dtd-release="1" xmlns="http://sfera.sk/ws/xmtrade/isot/interfaces/ut/types/2009/04/01">

<SenderIdentification id="24X-OT-SK------V" coding-scheme="15"/> <ReceiverIdentification id="24XDSO---------Q" coding-scheme="15"/> <Reference id="45t"/> <Reason code="0" type="A03"/>

<span id="page-158-1"></span></RESPONSE>

**Example 70** Response on success of requesting IDA evaluation per periods

#### *ISOTEDATA.953*

In the event of successful request processing, the structure of trading results is returned as it was registered in the system, where message-code=953 can be found in the header.

The following result types are used in *ProfileData/@profile-role* attribute:

- SP02 clearing/payment for purchased electricity,
- SC02 amount of purchased electricity.
- SP03 clearing/payment for sold electricity,
- SC03 amount of sold electricity,
- SP05 fee for traded electricity,
- SC05 amount of traded electricity (the sum of sold and purchased electricity),
- SP90 fee for trading transactions relating to data manipulation,
- SC90 amount of trading transactions relating to data manipulation,
- SP91 fee for trading transactions relating to use of automated interfaces,
- SC91 amount of trading transactions relating to use of automated interfaces,
- SP92 clearing/payment for purchased electricity for negative prices (positive number),
- SC92 quantity of purchased electricity for negative prices (positive number),
- SP93 clearing/payment for sold electricity for negative prices (positive number),
- SC93 quantity of sold electricity for negative prices (positive number).

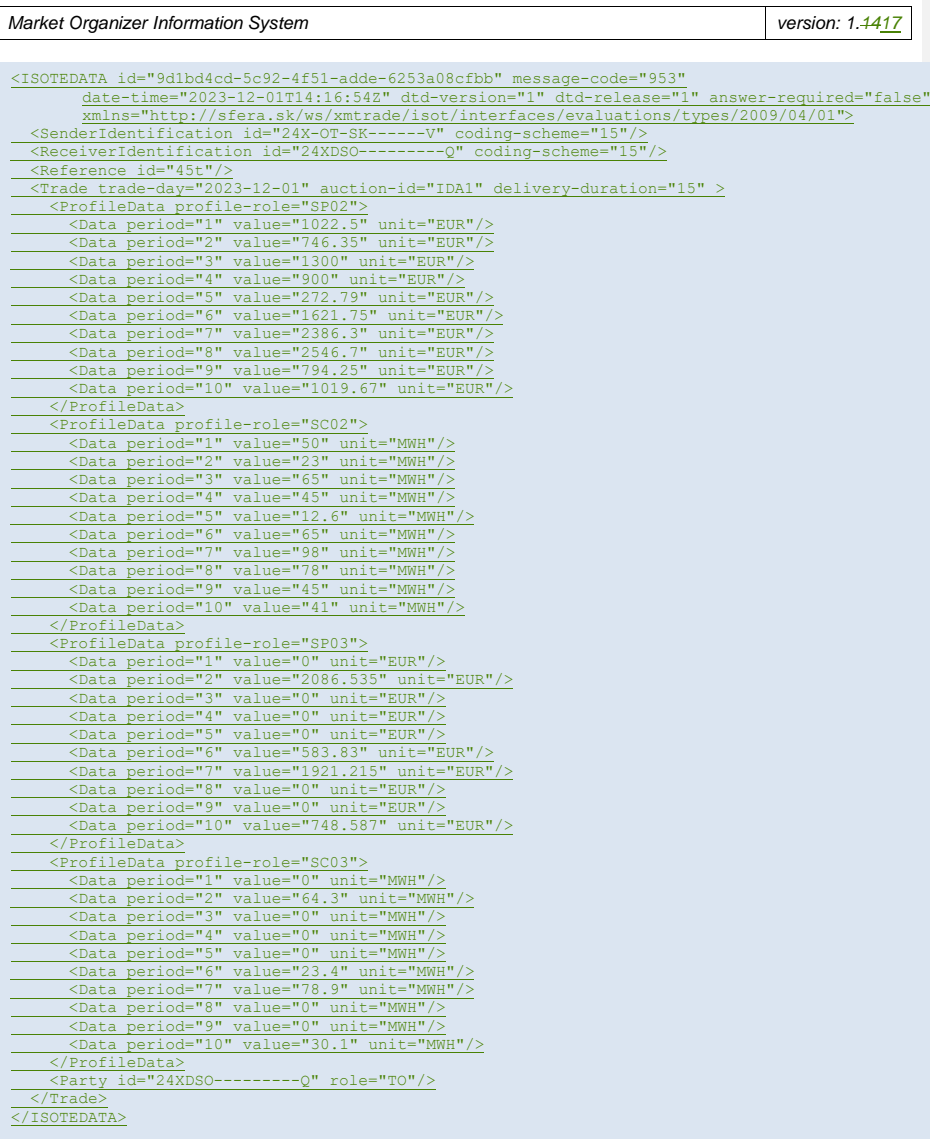

 $\overline{\phantom{a}}$ 

<span id="page-159-0"></span>**Example 71** Response containing IDA evaluation per periods

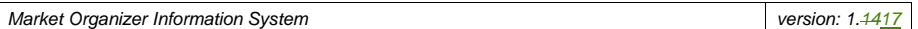

#### 4.9.4 Notification of evaluations per day (E-05\_02)

Notification of evaluations for day is carried out by sending a request in *CDSREQ.961* structure (message-code=961) and response with data in *RESPONSE.962* and *ISOTEDATA.963* structure.

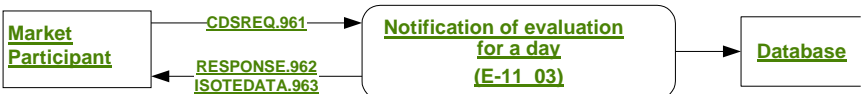

**Figure 47** Schéma oznámenia vyhodnotení VDA za deň pre ÚT

#### *CDSREQ.961*

Request is formulated for specific trading day (trade-day) and optional possibility to fill specific auction (auction-id) is filled out according to the specification of [CDSREQ](#page-86-0) structure

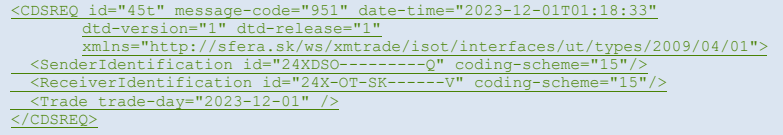

**Example 72** Request for downloading summary IDA evaluations per day

#### <span id="page-160-0"></span>*RESPONSE.962*

In case of successful or failed request processing, response is returned according to specification of [RESPONSE](#page-81-0) structure, where message-code=962 can be found in the header.

<RESPONSE id="8a848bad-46c2-4e3d-ab78-2c7c4545a21" message-code="962" date-time="2023-12-01T14:20:40Z" dtd-version="1" dtd-release="1" xmlns="http://sfera.sk/ws/xmtrade/isot/interfaces/ut/types/2009/04/01"> <SenderIdentification id="24X-OT-SK------V" coding-scheme="15"/>  $\leq$ ReceiverIdentification id="24XDSO---------Q" coding-scheme="15"/><br> $\leq$ Reference id="45t"/>

<span id="page-160-1"></span><Reason code="0" type="A03"/>

#### **Example 73** Response on success of requesting summary daily IDA evaluation

#### *ISOTEDATA.963*

In case of successful request processing, the structure of trading results is returned as it was registered in the system, where message-code=963 can be found in the header.

The following result types are used in *ProfileData /@profile-role* attribute:

- SP02 clearing/payment for purchased electricity,
- SC02 amount of purchased electricity,
- SP03 clearing/payment for sold electricity,
- SC03 amount of sold electricity,
- SP05 fee for traded electricity,
- SC05 amount of traded electricity (the sum of sold and purchased electricity),
- ST16 monthly fee for access on day-ahead market; the last day of month is specified,
- SP90 fee for trading transactions relating to data manipulation.
- SC90 amount of trading transactions relating to data manipulation,
- SP91 fee for trading transactions relating to use of automated interfaces,
- SC91 amount of trading transactions relating to use of automated interfaces,
- SP92 clearing/payment for purchased electricity for negative prices (positive number),
- SC92 quantity of purchased electricity for negative prices (positive number),
- SP93 clearing/payment for sold electricity for negative prices (positive number),

S sféra

| Market Organizer Information System                                                                                                    | version: 1.4417 |
|----------------------------------------------------------------------------------------------------|-----------------|
| SC93 – quantity of sold electricity for negative prices (positive number).                                                                                                    |                 |
| <isotedata <br="" id="526539ee-9bb7-465b-8e5c-0b660674f0f" message-code="963">date-time="2023-12-01T14:20:40Z" dtd-version="1" dtd-release="1" answer-required="false"<br/>xmlns="http://sfera.sk/ws/xmtrade/isot/interfaces/evaluations/types/2009/04/01"&gt;<br/><senderidentification coding-scheme="15" id="24X-OT-SK-------V"></senderidentification><br/><receiveridentification coding-scheme="15" id="24XDSO---------0"></receiveridentification><br/><reference id="45t"></reference><br/><trade trade-day="2023-12-01"><br/><profiledata profile-role="SP02"><br/><data period="0" unit="EUR" value="27875.987"></data><br/></profiledata><br/><profiledata profile-role="SC02"><br/><data period="0" unit="MWH" value="1146.7"></data><br/></profiledata><br/><profiledata profile-role="SP03"><br/><data period="0" unit="EUR" value="17278.838"></data><br/></profiledata><br/><profiledata profile-role="SC03"><br/><data period="0" unit="MWH" value="639.3"></data><br/></profiledata><br/><party id="24XDSO---------Q" role="TO"></party><br/><math>\langle</math>/Trade&gt;<br/></trade></isotedata> |                 |
|                                                                                                    |                 |

**Example 74** Response containing summary IDA evaluation per day

## <span id="page-161-1"></span>**4.84.10 Retrieval of MCC values**

MCC values are available for a market participant via operations for retrieval of these values per hours for a specific trading day.

#### 4.8.14.10.1 Processing level

Transmission systems operators report capacities assigned for the purpose of interconnection of the CR and SR day-ahead markets for the following day in the form of market coupling (MCC - Market Coupling Capacity). These capacities are stated for each hour of the following trading day for crossborder trading areas which are connected via Market Coupling. Capacities are mentioned for every profile in both directions.

Daily deadline for reception of MCC from transmission system operators is set to 9:00 am. In exceptional cases, transmission system operator is entitled to update these values by the launch time for order coupling. Market participant is notified of eventual update of MCC values after the standard deadline via ISOT system.

Functionality for downloading MCC values is not available within the web service *StatusRequest* and method *DownloadMCC* in case of requesting data for the trading day which is under the CORE regime. During the CORE regime, the cross-border capacities are calculated by a new method of so called *flow-based* matrix. Hyperlink for access to relevant *flow-based* matrix of cross-border capacities is available one the OKTE's website.

## 4.8.24.10.2 Notification of MCC values (E-01\_02)

Notification of MCC values is carried out by request in *ESR.StatusRequest* structure and response with data in *ECAN.CapacityDocument* and *EAD.Acknowledgement* structures.

<span id="page-161-0"></span>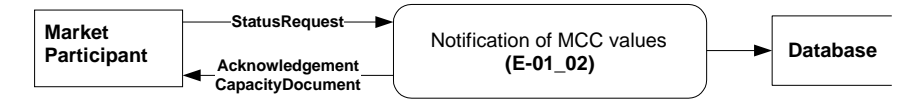

**Figure 38Figure 48** Notification schema of MCC values

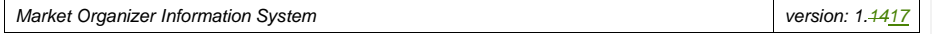

In case of failed processing of *StatusRequest* request, only Acknowledgement containing reason for the fail is returned. In case of successful processing, confirming Acknowledgement and CapacityDocument are returned provided that MCC values exist for a given trading day.

## 4.8.34.10.3 ESR.StatusRequest

*StatusRequest* structure is used in general for retrieval of process status or information on process in accordance with *ENTSO-E* standards. The structure is in accordance with *ESR V1R1* standard and consists a single part:

• *StatusRequest* – contains details related to the entire message.

## *StatusRequest*

 $\overline{\phantom{a}}$ 

Header of request for retrieval of status information contains values of particular attributes according to the following table.

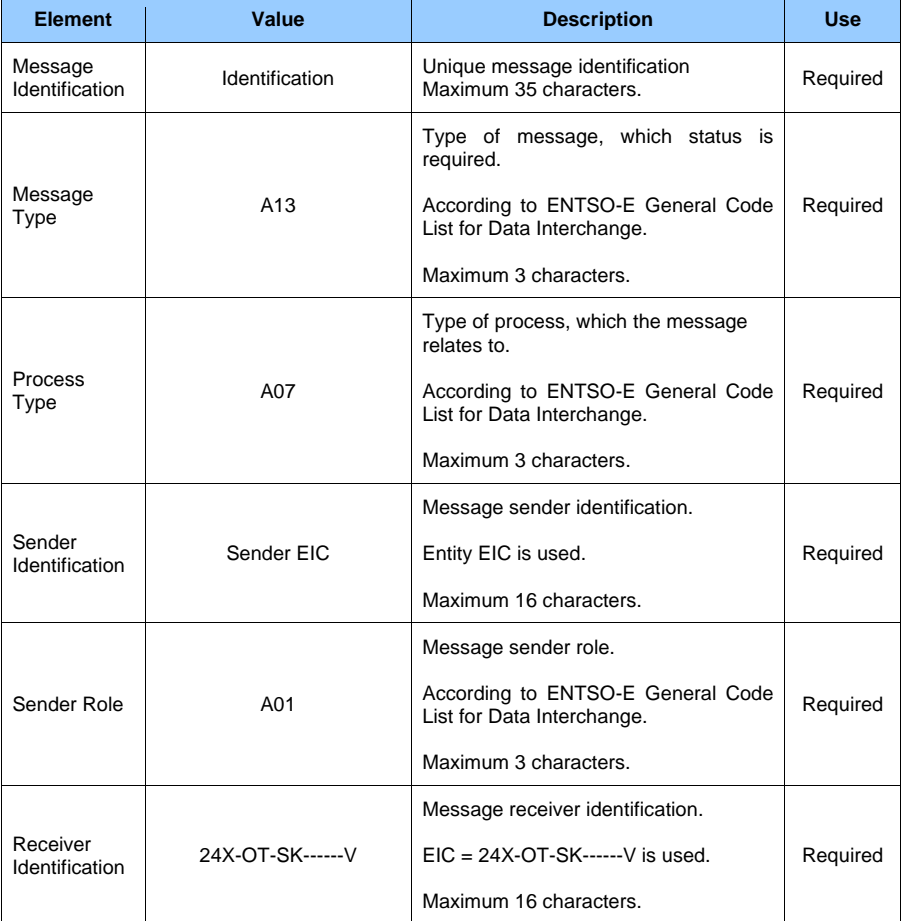

Ssféra

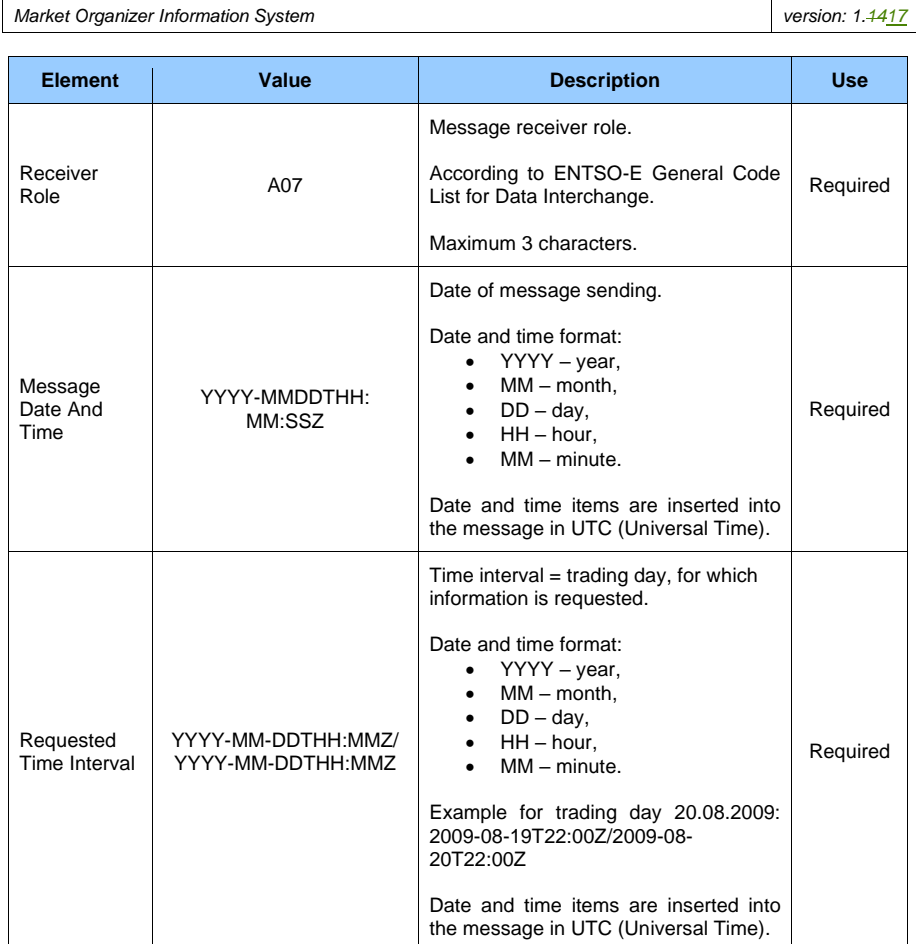

```
<ns:StatusRequest DtdVersion="1" DtdRelease="1"<br>xmlns:ns="http://sfera.sk/ws/xmtrade/isot/statusrequest/services/2009/04/01"<br>xmlns="http://sfera.sk/ws/xmtrade/isot/statusrequest/serv1r1/2009/04/01"<br><MessageIdentification v
\label{eq:22} $$\cProcesType v="A07"/~\SenderGation v="11XSEBRATISLAVA4" coding Scheme="A01"/~\SenderRole v="A01"/~\SederRelFole v="A01"/~\SederRelFole v="A01"/~\SReceiverIdentification v="24X-0T-SK-----V" coding Scheme="A01"/~\SReceiverRole v="A07"/~\SReceiverRole v="2009-08-18T14:35:072"/~\SHessageDateTime v="2009-08-15T22:002/2009-08-16T22:002"/~\SStatusReguests/~\SHessRegues
```
**Example 54 Example 75** Request for retrieval of MCC values

## <span id="page-163-0"></span>4.8.44.10.4 EAD.Acknowledgement

 $\overline{\phantom{a}}$ 

*Acknowledgement* structure (ACK, Acknowledgement Document) is used for confirmation or rejection of request reception within the communication in *ENTSO-E* structures with the ISOT system. The structure is in accordance with *EAD V5R0* standard and consists of the following parts:

• *Acknowledgement document* – contains details related to the entire message.

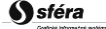

*Market Organizer Information System version: 1.1417*

 $\overline{\phantom{a}}$ 

- *Time Series Rejection* contains identification details of respective time series (not used in this context).
- *Time Interval Error* contains identification details of respective value in time series (not used in this context).
- *Reason* contains information on acceptance or rejection of the request.

Within notification of MCC values, only *Reason* part of the structure is used and the remaining parts are not relevant in this communication.

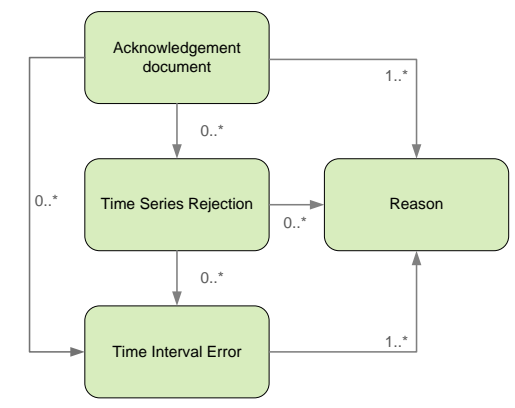

Figure 39Figure 49 Scheme of Acknowledgement structure

#### <span id="page-164-0"></span>*Acknowledgement document*

Header of acknowledgement document contains values of particular attributes in accordance with the following table.

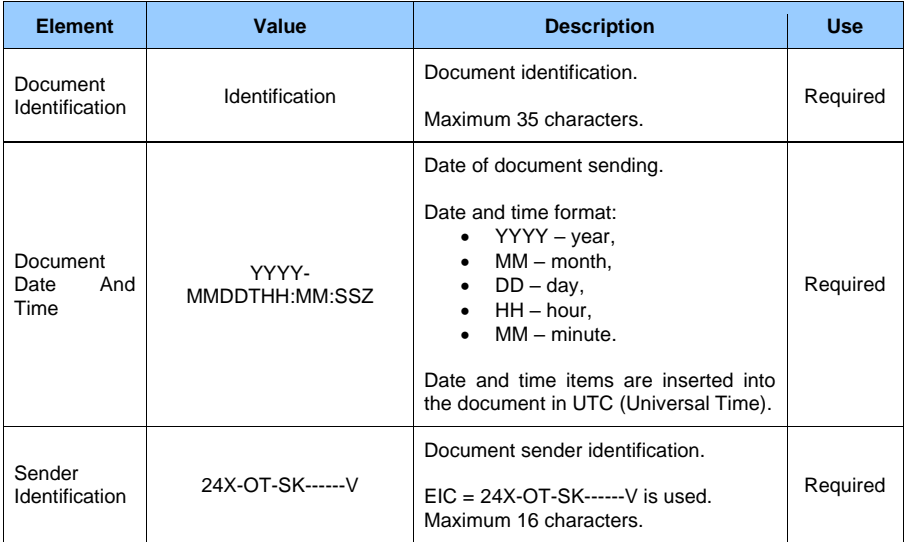

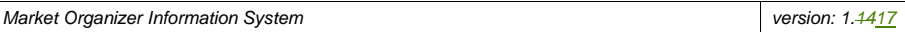

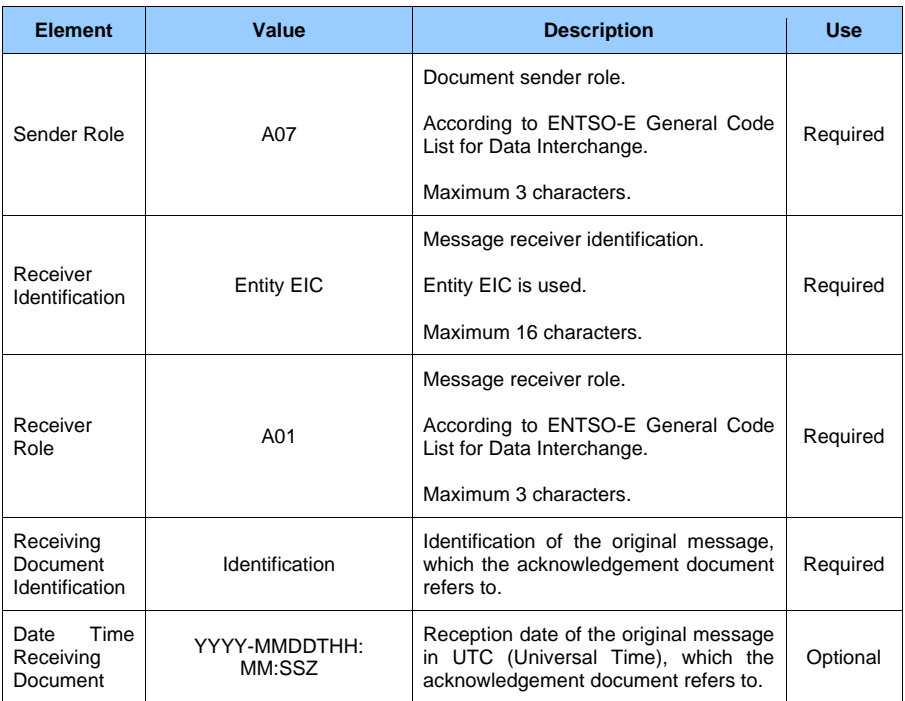

## *Reason*

 $\overline{1}$ 

Information about acceptance or rejection of the message contains values of particular attributes in accordance with the following table.

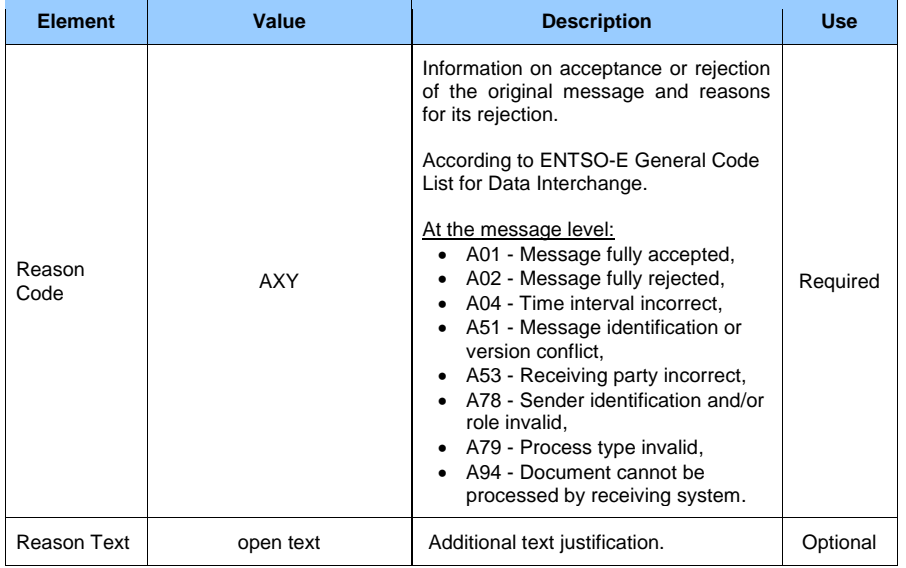

*Market Organizer Information System version: 1.1417*

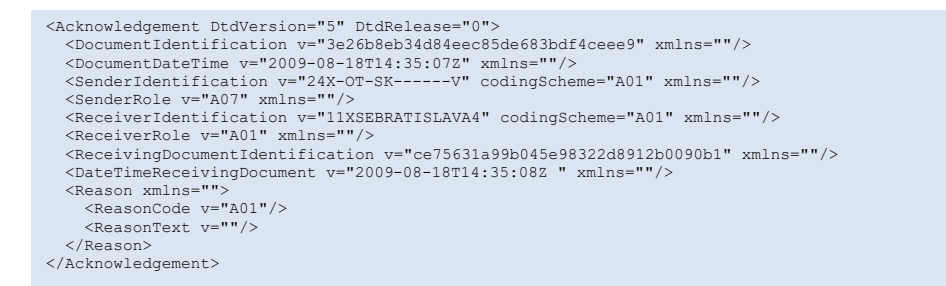

<span id="page-166-1"></span>**Example 55Example 76** ACK, acknowledgement of successful reception for retrieval of MCC values

## 4.8.54.10.5 ECAN.CapacityDocument

*CapacityDocument* structure is used for retrieval of MCC values and consists of the following parts in accordance with *ECAN V4R0* standard:

- *CapacityDocument*  contains details related to the entire message (header),
- *CapacityTimeSeries* contains details about time series,
- *Period*  contains details about time periods,
- *Interval*  contains specific MCC details in particular time units,
- Reason contains details about reasons for invalidity of document or specific interval (not used).

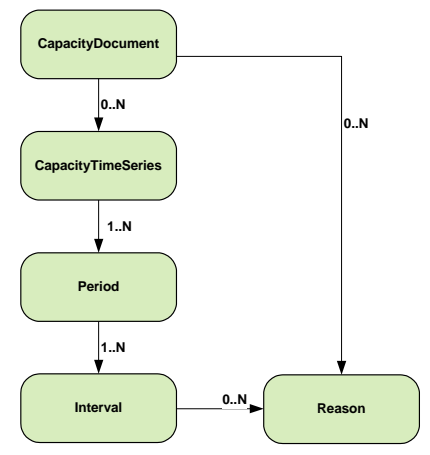

**Figure 40Figure 50** Schema of CapacityDocument structure

#### <span id="page-166-0"></span>*CapacityDocument*

Header contains values of particular attributes in accordance with the following table.

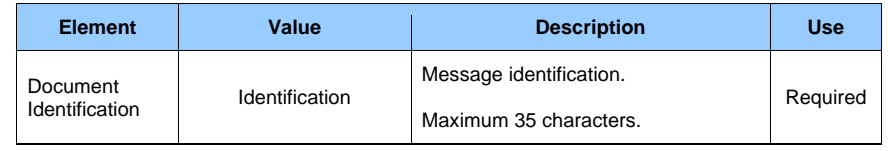

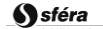

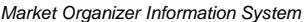

 $\overline{1}$ 

*Market Organizer Information System version: 1.1417*

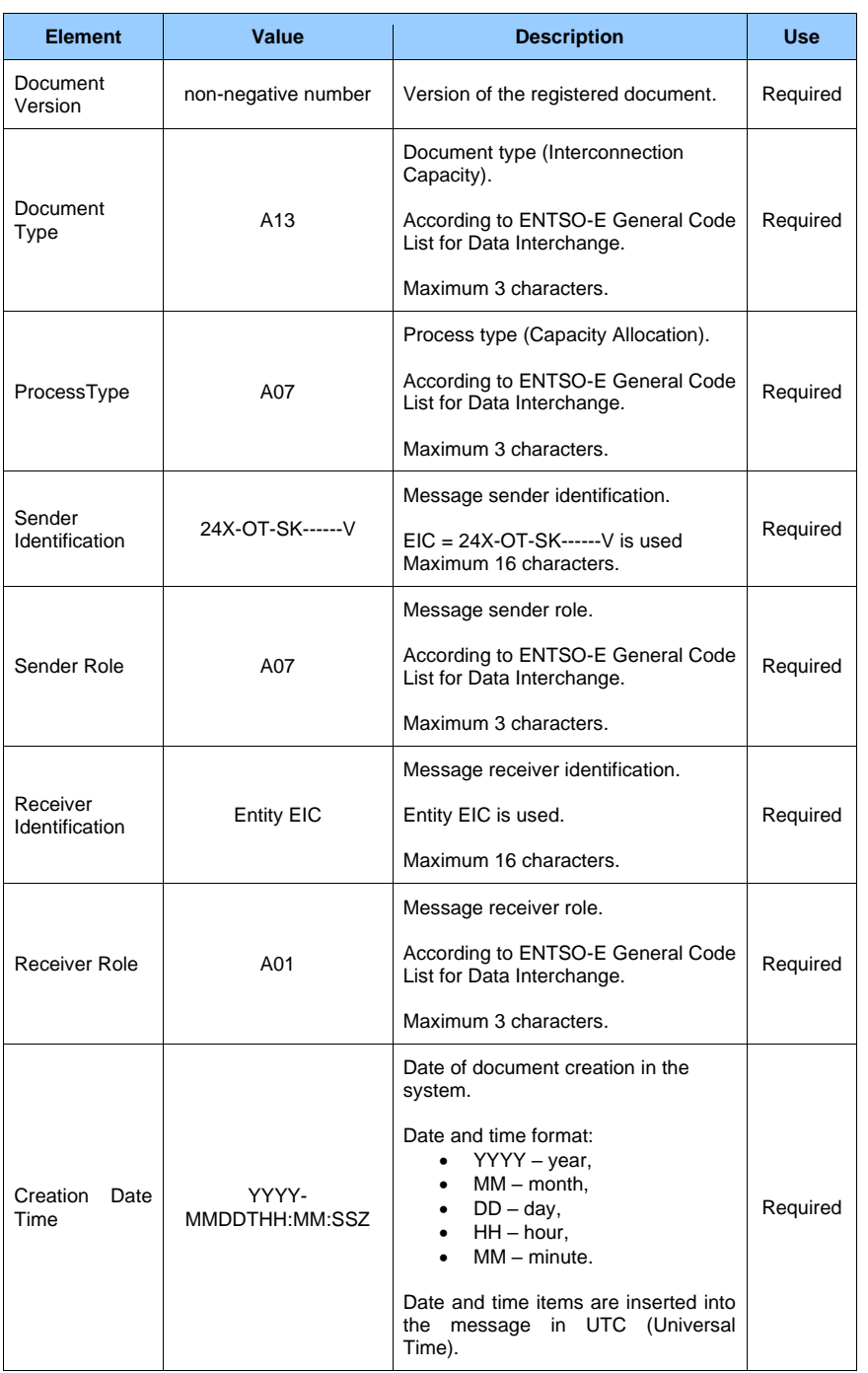

S sféra

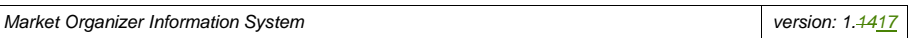

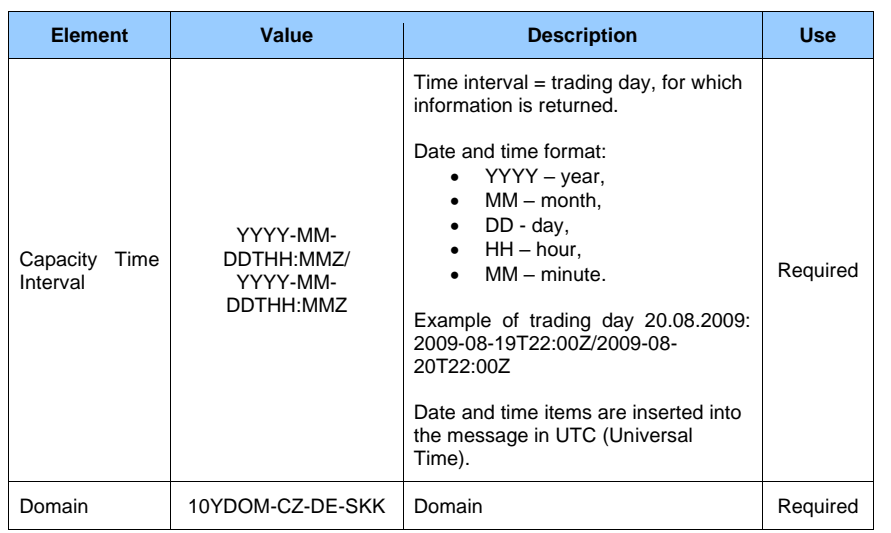

## *CapacityTimeSeries*

 $\overline{\phantom{a}}$ 

It covers details for cross-border profiles. Two structures are returned for profiles: *CapacityTimeSeries* or two time series. Values of particular attributes are in accordance with the following table.

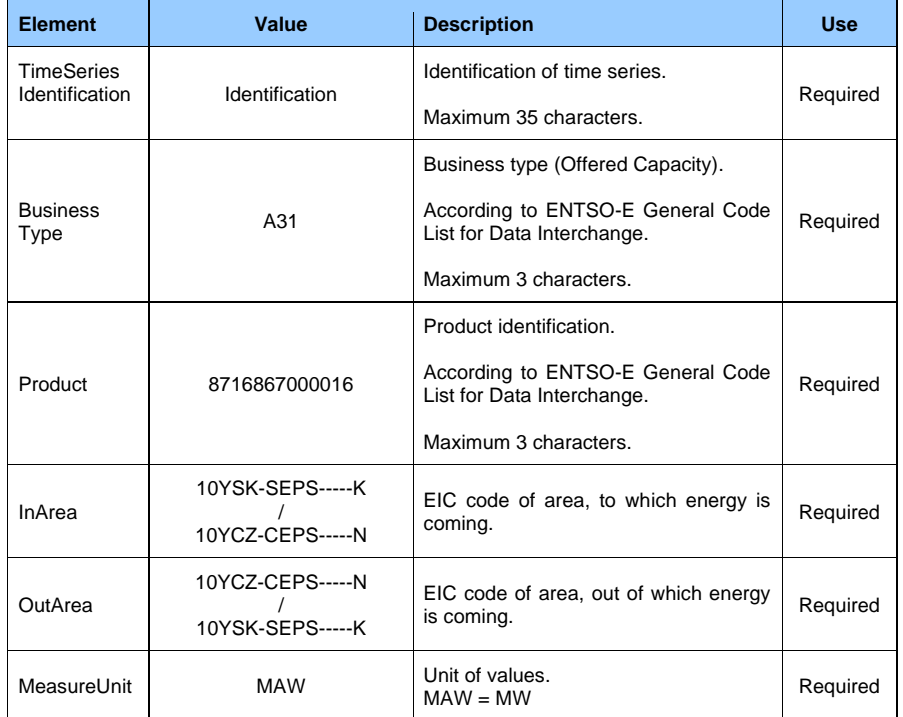

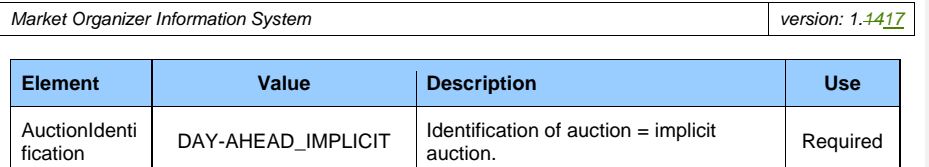

DAY-AHEAD\_IMPLICIT auction.

## *Period*

 $\overline{\phantom{a}}$ 

It covers details on particular time period (trading day). Values of particular attributes are in accordance with the following table.  $\overline{a}$ 

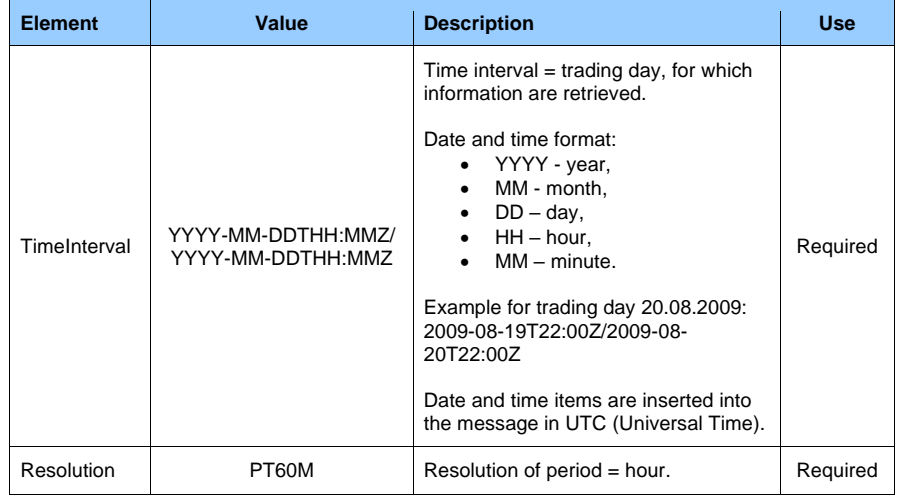

### *Interval*

It contains details on particular capacities in respective hours. Values of particular attributes are in accordance with the following table.

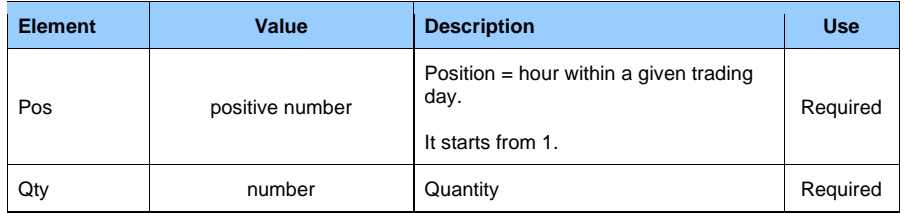

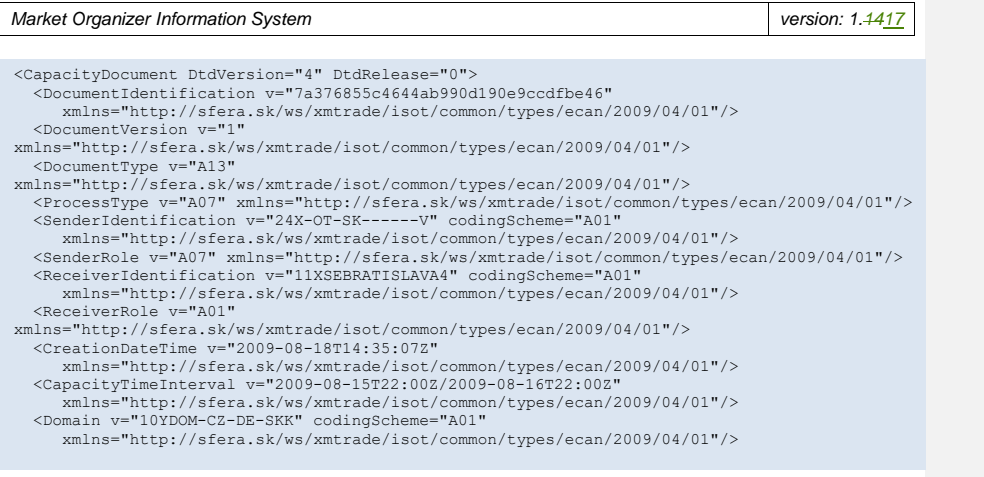

 $\overline{1}$ 

<span id="page-170-0"></span>**Example 56Example 77** Retrieved MCC values - header

#### *Market Organizer Information System version: 1.1417*

 <CapacityTimeSeries mlns="http://sfera.sk/ws/xmtrade/isot/common/types/ecan/2009/04/01"> <TimeSeriesIdentification v="103"/><br>
<BusinessType v="A31"/><br>
<Product v="8716867000016"/><br>
<InArea v="10YSK-SEPS------K" codingScheme="A01"/><br>
<OutArea v="10YSK-SEPS------K" codingScheme="A01"/><br>
<MeasureUnit v="MAW"/> <AuctionIdentification v="DAY-AHEAD\_IMPLICIT"/> <Period>  $\label{eq:201} $$\label{eq:201} $$\label{eq:2021} $$\mathcal{L} = \frac{1}{2009-08-15722:002/2009-08-16722:002'' \ \ \times \text{Interval} \ \ \times \text{Interval} \ \ \times \text{Interval} \ \ \times \text{Interval} \ \ \times \text{Interval} \ \ \times \text{Interval} \ \ \times \text{Interval} \ \ \times \text{Interval} \ \ \times \text{Interval} \ \ \times \text{Interval} \ \ \times \text{Interval} \ \ \times \text{Interval} \ \ \times \text{Interval} \ \ \times \text{Interval} \$  <Interval xmlns=""><Pos v="11"/><Qty v="80"/></Interval> <Interval xmlns=""><Pos v="12"/><Qty v="80"/></Interval> <Interval xmlns=""><Pos v="13"/><Qty v="80"/></Interval> <Interval xmlns=""><Pos v="14"/><Qty v="80"/></Interval><br><Interval xmlns=""><Pos v="15"/><Qty v="80"/></Interval><br><Interval xmlns=""><Pos v="16"/><Qty v="80"/></Interval><br><Interval xmlns=""><Pos v="16"/><Qty v="80"/></Inte <Interval xmlns=""><Pos v="19"/><Qty v="80"/></Interval><br><Interval xmlns=""><Pos v="20"/><Qty v="80"/></Interval><br><Interval xmlns=""><Pos v="21"/><Qty v="80"/></Interval><br><Interval xmlns=""><Pos v="21"/><Qty v="80"/></Inte <Interval xmlns=""><Pos v="23"/><Qty v="80"/></Interval> <Interval xmlns=""><Pos v="24"/><Qty v="80"/></Interval> </Period> </CapacityTimeSeries> <CapacityTimeSeries mlns="http://sfera.sk/ws/xmtrade/isot/common/types/ecan/2009/04/01"> <TimeSeriesIdentification v="101"/> <BusinessType v="A31"/><br>
<Product v="8716867000016"/><br>
<InArea v="10YCZ-CEPS-----N" codingScheme="A01"/><br>
<OutArea v="10YSK-SEPS-----K" codingScheme="A01"/><br>
<MeasureUnit v="MAW"/> <AuctionIdentification v="DAY-AHEAD\_IMPLICIT"/> <Period> <TimeInterval v="2009-08-15T22:00Z/2009-08-16T22:00Z" xmlns=""/>  $\label{eq:R2} $$ \varepsilon\ \text{Resolution}\ \text{w=10}^{\times}/\text{Interval} \ \text{Mnns=""}\ \ \text{Copt}^{\times}/\text{Interval} \ \ \text{Mnns=""}\ \ \text{Copt}^{\times}/\text{Interval} \ \ \text{Interval}\ \ \ \text{Mnns=""}\ \ \text{Cps}\ v="2"/\text{Cqy}\ v="100"/\text{Interval} \ \ \text{Interval}\ \ \ \text{Interval}\ \ \ \text{Mnns=""}\ \ \text{Cps}\ v="3"/\text{Cqy}\ v="100"/\text{Interval} \ \ \ \text{Interval}\ \ \ \$  <Interval xmlns=""><Pos v="10"/><Qty v="100"/></Interval> <Interval xmlns=""><Pos v="11"/><Qty v="100"/></Interval><br><Interval xmlns=""><Pos v="12"/><Qty v="100"/></Interval><br><Interval xmlns=""><Pos v="13"/><Qty v="100"/></Interval><br><Interval xmlns=""><Pos v="14"/><Qty v="100"/></ <Interval xmlns=""><Pos v="16"/><Qty v="100"/></Interval> <Interval xmlns=""><Pos v="17"/><Qty v="100"/></Interval> <Interval xmlns=""><Pos v="18"/><Qty v="100"/></Interval> <Interval xmlns=""><Pos v="19"/><Qty v="100"/></Interval><br><Interval xmlns=""><Pos v="20"/><Qty v="100"/></Interval><br><Interval xmlns=""><Pos v="21"/><Qty v="100"/></Interval><br><Interval xmlns=""><Pos v="22"/><Qty v="100"/></ <Interval xmlns=""><Pos v="23"/><Qty v="100"/></Interval> <Interval xmlns=""><Pos v="24"/><Qty v="100"/></Interval> </Period> </CapacityTimeSeries> </CapacityDocument>

<span id="page-171-0"></span>**Example 57Example 78** Retrieved MCC values – time series

S sféra

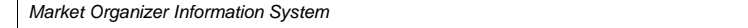

# **5 LIST OF FIGURES**

 $\mathbf{I}$ 

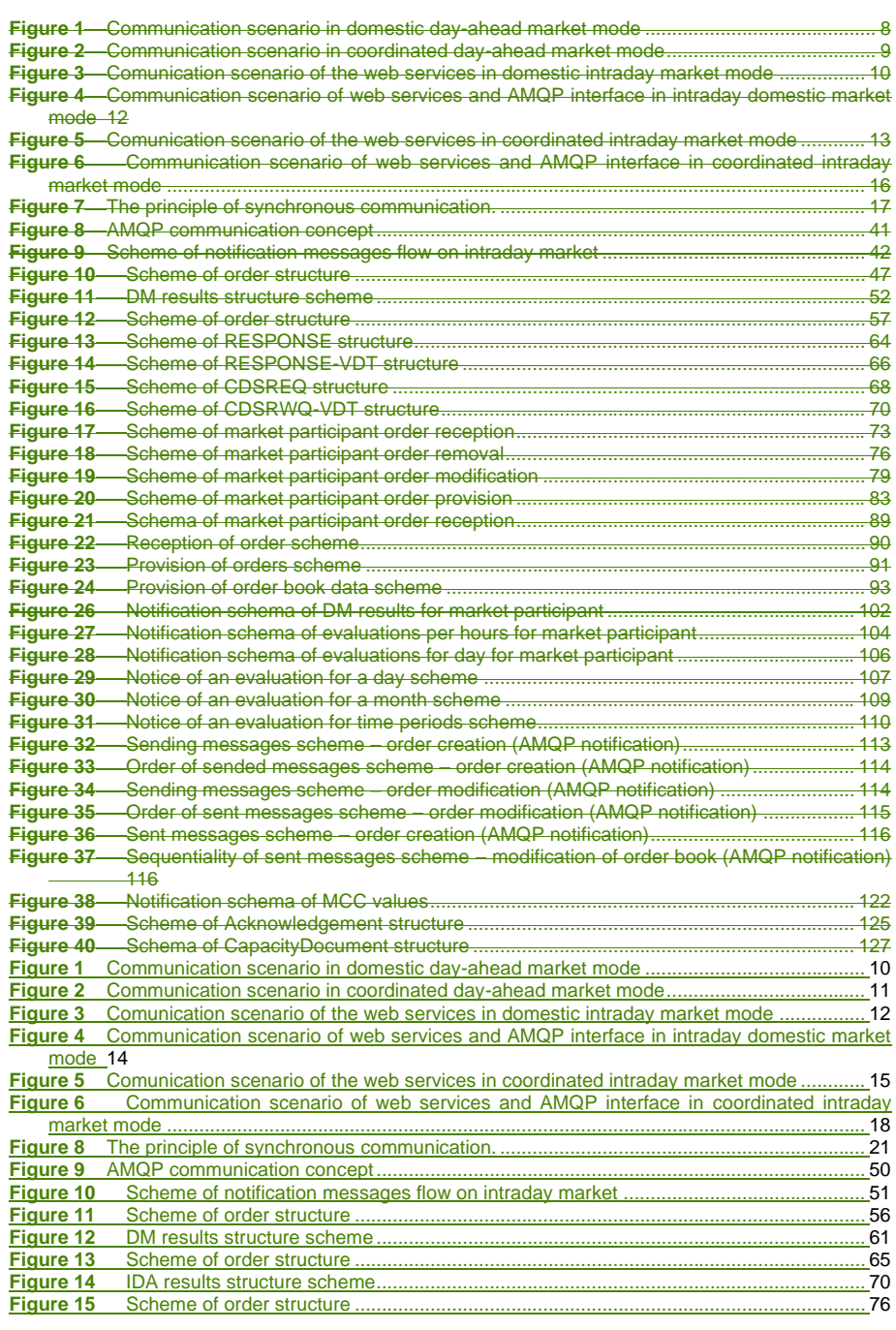

*Market Organizer Information System version: 1.1417*

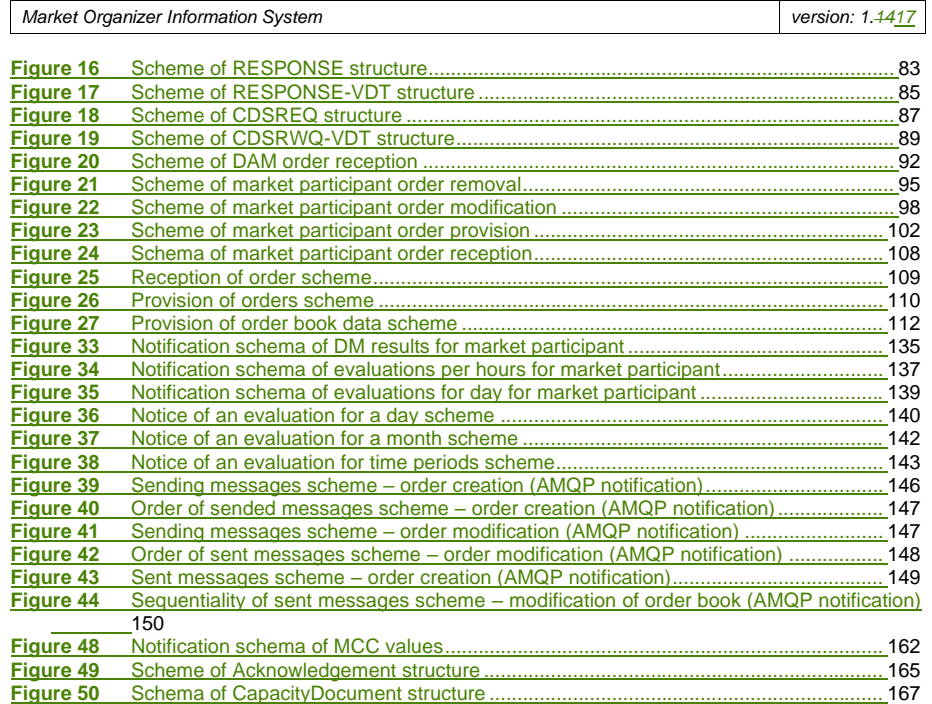

 $\overline{\phantom{a}}$ 

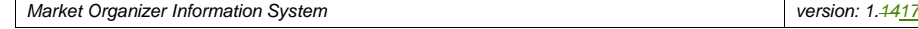

# **6 LIST OF TABLES**

 $\overline{1}$ 

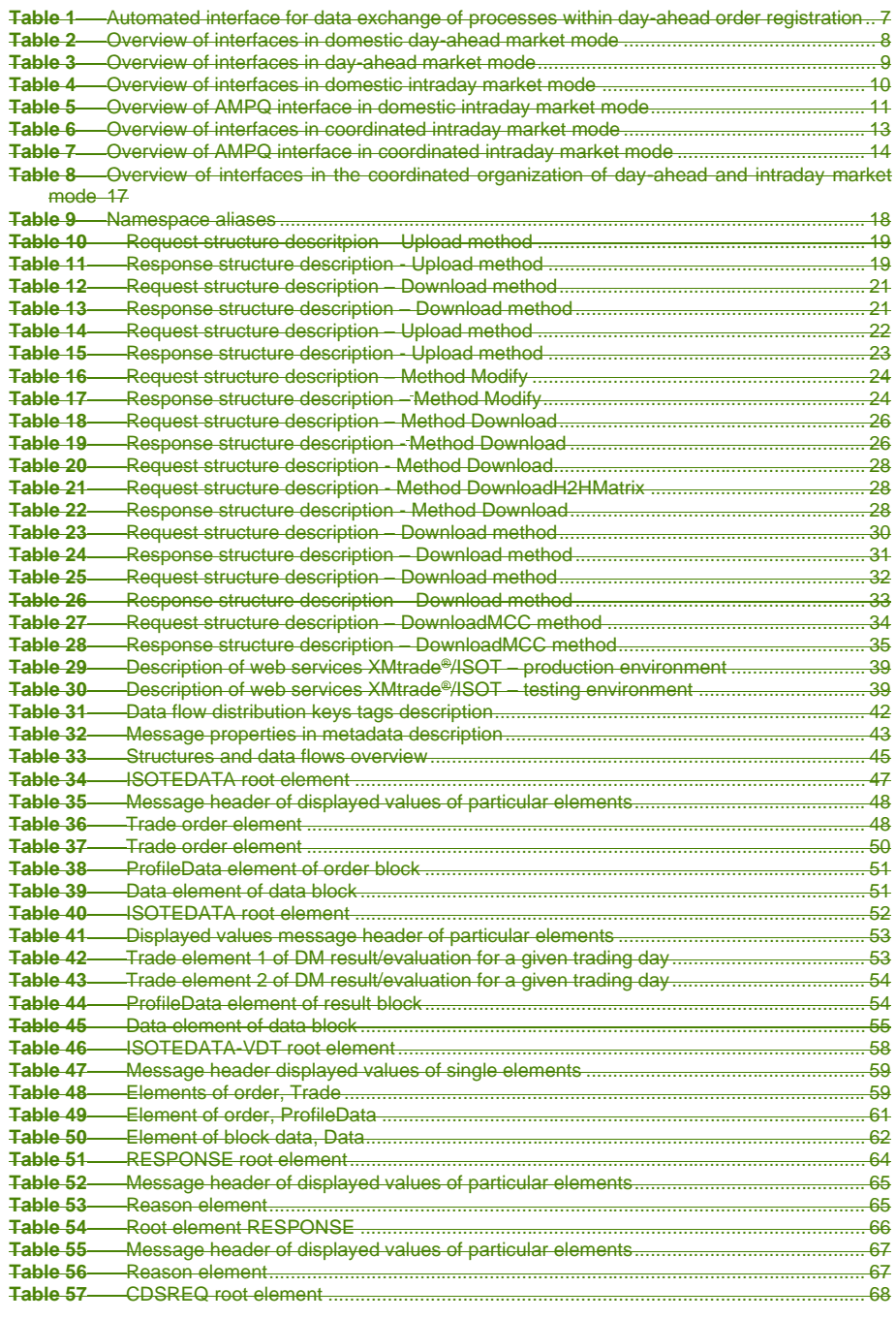

Ssféra

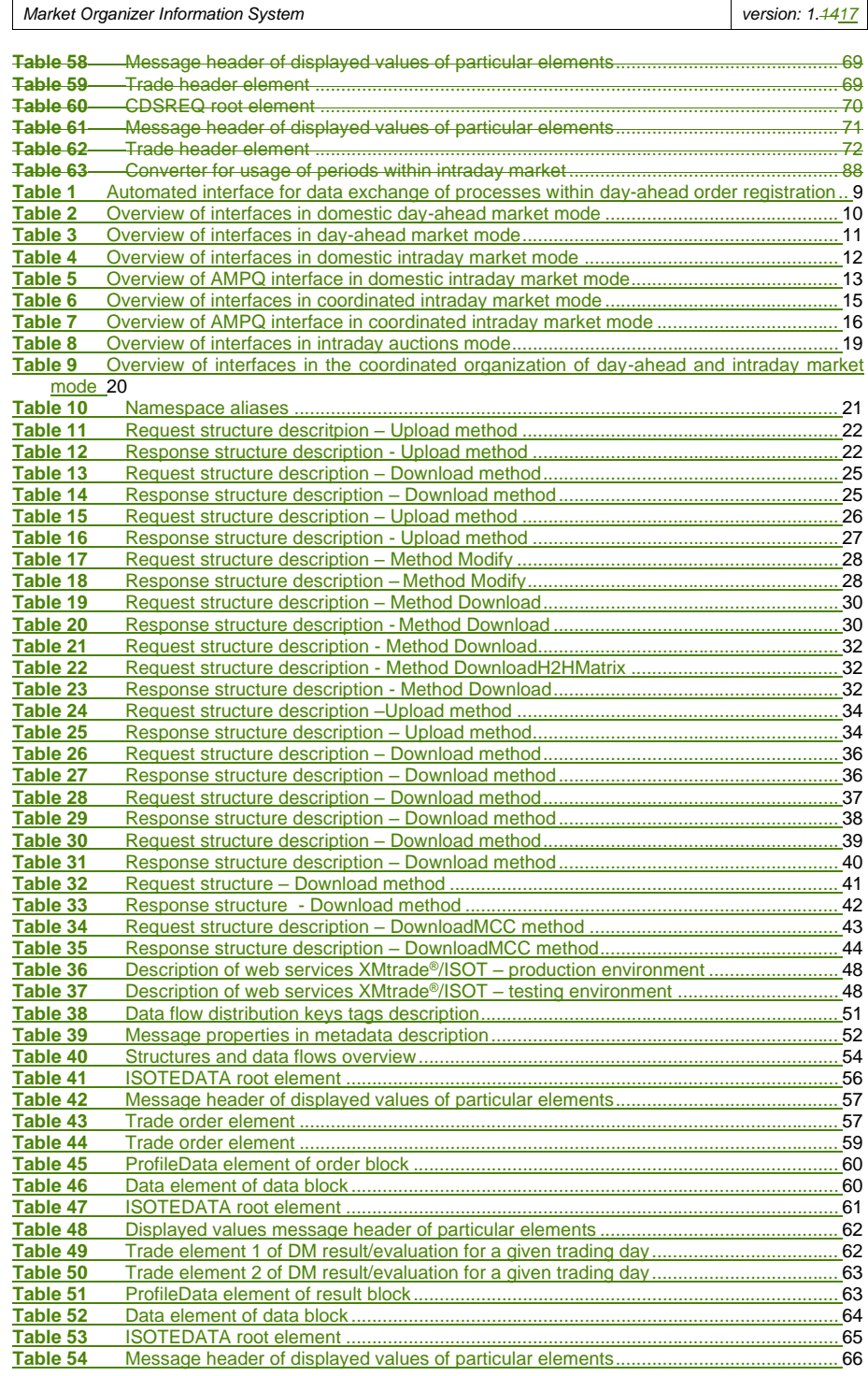

 $\overline{\phantom{a}}$ 

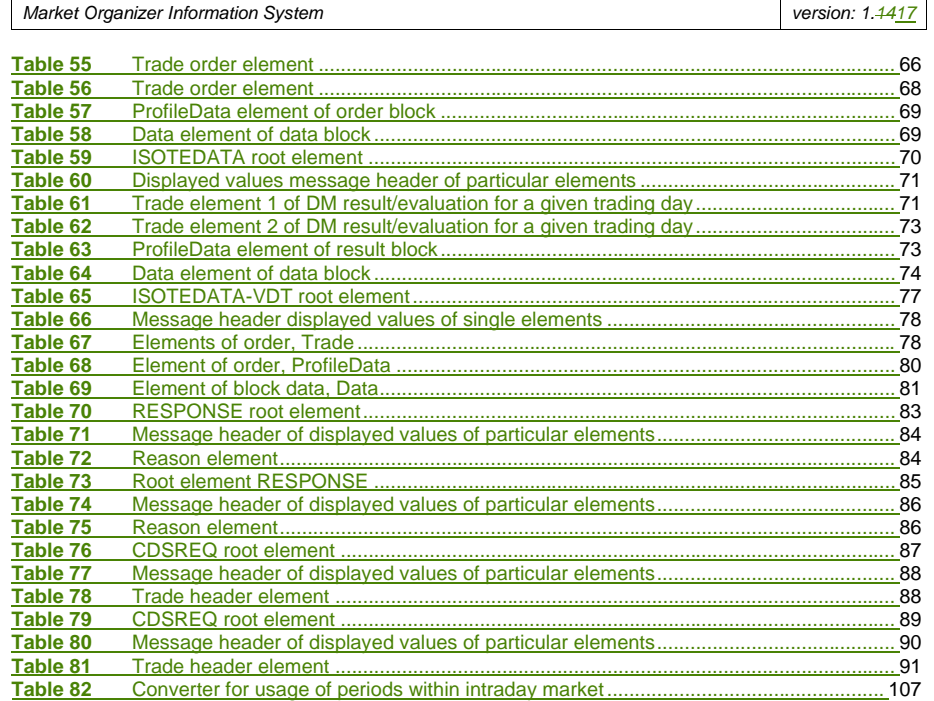

 $\overline{1}$ 

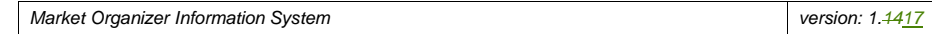

# **7 LIST OF EXAMPLES**

 $\overline{1}$ 

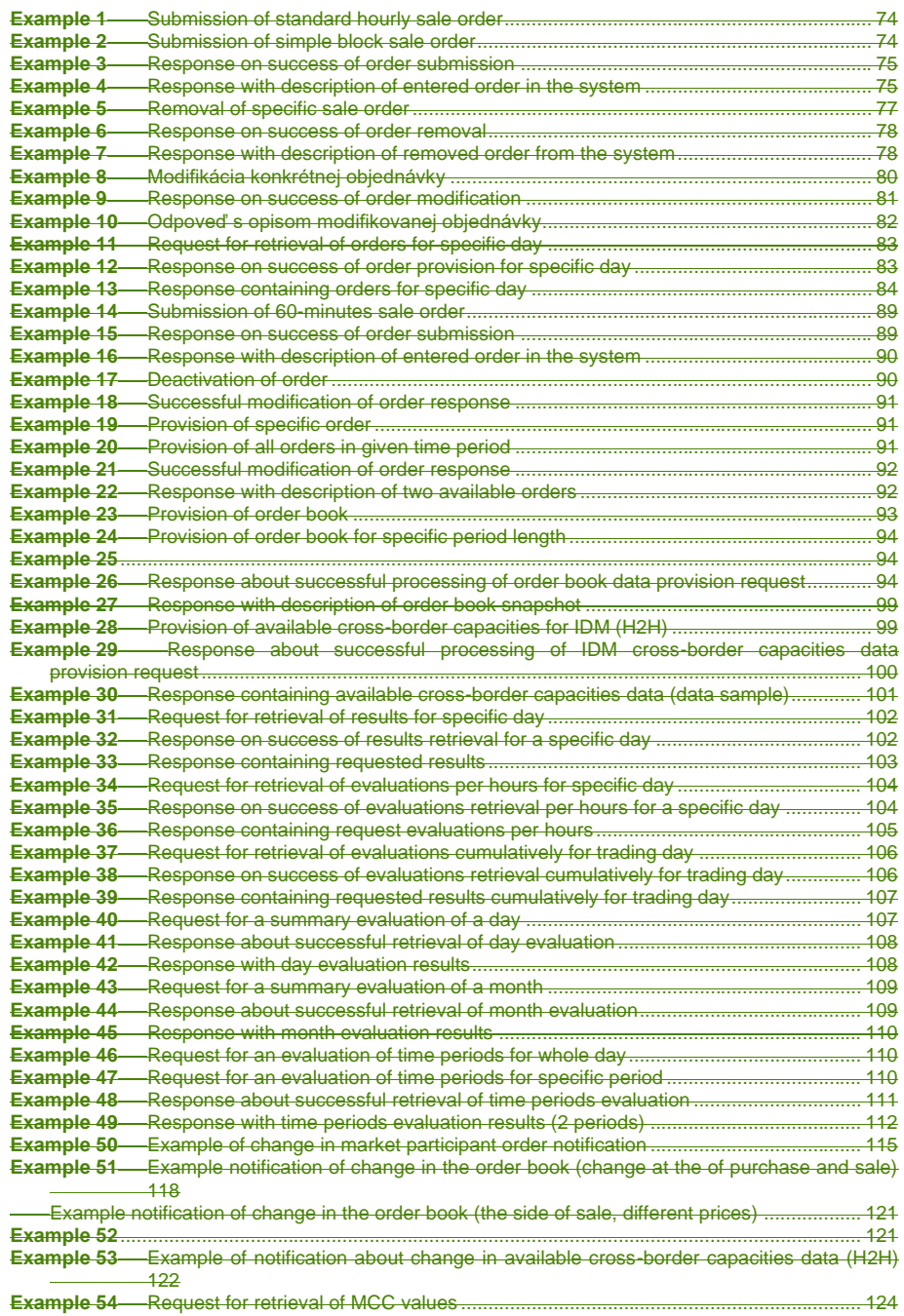

S sféra

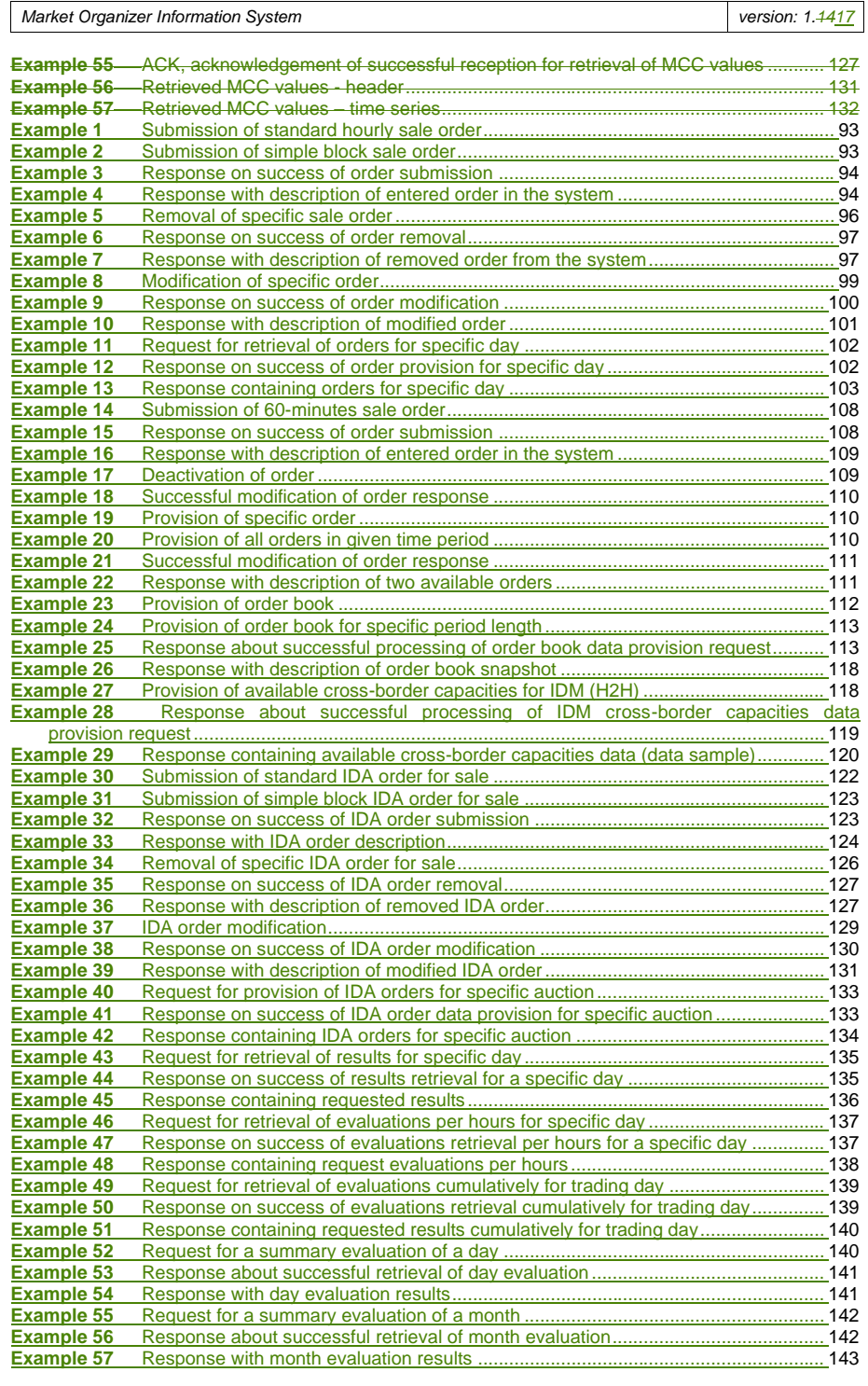

 $\overline{\phantom{a}}$ 

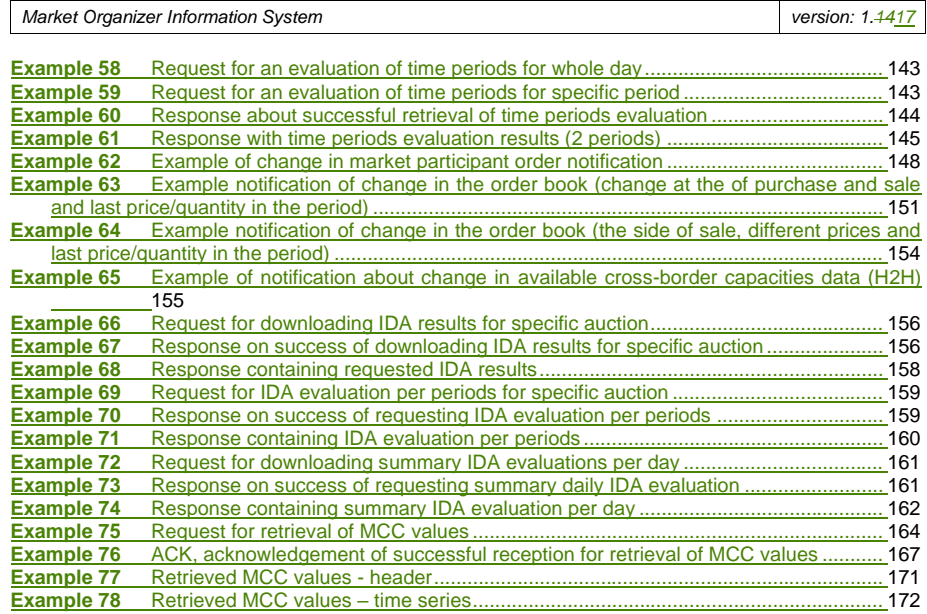

 $\overline{\phantom{a}}$